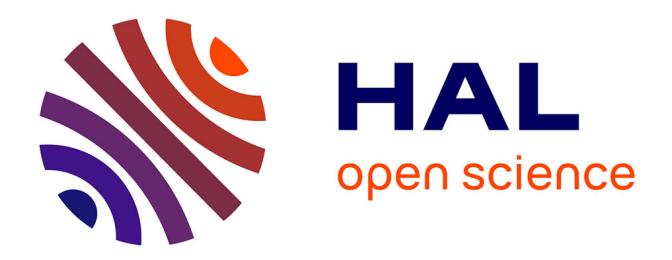

# **Déploiement d'une solution de virtualisation au sein d'une multinationale**

Philippe Raynaud

### **To cite this version:**

Philippe Raynaud. Déploiement d'une solution de virtualisation au sein d'une multinationale. Réseaux et télécommunications [cs.NI]. 2011. dumas-00587661

# **HAL Id: dumas-00587661 <https://dumas.ccsd.cnrs.fr/dumas-00587661>**

Submitted on 21 Apr 2011

**HAL** is a multi-disciplinary open access archive for the deposit and dissemination of scientific research documents, whether they are published or not. The documents may come from teaching and research institutions in France or abroad, or from public or private research centers.

L'archive ouverte pluridisciplinaire **HAL**, est destinée au dépôt et à la diffusion de documents scientifiques de niveau recherche, publiés ou non, émanant des établissements d'enseignement et de recherche français ou étrangers, des laboratoires publics ou privés.

# **CONSERVATOIRE NATIONAL DES ARTS ET METIERS LIMOGES**

Mémoire présenté en vue d'obtenir **Le diplôme d'ingénieur** Spécialité : INFORMATIQUE

Par

# RAYNAUD Philippe

Déploiement d'une solution de virtualisation au sein d'une multinationale

Soutenu le 25/03/2011 **JURY** PRESIDENT : Mme Elisabeth METAIS MEMBRES : M. Michel CASTEUBLE M. Silvano CROSTA M. Jacques DUMONT M. Jean-Michel DURCE M. Philippe JEULIN

### **Remerciements**

A Emilie, ma femme, pour son soutien lors des nombreuses années de préparation de ce diplôme, sa présence et le réconfort qu'elle a su m'apporter lors des moments de doute.

A toute ma famille pour l'aide apportée par chacun en fonction de mes attentes et pour leurs encouragements.

A tous ceux qui ont contribué de près ou de loin à la rédaction de ce document.

A tous ceux qui ont participé, participent ou participeront à ce projet.

A tous ceux, professeurs, personnel administratif et auditeurs, qui m'ont accompagné ou que j'ai croisés pendant ces dix années de CNAM.

A tous les membres du jury, c'est un honneur pour moi que vous jugiez mon travail.

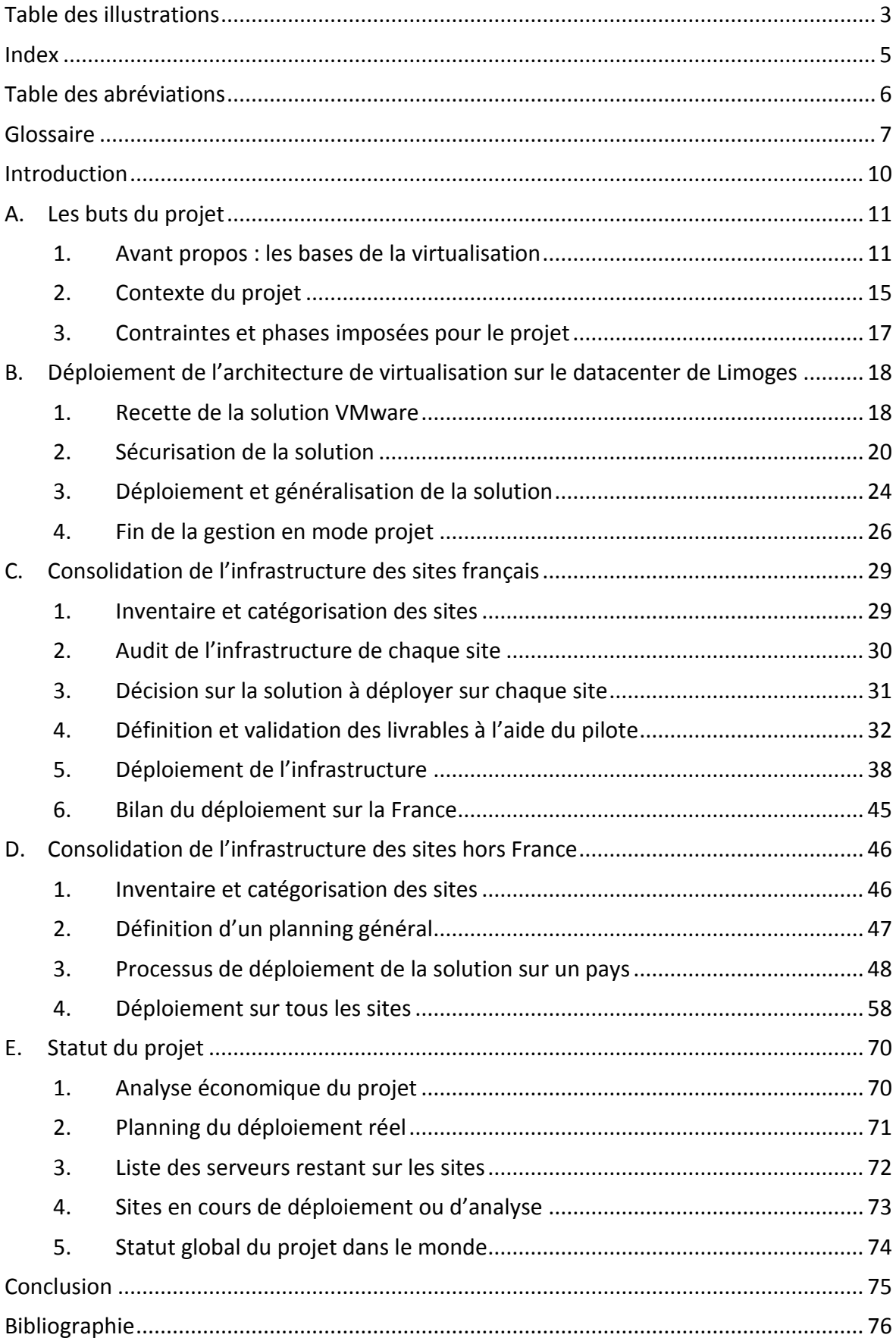

# Sommaire

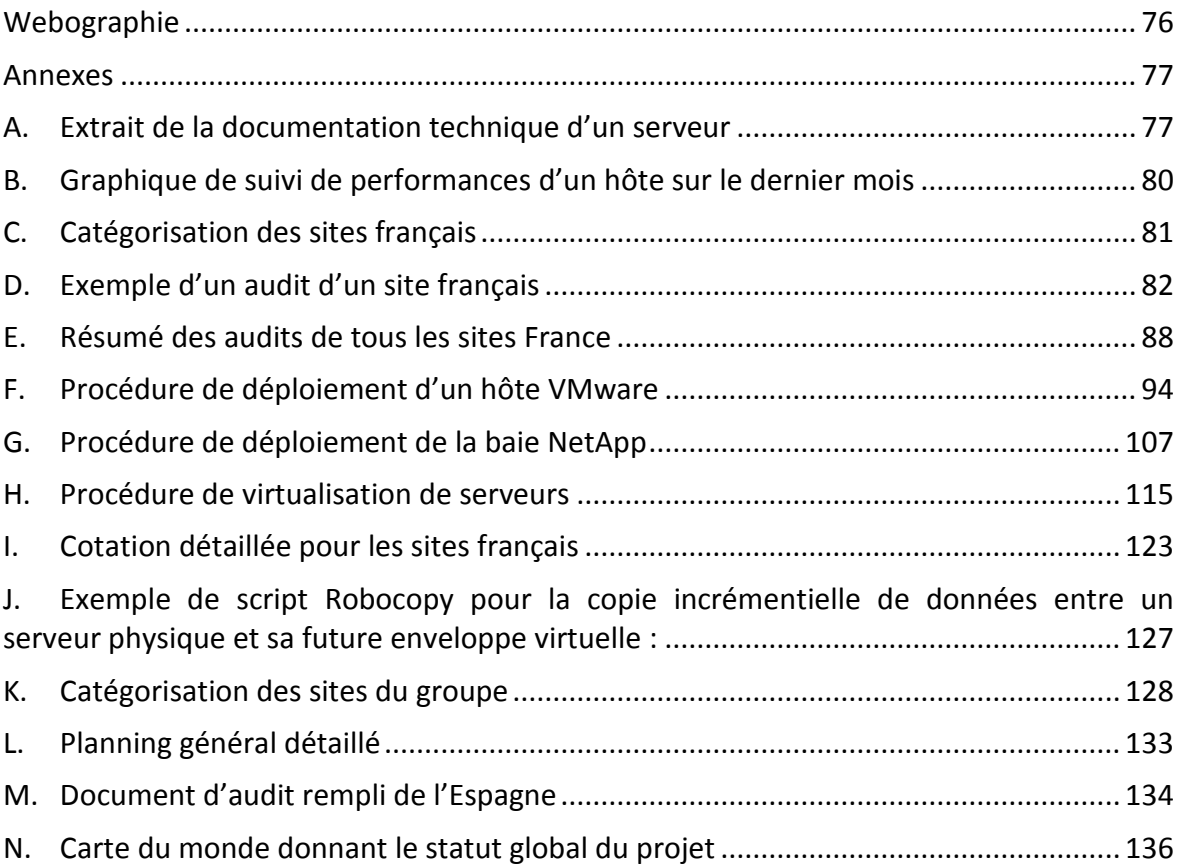

# **Table des illustrations**

<span id="page-7-0"></span>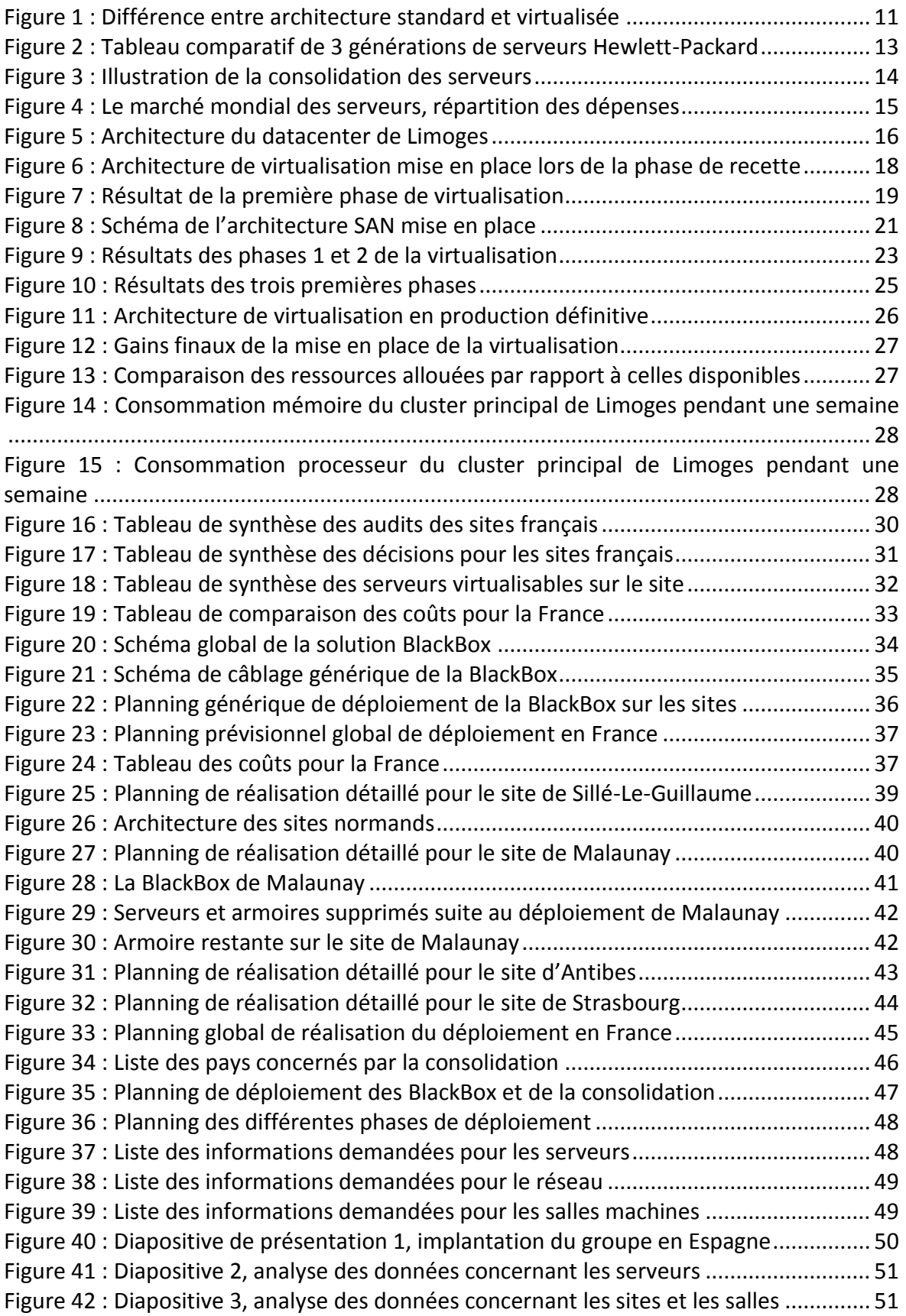

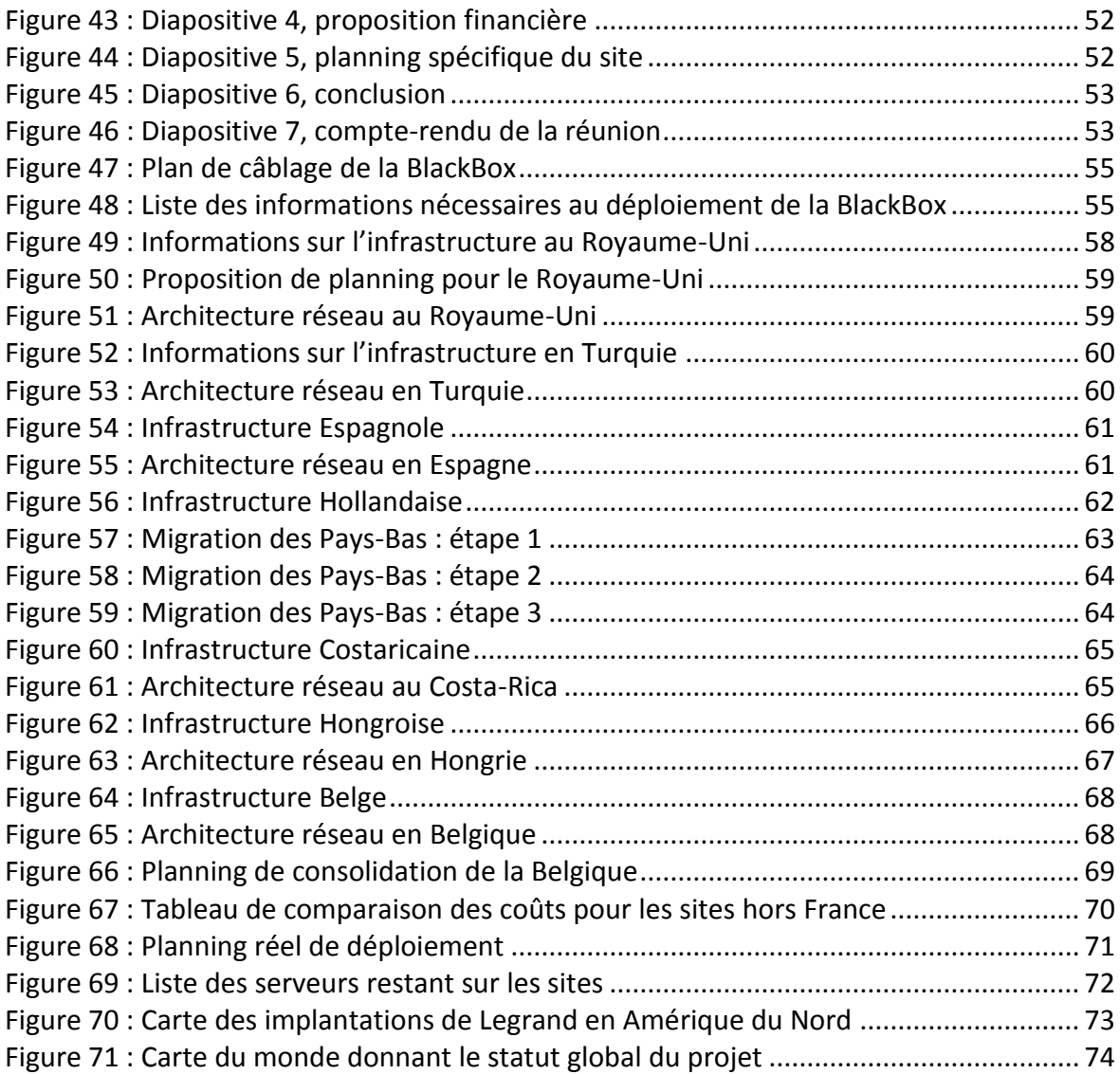

### **Index**

<span id="page-9-0"></span>AITM, 6, 7, 29, 48, 50, 81, 128 *BlackBox*, 7, 29, 33, 34, 35, 36, 37, 41, 44, 45, 47, 48, 49, 50, 54, 55, 56, 57, 59, 61, 63, 65, 69, 70, 72, 73 Concentration, 13 Consolidation, 13, 14, 27, 29, 31, 32, 35, 40, 46, 47, 48, 54, 59, 62, 69, 72 *Datacenter*, 15, 16, 17, 18, 27, 29, 31, 34, 68, 69 ESX, 9, 19, 20, 22, 23, 25, 26, 32, 35, 48, 56, 62 Hôtes, 9, 19, 23, 24, 25, 26, 28, 34, 35, 61, 62, 63, 64, 66 Hyperviseur, 8 iSCSI, 6, 8, 35, 55, 63 *Metrocluster*, 21 NAS, 6, 8, 9, 21 Rationalisation, 13 SAN, 6, 8, 9, 17, 20, 21, 22 Systèmes d'exploitation, 7, 8, 9, 11, 26, 48 *Virtual Center*, 9, 19, 22, 27, 28 Virtualisation, 8, 9, 10, 11, 16, 17, 18, 19, 20, 22, 23, 24, 25, 26, 27, 29, 33, 34, 35, 38, 39, 41, 43, 44, 45, 48, 57, 60, 61, 62, 63, 65, 66, 67, 75, 115

# **Table des abréviations**

- <span id="page-10-0"></span>AITM : *Area Information Technology Manager*.
- BTU : *British Thermal Unit*.
- CIFS : *Common Internet File System*.
- DMZ : *DeMilitarized Zone*.
- DNS : *Domain Name Server*.
- ILO : *Integrated Lights-Out*.
- iSCSI : *internet* SCSI.
- LUN : *Logical Unit Number*.
- NAS : *Network Attached Storage*.
- PRA : Plan de Reprise d'Activité.
- SAN : *Storage Area Network*.
- VM : *Virtual Machine*.
- VPN : *Virtual Private Network*.

# **Glossaire**

<span id="page-11-0"></span>A chaud : se dit d'une opération qui peut se faire avec le serveur démarré et opérationnel, par opposition à « à froid ».

A froid : se dit d'une opération pour laquelle un arrêt du serveur est obligatoire, par opposition à « à chaud ».

Architecture x86 : désigne la famille de processeurs compatibles avec le jeu d'instruction du Intel 8086, se dit généralement des serveurs pouvant héberger des systèmes Windows ou Linux. Par opposition aux familles dédiées à des systèmes d'exploitation telles que SPARC par exemple.

*Area IT Manager* (AITM) : au sein du Groupe Legrand, désigne les gestionnaires informatiques de zones géographiques. Il s'agit des correspondants privilégiés entre le service informatique et les différents sites du groupe.

Avamar : produit commercial d'EMC<sup>2</sup> qui permet d'effectuer des sauvegardes sur disques sur une solution matérielle et logicielle propriétaire avec de la déduplication de données. Cette solution est en cours de déploiement au sein du Groupe Legrand afin de centraliser l'ensemble des sauvegardes sur trois sites.

*BlackBox* : nom générique donné à un ensemble de matériel et logiciel pour lequel le client doit simplement garantir l'infrastructure (électricité, réseau, climatisation). Dans le cadre de ce document, ce terme désigne l'ensemble de serveurs et de stockage mis en œuvre pour virtualiser l'ensemble du site.

*Blades* : serveur conçu pour un très faible encombrement, car plusieurs composants sont enlevés, étant mutualisés dans un châssis capable d'accueillir plusieurs serveurs lames. Le châssis fournit ainsi l'alimentation électrique, le refroidissement, l'accès au réseau, la connectique pour écran, clavier et souris. Le contenu ou le rôle du châssis peut varier d'un constructeur à l'autre.

*British Thermal Unit* (BTU) : unité d'énergie anglo-saxonne qui est définie par la quantité de chaleur nécessaire pour élever la température d'une livre anglaise d'eau d'un degré °F à la pression constante d'une atmosphère. Dans le cadre informatique on détermine le nombre de BTU par la formule suivante :

*Cluster* : grappe de serveurs constituée de deux serveurs au minimum (appelé aussi noeuds) et partageant une baie de disques commune, pour assurer une continuité de service.

*Common Internet File System* (CIFS) : protocole de partage de ressources proche de Samba.

*Datacenter* : installation utilisée pour remplir une mission critique relative à l'informatique et à la télématique. Il comprend en général un contrôle sur l'environnement (climatisation, système de prévention contre l'incendie, etc.), une alimentation d'urgence et redondante, ainsi qu'une sécurité physique élevée.

*DeMilitarized Zone* (DMZ) : un sous-réseau isolé par un pare-feu. Ce sous-réseau contient des machines se situant entre un réseau interne (LAN - postes clients) et un réseau externe (typiquement, Internet).

*Domain Name Server* (DNS) : serveur de nom dont le rôle est de traduire un nom humainement mémorisable par une adresse IP.

*Dynamic* VPN (VPN dynamique) : ensemble de techniques permettant de réaliser une interconnexion entre deux sites en fonction des besoins des machines du réseau local.

Hyperviseur : plate-forme de virtualisation qui permet à plusieurs systèmes d'exploitation de travailler sur une machine physique en même temps.

*Integrated Lights-Out* (ILO) : carte de gestion bas niveau sur la carte-mère des serveurs HP, permettant de gérer les alimentations ainsi que de prendre la main sur la console du serveur pour permettre son déploiement.

*Internet* SCSI (iSCSI) : protocole de la couche application permettant le transport de commandes SCSI sur un réseau TCP/IP.

LUN : *Logical Unit Number* : désigne le numéro d'unité logique d'un équipement SCSI. Par extension cet acronyme désigne également le numéro d'identification d'une unité de stockage SAN. Bien que LUN réfère strictement à l'identifiant numérique de l'unité, il est également souvent employé pour désigner l'espace de stockage lui-même.

Master : image d'un serveur avec tous les logiciels de base qui est pré-paramétrée afin de diminuer le temps de déploiement d'un nouveau serveur.

*Network Attached Storage* (NAS) : un serveur de fichiers autonome, relié à un réseau dont la principale fonction est le stockage de données en un volume centralisé pour des clients réseau hétérogènes.

Plan de Reprise d'Activité (PRA) : permet d'assurer, en cas de crise majeure ou importante d'un centre informatique, la reconstruction de son infrastructure et la remise en route des applications supportant l'activité d'une organisation.

*Storage Area Network* (SAN) : réseau de stockage : réseau spécialisé permettant de mutualiser des ressources de stockage. Un SAN se différencie des autres systèmes de stockage tel que le NAS par un accès bas niveau aux disques. Pour simplifier, le trafic sur un SAN est très similaire aux principes utilisés pour l'utilisation des disques internes (ATA, SCSI). C'est une mutualisation des ressources de stockage.

*Storage vMotion* ou *SvMotion* : outil de VMware permettant la migration à chaud des fichiers d'une machine virtuelle.

Virtualisation : la virtualisation est un ensemble de technique permettant d'héberger plusieurs systèmes d'exploitation sur une même couche physique.

*Virtual Machine* (VM) : cet acronyme désigne les machines virtuelles hébergées sur un hyperviseur.

*Virtual Private Network* (VPN) : réseau privé virtuel : interconnexion de réseaux locaux via une technique de « tunnel ».

VMDK : désigne à la fois l'extension et le format des fichiers contenant les données des machines virtuelles.

*vMotion* : outil qui permet de migrer, à chaud et sans interruption de service, une machine virtuelle d'un serveur ESX vers un autre.

VMware : VMware, Inc. est une société filiale d'EMC Corporation, fondée en 1998, qui propose plusieurs produits propriétaires liés à la virtualisation d'architectures x86. C'est aussi par extension le nom d'une gamme de logiciels de virtualisation.

VMware ESX : hyperviseur qui permet une gestion plus précise des ressources pour chaque machine virtuelle et de meilleures performances. La solution VMware ESX est la solution la plus industrielle de la gamme. Vmware ESX est un système d'exploitation ou hyperviseur basé sur la distribution Linux Redhat 7.3.

VMware *Virtual Center* : outil de gestion phare de la gamme ESX. Cet outil de gestion (optionnel) permet de gérer l'ensemble des machines virtuelles et des hôtes physiques. Il est également possible à travers de cette interface de gérer :

- les alarmes de supervision (CPU/RAM) ;
- les modèles (enveloppes de systèmes d'exploitation pré-configurés) ;
- l'utilisation des options (HA, VMotion, DRS).

*vSwitch* : *switch* réseau virtuel créé au sein de l'hyperviseur afin de permettre l'interface entre le monde physique et le monde virtuel.

# **Introduction**

<span id="page-14-0"></span>Depuis quelques années, la virtualisation est le sujet le plus repris dans la presse informatique. Toutes les grandes entreprises ou administrations ont, à minima, analysé les perspectives que la virtualisation pouvait leur offrir.

L'entreprise Legrand ne faisant pas exception ; nous avons donc défini un périmètre d'étude et de mise en place, avec la possibilité de voir celui-ci s'agrandir, pour éventuellement aboutir sur le déploiement d'une solution mondiale.

Ce document, s'attachera tout d'abord à donner quelques notions de bases sur la virtualisation, puis explicitera le déroulement du projet de mise en place de la virtualisation sur Limoges, avec les différentes étapes qui ont conduit le Groupe Legrand à se doter d'une architecture de production entièrement sécurisée. Enfin, nous verrons que suite au déploiement sur Limoges, la décision d'augmenter le périmètre concerné par la virtualisation a été prise. Cette décision concerne l'ensemble des sites du Groupe Legrand.

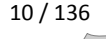

# <span id="page-15-1"></span><span id="page-15-0"></span>**A. Les buts du projet**

.

### *1. Avant propos : les bases de la virtualisation*

*a. Qu'est-ce que la virtualisation ?*

La virtualisation est un ensemble de techniques permettant d'héberger plusieurs systèmes d'exploitation sur une même couche physique.

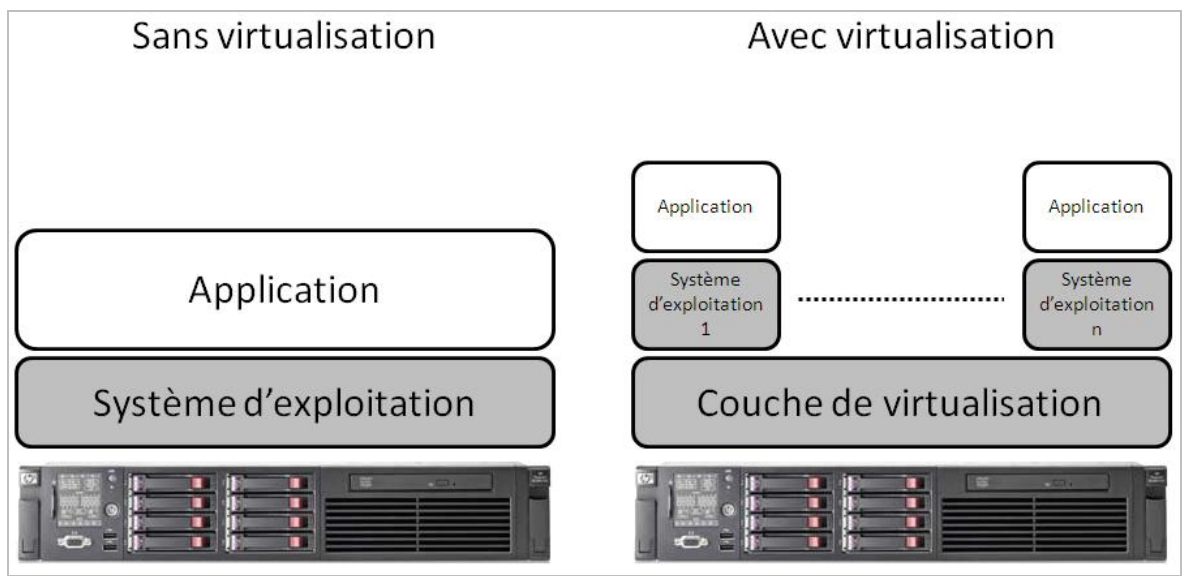

**FIGURE 1 : DIFFERENCE ENTRE ARCHITECTURE STANDARD ET VIRTUALISEE**

<span id="page-15-2"></span>Sans virtualisation, un seul système peut être opérationnel sur une machine physique alors qu'avec la virtualisation, il est possible d'en faire fonctionner plusieurs.

La couche de virtualisation appelée hyperviseur masque les ressources physiques d'un équipement matériel pour proposer à un système d'exploitation des ressources différentes de ce qu'elles sont en réalité. Elle permet en outre de rendre totalement indépendant un système d'exploitation du matériel sur lequel il est installé, ce qui ouvre de grandes possibilités.

Le concept de virtualisation n'est pas nouveau puisqu'il a été inventé par IBM avec les grands systèmes *Mainframe* à la fin des années 1970. VMware a su adapter cette technologie aux environnements  $x86<sup>1</sup>$  en 1998. Il existe plusieurs formes de virtualisation : serveurs, applications, poste de travail...

<sup>&</sup>lt;sup>1</sup> Architecture x86 : désigne la famille de processeurs compatibles avec le jeu d'instruction du Intel 8086.

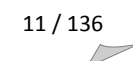

#### *b. Notions de base*

Certains paramètres doivent être connus ou expliqués afin de pouvoir effectuer des comparaisons entre une architecture standard et une architecture virtualisée.

#### **i. La consommation électrique**

La consommation électrique est exprimée en watt (W) ou kilowatt (kW). Le watt est l'unité de puissance d'un système débitant une intensité de 1 ampère sous une tension de 1 volt. C'est le produit de la tension par l'intensité.

#### **ii. La dissipation calorifique**

Elle est exprimée en BTU<sup>2</sup>/h. Le BTU est une unité d'énergie anglo-saxonne qui est définie par la quantité de chaleur nécessaire pour élever la température d'une livre anglaise (environ 453 grammes) d'eau d'un degré °F à la pression constante d'une atmosphère. Il est souvent utilisé pour décrire la quantité de chaleur pouvant être dégagée par une unité chauffante (barbecue) ou réfrigérante (climatisation).

Il est nécessaire de connaître cette valeur afin de pouvoir dimensionner correctement la climatisation en fonction de la somme des dissipations de tous les appareils en fonctionnement dans une même salle machine.

Cette valeur peut également être calculée par la formule suivante : Dissipation  $(BTU) = Tension (Volt) * Intensity (Ampère) * 3,41$ 

#### **iii. Encombrement**

L'encombrement d'un serveur est exprimé en U. Un U correspond à une hauteur de 4.3 cm dans un *rack* standard de 19 pouces de large. Un *rack* standard fait 42 U de haut utiles, c'est-à-dire que l'on peut y mettre 21 serveurs de 2 U de haut.

#### **iv. Exemple basé sur une documentation technique**

En annexe A, vous trouverez un extrait de documentation technique d'un serveur Hewlett-Packard Proliant DL380 G6.

Dans cet extrait, seules les caractéristiques techniques sont présentes.

Les premières sont les caractéristiques d'environnement. Elles concernent les températures de fonctionnement et le taux d'humidité relative. Contrairement à une idée reçue, il n'est pas obligatoire pour une salle machine de fonctionner à 15°C ; une température allant jusqu'à 35°C est acceptable. Dans les salles machines de Legrand, la température est comprise entre 23°C et 25 °C.

Ensuite, nous pouvons apprécier les caractéristiques mécaniques qui sont en fait, l'encombrement et le poids. Un serveur Proliant DL380 G6 fait 2 U, donc, il est possible d'en mettre jusqu'à 21 dans un *rack* standard, mais cela représenterait un poids maximum de 571 kg. Il est donc important de prendre toutes les caractéristiques mécaniques en compte avant la conception d'une salle machine.

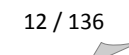

 2 BTU : British Thermal Unit

La dernière partie concerne les caractéristiques de bloc alimentation. Sur ce serveur, 3 blocs d'alimentation sont disponibles en fonction des options installées dans le serveur et de la redondance mise en œuvre. Les consommations varient de 460 à 1 200 W et les dissipations de 1 725 BTU/h à 4 600 BTU/h.

#### *c. Différences entre rationalisation, concentration et consolidation*

#### **i. La rationalisation**

Le but de la rationalisation est de supprimer tous les équipements et applications qui ne sont pas strictement nécessaires. Par exemple, il n'y a pas de raisons techniques à maintenir 2 ou 3 serveurs avec la même fonction à un même endroit (par exemple, des serveurs de fichiers ou d'impression).

Cela permet d'économiser du temps de gestion et d'administration ainsi que de l'argent en termes de maintenance.

#### **ii. La concentration**

La concentration consiste à rassembler un maximum d'équipements dans un espace réduit. Pour une meilleure compréhension, il faut analyser l'évolution des machines proposées par un fournisseur Hewlett-Packard (HP).

Il y a 8 ans, le serveur standard chez HP était le Proliant ML570. Ce serveur occupait un espace de 7 U et nécessitait 3 alimentations et 2 prises réseau.

Il y a 5 ans sont sortis les premiers Proliant DL380 qui occupaient 2 U et n'avaient plus besoin que de 2 prises électriques et de 2 prises réseau.

En 2006-2007, la nouveauté était les serveurs *blades* C-Class qui sont intégrés dans un châssis qui nécessite 2 alimentations pour 4 châssis et 3 prises réseau par châssis.

Voici un tableau comparatif de ce que peut contenir un *rack* de 42 U avec ces 3 générations de serveurs du même fabricant :

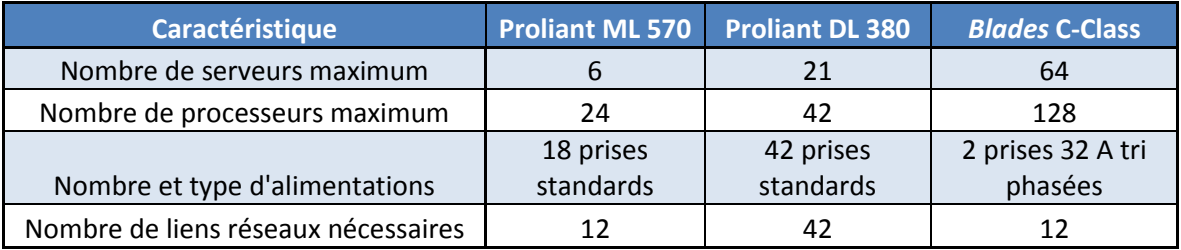

**FIGURE 2 : TABLEAU COMPARATIF DE 3 GENERATIONS DE SERVEURS HEWLETT-PACKARD**

<span id="page-17-0"></span>Les économies réalisables sont surtout des économies physiques, c'est-à-dire que l'on peut réduire la taille des salles machines et donc récupérer des mètres carrés.

#### **iii. La consolidation**

La consolidation est le fait d'optimiser le taux d'utilisation des serveurs. Le but est d'atteindre un taux d'utilisation moyen des serveurs de l'ordre de 50 à 60 %.

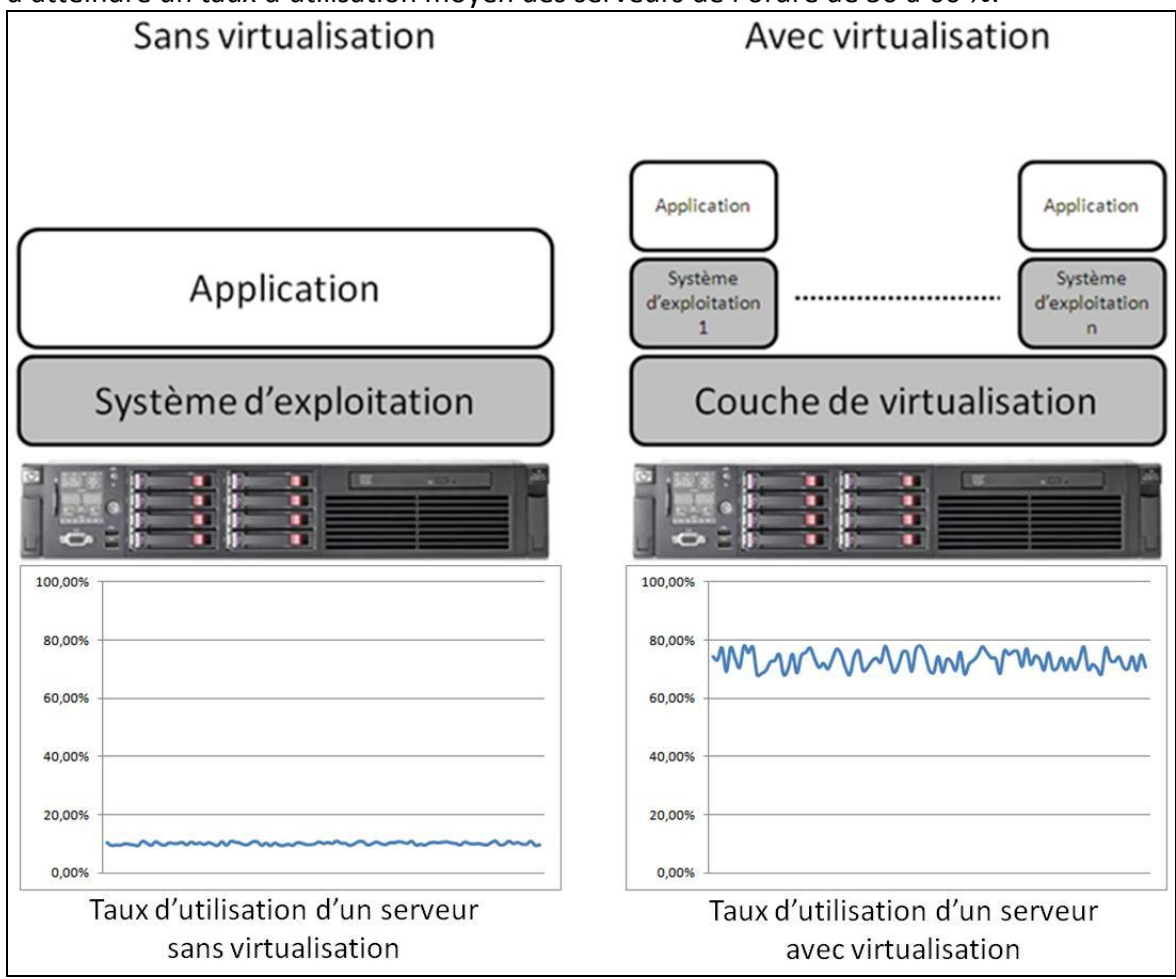

**FIGURE 3 : ILLUSTRATION DE LA CONSOLIDATION DES SERVEURS**

<span id="page-18-0"></span>Plus le nombre de serveurs hébergés augmente ; plus la consolidation est efficace et permet de réduire les différents coûts liés à la couche physique (énergie, refroidissement, maintenance, achat, …).

## <span id="page-19-0"></span>*2. Contexte du projet*

#### *a. L'état du marché mondial des serveurs*

Depuis le début des années 2000, beaucoup d'entreprises consommatrices ou éditrices de logiciels se tournent vers les systèmes x86. Cela a pour effet de multiplier les serveurs à bas coût au détriment des machines centrales du type *mainframe*.

Tous ces petits serveurs sont, en général, sous utilisés. En effet 80 % des serveurs d'un *datacenter* ont un taux d'utilisation moyen inférieur à 10%. Même si ces serveurs ont des coûts d'achats faibles, les coûts annexes sont eux directement liés au nombre de serveurs à gérer. Ces coûts annexes sont de deux types :

- Dépenses en milliards de dollars 300 250 200 Coûts d'administration et de gestion 150 Energie et refroidissement 100 Dépenses de nouveaux serveurs 50  $\Omega$ 2007 2008 2009 2010
- Energie et refroidissement

Coûts de gestion et d'administration

**FIGURE 4 : LE MARCHE MONDIAL DES SERVEURS, REPARTITION DES DEPENSES** (Source : VMware vSphere 4 ; mise en place d'une infrastructure virtuelle par E. MAILLE)

<span id="page-19-1"></span>Cette évolution de la répartition des coûts change la vision des responsables qu'ils soient administratifs ou financiers. En effet, on peut voir que le coût d'achat représente 25% des coûts globaux d'un serveur. Or, le fait d'utiliser un serveur à 80% au lieu de 10% n'augmente pas d'autant sa consommation électrique ou sa dissipation calorifique.

Les avancées technologiques récentes telles que l'intégration de processeurs multi-cœurs dans des serveurs et la technologie 64 bits font que les serveurs d'aujourd'hui sont 10 à 12 fois plus puissants que ceux qui ont aujourd'hui 4 ans.

Beaucoup d'éditeurs d'applications préconisent d'isoler les applications sur des serveurs dédiés. De plus, la vie d'une application est souvent plus longue que celle d'un serveur. Or une application fonctionnant correctement sur un serveur d'il y a 4 ans ne bénéficie pas forcément de la puissance apportée par un serveur récent.

Donc, la virtualisation permet de consolider des serveurs sans toucher à l'isolation nécessaire des applications entre elles.

#### *b. L'état du parc de serveurs et des salles machines*

Tout d'abord, il est nécessaire de préciser que le *datacenter* de Limoges est équipée de deux salles machines distinctes qui sont alimentées en électricité par des liens physiquement différents. De plus, les équipements de sécurisation électriques (onduleurs et groupes électrogènes) sont également redondants et différents pour chaque salle.

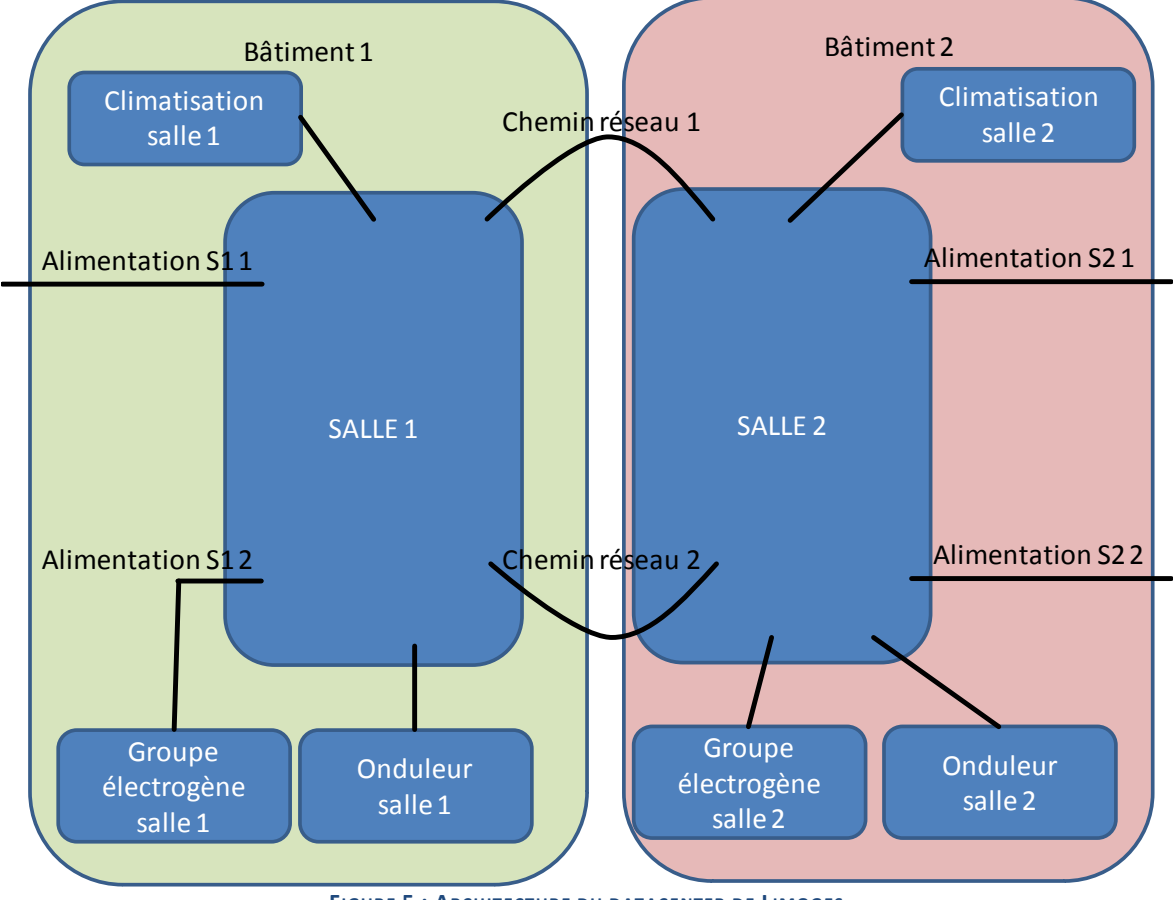

**FIGURE 5 : ARCHITECTURE DU DATACENTER DE LIMOGES**

<span id="page-20-0"></span>Les chemins empruntés par les liens réseaux entre les deux salles sont physiquement différents afin d'éviter des accidents de chantier entraînant des coupures physiques des câbles ou des fibres.

Dans la suite de ce document, les salles seront nommées "Salle 1" et "Salle 2" afin de pouvoir distinguer lorsque cela sera nécessaire à la bonne compréhension du propos.

Lors du lancement du projet beaucoup de serveurs étaient très anciens. Les éditeurs de bon nombre d'applications hébergées sur ces machines n'existaient même plus. De plus les serveurs les plus anciens sont ceux qui occupent le plus de place, qui consomment le plus de ressources énergétiques et qui tombent le plus souvent en panne.

<span id="page-21-0"></span>Les salles machines étaient ainsi fortement engorgées par des serveurs de format tour non optimisés en termes de performances et de refroidissement.

## *3. Contraintes et phases imposées pour le projet*

Lors du lancement du projet de virtualisation, ce projet ne concernait que le *datacenter* de Limoges.

L'équipe projet était composée de :

- Michel CASTEUBLE (LEGRAND), Responsable Opérations et Services DSI Groupe
- Alessandro VOLONTERI (LEGRAND), architecte de solutions techniques
- Yannick TRIVIDIC (Cheops Technology), directeur technique
- Philippe RAYNAUD, administrateur système

La société Cheops Technology, basée à Bordeaux, est l'intermédiaire d'achat de matériel serveur et stockage pour Legrand. Ses équipes nous ont accompagnés dans la mise en œuvre de notre solution de virtualisation.

Le projet devait se dérouler en plusieurs phases :

- Une phase de pilote, en plus de la mise en œuvre de l'architecture VMware, la virtualisation de 10 serveurs était planifiée afin de valider le concept.
- Une deuxième phase, en plus de l'augmentation du nombre d'hôte, cette phase consistait à la sécurisation et à l'amélioration de l'infrastructure.
- La troisième consistait à mettre un SAN en place et à virtualiser 15 serveurs supplémentaires.

# <span id="page-22-0"></span>**B. Déploiement de l'architecture de virtualisation sur le datacenter de Limoges**

### *1. Recette de la solution VMware*

<span id="page-22-1"></span>Le but de cette recette était de mettre en place une architecture de virtualisation basée sur des serveurs de type "*blade*". Ce type de serveur n'étant pas encore implémenté sur le *datacenter* de Limoges, une phase de déploiement de l'infrastructure fut nécessaire. De plus, cette première phase devait avoir un résultat probant en termes de gain de serveurs physiques.

Techniquement, lors de cette phase, plusieurs éléments devaient être installés :

- Un châssis "*blade*" dans une salle machine
- Trois serveurs *blades* avec du stockage local
- Un serveur de gestion de la solution

Concernant les serveurs devant être virtualisés, compte-tenu de la non-redondance de la solution et de l'hébergement sur des disques locaux, une liste de douze serveurs a été retenue. Ces serveurs non critiques et de faible capacité disque (moins de 30 Go) étaient également parmi les plus anciens du parc serveur du *datacenter*.

Cette architecture était la composante de base à la future architecture définitive dont voici un schéma simplifié.

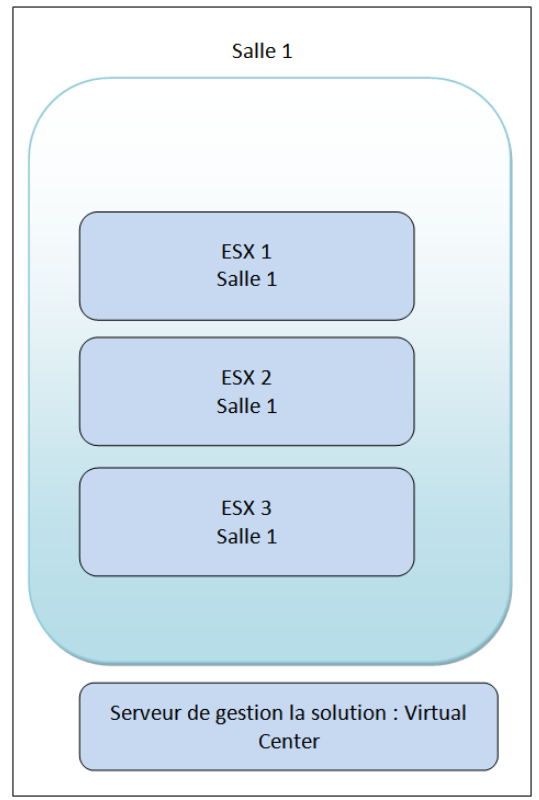

<span id="page-22-2"></span>**FIGURE 6 : ARCHITECTURE DE VIRTUALISATION MISE EN PLACE LORS DE LA PHASE DE RECETTE**

Une fois le matériel mis en place, la partie logicielle a été installée :

- VMware ESX 2.5 sur les trois hôtes.
- VMware *Virtual Center* 1 sur le serveur de gestion de la solution.

La mise en place de l'architecture s'est étalée sur deux semaines, dont 3 jours de formation pour les équipes d'administration. Cette formation comprenait tous les aspects d'administration de la solution :

- Déploiement de nouveaux hôtes
- Vérification quotidienne de l'état de l'architecture de virtualisation
- Déploiement de nouvelles machines virtuelles
- Virtualisation de machines physiques déjà existantes
- Dépannage simple de problèmes liés à la virtualisation
- Configuration de la solution pour l'adapter à l'environnement Legrand.

Une fois l'architecture en place et les équipes formées, nous avons entrepris la virtualisation proprement dite. Celle-ci consista en la virtualisation des douze serveurs éligibles. Cette opération nécessita trois jours de travail.

Un des trois hôtes était non actif afin d'être en mesure de redémarrer des machines virtuelles en cas de défaillance. A cause des versions de logiciel et de la non utilisation de stockage commun, le redémarrage n'aurait pas été automatique.

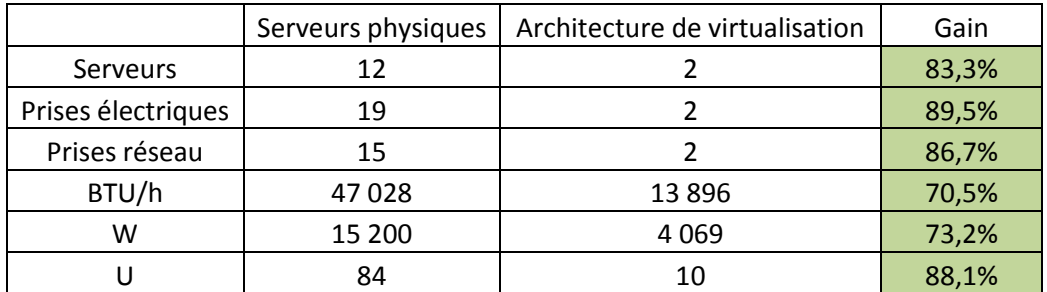

**FIGURE 7 : RESULTAT DE LA PREMIERE PHASE DE VIRTUALISATION**

<span id="page-23-0"></span>Les gains principalement attendus étaient sur l'encombrement physique des salles machines ; sur cette première phase, ces gains furent de l'ordre de 88%.

La solution ayant donné entière satisfaction, le feu vert pour la suite a été donné ; nous avons donc abordé une phase de sécurisation de la solution.

## <span id="page-24-0"></span>*2. Sécurisation de la solution*

Cette phase avait cinq aspects principaux :

- $\bullet$  la mise en place du stockage SAN<sup>3</sup>,
- le déploiement de 2 autres serveurs ESX dans la salle 2,
- le déplacement des machines hébergées du stockage local vers le stockage SAN,
- la migration de VMware ESX 2.5 en ESX 3,
- La virtualisation de 18 serveurs supplémentaires.

#### *a. Mise en place du stockage SAN*

La mise en place physique du stockage a été sous-traitée à une société de prestation.

Les équipes internes ont procédé à la mise en place des cartes d'interface permettant de relier les serveurs ESX au stockage SAN. Ces cartes étaient équipées d'une connectique fibre. Par la suite, elles ont été reliées au SAN via des fibres connectées à des *switches* dits de *frontend*. Le stockage proprement dit étant connecté à des *switches* dits de *backend*.

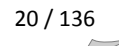

 3 SAN : Storage Area Network

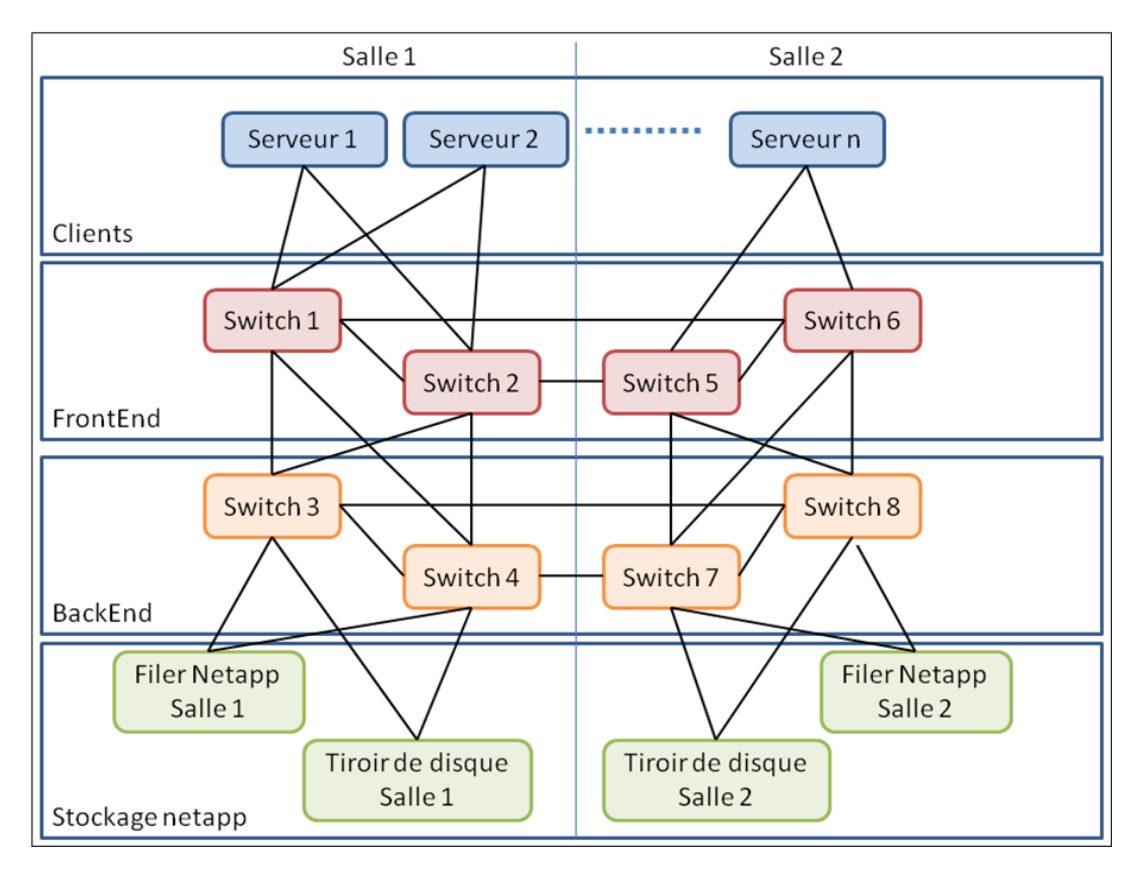

**FIGURE 8 : SCHEMA DE L'ARCHITECTURE SAN MISE EN PLACE**

<span id="page-25-0"></span>Nous avons choisi la technologie *Metrocluster* de la société Netapp. Cette technologie, consiste en la mise en œuvre de deux nœuds de stockage possédant la partie logicielle et interface de la solution. Chaque nœuds est appelé "*filer*". Par la suite, chaque tête est reliée à des tiroirs de disques. Ces tiroirs peuvent être soit dans la même salle soit dans une salle différente. L'apport principal de cette technologie réside dans le fait que chaque *filer* constituant le *Metrocluster* peut reprendre à son compte la gestion des disques des autres *filers* compris dans le *Metrocluster*.

C'est-à-dire qu'en cas de défaillance du *filer* Netapp de la salle 2, les disques présentés aux différents clients (que ce soit en protocole CIFS, NFS, SAN ou NAS) sont automatiquement basculés sur le *filer* Netapp de la salle 1 afin d'éviter toute perte de service. Cette bascule est automatiquement effectuée par la technologie Netapp.

Toutes les liaisons étant doublées, la redondance des accès est assurée par l'architecture SAN. De plus, la technologie de *Metrocluster* permet d'assurer la redondance des données. Certains tiroirs de disques ont été définis comme étant mirrorés entre les deux salles, cela signifie que lors de l'écriture d'une donnée, elle est écrite en simultané sur les disques des deux salles.

Etant donné que la sécurisation des disques double les besoins en termes de volumétrie globale pour la même volumétrie utile, la technologie des disques mirrorés est à privilégier pour les serveurs de production. Les serveurs de développement, eux, doivent être hébergés sur des disques non mirrorés.

#### *b. Le déploiement de 2 autres serveurs ESX dans la salle 2*

Nous avons déployé le même type d'architecture dans la salle 2, c'est-à-dire :

- Un châssis *blade*
- Deux serveurs *blades* avec VMware ESX 2.5

Ces serveurs ont été connectés directement au stockage SAN.

Nous avons présenté des LUN<sup>4</sup> de 1 To pour les disques de production (mirrorés) et 500 Go pour les disques de développement. Deux disques de production ont été définis (SAN-PROD-01 et SAN-PROD-02) ainsi que deux disques de développement (SAN-DEV-01 et SAN-DEV-02).

> *c. Le déplacement des machines hébergées du stockage local vers le stockage SAN*

Cette opération devant se faire avec les machines hébergées arrêtées, une grande partie des migrations ont dû être effectuées le soir voire la nuit.

Les étapes furent les suivantes :

- Arrêter une machine virtuelle
- Via le *Virtual Center*, déplacer la VM<sup>5</sup> d'un stockage à l'autre (fichiers de configuration et fichiers de stockage)
- Redémarrer la VM
- Contrôler son bon fonctionnement
- Passer à la suivante

.

Les données à migrer représentant environ 300 Go, trois soirées ont été nécessaires pour réaliser la migration des VMs vers le SAN

#### *d. La migration de VMWare ESX 2.5 en ESX 3*

Pour réaliser cette étape sans perte de service et en pleine journée, il était nécessaire que les VMs soient auparavant déplacées vers le SAN.

Il fut alors nécessaire de faire une montée de version sur le *Virtual Center* (passage de la version 1 à la version 2). Ce composant étant le point focal de la solution de virtualisation, toute mise à jour de la solution implique de commencer par le *Virtual Center*.

<sup>&</sup>lt;sup>4</sup> LUN : Logical Unit Number : "identifiant d'unité logique", c'est-à-dire un pointeur vers un espace de stockage.

<sup>&</sup>lt;sup>5</sup> VM : Virtual Machine : abréviation utilisée couramment pour désigner une machine virtuelle

Ensuite, nous avons été en mesure de commencer la mise à jour des hôtes, en suivant les étapes suivantes :

- Vider l'hôte de ses machines virtuelles en les transférant vers les autres hôtes. Etant donné que le stockage est commun, la migration se fait à chaud sans perte de connexion.
- Une fois l'hôte vide, il suffit de se placer dans le répertoire contenant les sources de la nouvelle version et de lancer la mise à jour (commande : esxupdate update).
- Dès la fin de la mise à jour, le serveur redémarre automatiquement.
- · Il faut alors contrôler son bon fonctionnement avant de répéter les mêmes opérations sur le suivant.
- $\bullet$

Le cinquième serveur ESX conserve encore à ce stade son rôle de serveur de secours et n'est pas utilisé.

#### *e. La virtualisation de 18 serveurs supplémentaires*

Lors de la semaine suivante, nous avons procédé à la virtualisation de 18 serveurs physiques supplémentaires. Cette opération s'est étalée sur deux semaines afin de tenir compte des contraintes imposées par les clients des applications hébergées sur les serveurs virtualisés.

Compte-tenu des 2 lots de virtualisation, les gains provenant de la virtualisation de serveurs physiques sont les suivants :

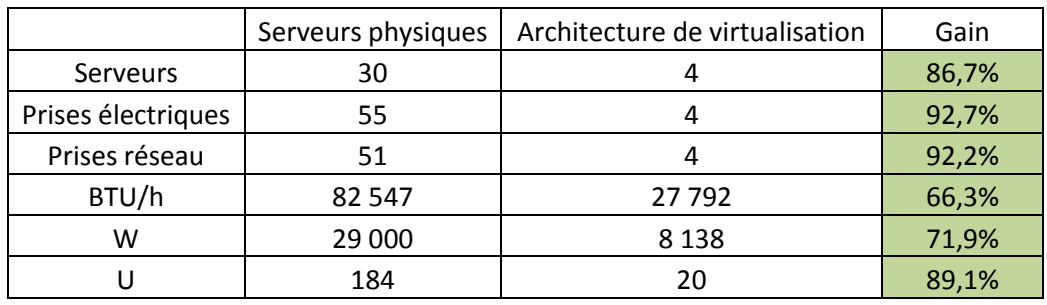

**FIGURE 9 : RESULTATS DES PHASES 1 ET 2 DE LA VIRTUALISATION**

<span id="page-27-0"></span>On peut voir des gains physiques de presque 90 %. Les *racks* standards de serveurs font 42U de hauteur dont 10 réservés pour les écrans et autres périphériques, cela veut dire que les gains sont de l'ordre de six *racks*. En termes de réseau, cela économise presque 2 *switches* de 24 ports.

#### *f. Bilan de cette phase*

L'ensemble de ces étapes a permis de mettre en place une architecture assurant un PRA $<sup>6</sup>$ </sup> entre les deux salles. Ainsi en cas de perte d'un hôte, ceux restants autorisent le redémarrage des serveurs hébergés par le défaillant en un minimum de temps. Il est également possible lors de la perte de la totalité d'une salle machine de redémarrer l'ensemble des serveurs de production sur la salle restante. A cette fin, il sera nécessaire de vérifier constamment que les serveurs hôtes d'une salle peuvent héberger la totalité des serveurs de production devant être démarrés pour garantir la continuité de service.

<span id="page-28-0"></span>Nous avons également démontré la possibilité de procéder à la montée de version de l'ensemble de l'architecture sans perte de service.

# *3. Déploiement et généralisation de la solution*

Cette phase, non identifiée en tant que telle lors de la mise en place du projet, s'est avérée la plus longue. En effet elle s'est étalée sur cinq mois à une période charnière dans l'année. Elle commença en novembre et se termina au mois de mars.

#### *a. Virtualisation de nouveaux serveurs*

Durant cette phase, l'augmentation du coût de maintenance de certains serveurs physiques très anciens, comparé à l'importance stratégique de l'application hébergée et compte-tenu du fait que le coût de migration des applications était lui aussi trop élevé, nous avons utilisé la virtualisation afin de sortir du parc serveur des machines vieillissantes.

Cette opération menée rapidement nous a permis de sortir des contrats de location et de maintenance des serveurs très anciens. Il nous a été imposé de mener ces opérations avant la fin de l'exercice en cours afin de commencer une nouvelle année avec beaucoup de machines supprimées.

#### *b. Démarrage de nouveaux projets*

Suite aux premiers retours des utilisateurs des serveurs virtualisés, la solution de virtualisation a été adoptée également par les personnes s'occupant des différents projets applicatifs.

Lors des réunions de tous les projets applicatifs, nous avons demandé à nos correspondants si l'éditeur supportait la virtualisation. Dans les trois premiers mois de cette année-là, nous avons déployé 71 nouveaux serveurs.

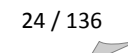

<sup>.</sup> <sup>6</sup> PRA : Plan de Reprise d'Activité

Cela nous a conduits à adopter de nouvelles méthodes de travail, car en déployant environ 15 serveurs par mois, l'industrialisation du processus s'est avérée obligatoire. Nous avons donc procédé à la réalisation de *masters*<sup>7</sup> . L'utilisation de cette méthode nous permis de passer d'un temps de déploiement de 3h à 30 minutes, Cela représente un gain de 37,5 heures, soit une semaine de travail.

#### *c. Montée de version et ajout d'hôtes*

Durant cette phase et en parallèle des actions précédentes, VMware ayant sorti une nouvelle version d'ESX, nous avons dû procéder à la montée de version globale de l'intégralité de la solution.

De plus, avec l'engouement suscité par la virtualisation, un hôte supplémentaire a été ajouté et l'hôte de secours a été mis en mode actif. Cela a été rendu possible par les nouvelles fonctions amenées par VMware.

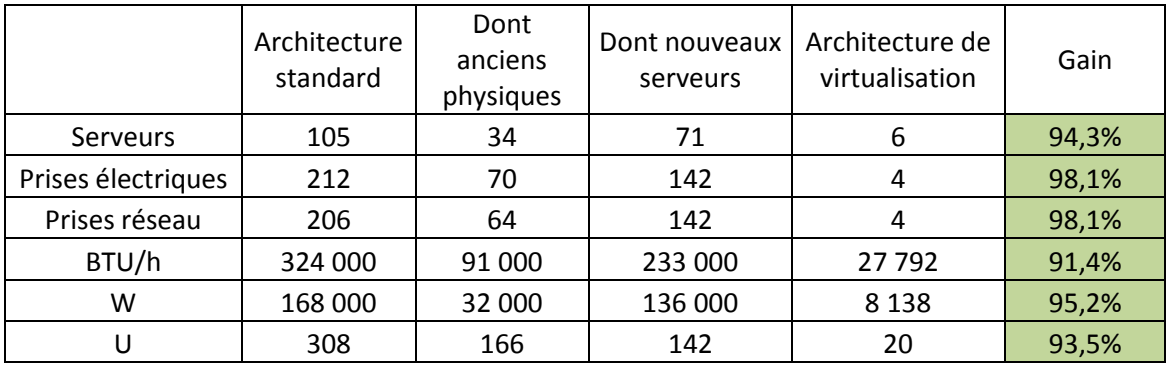

Au bout des cinq mois qu'a duré cette phase, les gains sont les suivants :

**FIGURE 10 : RESULTATS DES TROIS PREMIERES PHASES**

<span id="page-29-0"></span>L'ensemble des gains dépasse 90%. Les valeurs pour les nouveaux serveurs sont calculées en fonction du modèle de serveur standard que l'on pouvait commander durant cette période (HP DL380 G4). Vous trouverez les caractéristiques de ce type de serveur en Annexe A.

.

 $<sup>7</sup>$  Master : image d'un serveur avec tous les logiciels de base (antivirus, agent de sauvegarde, ...) qui est pré-</sup> paramétrée et dont le déploiement ne prend pas plus de 30 minutes

# *4. Fin de la gestion en mode projet*

<span id="page-30-0"></span>Ces trois phases terminées, la solution étant pleinement opérationnelle, le projet s'arrêta et l'on entra dans la phase de vie de la solution.

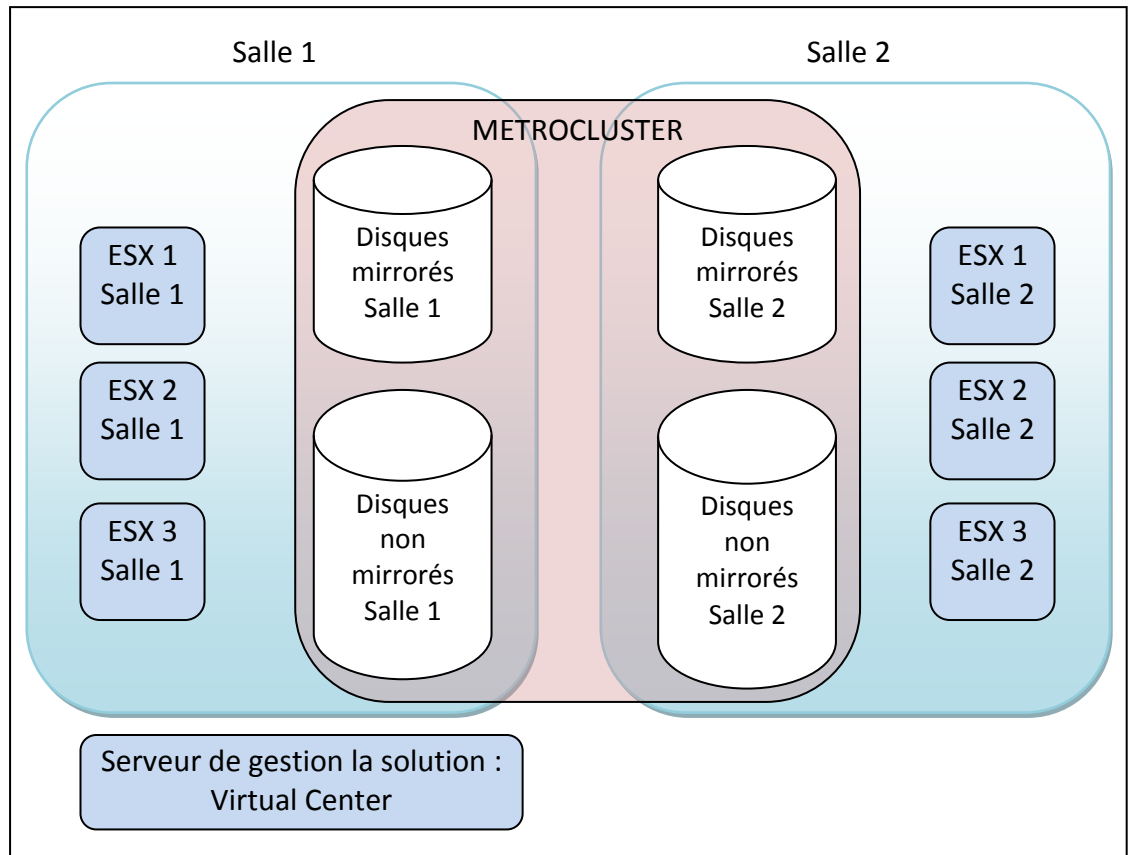

L'architecture finale réellement en place à la fin du projet était la suivante :

**FIGURE 11 : ARCHITECTURE DE VIRTUALISATION EN PRODUCTION DEFINITIVE**

<span id="page-30-1"></span>Par la suite, les évolutions ont continué, nous pouvons citer parmi les plus importantes :

- Déploiement de deux nouveaux châssis *blade*
- Ajout de quatre hôtes dont deux dans une DMZ<sup>8</sup>
- Changement majeur de la version d'ESX
- Changement des premiers hôtes achetés afin de pouvoir bénéficier des dernières innovations en termes de processeurs.
- Poursuite des virtualisations (8 serveurs virtualisés)
- Changement de *metrocluster*, donc migration de l'intégralité du stockage sans perte de service grâce à la technologie *Storage vMotion*.
- Déploiement de nouveaux serveurs virtuels
- Intégration des systèmes d'exploitation 64bits et ouverture à d'autres types de systèmes d'exploitation (Linux, Solaris)

<sup>.</sup> 8 DMZ : DeMilitarized Zone : se dit d'un sous-réseau isolé par un pare-feu. Ce sous-réseau contient des machines se situant entre un réseau interne (LAN - postes clients) et un réseau externe (typiquement, Internet).

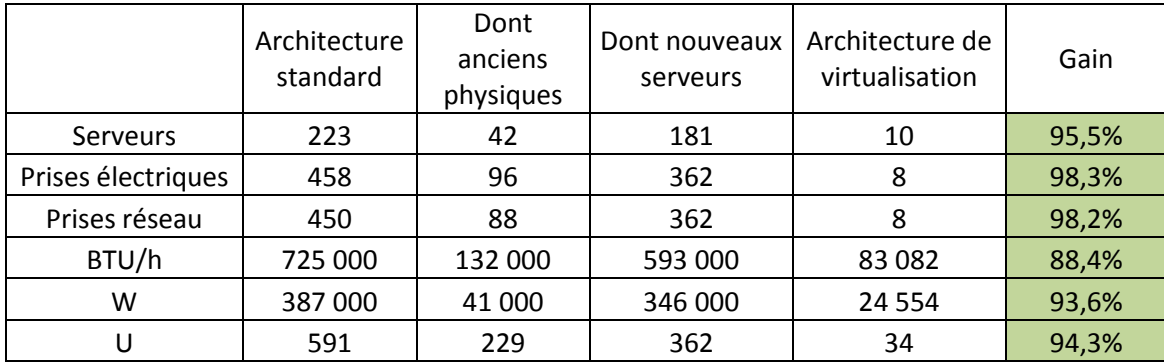

Aujourd'hui le tableau des gains est le suivant :

**FIGURE 12 : GAINS FINAUX DE LA MISE EN PLACE DE LA VIRTUALISATION**

<span id="page-31-0"></span>A titre d'information, les 557 U que l'on a économisés représentent 17 *racks* complets. A ce jour, nous avons 24 *racks* en fonctionnement; il aurait donc fallu, sans virtualisation, que l'on augmente de presque 75% la capacité du *datacenter* de Limoges et cela ne concerne que l'espace physique.

Nous avons donc un gain réel de 50 000 BTU/h, les 593 000 BTU/h restant n'ont pas été gagnés réellement, mais, n'ont jamais été consommés.

Aujourd'hui, la charge des groupes de refroidissement est d'environ 55 à 60%, comme nous possédons deux groupes froids par salle, cela signifie que nous ne sommes plus en mesure d'assurer le refroidissement d'une salle sur un seul de ces groupes froids. Suite à l'analyse effectuée, il apparaît que la consolidation des sites du groupe sur Limoges pour les plateformes AS400 et Windows a entraîné une forte augmentation du nombre de machines sur la datacenter de Limoges. Le remplacement des groupes froids par de nouveaux groupes est en cours de planification. D'après nos estimations, la virtualisation a permis de décaler ce remplacement d'environ deux ans.

De plus, les technologies mises en œuvre grâce à VMware nous permettent d'héberger un nombre total de processeurs supérieurs au nombre réel de cœurs présents sur les processeurs physiques. De même, VMware autorise la surallocation mémoire.

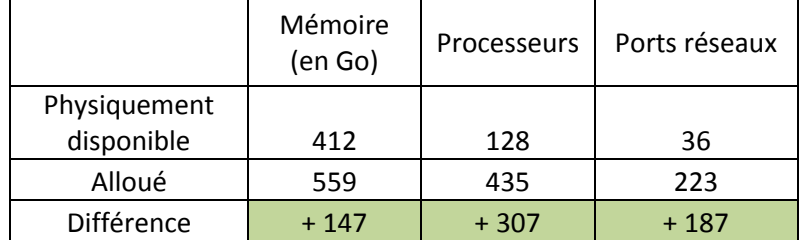

**FIGURE 13 : COMPARAISON DES RESSOURCES ALLOUEES PAR RAPPORT A CELLES DISPONIBLES**

<span id="page-31-1"></span>Il est important d'assurer un suivi régulier des ressources disponibles. A cette fin, *Virtual Center* offre la possibilité de voir l'état d'un hôte dans le temps (derniers jour, semaine, mois, année, temps réel) que ce soit en termes de consommation processeur, de mémoire ou de disque. Il est également possible d'avoir ce type d'information pour un *cluster*.

*Virtual Center* effectue un suivi des consommations des différentes ressources : cela nous a permis récemment de démontrer qu'un serveur faisait des échanges disques à une vitesse de 25 Mo/s pendant 45 minutes et cela toutes les heures. Ce point a été pris en charge par les administrateurs qui ont pu corriger le problème et le transmettre aux responsables de l'application ainsi qu'à l'éditeur. Il s'est avéré qu'une fonction de l'application nécessitait la mise en place d'un correctif fourni par l'éditeur.<br>Memory/Past Week, 8/29/2010 11:28:56 AM - 9/5/2010 11:28:55 AM Change Chart Options...

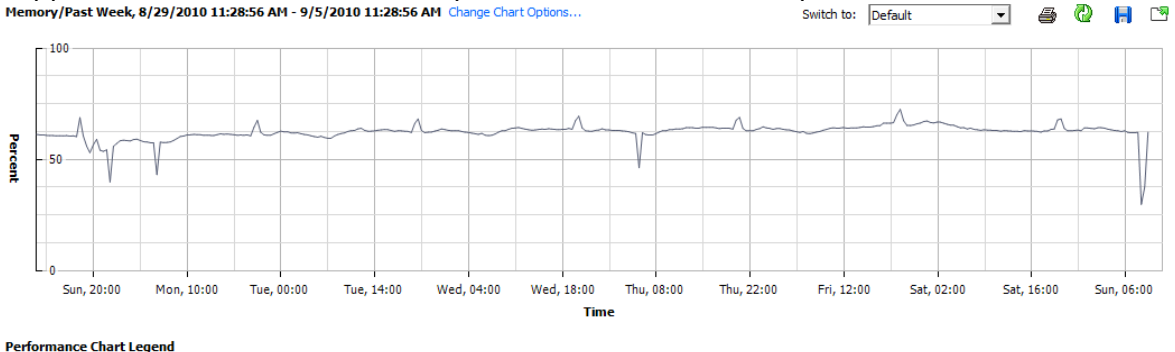

**FIGURE 14 : CONSOMMATION MEMOIRE DU CLUSTER PRINCIPAL DE LIMOGES PENDANT UNE SEMAINE**

<span id="page-32-0"></span>Ce graphique montre que globalement la charge mémoire sur l'ensemble des hôtes est proche des 60%, cela signifie, que la perte d'une salle machine ne nous empêcherait pas de maintenir l'ensemble de nos serveurs de production démarrés. Il faudrait procéder à l'arrêt de certains serveurs de développement. L'architecture étant censée répondre à la contrainte d'hébergement de la totalité des serveurs virtuels sur une seule salle machine, une action correctrice a été engagée, il s'agira de remplacer les deux hôtes les plus anciens par des modèles plus récents.

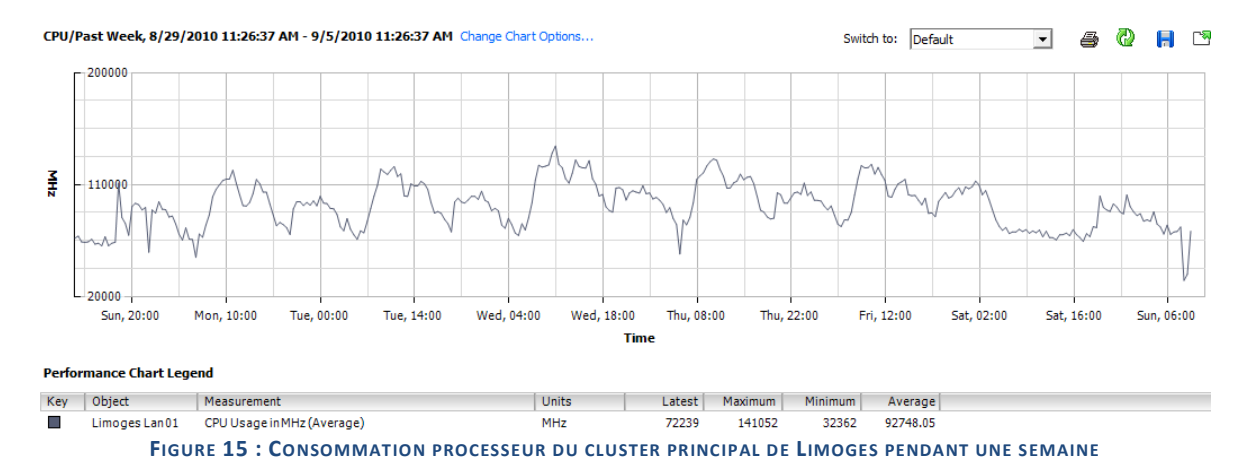

<span id="page-32-1"></span>Sur ce graphique, il apparaît voir que la charge processeur est très différente entre la nuit et la journée (+30%).

Vous trouverez des graphiques équivalents mais pour un hôte en Annexe B.

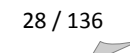

# <span id="page-33-1"></span><span id="page-33-0"></span>**C. Consolidation de l'infrastructure des sites français**

### *1. Inventaire et catégorisation des sites*

Avant même la fin de la troisième phase sur Limoges, la virtualisation ayant fait ses preuves, la décision de l'utilisation de la virtualisation sur l'ensemble de la France fut prise. Deux solutions techniques pouvaient alors être envisagées la centralisation des données sur Limoges ou le déploiement d'une solution nommée *BlackBox* et permettant de supprimer tous les serveurs physiques des sites autres que Limoges.

Les équipes de Limoges étant très occupées par le déploiement de l'infrastructure du *datacenter*, la gestion du projet de déploiement des *BlackBox* françaises a été confiée à Cédric DOUVILLE, chef de projet infrastructure basé à Malaunay.

Pour mener à bien le projet, il a été nécessaire de recenser les implantations informatiques et de les catégoriser en termes de niveau de criticité. De plus, des correspondants privilégiés pour chaque site ont été nommés, il s'agit des AITM<sup>9</sup>. Les différentes filiales françaises et internationales ont été réparties entre ces correspondants.

Les différents sites français ont été classés en fonction de leur importance stratégique. La catégorisation de tous les sites est présente en annexe C.

En France, seuls 11 sites ont une infrastructure serveur présente :

- Antibes
- Belhomert
- Lagord
- Malaunay
- Pantin
- Pau
- Pont-à-Mousson
- Saint-Marcellin
- Senlis

.

- Sillé-le-Guillaume
- Strasbourg

Le projet de consolidation ne traitera donc que de ces sites.

<sup>&</sup>lt;sup>9</sup> AITM : Area Information Technology Manager : correspondant privilégié entre le service informatique et un site.

## <span id="page-34-0"></span>*2. Audit de l'infrastructure de chaque site*

Un audit technique de tous les sites possédant un système d'information a été réalisé. Cet audit a été fait par C. Douville en se déplaçant sur chaque site. Un audit détaillé est présent en annexe D.

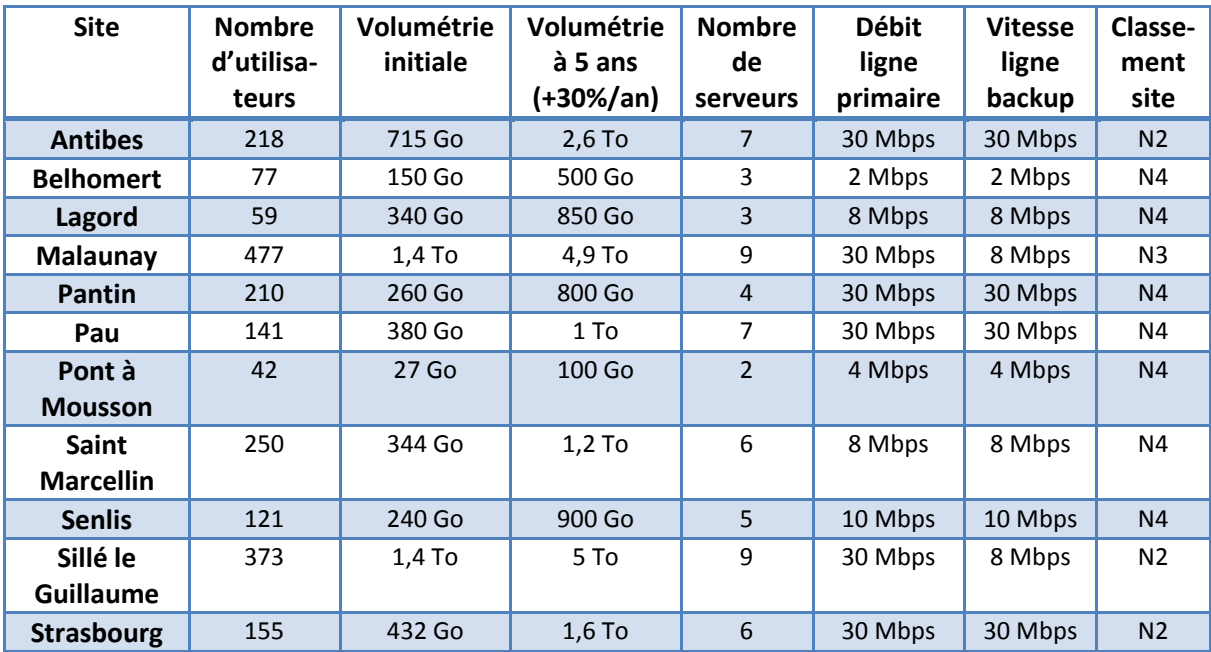

Les résumés de tous les audits de la France sont présents en annexe E.

**FIGURE 16 : TABLEAU DE SYNTHESE DES AUDITS DES SITES FRANÇAIS**

<span id="page-34-1"></span>Ce tableau reprend les éléments essentiels à la prise de décision concernant la solution devant être déployée sur un site.

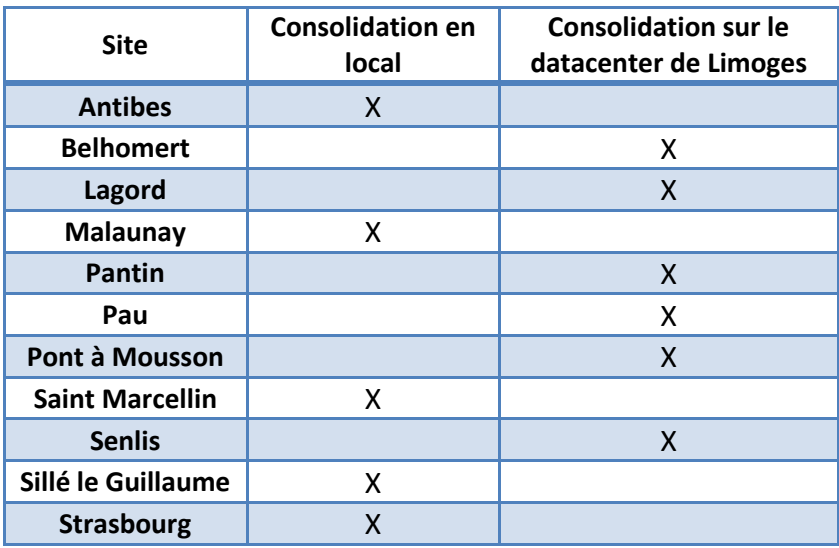

### <span id="page-35-0"></span>*3. Décision sur la solution à déployer sur chaque site*

**FIGURE 17 : TABLEAU DE SYNTHESE DES DECISIONS POUR LES SITES FRANÇAIS**

<span id="page-35-1"></span>Un pilote de validation étant nécessaire, le site de Montbard fut ajouté. Sur ce site, une consolidation en local sera faite.

Les principales raisons de choix d'une solution de consolidation en local sont :

- Classification du site (Antibes, Sillé-Le-Guillaume et Strasbourg)
- Nombre d'utilisateurs (Malaunay et Saint-Marcellin)
- Débit réseau (Saint-Marcellin)
## *4. Définition et validation des livrables à l'aide du pilote*

*a. Définition et description de l'infrastructure constituant la solution de consolidation en local*

La solution de consolidation choisie est constituée d'une baie de disques Network Appliance (NetApp) et de deux serveurs HP Proliant DL360 G5. Ce modèle de serveurs offre plusieurs avantages :

- Faible encombrement
- Faible consommation
- Performances équivalentes à un HP Proliant DL380 G5

Ces serveurs ne contiendront que deux disques durs hébergeant VMware ESX 3. Afin de déterminer la configuration standard des serveurs, il a été nécessaire de compiler les informations recueillies durant l'audit pour avoir la quantité de mémoire et le nombre de CPU à consolider sur chaque site.

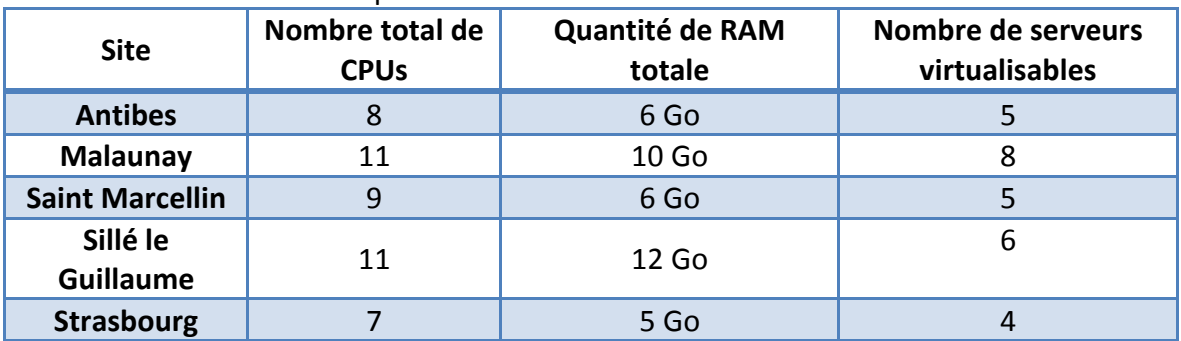

**FIGURE 18 : TABLEAU DE SYNTHESE DES SERVEURS VIRTUALISABLES SUR LE SITE**

Certains serveurs ne sont pas virtualisables, par exemple les serveurs avec des attachements physiques ou les contrôleurs de domaine *Active Directory*.

Lors de la mise en place du projet, l'âge moyen des serveurs était d'environ 5 ans. Leur remplacement était donc en cours d'analyse. Le coût moyen étant d'environ 7 000 € et celui d'un périphérique de sauvegarde de 2 000 €

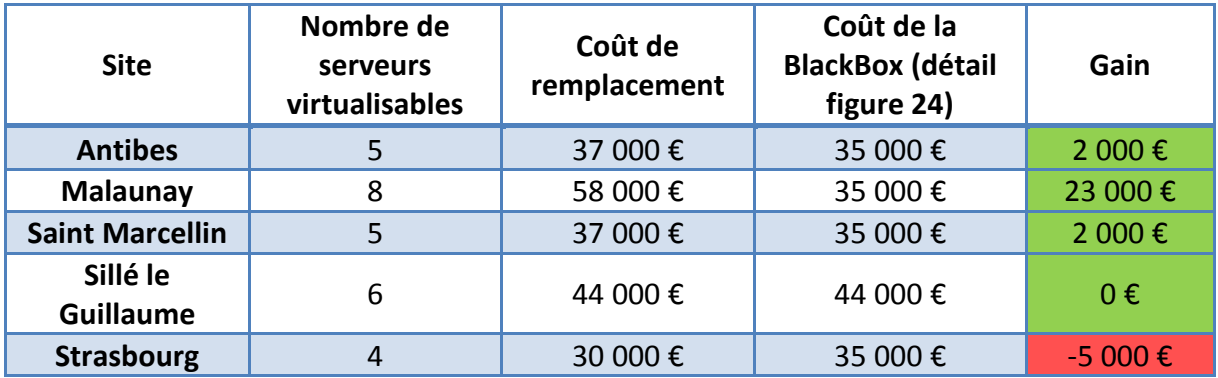

**FIGURE 19 : TABLEAU DE COMPARAISON DES COUTS POUR LA FRANCE**

Dans ce tableau, on peut noter que l'architecture de virtualisation coûte moins cher sur 4 des 5 sites. Le site de Sillé est beaucoup plus cher que les autres sites car, sur celui-ci, une prestation supplémentaire a été prise afin de former les équipes Legrand. Sur le site de Strasbourg, on peut voir que l'architecture de virtualisation coûte plus cher que le remplacement des serveurs locaux ; mais, le fait de déployer la même infrastructure sur tous les sites permet de centraliser l'administration de tous les serveurs sur Limoges, cela permet de réaffecter certaines ressources sur d'autres projets.

La solution sera donc constituée d'une baie de disques de type NetApp FAS2020 avec 12 disques de 300 Go, de deux serveurs HP Proliant DL360 G5 avec 2 processeurs quadricœurs et 16 Go de RAM ; cela permettra de consolider avec les limites suivantes :

- Comme nous voulons une solution à haute disponibilité, il ne faudra pas dépasser une taille de mémoire allouée au total de 15 Go.
- VMware recommande de ne pas dépasser la limite de 3 CPU virtuels par cœur physique. Etant donné que chaque serveur est équipé de 2 processeurs quadricœurs et que l'on veut de la haute disponibilité, la limite est de 2 CPU x 4 cœurs x 3 vCPU = 24 processeurs virtuels alloués au maximum.
- En termes de volumétrie, la baie NetApp est équipée de 12 disques de 300 Go, mais compte-tenu de la protection en RAID $^{10}$  double parité, de l'activation d'un disque de secours, de la nécessité de part les technologies NetApp de garder 20% de l'espace pour la gestion de la baie et du fait que les disques de 300 Go font en réalité 288 Go réels, la volumétrie réellement utilisable sur la baie FAS2020 est de 1,6 To. Il sera donc nécessaire sur certains sites de procéder à l'ajout d'un *Disk Shelf* supplémentaire contenant 14 disques de 300 Go avec une volumétrie réellement utilisable de 2,2 To.

Cet ensemble a été baptisé « *BlackBox* » et est présenté sous ce nom lors de tous les comités de pilotages et autres réunions ou documents à l'intention des responsables informatiques du groupe.

**.** 

<sup>10</sup> RAID : Redundant Array of Independant Drives : technologie de gestion de disques permettant la tolérance de panne

De plus, le projet a également une solution de *mirroring* avec le *datacenter* de Limoges afin de se prémunir d'une perte totale du site.

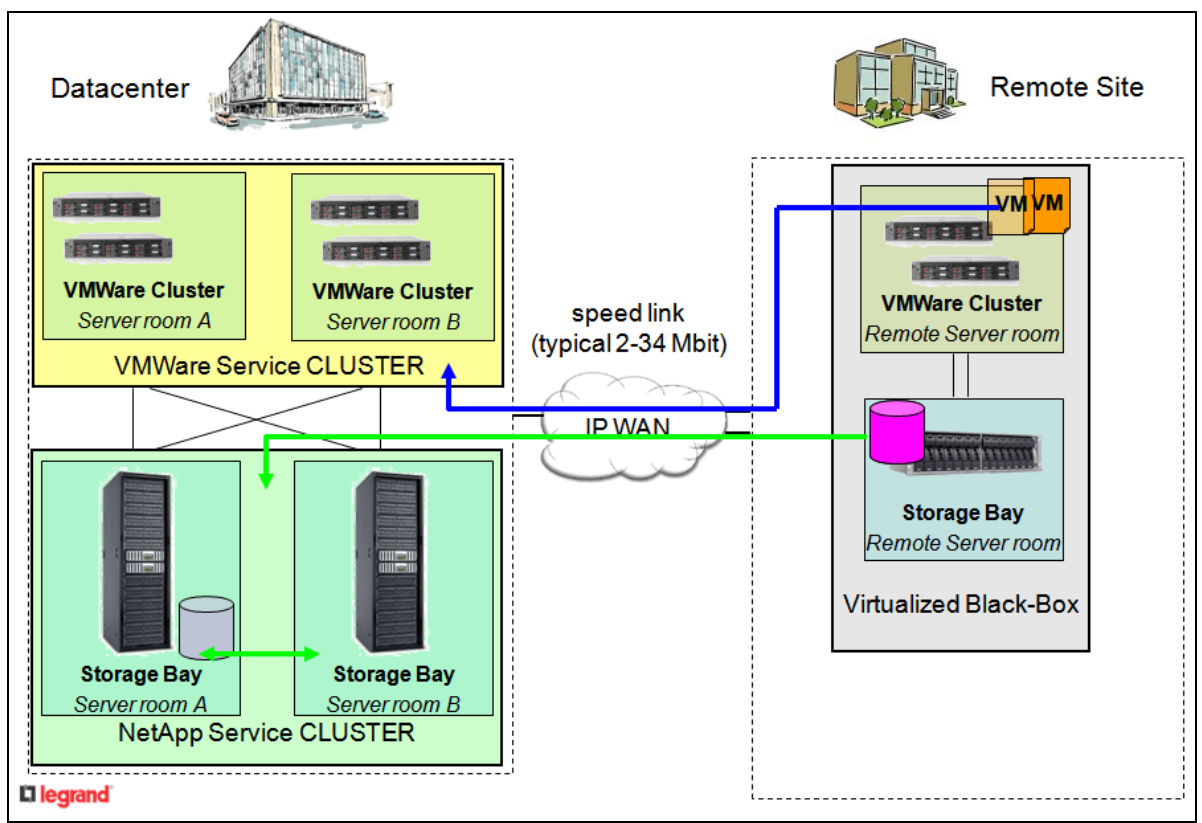

**FIGURE 20 : SCHEMA GLOBAL DE LA SOLUTION BLACKBOX**

La solution ainsi bâtie permet d'augmenter la sécurité et la disponibilité des systèmes :

- Le site est protégé d'une panne totale d'un des deux serveurs, en effet, la quantité de mémoire et le nombre de serveurs permettent de tenir la charge complète sur le seul serveur restant
- Sur la baie, l'utilisation du RAID double parité autorise la perte de 2 disques en simultané, sans perte de service
- La mise en place du miroir sur Limoges, permet de perdre totalement le site, avec un temps de bascule de l'ordre d'une demi-journée

### *b. Définition des livrables*

Le pilote devra servir à fournir les documentations suivantes :

- Schéma de câblage générique de la *BlackBox*
- Procédure de déploiement des hôtes VMware
- Procédure de déploiement de la baie Netapp
- Procédure de virtualisation d'un serveur à l'aide de VMware *Converter*

Un planning global de déploiement devra être fourni et maintenu à jour par l'équipe projet. Un tableau des coûts sera également exigé.

### *c. Déploiement du pilote*

Afin de valider la totalité de l'infrastructure de consolidation, un pilote a été réalisé sur le site de Montbard.

Ce site n'ayant qu'un seul serveur, la validation se portait surtout sur l'aspect technique de la *BlackBox*, à savoir la réalisation des livrables et la vérification de la solution.

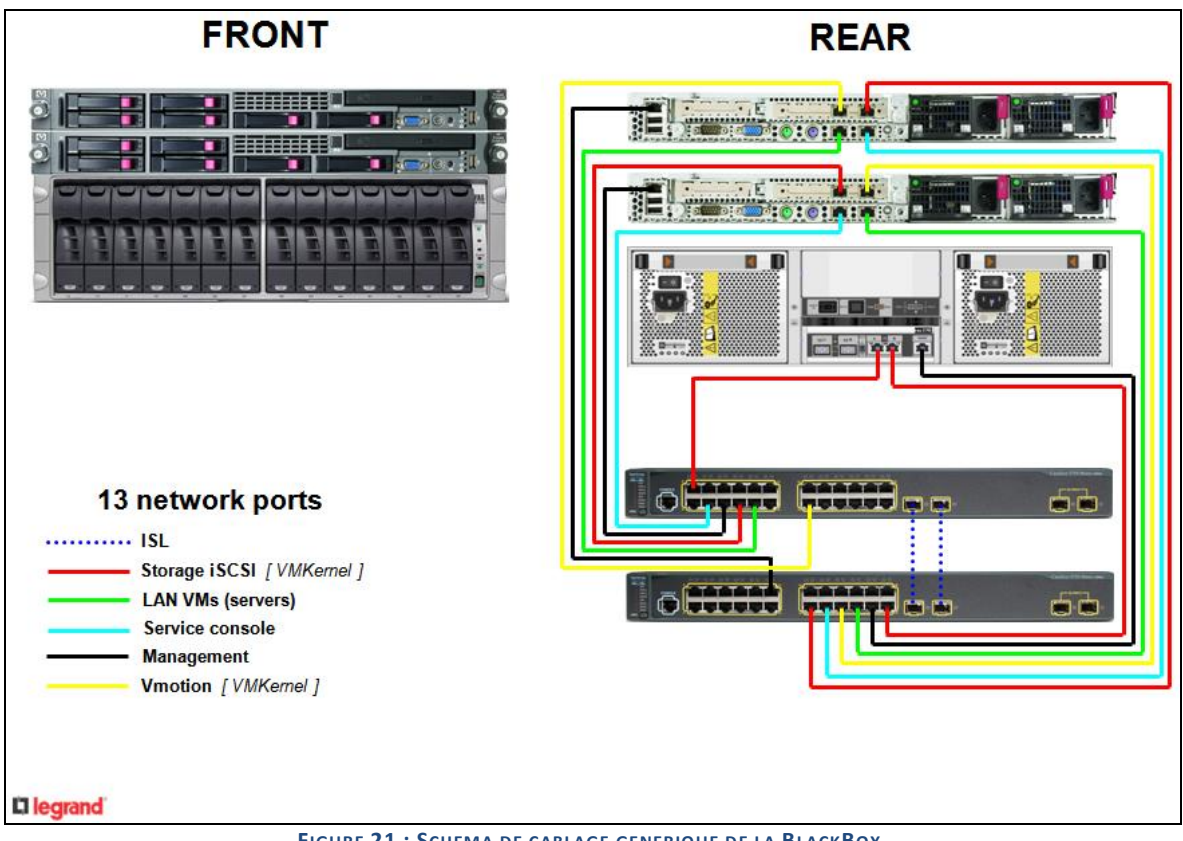

**FIGURE 21 : SCHEMA DE CABLAGE GENERIQUE DE LA BLACKBOX**

Côté câblage, l'isolation des différents types de connexions étaient nécessaire :

- Une carte dédiée au iSCSI sur chaque serveur
- Une carte dédiée au vMotion
- Une carte pour le LAN
- Une carte pour le *Service Console*

Dans la réalité, le port LAN et le port *Service Console* ont été configurés sur un même vSwitch afin d'augmenter la redondance des ports de gestion.

Les procédures de déploiement des hôtes ESX et de la baie se trouvent respectivement en annexes F et G. Ces procédures sont revues 2 à 3 fois par an en fonction des nouvelles versions d'ESX.

Une première version de la procédure de virtualisation d'un serveur à l'aide de VMware *Converter* a été fournie ; puis elle a subi de nombreux changements. Vous trouverez la version utilisée à ce jour en production en annexe H.

Toutes ces procédures ont été écrites en Anglais afin de pouvoir les utiliser lors du déploiement à l'international.

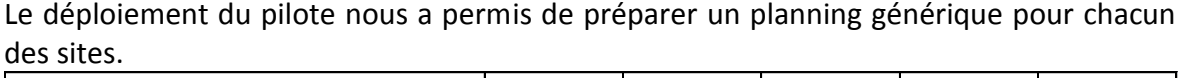

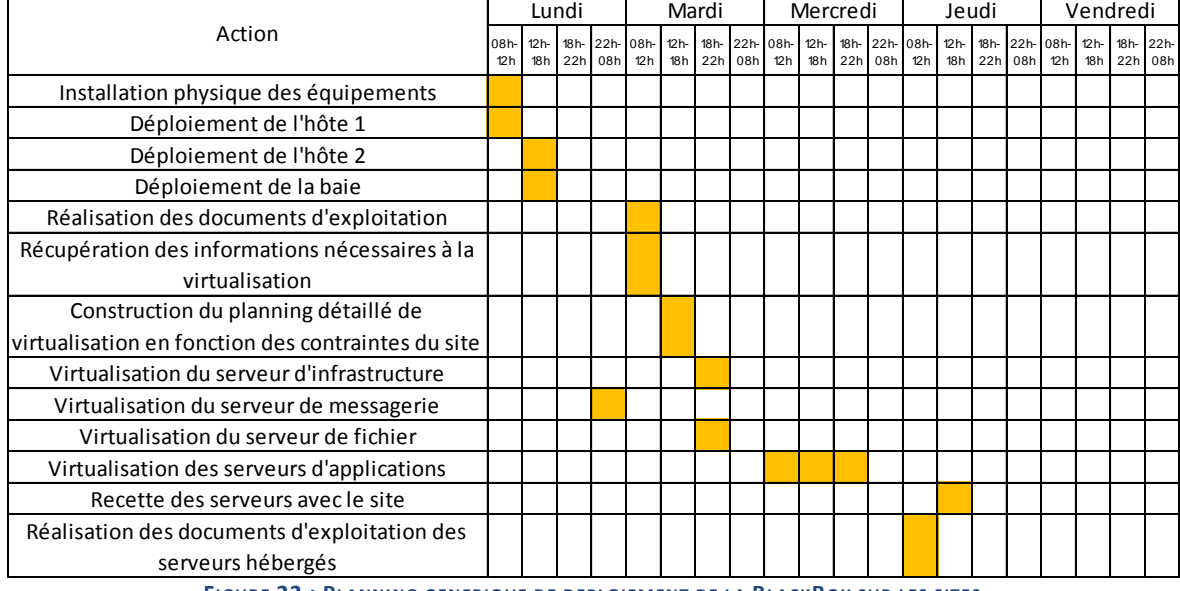

**FIGURE 22 : PLANNING GENERIQUE DE DEPLOIEMENT DE LA BLACKBOX SUR LES SITES**

Ce planning a été construit en fonction de plusieurs impératifs :

- Nécessité de la présence sur site pour les sites français.
- Volonté de ne pas avoir à rédiger de la documentation les semaines suivant le déploiement.
- Exigence d'avoir des soirs de secours en cas de problème durant les premiers jours.

Le pilote terminé, nous a permis de démontrer que la solution était totalement viable et exploitable dans le contexte de notre entreprise.

Le planning global pour la France a donc pu être construit en fonction de tous les paramètres définis à l'aide du pilote.

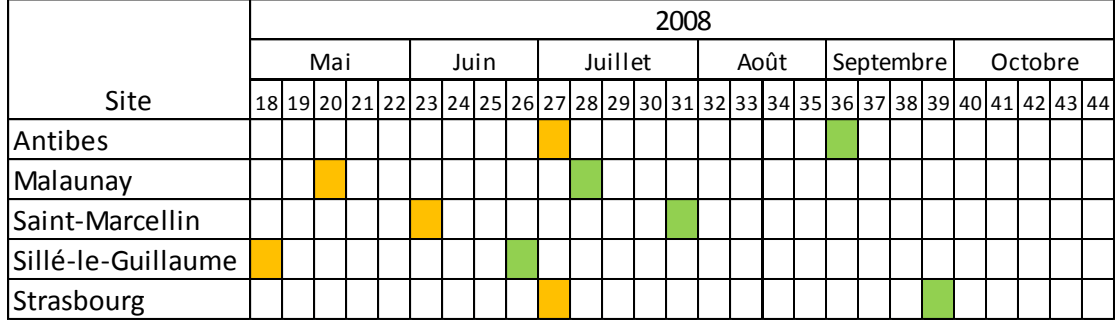

**FIGURE 23 : PLANNING PREVISIONNEL GLOBAL DE DEPLOIEMENT EN FRANCE**

Ce planning global comprend 2 étapes importantes, en orange, le passage de la commande au fournisseur et en vert, le déploiement de la *BlackBox*. Entre les deux, se trouve le délai d'approvisionnement qui est d'environ 6 semaines.

Afin de s'assurer de la bonne formation des équipes Legrand, il a été décidé de reprendre une prestation complète pour le site de Sillé-Le-Guillaume.

|                    | Site<br>Serveurs |             | Maintenance |            | Maintenance |            |
|--------------------|------------------|-------------|-------------|------------|-------------|------------|
|                    |                  | logicielles | НP          | Baie       | NetApp      | Prestation |
| Antibes            | 7 082,33 €       | 8 391,30€   | 5 060,00 €  | 9 832,63 € | 3728,46€    | 850,00 €   |
| Malaunay           | 7 082,33 €       | 8 391,30€   | 5 060,00 €  | 9 832,63 € | 3728,46€    | 850,00 €   |
| Saint-Marcellin    | 7 082,33 €       | 8 391,30€   | 5 060,00 €  | 9 832,63 € | 3728,46€    | 850,00€    |
| Sillé-le-Guillaume | 7 082,33 €       | 8 391,30€   | 5 060,00 €  | 9 832,63 € | 3728,46€    | 9 100,00 € |
| Strasbourg         | 7 082,33 €       | 8 391,30€   | 5 060,00€   | 9 832,63 € | 3728,46€    | 850,00 €   |

**FIGURE 24 : TABLEAU DES COUTS POUR LA FRANCE**

Les coûts des serveurs comprennent 2 serveurs entièrement équipés et assemblés.

Les licences logicielles sont les licences VMware et ILO $^{11}$ .

Les maintenances matérielles et VMware sont regroupées dans la colonne Maintenance HP.

Les prestations à 850 € comprennent simplement la mise en rack des serveurs et de la baie. Les installations logicielles restent à la charge des équipes Legrand.

La cotation détaillée est disponible en annexe.

**<sup>.</sup>** <sup>11</sup> ILO : Integrated Lights-Out : carte de gestion bas niveau sur la carte-mère des serveurs HP, permettant de gérer les alimentations ainsi que de prendre la main sur la console du serveur pour permettre son déploiement.

# *5. Déploiement de l'infrastructure*

### *a. Sillé-Le-Guillaume*

Sillé-Le-Guillaume a été le premier site déployé par les équipes Legrand, même si elles bénéficiaient du support de Cheops Technology.

Ce site disposait de 6 serveurs occupant une place totale de 1.4 To lors de l'audit.

Lors du passage de la commande, la possibilité de commander un *shelf* disque supplémentaire avait été évoquée, car avec seulement 200 Go de marge, nous ne pouvions pas virtualiser l'intégralité de l'infrastructure. Nous avons donc décidé de ne pas virtualiser le serveur de messagerie (SERVEUR-20) et de le laisser en serveur physique en attendant de recevoir le nouveau *shelf* disque.

De plus, en discutant avec les personnes du site, il s'est avéré que deux serveurs pouvaient subir des coupures de services d'environ 2h entre 12h00 et 14h00. Il s'agissait des serveurs INFFRSIL001 et SERVEUR-64. Il suffisait pour cela de communiquer auprès des utilisateurs.

La virtualisation des serveurs de capacité importante (plus de 200 Go) et ayant un faible taux de changement a été faite en procédant comme suit :

- Déploiement d'un serveur dit 'pivot'
- Déploiement d'une machine virtuelle nommée en accord avec le futur nom du serveur à virtualiser
- Attachement des disques du futur serveur au pivot
- Lancement de copies incrémentielles à l'aide de l'outil 'Robocopy.exe' (voir l'annexe J pour un exemple de script utilisé)
- Sauvegarde de tous les partages présents sur le serveur (via l'export de la clé de registre HKLM\System\CurrentControlSet\Services \lanmanserver\Shares)
- Suppression de tous les partages du serveur
- Lancement d'une dernière copie incrémentielle
- Virtualisation du système via la procédure présente en annexe H

Cette mise en place de la première copie a pris plus de 24h car le serveur de fichiers contenait plus de 900 Go de données.

|                                                    |             | Lundi          |         |                      |     | Mardi   |         |     |                            | Mercredi        |                               | Jeudi   |                        |  |                 |                | Vendredi |                    |
|----------------------------------------------------|-------------|----------------|---------|----------------------|-----|---------|---------|-----|----------------------------|-----------------|-------------------------------|---------|------------------------|--|-----------------|----------------|----------|--------------------|
| Action                                             | 08h-<br>12h | $12h -$<br>18h | $18h -$ | 22h- 08h-<br>22h 08h | 12h | $12h -$ | 18h 22h | 08h | 18h- 22h- 08h- 12h-<br>12h | 18 <sub>h</sub> | 18h- 22h- 08h-<br>22h 08h 12h | $12h -$ | $18h -$<br>18h 22h 08h |  | 22h-08h-<br>12h | $12h -$<br>18h | $18h -$  | $22h -$<br>22h 08h |
| Installation physique des équipements              |             |                |         |                      |     |         |         |     |                            |                 |                               |         |                        |  |                 |                |          |                    |
| Déploiement de l'hôte 1                            |             |                |         |                      |     |         |         |     |                            |                 |                               |         |                        |  |                 |                |          |                    |
| Déploiement de l'hôte 2                            |             |                |         |                      |     |         |         |     |                            |                 |                               |         |                        |  |                 |                |          |                    |
| Déploiement de la baie                             |             |                |         |                      |     |         |         |     |                            |                 |                               |         |                        |  |                 |                |          |                    |
| Réalisation des documents d'exploitation           |             |                |         |                      |     |         |         |     |                            |                 |                               |         |                        |  |                 |                |          |                    |
| Récupération des informations nécessaires à la     |             |                |         |                      |     |         |         |     |                            |                 |                               |         |                        |  |                 |                |          |                    |
| virtualisation                                     |             |                |         |                      |     |         |         |     |                            |                 |                               |         |                        |  |                 |                |          |                    |
| Construction du planning détaillé de               |             |                |         |                      |     |         |         |     |                            |                 |                               |         |                        |  |                 |                |          |                    |
| virtualisation en fonction des contraintes du site |             |                |         |                      |     |         |         |     |                            |                 |                               |         |                        |  |                 |                |          |                    |
| APPFRSIL001                                        |             |                |         |                      |     |         |         |     |                            |                 |                               |         |                        |  |                 |                |          |                    |
| INFFRSIL001                                        |             |                |         |                      |     |         |         |     |                            |                 |                               |         |                        |  |                 |                |          |                    |
| DATFRSIL001                                        |             |                |         |                      |     |         |         |     |                            |                 |                               |         |                        |  |                 |                |          |                    |
| SERVEUR-20                                         |             |                |         |                      |     |         |         |     |                            |                 |                               |         |                        |  |                 |                |          |                    |
| SERVEUR-64                                         |             |                |         |                      |     |         |         |     |                            |                 |                               |         |                        |  |                 |                |          |                    |
| SERVEUR-65                                         |             |                |         |                      |     |         |         |     |                            |                 |                               |         |                        |  |                 |                |          |                    |
| Reconfiguration du serveur de sauvegarde           |             |                |         |                      |     |         |         |     |                            |                 |                               |         |                        |  |                 |                |          |                    |
| Recette des serveurs avec le site                  |             |                |         |                      |     |         |         |     |                            |                 |                               |         |                        |  |                 |                |          |                    |
| Réalisation des documents d'exploitation des       |             |                |         |                      |     |         |         |     |                            |                 |                               |         |                        |  |                 |                |          |                    |
| serveurs hébergés                                  |             |                |         |                      |     |         |         |     |                            |                 |                               |         |                        |  |                 |                |          |                    |

**FIGURE 25 : PLANNING DE REALISATION DETAILLE POUR LE SITE DE SILLE-LE-GUILLAUME**

En vert, vous pouvez voir les étapes avec leur période de réalisation, en orange, les tentatives ayant abouti à un échec et en rouge les migrations abandonnées.

On peut voir dans ce planning, que le serveur INFFRSIL001 a nécessité 2 tentatives de virtualisation. En fait, la virtualisation globale du serveur s'est très bien déroulée, mais une des applications installées dessus refusait de démarrer. Il s'agissait de LUM, qui est le gestionnaire de licences du logiciel de conception assistée par ordinateur Catia. Nous avons donc annulé la virtualisation de ce serveur afin de la reporter au lendemain. Durant la journée, nous avons néanmoins travaillé sur ce problème en conservant le serveur virtualisé hors-réseau. Après de nombreuses recherches, il s'est avéré que l'éditeur du logiciel LUM (IBM) a mis en place des protections afin d'empêcher son logiciel de fonctionner sur un environnement virtualisé.

Etant donné que nous devions conserver un serveur sur le site afin de s'en servir comme serveur de sauvegarde, il a été décidé de migrer la fonctionnalité LUM vers le serveur de sauvegarde. Cela nous a obligés à revoir le planning, car le serveur de sauvegarde était le serveur INFFRSIL001 et que nous devions minimiser la coupure de service pour les développeurs Catia. Nous avons donc virtualisé le serveur INFFRSIL001, puis l'ancienne machine physique a été renommée et remise sur le réseau. Il a fallu ensuite modifier la configuration de Catia afin de faire pointer tous les clients vers le nouveau serveur de licence. Enfin, nous avons réinstallé le logiciel de sauvegarde et nous l'avons reconfiguré comme il l'était auparavant.

Environ 3 mois après le premier déploiement, nous avons reçu les disques supplémentaires et nous avons pu procéder à la virtualisation du serveur de messagerie à distance sans avoir à se redéplacer sur le site.

#### *b. Malaunay*

Malaunay était le site auquel C. DOUVILLE était rattaché. Ce dernier agissait à la fois en tant que Chef de projet Infrastructure France et en tant que Responsable Informatique Local. La construction du planning a été grandement facilitée par cette double fonction.

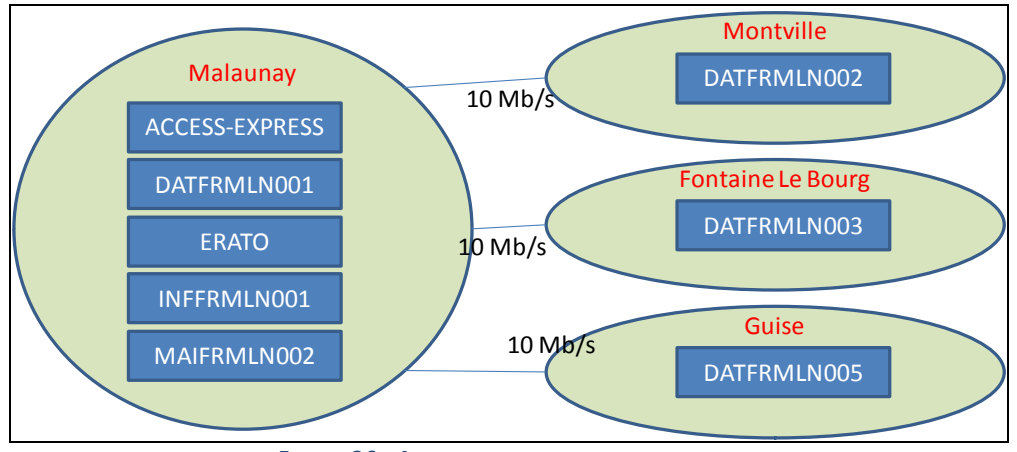

**FIGURE 26 : ARCHITECTURE DES SITES NORMANDS**

Malaunay est le plus grand site de Normandie ; il y a 3 sites annexes avec chacun un serveur. Nous avons décidé de procéder à la consolidation des serveurs distants sur le site de Malaunay

Comme à Sillé, l'absence de *shelf* disque supplémentaire nous a obligés à choisir des serveurs que nous n'avons pas virtualisés. Sur ce site, les serveurs exclus temporairement sont les serveurs de fichiers des sites secondaires.

|                                                    |               |                | Lundi |                                | Mardi |     |     |                            | Mercredi |                               |     | Jeudi          |         |                       |                | Vendredi |                    |  |  |  |
|----------------------------------------------------|---------------|----------------|-------|--------------------------------|-------|-----|-----|----------------------------|----------|-------------------------------|-----|----------------|---------|-----------------------|----------------|----------|--------------------|--|--|--|
| Action                                             | $08h-$<br>12h | $12h -$<br>18h | 22h   | 18h- 22h- 08h- 12h-<br>08h 12h | 18h   | 22h | 08h | 18h- 22h- 08h- 12h-<br>12h |          | 18h- 22h- 08h-<br>18h 22h 08h | 12h | $12h -$<br>18h | 22h 08h | 18h- 22h- 08h-<br>12h | $12h -$<br>18h | $18h -$  | $22h -$<br>22h 08h |  |  |  |
| Installation physique des équipements              |               |                |       |                                |       |     |     |                            |          |                               |     |                |         |                       |                |          |                    |  |  |  |
| Déploiement de l'hôte 1                            |               |                |       |                                |       |     |     |                            |          |                               |     |                |         |                       |                |          |                    |  |  |  |
| Déploiement de l'hôte 2                            |               |                |       |                                |       |     |     |                            |          |                               |     |                |         |                       |                |          |                    |  |  |  |
| Déploiement de la baie                             |               |                |       |                                |       |     |     |                            |          |                               |     |                |         |                       |                |          |                    |  |  |  |
| Réalisation des documents d'exploitation           |               |                |       |                                |       |     |     |                            |          |                               |     |                |         |                       |                |          |                    |  |  |  |
| Récupération des informations nécessaires à la     |               |                |       |                                |       |     |     |                            |          |                               |     |                |         |                       |                |          |                    |  |  |  |
| virtualisation                                     |               |                |       |                                |       |     |     |                            |          |                               |     |                |         |                       |                |          |                    |  |  |  |
| Construction du planning détaillé de               |               |                |       |                                |       |     |     |                            |          |                               |     |                |         |                       |                |          |                    |  |  |  |
| virtualisation en fonction des contraintes du site |               |                |       |                                |       |     |     |                            |          |                               |     |                |         |                       |                |          |                    |  |  |  |
| <b>ACCESS-EXPRESS</b>                              |               |                |       |                                |       |     |     |                            |          |                               |     |                |         |                       |                |          |                    |  |  |  |
| DATFRMLN001                                        |               |                |       |                                |       |     |     |                            |          |                               |     |                |         |                       |                |          |                    |  |  |  |
| DATFRMLN002                                        |               |                |       |                                |       |     |     |                            |          |                               |     |                |         |                       |                |          |                    |  |  |  |
| DATFRMLN003                                        |               |                |       |                                |       |     |     |                            |          |                               |     |                |         |                       |                |          |                    |  |  |  |
| DATFRMLN005                                        |               |                |       |                                |       |     |     |                            |          |                               |     |                |         |                       |                |          |                    |  |  |  |
| <b>ERATO</b>                                       |               |                |       |                                |       |     |     |                            |          |                               |     |                |         |                       |                |          |                    |  |  |  |
| INFFRMLN001                                        |               |                |       |                                |       |     |     |                            |          |                               |     |                |         |                       |                |          |                    |  |  |  |
| MAIFRMLN001                                        |               |                |       |                                |       |     |     |                            |          |                               |     |                |         |                       |                |          |                    |  |  |  |
| Recette des serveurs avec le site                  |               |                |       |                                |       |     |     |                            |          |                               |     |                |         |                       |                |          |                    |  |  |  |
| Réalisation des documents d'exploitation des       |               |                |       |                                |       |     |     |                            |          |                               |     |                |         |                       |                |          |                    |  |  |  |
| serveurs hébergés                                  |               |                |       |                                |       |     |     |                            |          |                               |     |                |         |                       |                |          |                    |  |  |  |

**FIGURE 27 : PLANNING DE REALISATION DETAILLE POUR LE SITE DE MALAUNAY**

Lors du passage de la commande de disques supplémentaires, deux *shelves* ont été commandés, celui de Sillé-Le-Guillaume et celui de Malaunay. Suite à sa réception, le shelf de Malaunay a été mis en place ; les 3 serveurs des sites normands secondaires ont eux été centralisés sur le serveur de fichiers de Malaunay.

Comme le jour de secours du déploiement n'a pas été utile, nous en avons profité pour réorganiser les serveurs afin de montrer les avantages de la virtualisation en termes de gains physiques de machines. Nous avons également réalisé quelques photographies que l'on souhaitait pouvoir utiliser lors des présentations aux différents correspondants.

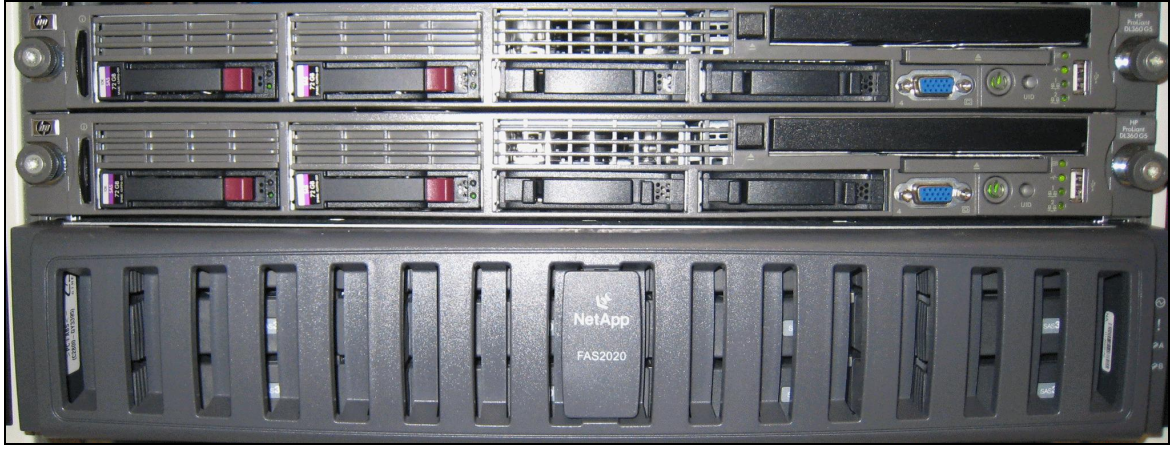

**FIGURE 28 : LA BLACKBOX DE MALAUNAY**

La figure 25 montre la *BlackBox* de Malaunay, avec ses deux serveurs au-dessus et sa baie NetApp dessous.

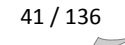

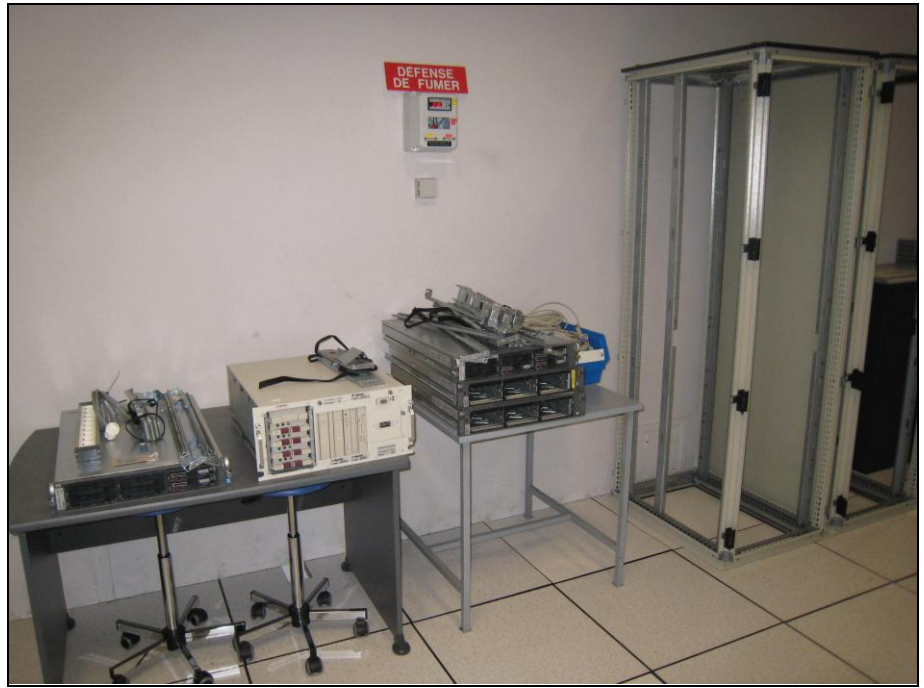

**FIGURE 29 : SERVEURS ET ARMOIRES SUPPRIMES SUITE AU DEPLOIEMENT DE MALAUNAY**

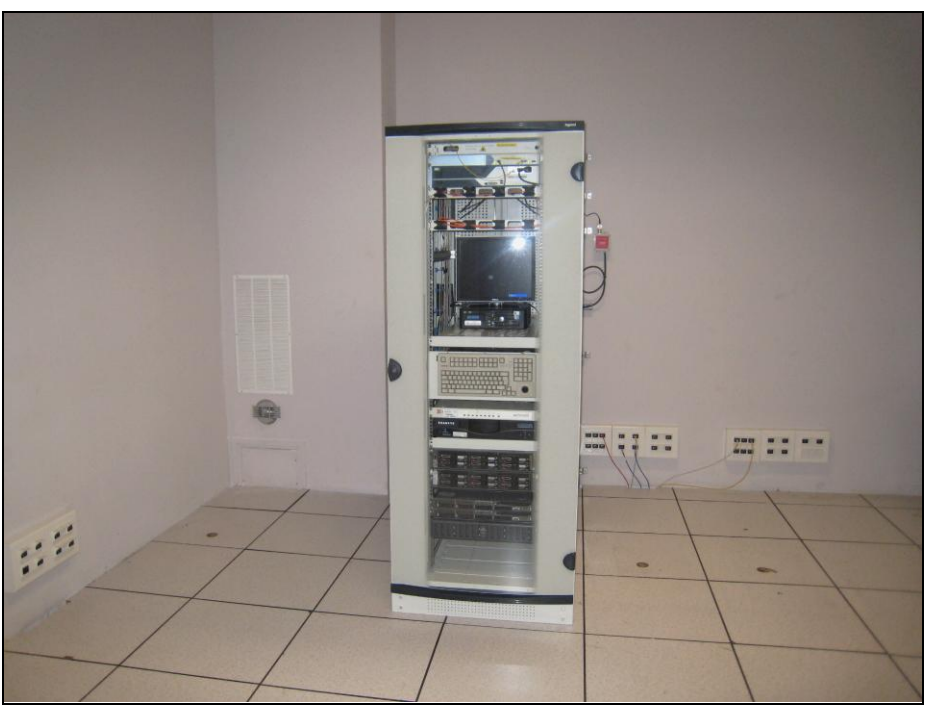

**FIGURE 30 : ARMOIRE RESTANTE SUR LE SITE DE MALAUNAY**

La figure 26 montre les 5 serveurs virtualisés sur une table ainsi que les armoires qui étaient présentes dans la salle avant le déploiement. La figure 27 montre, que dorénavant toute l'infrastructure informatique du site loge dans une seule armoire.

#### *c. Antibes*

Le site d'Antibes avait beaucoup moins de serveurs et de volumétrie que les deux sites précédents. De plus, l'activité de ce site nous a permis de traiter plusieurs serveurs durant la journée. Nous avons également décidé de virtualiser une machine supplémentaire qui hébergeait un logiciel client de l'AS400 afin de réaliser des extractions de données de l'AS400 vers le serveur de fichiers. Cette machine s'appelait INFFRANT003.

Nous avons donc effectué la virtualisation de l'infrastructure de ce site en essayant de raccourcir au maximum le temps de réalisation afin de pouvoir être en mesure d'évaluer de manière correcte les plannings de virtualisation des autres sites ; qu'ils soient français ou non.

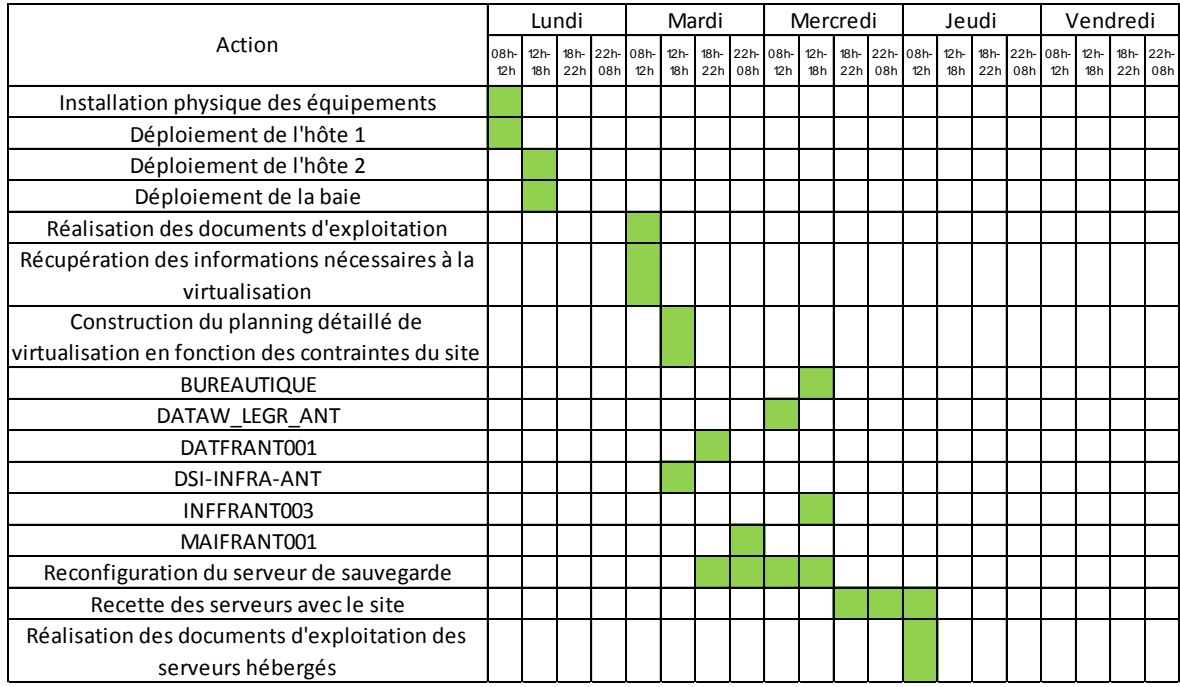

**FIGURE 31 : PLANNING DE REALISATION DETAILLE POUR LE SITE D'ANTIBES**

Antibes fut le premier site sur lequel nous n'avons connu ni surprise ni échec lors du déploiement de l'infrastructure.

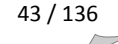

#### *d. Strasbourg*

Le site de Strasbourg n'hébergeait que 4 serveurs. De plus il s'agissait du seul site français à ne pas avoir de serveur LUM. Après discussion avec les informaticiens locaux, nous avons été en mesure de réaliser le planning prévisionnel.

|                                                                   |             |                | Lundi |                           |     |                | Mardi |     |                       | Mercredi |                               |     |         | Jeudi       |                |     |                | Vendredi |                    |
|-------------------------------------------------------------------|-------------|----------------|-------|---------------------------|-----|----------------|-------|-----|-----------------------|----------|-------------------------------|-----|---------|-------------|----------------|-----|----------------|----------|--------------------|
| Action                                                            | 08h-<br>12h | $12h -$<br>18h |       | 18h- 22h- 08h-<br>22h 08h | 12h | $12h -$<br>18h | 22h   | 08h | 18h- 22h- 08h-<br>12h | $12h -$  | 18h- 22h- 08h-<br>18h 22h 08h | 12h | $12h -$ | 18h 22h 08h | 18h- 22h- 08h- | 12h | $12h -$<br>18h | $18h -$  | $22h -$<br>22h 08h |
| Installation physique des équipements                             |             |                |       |                           |     |                |       |     |                       |          |                               |     |         |             |                |     |                |          |                    |
| Déploiement de l'hôte 1                                           |             |                |       |                           |     |                |       |     |                       |          |                               |     |         |             |                |     |                |          |                    |
| Déploiement de l'hôte 2                                           |             |                |       |                           |     |                |       |     |                       |          |                               |     |         |             |                |     |                |          |                    |
| Déploiement de la baie                                            |             |                |       |                           |     |                |       |     |                       |          |                               |     |         |             |                |     |                |          |                    |
| Réalisation des documents d'exploitation                          |             |                |       |                           |     |                |       |     |                       |          |                               |     |         |             |                |     |                |          |                    |
| Récupération des informations nécessaires à la                    |             |                |       |                           |     |                |       |     |                       |          |                               |     |         |             |                |     |                |          |                    |
| virtualisation                                                    |             |                |       |                           |     |                |       |     |                       |          |                               |     |         |             |                |     |                |          |                    |
| Construction du planning détaillé de                              |             |                |       |                           |     |                |       |     |                       |          |                               |     |         |             |                |     |                |          |                    |
| virtualisation en fonction des contraintes du site                |             |                |       |                           |     |                |       |     |                       |          |                               |     |         |             |                |     |                |          |                    |
| <b>BACO</b>                                                       |             |                |       |                           |     |                |       |     |                       |          |                               |     |         |             |                |     |                |          |                    |
| DATFRSTR001                                                       |             |                |       |                           |     |                |       |     |                       |          |                               |     |         |             |                |     |                |          |                    |
| INFFRSTR001                                                       |             |                |       |                           |     |                |       |     |                       |          |                               |     |         |             |                |     |                |          |                    |
| MAIFRSTR001                                                       |             |                |       |                           |     |                |       |     |                       |          |                               |     |         |             |                |     |                |          |                    |
| Reconfiguration du serveur de sauvegarde                          |             |                |       |                           |     |                |       |     |                       |          |                               |     |         |             |                |     |                |          |                    |
| Recette des serveurs avec le site                                 |             |                |       |                           |     |                |       |     |                       |          |                               |     |         |             |                |     |                |          |                    |
| Réalisation des documents d'exploitation des<br>serveurs hébergés |             |                |       |                           |     |                |       |     |                       |          |                               |     |         |             |                |     |                |          |                    |

**FIGURE 32 : PLANNING DE REALISATION DETAILLE POUR LE SITE DE STRASBOURG**

Les phases de déploiement et de virtualisation se sont très bien déroulées, sans rencontrer de souci particulier. Lors de la reconfiguration du serveur de sauvegarde, nous nous sommes heurtés à quelques difficultés car de nombreux messages d'erreurs apparaissaient. Etant donné que jusque là les sauvegardes fonctionnaient correctement, nous n'avions aucune raison de mettre en cause le matériel. Après de nombreuses recherches, nous avons mis en cause l'intégrité du câblage, ou du périphérique de sauvegarde. Nous avons donc fait appel au mainteneur afin que ce dernier vienne procéder au remplacement de l'unité de sauvegarde. Le problème provenant effectivement de celle-ci, les sauvegardes furent de nouveau opérationnelles.

#### *e. Saint-Marcellin*

Le site de Saint-Marcellin est divisé en deux sites :

- Saint-Marcellin Ville
- Saint-Marcellin La Plaine

Legrand souhaite rapprocher ces deux sites afin de déplacer toute l'informatique du site de Saint-Marcellin Ville vers celui de La Plaine. En attendant que ce déplacement soit réalisé, le projet de *BlackBox* est mis en sommeil.

Il est probable que les difficultés liées au déménagement soient réglées durant l'année 2010 et que le déploiement de la *BlackBox* de Saint-Marcellin soit réalisé avant la fin de cette même année.

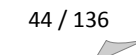

# *6. Bilan du déploiement sur la France*

Le déploiement sur la France s'est globalement très bien déroulé. Il a permis aux équipes Legrand d'acquérir de l'expérience sur la mise en place technique de la *BlackBox*. La partie virtualisation était déjà connue et maîtrisée par les équipes de Limoges ; la mise en place en France nous a permis de former également C. DOUVILLE sur ces techniques et technologies.

Nous avons également découvert qu'une application importante n'était pas virtualisable. Cette application étant déployée sur environ 40% des sites de Legrand, une solution pour le groupe a été proposée ; sa mise en œuvre est actuellement en cours. Il s'agit de centraliser cette application sur le site de Limoges ce qui implique des contraintes aux niveaux comptable, technique et financier qui sortent du cadre de ce projet.

En termes de planning, dès le démarrage effectif du projet, le planning initial a été tenu pour la partie déploiement ; même si certaines actions ont nécessité plusieurs mois pour être finalisées.

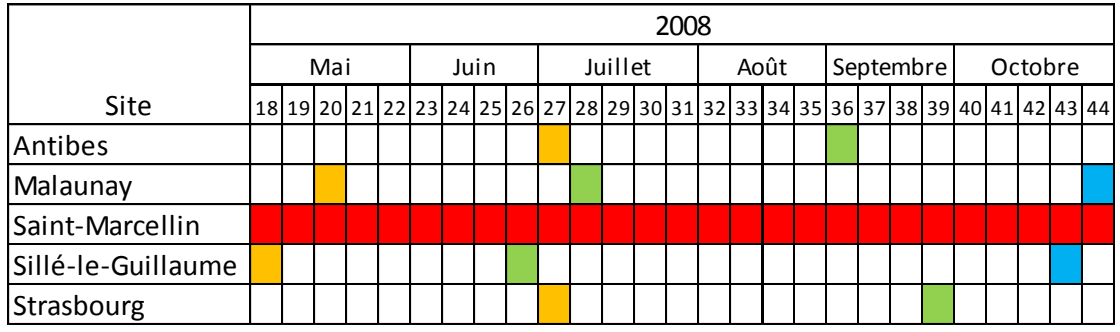

**FIGURE 33 : PLANNING GLOBAL DE REALISATION DU DEPLOIEMENT EN FRANCE**

Les semaines pendant lesquelles les commandes ont été passées apparaissent en orange. Le délai de livraison étant d'environ 6 semaines, les semaines de déploiement (en vert) tiennent compte d'un délai supplémentaire en cas de retard. Le site de Saint-Marcellin apparaît en rouge, car il a été suspendu. L'intégration des *shelves* disques des sites de Malaunay et Sillé-le-Guillaume correspondent au bleu.

Sur ce planning, nous pouvons voir que les dates prévues des sites d'Antibes, Malaunay, Sillé-le-Guillaume et Strasbourg ont été respectées. Lors de la mise en place des *shelves* de Malaunay et Sillé-le-Guillaume, les serveurs en attente ont été virtualisés afin de terminer le projet sur le site.

Le déploiement sur Saint-Marcellin est suspendu jusqu'à nouvel ordre.

# **D. Consolidation de l'infrastructure des sites hors France**

## *1. Inventaire et catégorisation des sites*

Tout comme pour la France, la première étape a été le recensement de tous les sites concernés par la consolidation. Il y a 216 sites dans le groupe Legrand, ils ont tous été répartis entre les différents AITMs.

La liste de tous les sites du groupe se trouve en annexe K.

Nous avons décidé de faire le maximum pour rassembler tous les serveurs d'un même pays sur un seul site. Puis, nous avons formalisé la liste des pays concernés par la consolidation.

|           | Pays              | Serveur        | AITM              |  |  |  |
|-----------|-------------------|----------------|-------------------|--|--|--|
|           | <b>FRANCE</b>     |                | M. Casteuble      |  |  |  |
|           | <b>ITALIE</b>     |                | M. Raboni         |  |  |  |
|           | <b>RUSSIE</b>     | 21             | T. Barrouh        |  |  |  |
|           | <b>ESPAGNE</b>    | 23             | P. Jardin         |  |  |  |
|           | <b>PORTUGAL</b>   | 8              | P. Jardin         |  |  |  |
|           | <b>BELGIQUE</b>   | 13             | A. Plé            |  |  |  |
|           | UK                | 14             | A. Plé            |  |  |  |
| EUROPE    | <b>PAYS-BAS</b>   | 14             | T. Barrouh        |  |  |  |
|           | <b>POLOGNE</b>    | $\overline{7}$ | T. Barrouh        |  |  |  |
|           | <b>HONGRIE</b>    | 10             | P. Jardin         |  |  |  |
|           | <b>AUTRICHE</b>   | 12             | A. Plé            |  |  |  |
|           | <b>TURQUIE</b>    | 9              | T. Barrouh        |  |  |  |
|           | <b>SUISSE</b>     | 5              | A. Plé            |  |  |  |
|           | <b>GRECE</b>      | 1              | P. Jardin         |  |  |  |
|           | <b>ALLEMAGNE</b>  | 13             | A. Plé            |  |  |  |
|           | <b>LNA</b>        |                | JL. Decolle       |  |  |  |
|           | <b>BRESIL</b>     | 40             | L. Vargas         |  |  |  |
|           | <b>MEXIQUE</b>    | 13             | L. Vargas         |  |  |  |
|           | <b>COLOMBIE</b>   | 5              | L. Vargas         |  |  |  |
|           | <b>COSTA RICA</b> | 16             | L. Vargas         |  |  |  |
| AMERIQUES | <b>CHILI</b>      | 7              | L. Vargas         |  |  |  |
|           | <b>PEROU</b>      | 3              | L. Vargas         |  |  |  |
|           | <b>VENEZUELA</b>  | 3              | L. Vargas         |  |  |  |
|           | <b>CHINE</b>      | 52             | B. Mathieu        |  |  |  |
|           | <b>AUSTRALIE</b>  | 48             | B. Mathieu        |  |  |  |
|           | <b>INDE</b>       | 4              | T. Barrouh        |  |  |  |
|           | <b>HONG KONG</b>  | 23             | <b>B.</b> Mathieu |  |  |  |
|           | <b>COREE</b>      | 3              | B. Mathieu        |  |  |  |
|           | <b>SINGAPOUR</b>  | 3              | B. Mathieu        |  |  |  |
|           | <b>IRAN</b>       | 9              | B. Mathieu        |  |  |  |
|           | <b>ALGERIE</b>    | 1              | P. Jardin         |  |  |  |
|           | <b>MAROC</b>      | 1              | P. Jardin         |  |  |  |
|           | <b>EGYPTE</b>     | 3              | B. Mathieu        |  |  |  |

**FIGURE 34 : LISTE DES PAYS CONCERNES PAR LA CONSOLIDATION**

# *2. Définition d'un planning général*

Par la suite, lors d'une réunion mensuelle nommée *Global IT Convergence*, une classification des pays selon leur importance au sein du groupe a été réalisée. Puis, les priorités ont été fixées sur l'ensemble des pays.

Les priorités ont été définies en fonction des dates de départ des informaticiens locaux et/ou des dates de renouvellement des contrats de maintenance des matériels.

|           |                   | Serveurs | <b>AITM</b>       | 2008 |             |                 | 2009 |                |    | 2010          |                     |  | 2011 |             |    |                | 2012 |                |    |
|-----------|-------------------|----------|-------------------|------|-------------|-----------------|------|----------------|----|---------------|---------------------|--|------|-------------|----|----------------|------|----------------|----|
|           | Pays              |          |                   |      | Q1 Q2 Q3 Q4 |                 |      | $Q1$ $Q2$ $Q3$ | Q4 |               | $Q1$ $Q2$ $Q3$ $Q4$ |  |      | $Q1$ $ Q2 $ | Q3 | Q <sub>4</sub> |      | $Q1$ $Q2$ $Q3$ | Q4 |
|           | <b>FRANCE</b>     |          | M. Casteuble      |      |             |                 |      |                |    |               |                     |  |      |             |    |                |      |                |    |
|           | <b>ITALIE</b>     |          | M. Raboni         |      |             |                 |      |                |    |               |                     |  |      |             |    |                |      |                |    |
|           | <b>RUSSIE</b>     | 21       | T. Barrouh        |      |             |                 |      |                |    |               |                     |  |      |             |    |                |      |                |    |
|           | <b>ESPAGNE</b>    | 23       | P. Jardin         |      |             |                 |      |                |    |               |                     |  |      |             |    |                |      |                |    |
|           | <b>PORTUGAL</b>   | 8        | P. Jardin         |      |             |                 |      |                |    |               |                     |  |      |             |    |                |      |                |    |
|           | <b>BELGIQUE</b>   | 13       | A. Plé            |      |             |                 |      |                |    |               |                     |  |      |             |    |                |      |                |    |
| EUROPE    | UΚ                | 14       | A. Plé            |      |             |                 |      |                |    |               |                     |  |      |             |    |                |      |                |    |
|           | <b>PAYS-BAS</b>   | 14       | T. Barrouh        |      |             |                 |      |                |    |               |                     |  |      |             |    |                |      |                |    |
|           | <b>POLOGNE</b>    | 7        | T. Barrouh        |      |             |                 |      |                |    |               |                     |  |      |             |    |                |      |                |    |
|           | <b>HONGRIE</b>    | 10       | P. Jardin         |      |             |                 |      |                |    |               |                     |  |      |             |    |                |      |                |    |
|           | <b>AUTRICHE</b>   | 12       | A. Plé            |      |             |                 |      |                |    |               |                     |  |      |             |    |                |      |                |    |
|           | <b>TURQUIE</b>    | 9        | T. Barrouh        |      |             |                 |      |                |    |               |                     |  |      |             |    |                |      |                |    |
|           | <b>SUISSE</b>     | 5        | A. Plé            |      |             |                 |      |                |    |               |                     |  |      |             |    |                |      |                |    |
|           | <b>GRECE</b>      | 1        | P. Jardin         |      |             |                 |      |                |    |               |                     |  |      |             |    |                |      |                |    |
|           | <b>ALLEMAGNE</b>  | 13       | A. Plé            |      |             |                 |      |                |    |               |                     |  |      |             |    |                |      |                |    |
|           | <b>LNA</b>        |          | JL. Decolle       |      |             |                 |      |                |    |               |                     |  |      |             |    |                |      |                |    |
|           | <b>BRESIL</b>     | 40       | L. Vargas         |      |             |                 |      |                |    |               |                     |  |      |             |    |                |      |                |    |
|           | <b>MEXIQUE</b>    | 13       | L. Vargas         |      |             |                 |      |                |    |               |                     |  |      |             |    |                |      |                |    |
|           | <b>COLOMBIE</b>   | 5        | L. Vargas         |      |             |                 |      |                |    |               |                     |  |      |             |    |                |      |                |    |
| AMERIQUES | <b>COSTA RICA</b> | 16       | L. Vargas         |      |             |                 |      |                |    |               |                     |  |      |             |    |                |      |                |    |
|           | CHILI             | 7        | L. Vargas         |      |             |                 |      |                |    |               |                     |  |      |             |    |                |      |                |    |
|           | <b>PEROU</b>      | 3        | L. Vargas         |      |             |                 |      |                |    |               |                     |  |      |             |    |                |      |                |    |
|           | <b>VENEZUELA</b>  | 3        | L. Vargas         |      |             |                 |      |                |    |               |                     |  |      |             |    |                |      |                |    |
|           | <b>CHINE</b>      | 52       | <b>B.</b> Mathieu |      |             |                 |      |                |    |               |                     |  |      |             |    |                |      |                |    |
|           | <b>AUSTRALIE</b>  | 48       | <b>B.</b> Mathieu |      |             |                 |      |                |    |               |                     |  |      |             |    |                |      |                |    |
| ASIE      | <b>INDE</b>       | 4        | T. Barrouh        |      |             |                 |      |                |    |               |                     |  |      |             |    |                |      |                |    |
|           | <b>HONG KONG</b>  | 23       | <b>B.</b> Mathieu |      |             |                 |      |                |    |               |                     |  |      |             |    |                |      |                |    |
|           | <b>COREE</b>      | 3        | <b>B.</b> Mathieu |      |             |                 |      |                |    |               |                     |  |      |             |    |                |      |                |    |
|           | <b>SINGAPOUR</b>  | 3        | <b>B.</b> Mathieu |      |             |                 |      |                |    |               |                     |  |      |             |    |                |      |                |    |
|           | <b>IRAN</b>       | 9        | <b>B.</b> Mathieu |      |             |                 |      |                |    |               |                     |  |      |             |    |                |      |                |    |
|           | <b>ALGERIE</b>    | 1        | P. Jardin         |      |             |                 |      |                |    |               |                     |  |      |             |    |                |      |                |    |
| 띛         | <b>MAROC</b>      | 1        | P. Jardin         |      |             |                 |      |                |    |               |                     |  |      |             |    |                |      |                |    |
|           | <b>EGYPTE</b>     | 3        | <b>B.</b> Mathieu |      |             |                 |      |                |    |               |                     |  |      |             |    |                |      |                |    |
|           |                   |          |                   |      |             | <b>BlackBox</b> |      |                |    | Consolidation |                     |  |      |             |    |                |      |                |    |

**FIGURE 35 : PLANNING DE DEPLOIEMENT DES BLACKBOX ET DE LA CONSOLIDATION**

On peut voir que la première *BlackBox* hors France a été celle du Royaume-Uni, la consolidation de ce pays est toujours en cours. Forts de cette expérience, nous avons décidé de réaliser la consolidation avant de mettre en place la *BlackBox*. C'est en procédant de la sorte que la Turquie a été traitée.

Nous avons pu par la suite établir un planning générique de tout le processus de déploiement d'une *BlackBox*.

# *3. Processus de déploiement de la solution sur un pays*

Plusieurs étapes sont nécessaires au déploiement d'une *BlackBox*, en voici la liste :

- Une phase d'audit
- Une phase de décision
- Une phase de mise en place des pré-requis
- Une phase de déploiement et de validation de la *BlackBox*
- Une phase de centralisation et de documentation
- Une phase de virtualisation

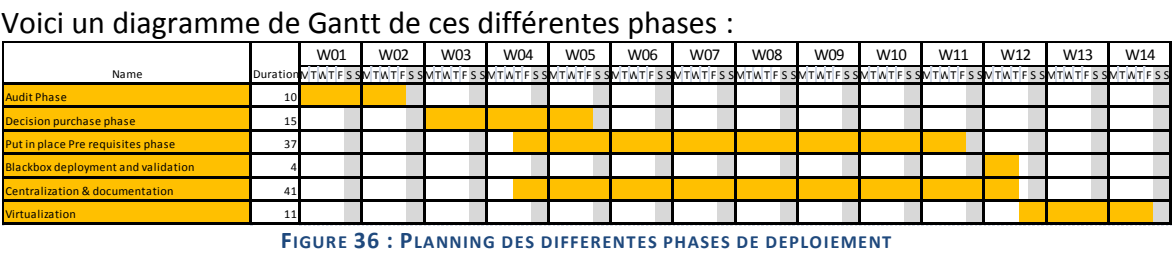

Les différents titres et textes de ce document sont en anglais, car il s'agit d'un projet international pour lequel la communication se fait principalement en anglais. Le planning détaillé est disponible en annexe L.

### *a. Phase d'audit*

Durant cette phase un document est envoyé au correspondant du site et à l'AITM afin qu'il soit rempli. Ce document est composé de plusieurs onglets avec de nombreuses colonnes afin de recueillir toutes les informations nécessaires à l'analyse des équipements du site. Un premier onglet contient la liste des toutes les informations nécessaires pour les serveurs

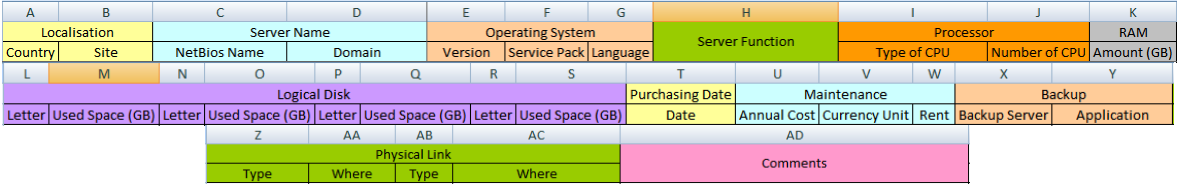

**FIGURE 37 : LISTE DES INFORMATIONS DEMANDEES POUR LES SERVEURS**

Les colonnes A et B sont utiles lors de la consolidation de plusieurs sites sur un seul. Les colonnes C et D nous amènent à identifier clairement les serveurs afin de savoir si la standardisation qui commence par l'intégration dans le domaine *Active Directory* du groupe est en cours. Les colonnes E à G nous renseignent sur la possibilité de virtualiser le système d'exploitation et sur sa prise en charge par les équipes centralisées car elles ne parlent que l'anglais et le français. La colonne H permet d'avoir une idée de la criticité du serveur grâce à sa fonction. Les colonnes I à K entraînent le dimensionnement des serveurs ESX en termes de processeurs et de RAM en fonction des besoins réels du site. Les colonnes L à S sont utilisées pour dimensionner le stockage. Les colonnes T à W servent au calcul la rentabilité du projet. Les colonnes X à AC permettent de déterminer la liste des serveurs virtualisables. La colonne AD est un champ libre dans lequel toutes les informations jugées pertinentes peuvent être rajoutées.

Un deuxième onglet reprend la liste des informations nécessaires concernant le réseau.

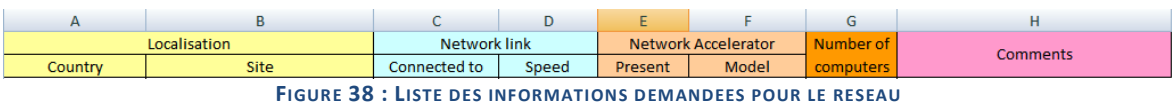

Les colonnes A et B sont les mêmes que pour les serveurs. Les colonnes C à G servent à la construction d'un diagramme réseau afin de connaître l'endroit le plus stratégique où placer la *BlackBox*. La colonne H est à nouveau une colonne de commentaires.

Enfin, un troisième et dernier onglet concerne les salles machines des différents sites.

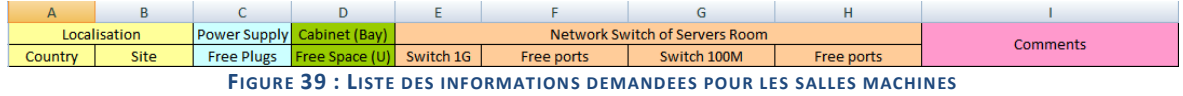

Toutes les informations demandées nous permettent de savoir si la salle peut accueillir la *BlackBox* en termes de :

- Nombre de prises électriques disponibles (colonne C)
- Espace physique disponible (colonne D)
- Nombre de ports réseau disponibles (colonnes E à H)

De plus, la colonne de commentaires permet d'échanger des informations importantes (par exemple le déménagement prévu d'une salle).

Un exemple de document totalement rempli est présenté en annexe M. Il s'agit de celui de l'Espagne.

### *b. Phase de décision*

Une fois que ce document a été rempli par le correspondant local, il est analysé afin de pouvoir proposer un scénario de mise en place de la *BlackBox*. Suite à l'analyse, une réunion de décision est organisée durant laquelle un document de restitution de l'audit est présenté. A cette réunion sont conviés :

- L'AITM du site
- Le Responsable Opérations et Services DSI Groupe
- Le correspondant financier du site
- Le responsable Réseau
- Eventuellement, le correspondant informatique du site
- L'administrateur qui prendra en charge ce site
- Certains responsables du site peuvent éventuellement se joindre à la réunion

Le document est volontairement limité à 6 diapositives de présentation et une dernière de compte-rendu afin de ne pas perdre le fil de la discussion. La version présentée est la dernière établie. Lors des premiers déploiements, le document n'était pas autant formalisé et a fait l'objet de nombreuses évolutions avant d'arriver à cette version. L'exemple de l'audit ayant été pris sur l'Espagne, nous conserverons le cas de ce pays pour la restitution.

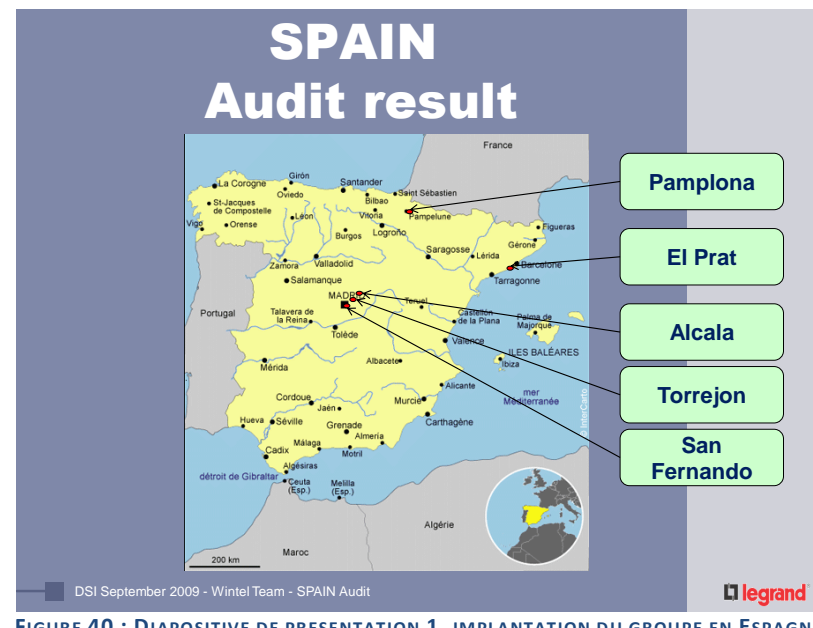

**FIGURE 40 : DIAPOSITIVE DE PRESENTATION 1, IMPLANTATION DU GROUPE EN ESPAGNE**

La première diapositive reprend simplement une carte du pays avec toutes les implantations du Groupe dans ce pays cela permet de contrôler avec l'ensemble des participants que la liste est exhaustive et également d'envisager plusieurs solutions de centralisation. Sur l'exemple de l'Espagne, il a été entrepris de déplacer physiquement les serveurs des sites d'Alcala et San Fernando vers Torrejon mais cela n'était pas réalisable pour les sites les plus éloignés.

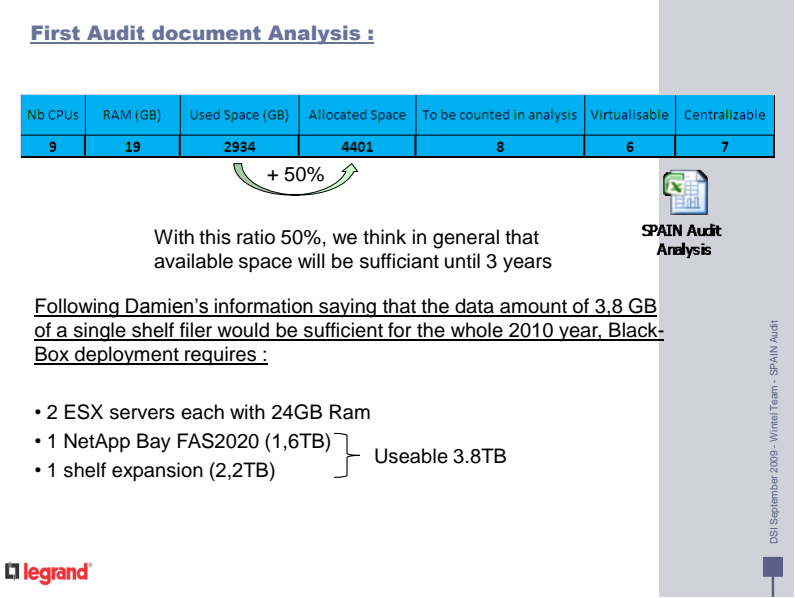

**FIGURE 41 : DIAPOSITIVE 2, ANALYSE DES DONNEES CONCERNANT LES SERVEURS**

Cette diapositive résulte de l'analyse des données retournées lors de l'audit. On tient compte du nombre de CPU présents, de la quantité de mémoire ainsi que de la volumétrie à 3 ans (on constate que les données grossissent de 50% en 3 ans). Toutes ces informations sont nuancées grâce à la connaissance que nos correspondants ont des différents sites. Ensuite, on envisage la proposition en termes d'architecture : la quantité de mémoire totalement prise en charge étant de 19 Go ; on préconise alors des serveurs à 24 Go. On peut noter aussi la présence du fichier d'audit afin que lors de l'envoi de ce document toutes les informations soient à disposition.

| H,<br>٠         | Connected to Datacenter + WAAS | WAN Speed HD + Backup WAN Speed HD                                                                                                    |                      |                   |  |
|-----------------|--------------------------------|----------------------------------------------------------------------------------------------------|----------------------|-------------------|--|
| <b>Site</b>     | <b>WAN Speed</b>               | <b>Connected to</b>                                                                                                    | <b>WAAS</b>          | <b>Computers</b>  |  |
| TORREJON        | 10Mb                           | Limoges                                                                                                    | <b>YES</b>           | 172               |  |
| <b>EL PRAT</b>  | 10Mb                           | Limoges                                                                                                    | <b>YES</b>           | 100               |  |
| <b>ALCALA</b>   | 4M <sub>b</sub>                | Limoges                                                                                                    | <b>YES</b>           | 29                |  |
| PAMPLONA        | 4M <sub>b</sub>                | Limoges                                                                                                    | <b>YES</b>           | 33                |  |
| SAN FERNAND0    | 4M <sub>b</sub>                | Limoges                                                                                                    | <b>YES</b>           | 70                |  |
| 11 Others Sites | 1 to $3$ Mb                    | Limoges                                                                                                    | NO.                  | 81                |  |
| a,<br>a,        |                                | In the case of deploying a Black-Box, we require:<br>Space into the cabinet (10U) + 13 Network ports (10*G+3*100M) available<br>8 Power sockets available (not critical, we can disconnect backup power supply) |                      |                   |  |
|                 |                                | Gigabit free ports 100 Mb free ports                                                                                                    | Cabinet space<br>(U) | Free power socket |  |
| Site            |                                |                                                                                                    |                      |                   |  |

**FIGURE 42 : DIAPOSITIVE 3, ANALYSE DES DONNEES CONCERNANT LES SITES ET LES SALLES**

Cette diapositive reflète l'état du réseau et des salles machines. En cas de problème non bloquant, il est signalé en orange ; si le problème est bloquant, il apparaît en rouge.

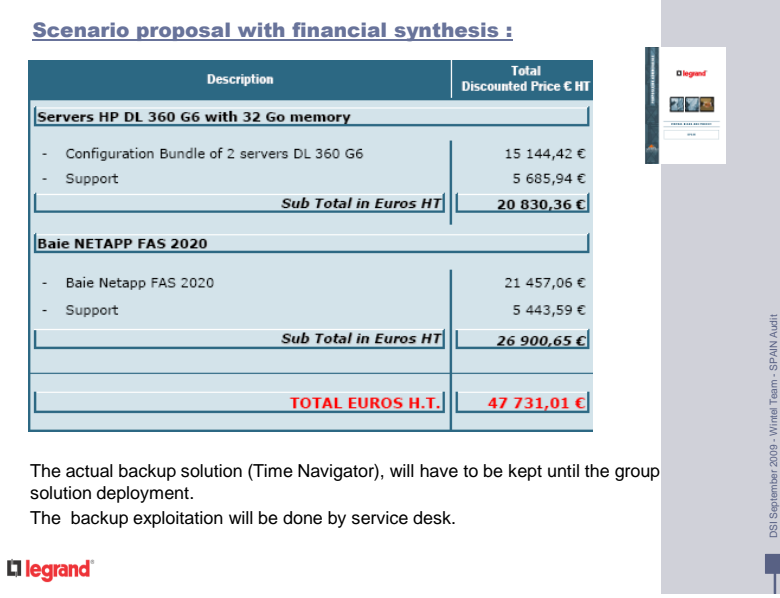

**FIGURE 43 : DIAPOSITIVE 4, PROPOSITION FINANCIERE**

Dans cette diapositive, on reprend la synthèse financière de la proposition commerciale de notre correspondant. De plus, la proposition complète est jointe. Dans le coût des serveurs, le prix des licences VMware est inclus.

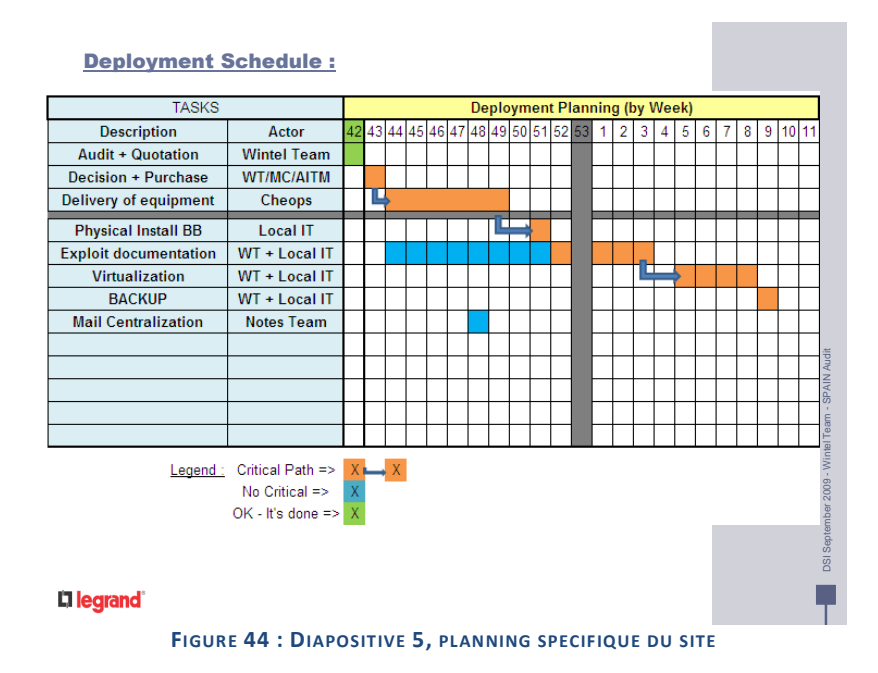

Cette diapositive montre les étapes les plus importantes et les semaines cibles des actions suivantes.

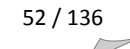

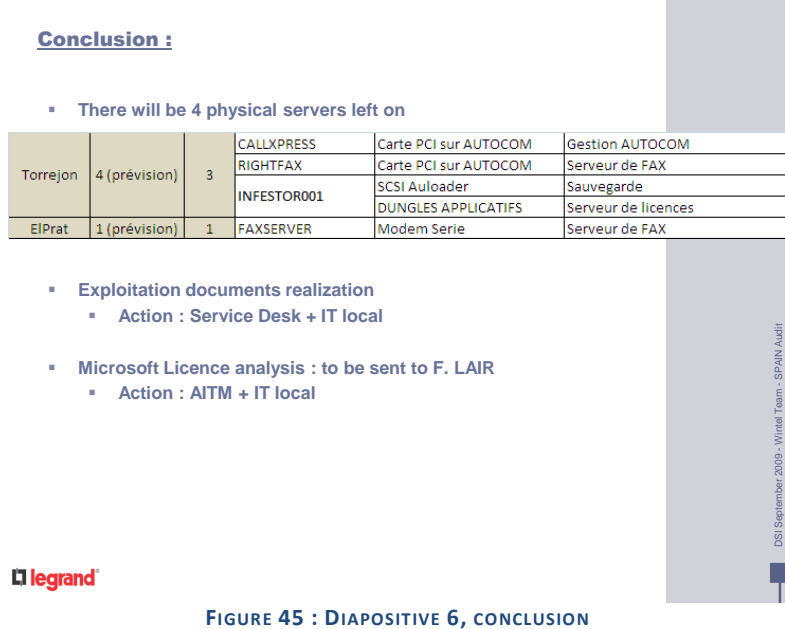

Cette diapositive reprend la liste des serveurs qui ne seront pas virtualisés ainsi que la liste des actions à réaliser et les personnes en étant responsables.

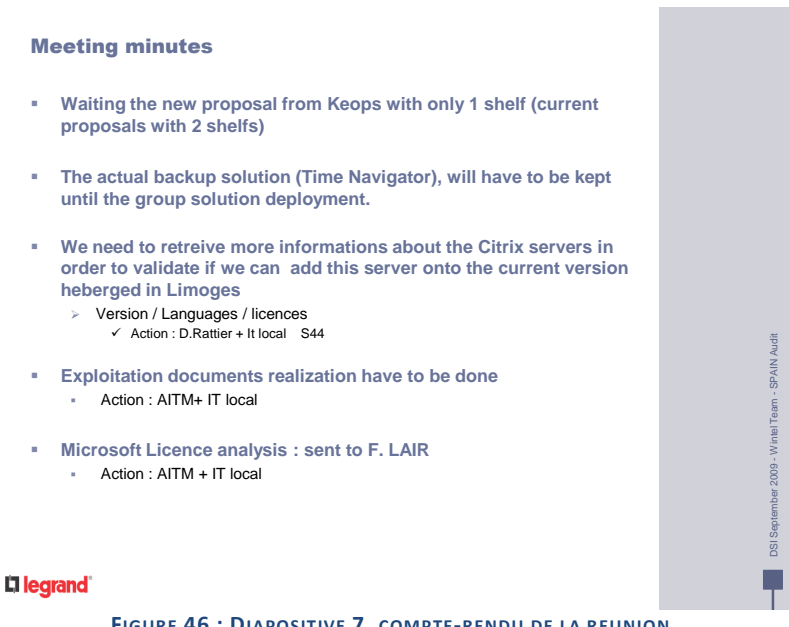

**FIGURE 46 : DIAPOSITIVE 7, COMPTE-RENDU DE LA REUNION**

Durant la réunion, tous les échanges sont pris en note et sont reportés sur cette dernière diapositive avant la diffusion du document.

Cette réunion terminée, en cas de besoin, il est toujours possible de demander une mise à jour de la cotation en fonction des mises à jour survenues durant la réunion de compterendu. Puis, la commande est passée.

#### *c. Prise de décision et actions managériales*

Lors de la réunion d'audit, la validation du lancement est prise ou non. Certaines actions obligatoires doivent être lancées et le sont lors de cette réunion. Ces différentes actions sont ensuite reprises dans la phase suivantes (Mise en place des pré-requis).

Il faut également lever les inquiétudes sur les performances du nouveau système, sur le temps de réponse des équipes centralisées. Car, même si la BlackBox est une solution technique, elle répond aussi à des besoins de support des sites distants par les équipes centralisées. Ce point a été d'autant plus présent lorsque nous avons commencé à changer de zones horaires lors du lancement du Costa-Rica.

Certains problèmes humains peuvent aussi transparaître durant cette réunion. Il est arrivé que l'informaticien local soit effrayé par la centralisation de l'administration; il est nécessaire, dans ce cas, de le rassurer sur son avenir au sein de l'entreprise afin qu'il accepte de participer activement au projet.

Bien entendu, l'utilisation de l'anglais dans le cadre de ce projet a été vitale et obligatoire, bien que pouvant amener des incompréhensions souvent dues aux accents. Ces différents échanges, nous ont permis au fil des mois de faire évoluer nos documentations, points de vue, connaissances des filiales afin de pouvoir rester au plus près de la réalité des sites

Certaines mentalités poussent également les personnes locales à ne jamais dire non par exemple. C'est un point à connaître avant de travailler avec des contacts dans ces pays, les individus ne diront jamais qu'ils n'ont pas compris. Par contre ils essaieront de faire l'action, mais parfois de travers.

La décision finale revenant au Responsable Opérations et Services DSI Groupe et au service financier du site.

### *d. Une phase de mise en place des pré-requis*

Durant cette phase plusieurs actions parallèles sont lancées :

- Mise à jour du réseau local si besoin
- Mise à jour du réseau distant si besoin, en cas de consolidation
- Collecte des informations de licences afin de pouvoir régulariser les licences
- Réception réelle des serveurs et de la baie
- Réfection des serveurs qui ne sont pas en langue anglaise.

#### *e. Une phase de déploiement et de validation de la BlackBox*

Après réception du matériel et de la baie, il faut procéder à leur mise en place. Pour cela, un schéma de câblage est envoyé avec une liste de données nécessaires.

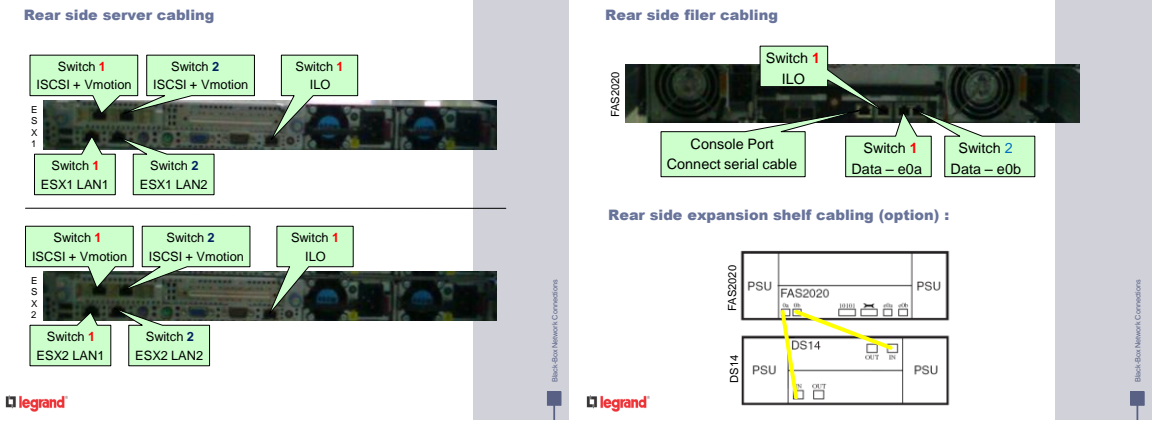

**FIGURE 47 : PLAN DE CABLAGE DE LA BLACKBOX**

Sur ce schéma, on peut voir que toutes les connexions sont dorénavant redondantes. Contrairement à la première version du schéma de câblage, les connexions iSCSI et *vMotion* sont doublées car elles sont par la suite agrégées au niveau VMware. On se retrouve alors avec 2 *vSwitchs*, un dédié au port console et aux machines virtuelles, l'autre consacré au iSCSI et à *vMotion*.

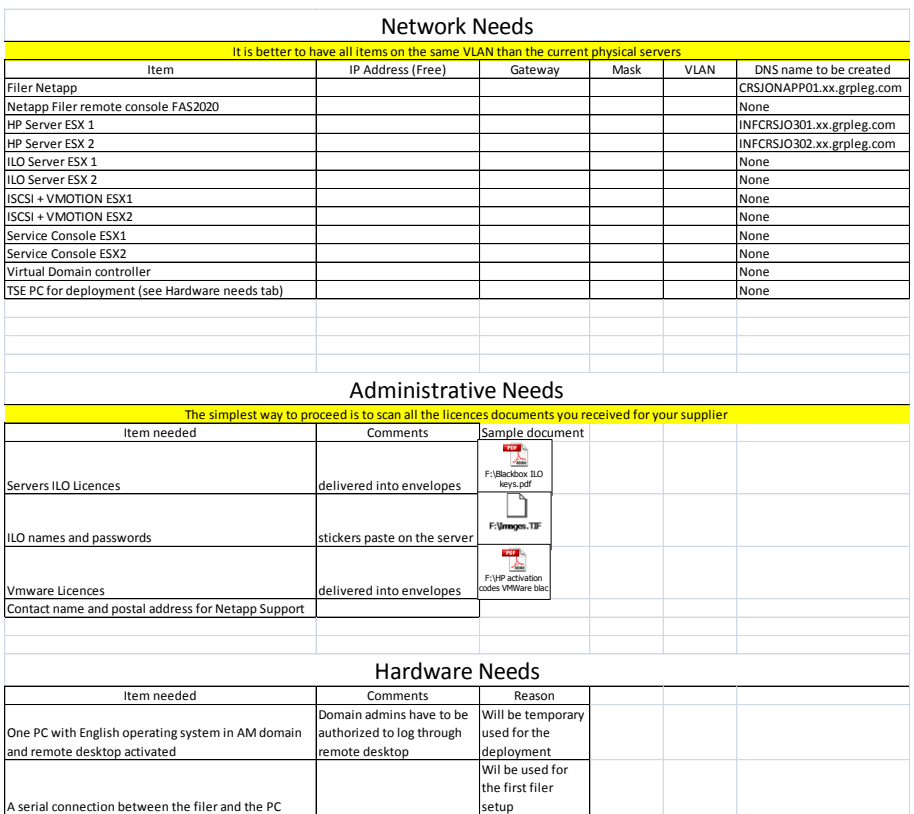

**FIGURE 48 : LISTE DES INFORMATIONS NECESSAIRES AU DEPLOIEMENT DE LA BLACKBOX**

Un fichier Excel dont la copie se trouve ci-dessus est également envoyé au correspondant local afin de lui demander plusieurs informations et actions :

- Les configurations réseaux de toutes les machines que l'on doit déployer
- Les copies de tous les documents de licences reçus avec la *BlackBox*, cela inclut les licences ILO, les licences VMware ainsi que les informations d'authentification ILO.
- Le nom et l'adresse du contact local afin de renseigner ses informations sur le site de support NetApp.
- Mise à disposition d'un PC en local avec une connexion série vers la baie de stockage. Nous préférons qu'il soit en anglais.

Dès que toutes les informations sont à disposition et que le câblage est réalisé ; les équipes centrales, depuis Limoges, procèdent au déploiement proprement dit, c'est-àdire :

- Mise à jour des micro-logiciels des serveurs et de la baie.
- Installation et configuration d'ESX selon la procédure réalisée pour la France.
- Installation et configuration de la baie NetApp.
- Déploiement d'un contrôleur de domaine *Active Directory* virtuel depuis Limoges.

Ce contrôleur de domaine nous permet de nous assurer que l'intégralité de la solution est opérationnelle. Pour cela, nous effectuons de nombreux essais de bascule à l'aide de *vMotion*.

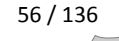

### *f. Une phase de centralisation et de documentation*

En parallèle des deux phases décrites précédemment, le correspondant local doit prendre en charge la réalisation des documentations des applications dont la gestion sera transférée aux équipes centrales après le déploiement de la *BlackBox*. Il doit également déplacer physiquement les serveurs qui doivent et peuvent l'être. Cela permet, en cas de dysfonctionnement, de savoir si celui-ci provient du déplacement ou de la virtualisation.

#### *g. Une phase de virtualisation*

Cette phase est celle pendant laquelle se déroule l'action de virtualisation proprement dite, c'est-à-dire que c'est le moment durant lequel les serveurs sont transférés d'un environnement physique à un environnement virtualisé.

Il y a également des actions liées à la bascule du contrôleur de domaine *Active Directory*. Cette action implique un changement du serveur  $DNS^{12}$  primaire du site.

Toutes ces phases sont répétées autant de fois qu'il y a de pays concernés par la virtualisation.

**.** 

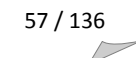

<sup>&</sup>lt;sup>12</sup> DNS : Domain Name Server : serveur de nom dont le rôle est de réaliser la résolution d'un nom intelligible par un humain en une adresse IP compréhensible par l'architecture réseau.

## *4. Déploiement sur tous les sites*

L'ordre des sites correspond à l'ordre de réalisation des actions en excluant la France. Les premiers sites ont servi à réaliser les documentations vues précédemment, donc pour ceux-ci les documents étaient encore dans une phase de construction.

*a. Royaume-Uni*

Pour le Royaume-Uni, deux déplacements ont été réalisés : un de deux jours afin de réaliser l'audit et un d'une semaine pour procéder au déploiement.

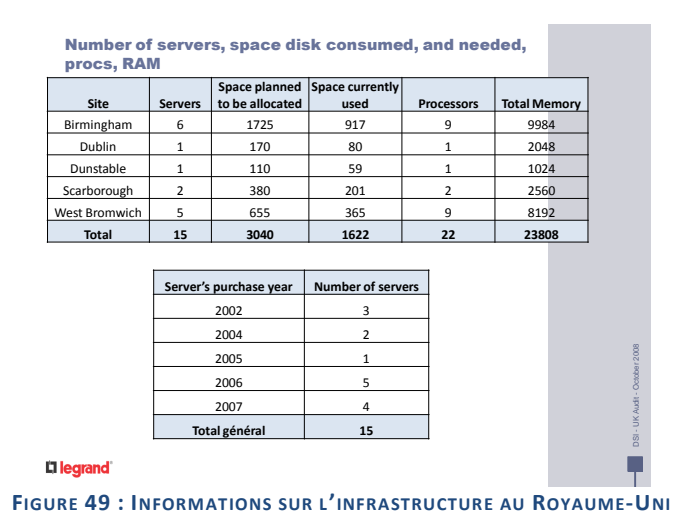

On peut voir que le nombre de serveurs est de 15, mais la présence de serveurs de fichiers sur tous les sites nous a permis de tous les consolider sur un seul serveur centralisé.

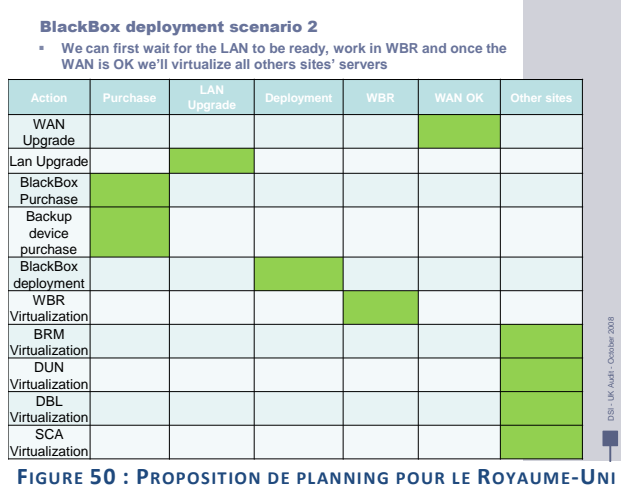

Pour le Royaume-Uni, nous avons choisi de commencer par le déploiement de la *BlackBox* avant de centraliser les serveurs sur le site principal. Ce choix s'est avéré mauvais ; il est, en effet, difficile par la suite de justifier la mobilisation d'une équipe sur un sujet de centralisation quand le déploiement de la *BlackBox* est terminé. En fait nous devrions terminer la consolidation de tous les sites Anglais dans le courant de l'été. Le principal problème rencontré lors du déploiement de la *BlackBox* au Royaume-Uni était l'architecture réseau. En effet, chaque site était connecté à Limoges. Donc, toute requête d'un utilisateur d'un site autre que West Bromwich devait transiter par Limoges.

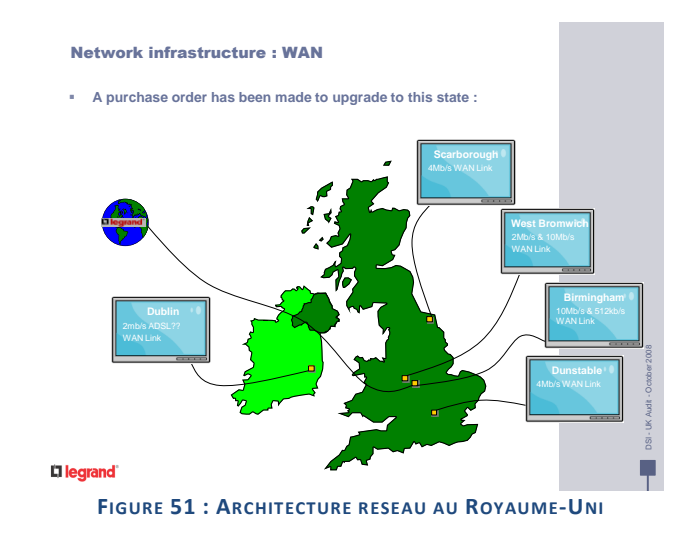

Les liaisons réseaux mises en place précédemment étaient reliées en étoile autour de Limoges. L'utilisation d'une technologie de « *Dynamic VPN* » nous permet dorénavant de monter des VPN $^{13}$  à la demande et selon les besoins.

En fait, si un équipement (serveur ou composant réseau) du site de Dunstable a besoin d'accéder à une ressource présente sur le site de Strasbourg, alors, le réseau établira automatiquement une liaison entre ces deux sites afin d'éviter de devoir faire un rebond par un site central.

 13 VPN : Virtual Private Network (Réseau privé virtuel)

#### *b. Turquie*

La Turquie a été le premier site sur lequel un déploiement à distance a été effectué, le but étant de limiter les déplacements en ne passant pas 2 jours dans les transports et de limiter les coûts. Donc, le correspondant local a procédé à la mise en place physique des serveurs et de la baie de stockage. Puis, le déploiement de l'infrastructure a été fait depuis Limoges.

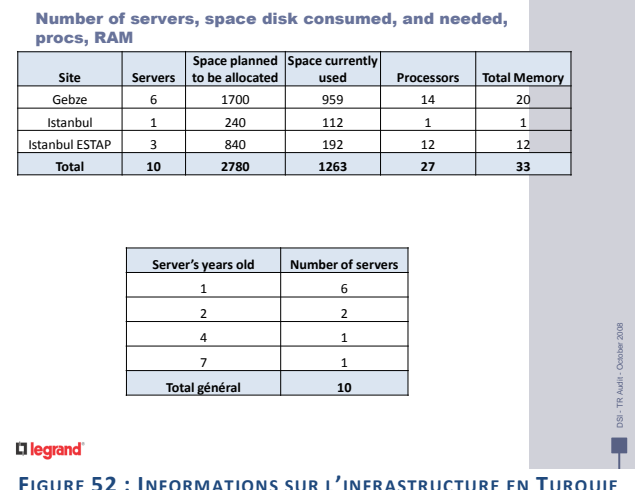

En Turquie, 10 serveurs étaient présents mais certains étaient sur d'autres sites. L'analyse du réseau s'est donc avérée obligatoire.

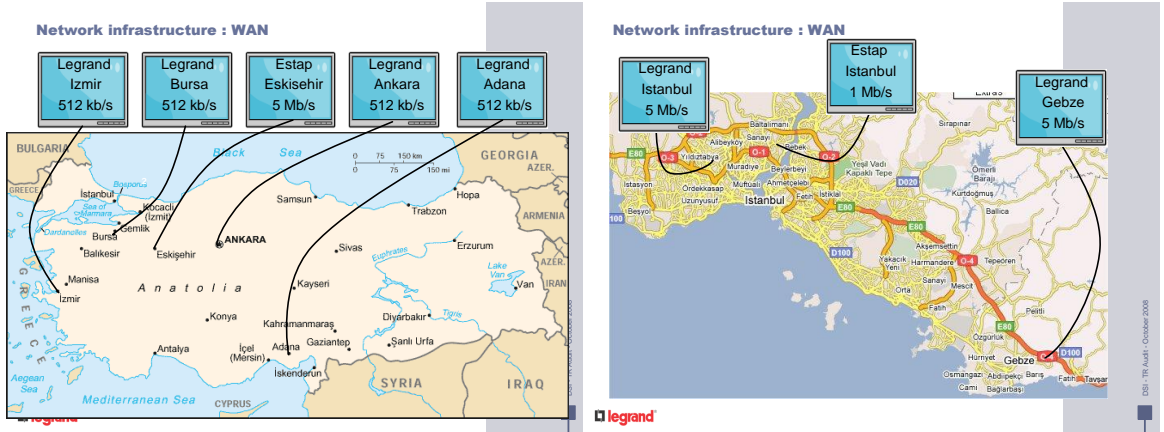

**FIGURE 53 : ARCHITECTURE RESEAU EN TURQUIE**

Sur cette architecture réseau, on peut constater que les sites turcs ne bénéficiaient pas tous de haut-débit. Mais, les serveurs étant concentrés sur les trois sites les plus proches d'Istanbul, nous avons pu demander l'augmentation du débit des 3 sites de Gebze, Estap Istanbul et Legrand Istanbul afin de pouvoir procéder au déplacement des serveurs des sites d'Istanbul vers Gebze. Forts de l'expérience acquise lors du déploiement au Royaume-Uni, nous avons donc préféré décaler le déploiement jusqu'à la fin de la centralisation sur Gebze afin de pouvoir procéder à la virtualisation de tous les serveurs turcs en environ une semaine.

Toutes les opérations ont été effectuées depuis Limoges avec le concours des équipes locales.

*c. Espagne*

En Espagne, comme sur les deux pays précédents, de nombreux sites étaient présents et avaient des ressources informatiques en local. Une étude de l'architecture réseau a donc été effectuée.

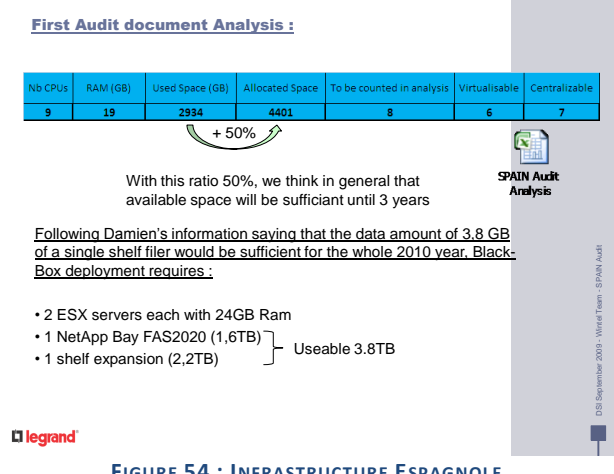

**FIGURE 54 : INFRASTRUCTURE ESPAGNOLE**

Les informations fournies par le correspondant local nous ont montré que le déploiement de 2 hôtes VMware équipés de 24 Go de mémoire connectés à une baie avec un tiroir d'expansion était suffisant.

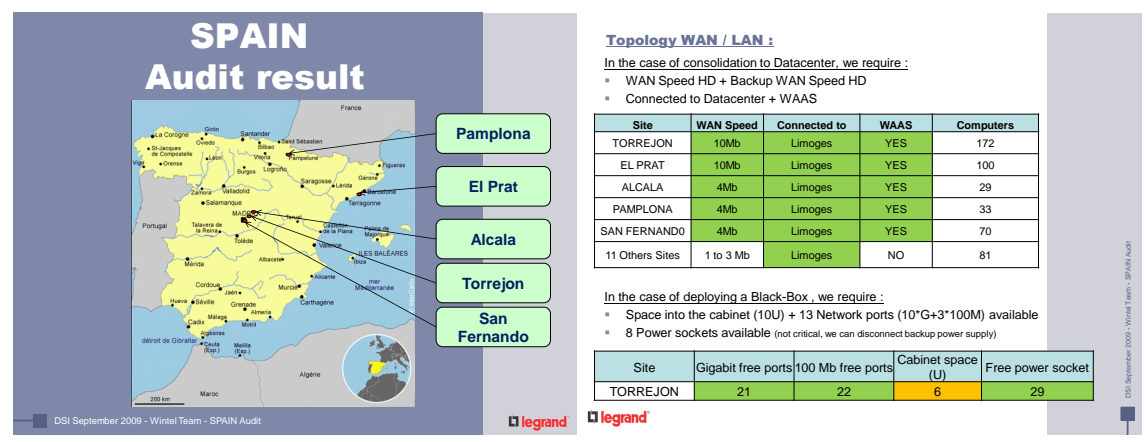

**FIGURE 55 : ARCHITECTURE RESEAU EN ESPAGNE**

L'architecture réseau présente en Espagne s'est avérée compatible sans évolution avec le déploiement d'une *BlackBox* centralisée sur le site de Torrejon.

A nouveau, le déploiement s'est fait en local en s'appuyant sur les informaticiens présents sur place lesquels ont procédé à tous les branchements et mises en place physiques. Puis, nous avons déployé les logiciels depuis Limoges. La virtualisation a été effectuée par la suite depuis Limoges.

#### *d. Portugal*

Le Portugal a été traité dans un contexte très particulier car, avant même que l'on puisse lancer le projet, les personnes en local avaient déjà pris la décision de centraliser tous les serveurs et les actions avaient déjà été engagées. De plus, de très fortes contraintes de planning nous ont obligés à réduire drastiquement certaines phases.

La phase d'audit s'est retrouvée réduite à un simple choix de modèle de serveurs en fonction de la quantité de mémoire devant être allouée.

Suivant les nouvelles procédures, toutes les opérations se sont déroulées sans déplacement sur le site.

#### *e. Pays-Bas*

Aux Pays-Bas, seul un site présentait des serveurs. Nous avons donc pu éviter la phase de consolidation.

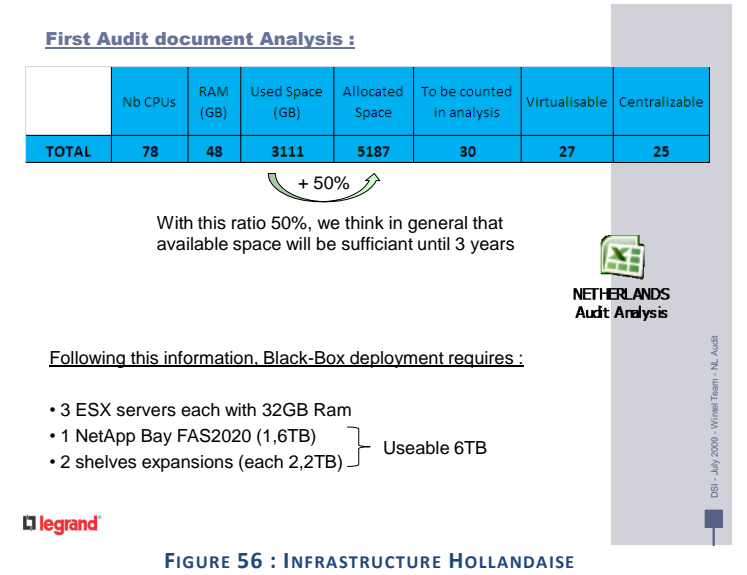

Le nombre de serveurs étant très important, nous avons décidé de déployer trois hôtes ESX au lieu des deux habituels afin d'assurer la tolérance de panne d'un hôte.

Les administrateurs hollandais avaient déjà déployé une infrastructure de virtualisation qui hébergeait 21 des 27 serveurs concernés par ce projet.

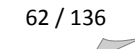

Sur les 6 serveurs restants, deux étaient des serveurs  $CIFS<sup>14</sup>$  portés par des baies de stockage afin de donner aux utilisateurs un accès à un système de fichier partagé. Ce type d'hébergement sur des baies, bien que plus performant que sur des serveurs présente un inconvénient majeur : il faut s'acquitter de licences spécifiques si l'on souhaite procéder à des analyses continues par un antivirus. Nous avons décidé de déployer un nouveau serveur de fichier afin de supprimer ces deux serveurs CIFS. Les autres étaient soit des contrôleurs de domaine *Active Directory* soit des serveurs applicatifs équipés de dongles ou portant des applications ne supportant pas la virtualisation.

La présence de 21 serveurs virtuels nous a obligés à modifier notre façon de travailler. Il ne s'agissait plus de virtualiser des serveurs mais de transférer des serveurs d'un environnement VMware à un autre.

Nous avons donc entrepris au déploiement de l'infrastructure *BlackBox* en suivant les procédures habituelles afin de mettre au plus tôt l'architecture cible en place.

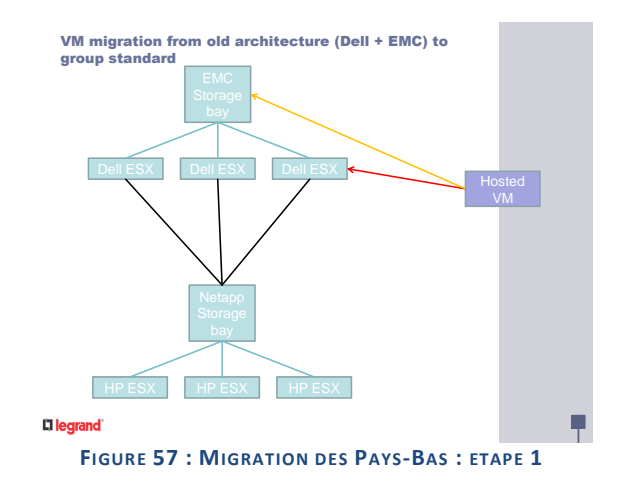

La première étape a consisté en l'interconnexion de l'ancienne architecture avec la nouvelle à l'aide des liaisons iSCSI (en noir sur le schéma). C'est-à-dire que nous avons connecté la nouvelle baie de stockage à la fois aux anciens serveurs du site et aux nouveaux. Les serveurs virtuels ('*Hosted VM'*) étaient stockés sur l'ancienne baie (flèche jaune) et hébergés par les anciens hôtes (flèche rouge).

**.** 

<sup>&</sup>lt;sup>14</sup> CIFS : Common Internet File System : protocole de partage de ressource proche de Samba

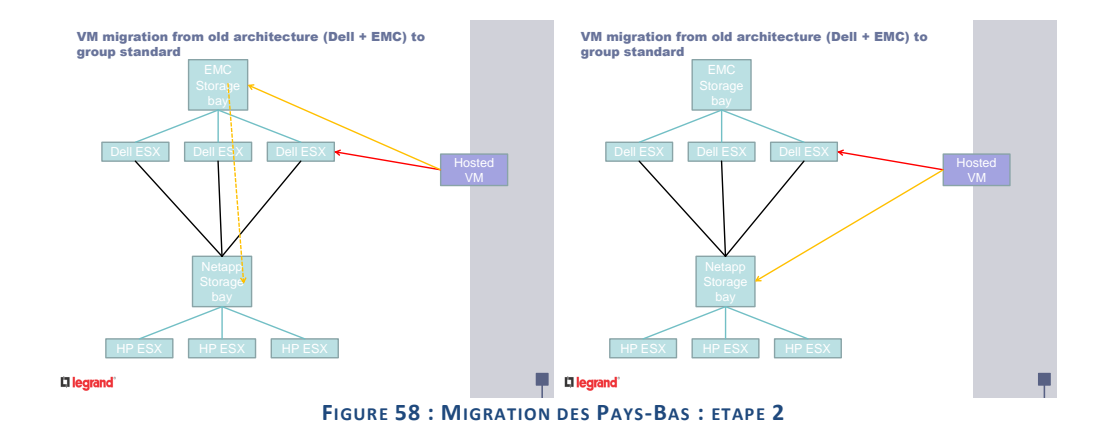

Lors de cette étape, nous nous sommes appuyés sur la technologie *Storage vMotion* qui nous a permis de déplacer les fichiers vmdk qui sont les fichiers qui portent le contenu des disques. Cela a rendu possible le changement d'emplacement de stockage des serveurs virtuels sans les éteindre.

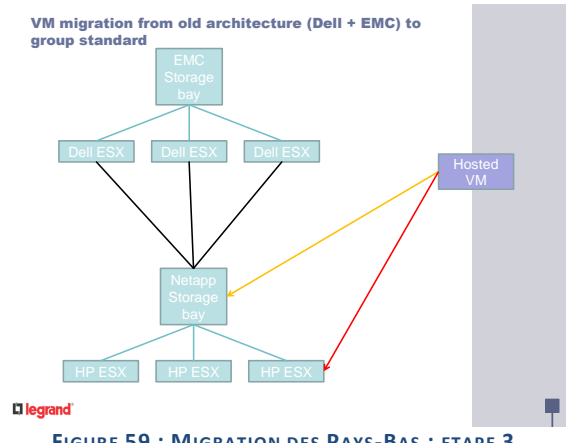

**FIGURE 59 : MIGRATION DES PAYS-BAS : ETAPE 3**

Cette dernière étape devant se faire à froid, elle a été réalisée le week-end car les serveurs des Pays-Bas ne peuvent être arrêtés qu'à partir du samedi 15h00 et jusqu'au lundi 5h00. Cette opération présentait deux aspects :

- Le transfert de l'hébergement des anciens hôtes vers les nouveaux
- La reconfiguration des machines virtuelles afin de prendre en compte la nouvelle architecture.

Parmi les serveurs physiques restants sur le site, l'un d'entre eux héberge une application de vidéosurveillance qui enregistre les données des nombreuses caméras réparties sur le site. Les données de cette application étant hébergées sur les anciennes baies de stockage, il nous a fallu les transférer vers la nouvelle baie. Ces données représentaient environ 2 To.

La bascule de l'ancienne architecture des Pays-Bas s'est étalée sur environ un mois. La présence sur place d'une personne ayant l'expertise sur cette infrastructure nous a permis de gagner beaucoup de temps.

#### *f. Costa-Rica*

Le Costa-Rica regroupe des applications et données de nombreux pays d'Amérique Centrale et d'un d'Amérique du Sud.

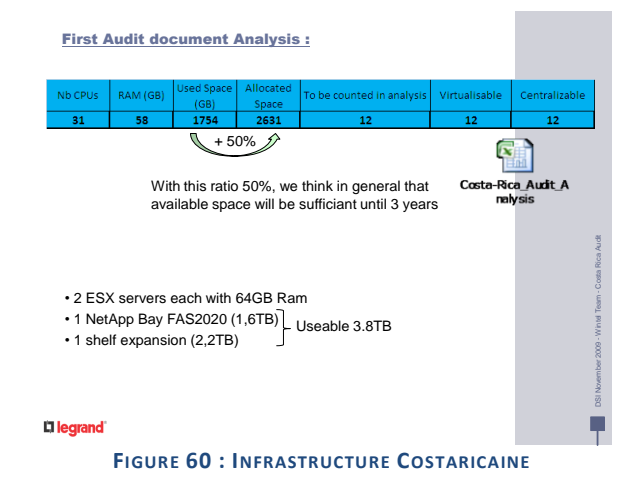

Lors du premier audit, nous avons pu constater que douze serveurs étaient concernés par la virtualisation. Au vu de la RAM allouée, nous avons décidé de déployer des serveurs équipés de 64 Go de RAM.

| <b>Costa Rica Audit result</b><br>$\sim$ Morris<br>Ponte<br>culti-<br>Berma<br><b>Kozana P</b>                                                                                                    | <b>Honduras</b>                                                       | <b>Topology WAN / LAN:</b>                           | Connected to Datacenter + WAAS | In the case of consolidation to Datacenter, we require :<br>WAN Speed HD + Backup WAN Speed HD                                                                                     |             |                                                                                                    |  |
|----------------------------------------------------------------------------------------------------|-----------------------------------------------------------------------|------------------------------------------------------|--------------------------------|----------------------------------------------------------------------------------------------------|-------------|----------------------------------------------------------------------------------------------------|--|
| utal asked<br><b>Tacksorrolle</b>                                                                                                    |                                                                       | Site                                                 | WAN Speed                      | <b>Connected to</b>                                                                                                    | <b>WAAS</b> | <b>Computers</b>                                                                                                    |  |
|                                                                                                    |                                                                       | CR - San Jose                                        | 10 Mb                          | <b>VPN to 222</b>                                                                                                    | <b>No</b>   | 94                                                                                                    |  |
| Gulf isf Mexico<br><b>BARAN</b><br><b>Bonneson</b><br>Aspareceou                                                                                                    | <b>Nicaragua</b>                                                      | CR - Valencia                                        | 2 Mh                           | Leased Line                                                                                                    | No          | 14                                                                                                    |  |
| taran<br><b>MEXICO</b><br><b>Print</b>                                                                                                    | <b>Dominican Republic-</b>                                            | $DO -$<br>SantoDomingo                               | 768 / 512 kb                   | <b>VPN San Jose</b>                                                                                                    | <b>No</b>   | 9                                                                                                    |  |
| $\sqrt{1 + \frac{1}{2}}$<br><b>Cuadalaire</b><br>Guatemala -<br>Untacruz<br>canves<br>Mexico* .                                                                                                    | <b>Santo Domingo</b>                                                  | GT - Guatemala                                       | 1 Mb                           | <b>VPN San Jose</b>                                                                                                    | No          | 8                                                                                                    |  |
| <b>Guatemala</b><br>Belmopas<br>Caribbean Sea                                                                                                    | <b>Costa Rica -</b><br><b>Valencia</b>                                | Others Countries<br>(EC / SV / PA / HN<br>$/$ NI $)$ | From 384 kb<br>to 1 Mb         | <b>VPN San Jose</b>                                                                                                    | No          | 26                                                                                                    |  |
| Salvador - San<br>W. WARDER<br><b>NUMBADO</b><br>EL SALVADOR <sup>*</sup><br><b>Ch.</b> And Day<br><b>Salavador</b><br><b>Sprenton</b> Islan<br>(Florida)<br><b>COSTA RICA</b><br><b>VENEZUELA</b><br>Ecuador -<br>into det contr<br>COSTABILA<br><b>LOCA</b><br>Quito<br>COLOMBN<br>Ecuador -<br><b>ECLIADOR</b><br>Guayaquil<br><b>ISLANDS</b><br><b>ECONOMIC</b><br>Maxima<br><b>MARKS</b> | Costa Rica -<br><b>San Jose</b><br>Pasam<br>Panama -<br><b>Panama</b> | <b>Site</b><br>CR - San Jose                         | 11                             | In the case of deploying a Black-Box, we require:<br>8 Power sockets available (not critical, we can disconnect backup power supply)<br>Gigabit free ports 100 Mb free ports<br>20 |             | Space into the cabinet (10U) + 13 Network ports (10*G+3*100M) available<br>Cabinet space<br>Free power socket<br>(U)<br>$12 + 20$<br>10 <sup>1</sup> |  |
| DSI November 2009 - Wintel Team - Costa Rica Audit                                                                                                    | Li legrand                                                            | Li legrand                                           |                                |                                                                                                    |             |                                                                                                    |  |

**FIGURE 61 : ARCHITECTURE RESEAU AU COSTA-RICA**

Etant donné que tous les serveurs de cette zone géographique étaient déjà concentrés sur le site de San José, c'est sur ce site que la *BlackBox* a été déployée.

Suite au déploiement exécuté en local, nous avons pu procéder à la virtualisation des serveurs. Nous avons alors découvert qu'il y avait déjà une infrastructure de virtualisation et que deux serveurs de production étaient déjà virtuels. De plus, certains serveurs présents dans l'audit avaient été éteints et de nouveaux avaient été rajoutés. Nous avons donc demandé une actualisation du document d'audit. Les serveurs ajoutés étant des serveurs de test ou temporaires, ils ont simplement été éteints.

Cette opération de sélection terminée, seuls huit serveurs se sont avérés éligibles à la virtualisation.

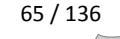

Sur ces huit serveurs, seul un n'a pas pu être virtualisé car il comportait une licence Windows non reconductible sur l'environnement de virtualisation. Nous avons donc procédé au déploiement d'un nouveau serveur virtuel afin de pouvoir réinstaller l'application concernée sur ce nouveau serveur.

#### *g. Hongrie*

En Hongrie, seuls 2 sites sont présents avec un seul serveur sur le deuxième site.

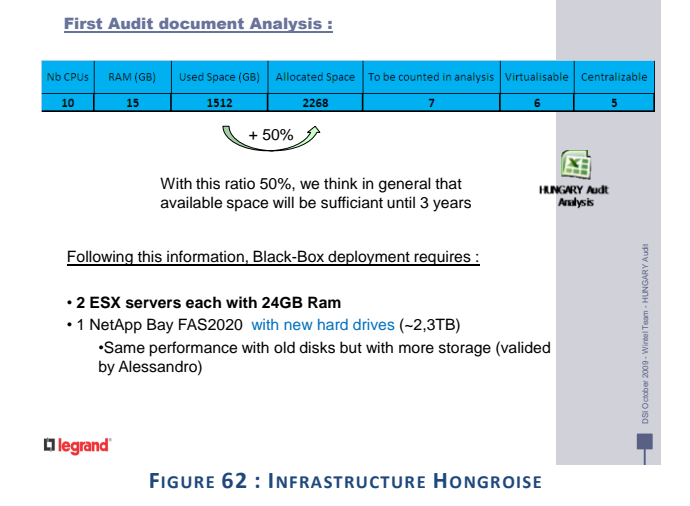

Compte-tenu des informations renvoyées par le correspondant local, l'utilisation de 2 hôtes avec 24Go de RAM chacun et une baie de disques de 450 Go est suffisante. Le passage à des disques de 450 Go nous permet de porter la volumétrie disponible à 2.3 To. Pour un site comme la Hongrie où la volumétrie à 3 ans estimée est de 2.2 To, cela évite de déployer une extension de disques qui coûte environ 15 000€, pour un coût globalement identique.

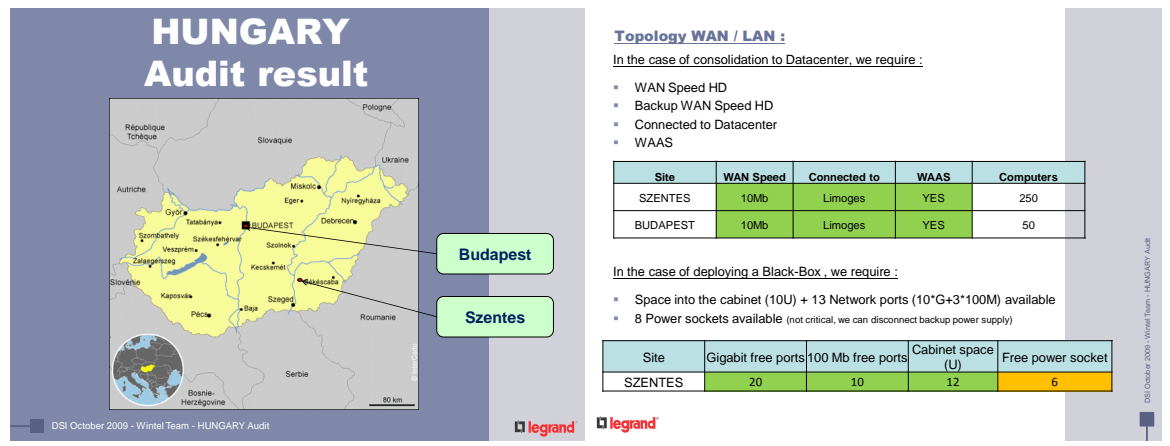

**FIGURE 63 : ARCHITECTURE RESEAU EN HONGRIE**

L'architecture réseau ainsi que les équipements de la salle en place sont suffisants pour une centralisation de tous les serveurs Hongrois sur le site de Szentes. Seules les prises électriques sont insuffisantes, mais dans la phase de déploiement, nous ne connecterons qu'une seule prise par serveur et nous augmenterons la sécurité par la suite après l'arrêt des anciens serveurs physiques. Seul un problème logiciel persiste : en effet, la majeure partie des serveurs hongrois est installée en langue hongroise. Pour pallier à cette difficulté, nous avons décidé de procéder au déploiement de nouveaux serveurs virtuels et de réinstaller l'intégralité des applications hébergées sur les serveurs hongrois. Le serveur d'infrastructure était installé en anglais donc nous avons procédé à la virtualisation de ce serveur.

Le déploiement des nouveaux serveurs s'étant effectué à partir des *masters* de Limoges, il a pu être fait de manière très rapide. La réinstallation des applications ayant été prise en charge par le correspondant local.

### *h. Belgique*

En Belgique, nous avons été confrontés à plusieurs problèmes. Tout d'abord, il n'y avait pas de vraie salle machine (pas de climatisation, pas d'onduleur). De plus, le contrat de l'informaticien local n'a pas été reconduit, ce dernier est donc parti avant le début du projet. Un correspondant temporaire a ainsi été désigné et une date de fin du projet également.
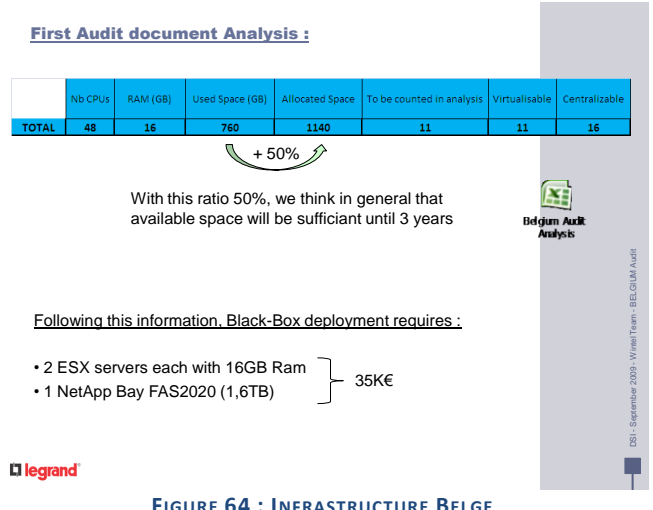

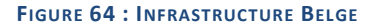

BELGIUM Topology WAN / LAN : Audit result In the case of consolidation to Datacenter, we require WAN Speed HD + Backup WAN Speed HD Connected to Datacenter + WAAS MER<sub>pullance</sub> Pays, Ro Site | WAN Speed | Connected to | WAAS | Computers DIEGEM VPN 10Mb **MPLS 1 Mb Verizon NO** 40 local + 90 Ext **PUURS** PUURS 2Mb **NO Verizon NO** 5 Hasset<sub>.</sub>G BRUXELLES 2Mb **1Mb Verizon NO** 5 **PERITELIES** DSI - September 2009 - Wintel Team - BELGIUM Audit **DIEGEM** In the case of deploying a Black-Box, we require :<br>
Figure into the cabinet (12U)<br>
18 Gigabit ports available J. 12 Power sockets available > (not critical, we can disconnect backup power supply) Site Gigabit free ports 100 Mb free ports Free power sock DIEGEM **?** ? **? ?** г **D** legrand **D** lega DSI - September 2009 - Wintel Team - BELGIUM Audit nď

On peut voir que le nombre de serveurs reporté est important.

**FIGURE 65 : ARCHITECTURE RESEAU EN BELGIQUE**

Au vu de l'absence de salle machine sur ce site, nous avons décidé de consolider l'infrastructure de ce site sur le *datacenter* de Limoges.

Nous avons donc proposé un planning pour ce scénario.

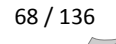

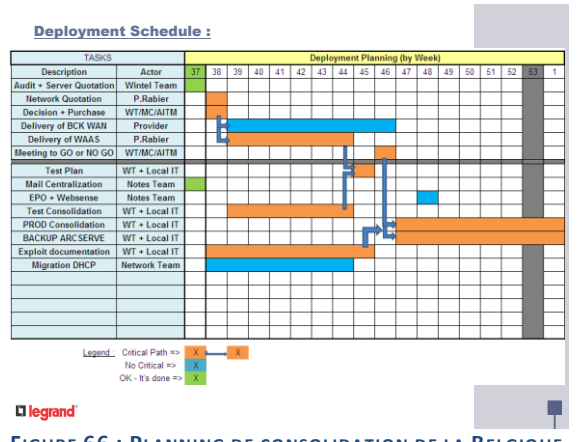

**FIGURE 66 : PLANNING DE CONSOLIDATION DE LA BELGIQUE**

On peut voir sur ce planning que beaucoup d'étapes sont nécessaires afin de consolider un site distant sur le *datacenter* de Limoges :

- Mise en place d'une liaison réseau de secours avec un débit suffisant pour que les utilisateurs puissent travailler en cas d'incident sur la liaison principale ;
- Mise en place d'un accélérateur réseau ;
- Réalisation d'un test croisé pour analyser les performances du réseau ;
- Si le test donne entière satisfaction, alors la bascule en production peut être effectuée.

Afin de faire le test croisé, nous avons demandé au correspondant local d'envoyer un ordinateur portable à Limoges. Puis cet ordinateur a été mis en place sur le réseau de Limoges et les utilisateurs de Diegem se sont connectés à cet ordinateur via le bureau à distance afin de valider les performances de la ligne réseau entre Limoges et Diegem. Les liaisons réseau mises en place étant des liaisons symétriques, les résultats des accès de Limoges à Diegem sont considérés comme reflétant la réalité des accès de Diegem à Limoges.

Le résultat de ce test a été globalement acceptable puisque seule une application a connu des résultats catastrophiques. Nous avons donc décidé de ne plus consolider ce site sur Limoges mais de réutiliser la *BlackBox* du site de Montbard pour Diegem ceci afin de pouvoir respecter les délais.

La *BlackBox* de Montbard a donc été reconditionnée, reconfigurée puis, envoyée à Diegem. Ceci nous a permis de respecter les délais. La centralisation de ce site étant toujours l'objectif visé, nous sommes en attente d'une solution de l'éditeur afin de pouvoir centraliser cette application tout en conservant un bon ressenti pour l'utilisateur.

En attendant, les services les plus facilement centralisables ont été transférés à Limoges :

- Authentification ;
- Impression ;
- Gestion des mises à jour ;
- Gestion de l'antivirus ;
- Services réseaux (DHCP et DNS).

# **E. Statut du projet**

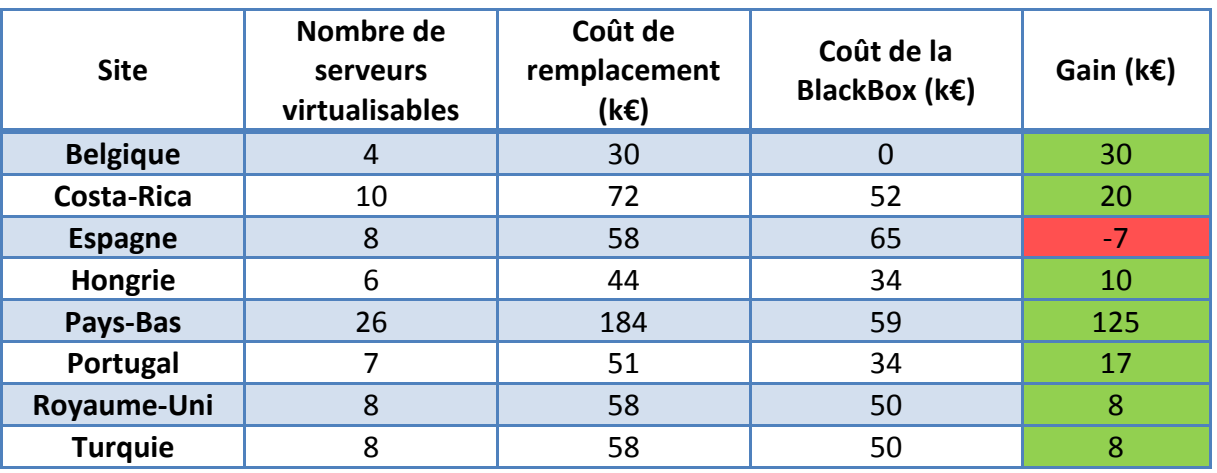

### *1. Analyse économique du projet*

**FIGURE 67 : TABLEAU DE COMPARAISON DES COUTS POUR LES SITES HORS FRANCE**

Le tableau ci-dessus reprend les coûts des différents serveurs virtualisés. Comme pour la France, l'hypothèse est que le coût de remplacement d'un serveur est de 7 000 € et celui d'un périphérique de sauvegarde 2 000 €.

Le déploiement de la Belgique ayant été fait à l'aide de l'ancien matériel du site de Montbard ayant servi pour le pilote, le coût de cette BlackBox a été mis à zéro.

Il est important de noter que seule l'Espagne présente une perte. Cela est dû principalement à la volumétrie de données présente sur le site ainsi qu'à la centralisation faite sur ce pays. En effet, auparavant, la plupart des sites espagnols avaient un serveur de fichier, nous avons optimisé cela en les regroupant sur un seul serveur de fichier centralisé. Si nous avions dû remplacer la totalité des serveurs des sites cela aurait représenté un surcoût d'environ 21 000 € (3 sites avaient des serveurs de fichiers).

De plus, les informaticiens locaux peuvent être réaffectés à d'autres projets, nous pouvons citer en exemple un collègue portugais, qui dorénavant fait partie de l'équipe études pour le déploiement d'un autre projet international.

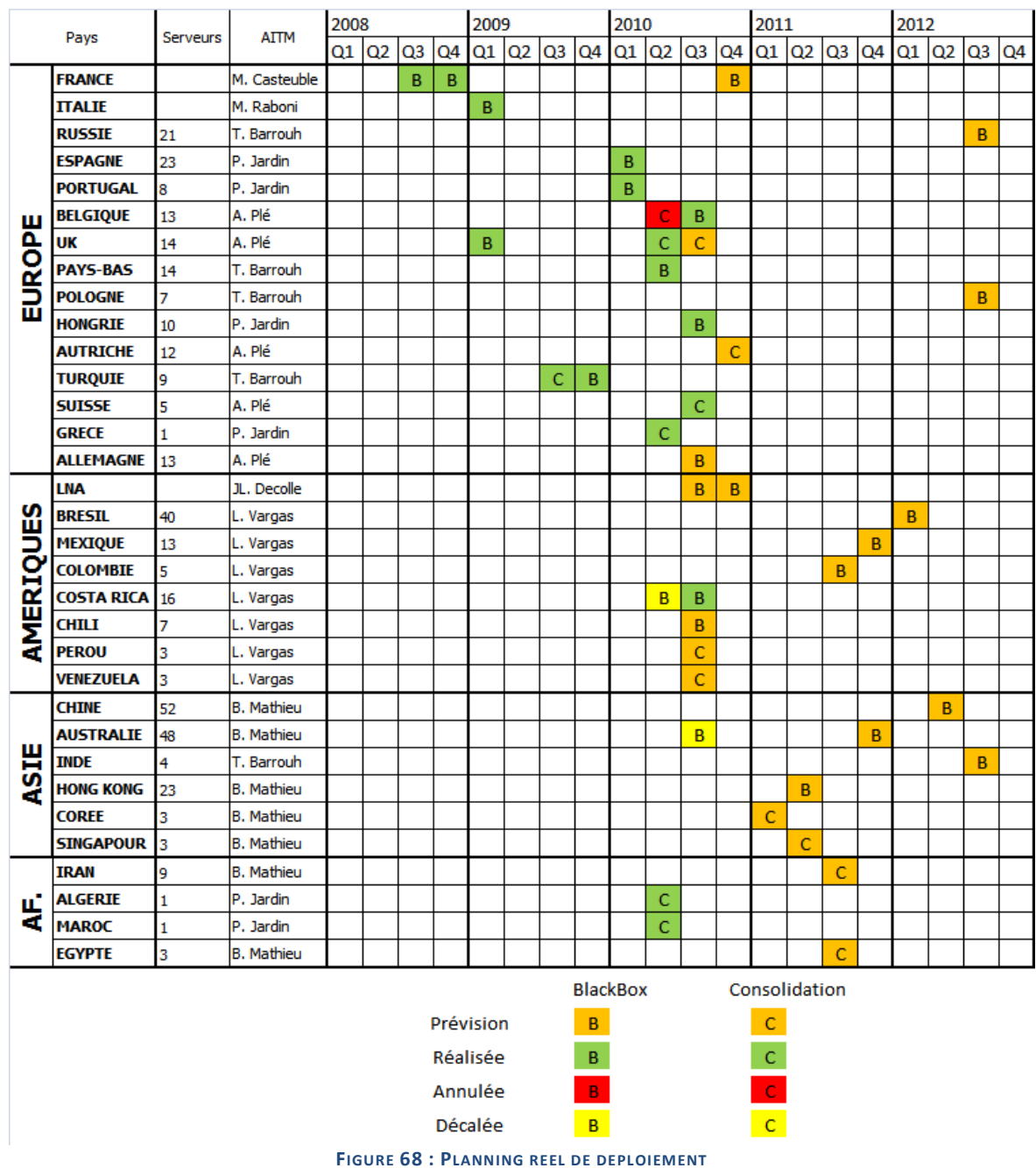

# *2. Planning du déploiement réel*

On peut voir que certaines actions ont été décalées, par exemple le Costa-Rica a été terminé le 19 juillet, donc avec 3 semaines de retard par rapport au planning initial. D'autres pays comme l'Australie ont été décalés d'un an par le management pour des raisons organisationnelles.

### *3. Liste des serveurs restant sur les sites*

Aujourd'hui, il reste encore des serveurs sur certains sites. Leur retrait est lié au déploiement d'autres projets.

| <b>PCMALBEN</b><br><b>Gestion des badgeuses</b><br>x<br>x<br>Normandie<br><b>FROOXXXX</b><br>Sonde DIALEG de la supervision<br>INFFRMLN002<br>x<br>x<br>Sauvegarde<br>X<br>Sille-le-Guillaume INFFRSIL002<br>X<br>France<br>Sauvegarde<br>x<br>x<br>INFFRANT002<br>Sauvegarde<br><b>Antibes</b><br>x<br>Sonde DIALEG de la supervision<br><b>FROOXXXX</b><br>x<br>x<br>INFFRSMN001<br><b>Isere</b><br>Sauvegarde<br><b>INFPTCAR002</b><br>x<br>x<br>Sauvegarde<br>DATPTPOR001<br>File server (PORTO)<br>x<br>Portugal<br>Carcavelos<br><b>FAX-SERVER</b><br>x<br>PT000671<br>Maximo (application)<br>x<br>Serveur de FAX<br>x<br><b>RIGHTFAX</b><br>Torrejon<br>x<br>INFESTOR002<br>x<br>Sauvegarde<br>Espagne<br>x<br>Alcala<br>APPESALC001<br>Galys application<br><b>ElPrat</b><br>x<br><b>FAXSERVER</b><br>Serveur de FAX<br><b>PETOFI</b><br>Serveur de FAX<br>x<br><b>Szentes</b><br>Sauvegarde<br>x<br>Hongrie<br>INFHUSZ002<br><b>DEAK</b><br><b>File server</b><br>x<br><b>Budapest</b><br>Video Surveillance<br>APPNLBOX005<br>x<br>x<br><b>INFNLBOX002</b><br>Pays-Bas<br><b>Boxtel</b><br>x<br><b>INFNLBOX005</b><br>Sauvegarde<br>IPSESSIONBOX-200<br><b>IPSession IPT server</b><br>x<br>x<br>Gebze<br><b>INFTRGEB002</b><br><b>Turquie</b><br>Sauvegarde<br>INFUKBRM002<br><b>File server</b><br>x<br>Birmingham<br><b>UK</b><br>INFUKWBR002<br>x<br>WestBromwich<br>Sauvegarde<br>BCKCRSJO501<br>Sauvegarde<br>x<br>MAICRSJO501<br>Mail+ Applications Lotus<br>x<br>San Jose<br>Costa Rica<br>MBICRSJO501<br>ERP application on new server<br>x<br>x<br><b>SVRCMBTICINOCR</b><br>Cisco Call Manager<br><b>Hard drive Array</b><br>Sauvegarde /archivage<br>x<br><b>SRV-90</b><br>x<br><b>IPSession IPT server</b><br><b>SRV-91</b><br><b>IPSession IPT server</b><br>x<br><b>SRV-92</b><br><b>IPSession IPT server</b><br><b>Belgique</b><br><b>Diegem</b><br>x<br><b>SRV-93</b><br><b>IPSession IPT server</b><br>x<br><b>SRV-13</b><br>x<br>Sauvegarde | Pays | <b>Site</b> | <b>Nom Serveur</b> | <b>Fonctions</b> | Mn | Centralisation<br>FAX | Consolidation<br>BlackBox | Backup<br>Central | Sondes | Projets<br>Autres | avec dongle<br>Licences |
|----------------------------------------------------------------------------------------------------|------|-------------|--------------------|------------------|----|-----------------------|---------------------------|-------------------|--------|-------------------|-------------------------|
|                                                                                                    |      |             |                    |                  |    |                       |                           |                   |        |                   |                         |
|                                                                                                    |      |             |                    |                  |    |                       |                           |                   |        |                   |                         |
|                                                                                                    |      |             |                    |                  |    |                       |                           |                   |        |                   |                         |
|                                                                                                    |      |             |                    |                  |    |                       |                           |                   |        |                   |                         |
|                                                                                                    |      |             |                    |                  |    |                       |                           |                   |        |                   |                         |
|                                                                                                    |      |             |                    |                  |    |                       |                           |                   |        |                   |                         |
|                                                                                                    |      |             |                    |                  |    |                       |                           |                   |        |                   |                         |
|                                                                                                    |      |             |                    |                  |    |                       |                           |                   |        |                   |                         |
|                                                                                                    |      |             |                    |                  |    |                       |                           |                   |        |                   |                         |
|                                                                                                    |      |             |                    |                  |    |                       |                           |                   |        |                   |                         |
|                                                                                                    |      |             |                    |                  |    |                       |                           |                   |        |                   |                         |
|                                                                                                    |      |             |                    |                  |    |                       |                           |                   |        |                   |                         |
|                                                                                                    |      |             |                    |                  |    |                       |                           |                   |        |                   |                         |
|                                                                                                    |      |             |                    |                  |    |                       |                           |                   |        |                   |                         |
|                                                                                                    |      |             |                    |                  |    |                       |                           |                   |        |                   |                         |
|                                                                                                    |      |             |                    |                  |    |                       |                           |                   |        |                   |                         |
|                                                                                                    |      |             |                    |                  |    |                       |                           |                   |        |                   |                         |
|                                                                                                    |      |             |                    |                  |    |                       |                           |                   |        |                   |                         |
|                                                                                                    |      |             |                    |                  |    |                       |                           |                   |        |                   |                         |
|                                                                                                    |      |             |                    |                  |    |                       |                           |                   |        |                   |                         |
|                                                                                                    |      |             |                    |                  |    |                       |                           |                   |        |                   |                         |
|                                                                                                    |      |             |                    |                  |    |                       |                           |                   |        |                   |                         |
|                                                                                                    |      |             |                    |                  |    |                       |                           |                   |        |                   |                         |
|                                                                                                    |      |             |                    |                  |    |                       |                           |                   |        |                   |                         |
|                                                                                                    |      |             |                    |                  |    |                       |                           |                   |        |                   |                         |
|                                                                                                    |      |             |                    |                  |    |                       |                           |                   |        |                   |                         |
|                                                                                                    |      |             |                    |                  |    |                       |                           |                   |        |                   |                         |
|                                                                                                    |      |             |                    |                  |    |                       |                           |                   |        |                   |                         |
|                                                                                                    |      |             |                    |                  |    |                       |                           |                   |        |                   |                         |
|                                                                                                    |      |             |                    |                  |    |                       |                           |                   |        |                   |                         |
|                                                                                                    |      |             |                    |                  |    |                       |                           |                   |        |                   |                         |
|                                                                                                    |      |             |                    |                  |    |                       |                           |                   |        |                   |                         |
|                                                                                                    |      |             |                    |                  |    |                       |                           |                   |        |                   |                         |
|                                                                                                    |      |             |                    |                  |    |                       |                           |                   |        |                   |                         |
|                                                                                                    |      |             |                    |                  |    |                       |                           |                   |        |                   |                         |

**FIGURE 69 : LISTE DES SERVEURS RESTANT SUR LES SITES**

Le projet de centralisation des sauvegardes devrait être terminé avant la fin de l'année, il s'agit d'une solution de *backup* centralisée sur les *datacenters* basée sur le produit Avamar d'EMC².

Concernant les licences des logiciels CATIA (LUM), la centralisation sur Limoges est en attente, une solution technique a été proposée, elle est en cours de validation par le service Achats et le Contrôle de Gestion.

Une solution de centralisation de Fax est actuellement en phase de déploiement.

Pour les serveurs en attente de consolidation sur les différentes *BlackBox*, nous sommes pour la plupart en attente d'une augmentation ou d'une fiabilisation du réseau entre les différents sites.

Pour les serveurs de licences qui utilisent des *dongles*, des analyses sont en cours avec les éditeurs pour passer sur des licences logicielles.

### *4. Sites en cours de déploiement ou d'analyse*

Au moment de la fin de la rédaction de ce document, les commandes pour l'Allemagne et le Chili sont en cours de validation. Ces *BlackBox* devraient être déployées durant le mois de septembre.

L'analyse des Etats-Unis est en cours de finalisation, néanmoins, compte-tenu des délais très courts imposés pour ce pays, nous allons procéder à une anticipation des commandes afin de pouvoir déployer trois *BlackBox*, soit fin septembre, soit début octobre. Avant le 15 septembre, l'architecture définitive devra être validée et tout le matériel commandé afin de pouvoir achever le déploiement avant la fin de l'année.

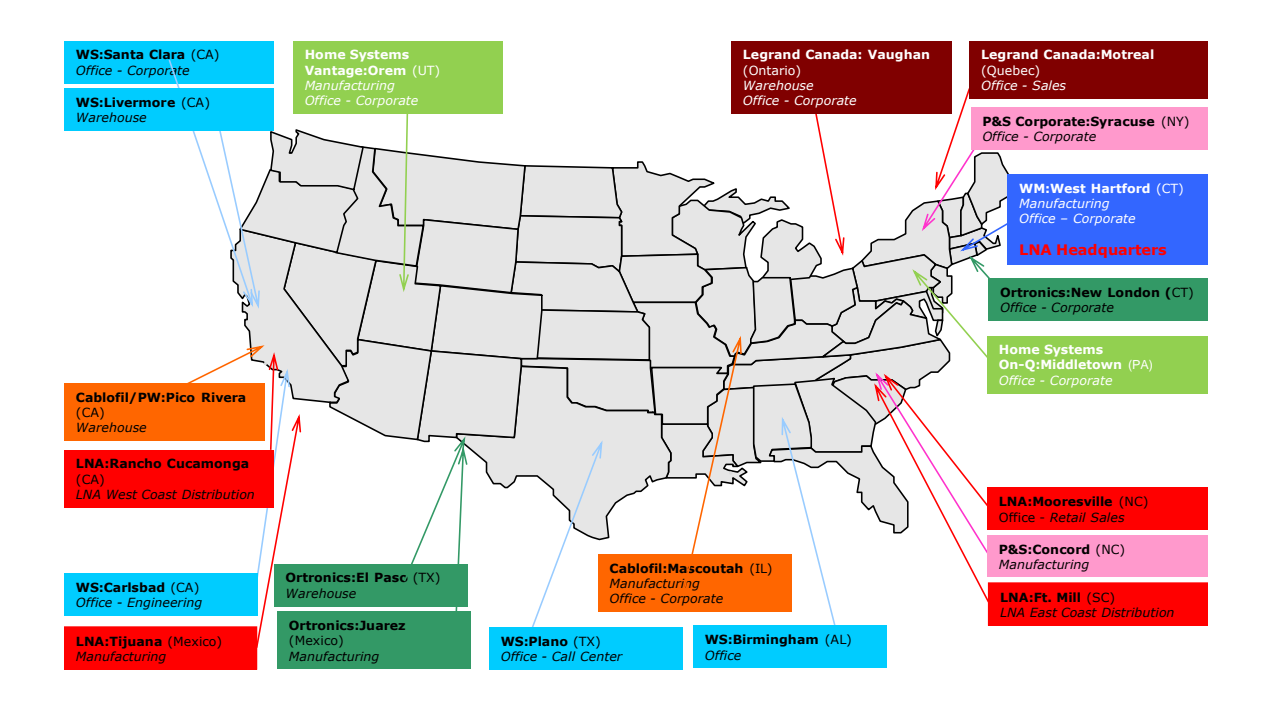

# Legrand North America - Locations

**FIGURE 70 : CARTE DES IMPLANTATIONS DE LEGRAND EN AMERIQUE DU NORD**

Sur cette carte, on peut voir qu'il existe beaucoup de sites aux Etats-Unis ainsi que deux au Canada et deux autres au Mexique.

De nombreuses marques différentes sont également représentées.

D'après les implantations géographiques des différents sites, il paraît possible de regrouper certains sites sur la même *BlackBox ;* cette analyse est en cours.

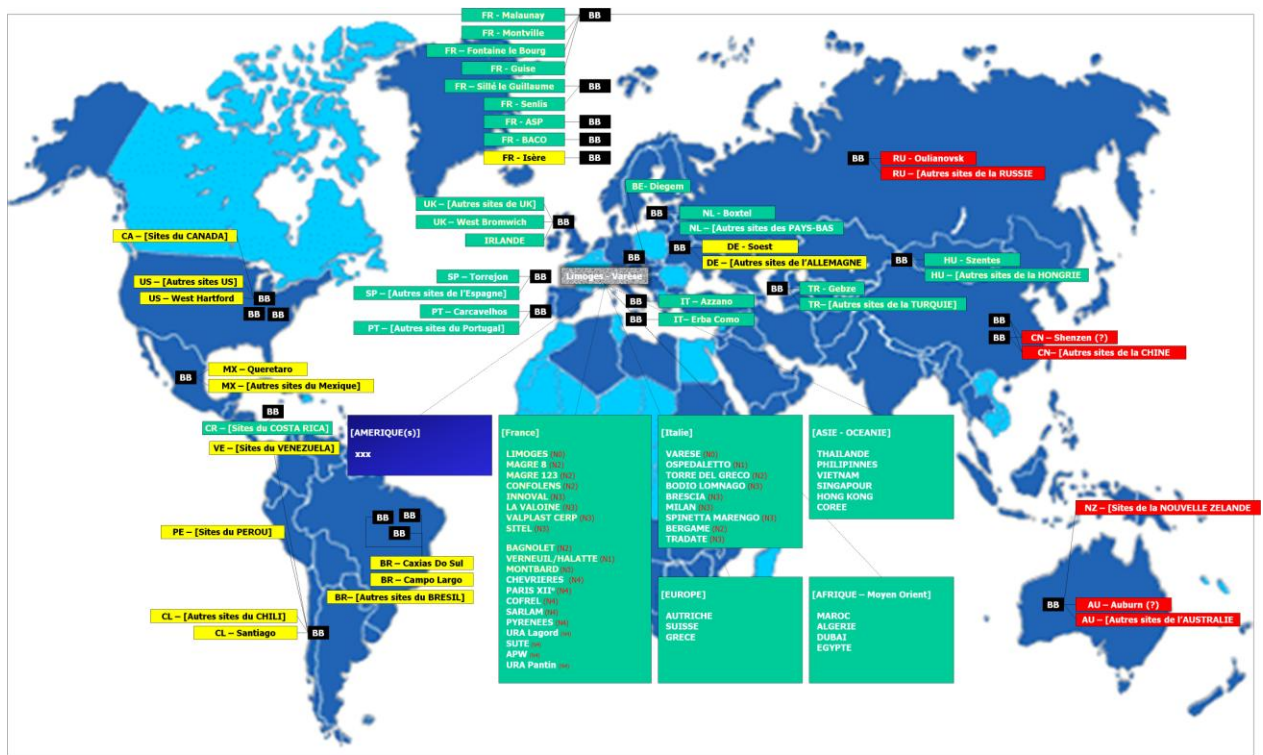

## *5. Statut global du projet dans le monde*

**FIGURE 71 : CARTE DU MONDE DONNANT LE STATUT GLOBAL DU PROJET**

On peut voir en vert sur cette carte la liste des sites et implantations pour lesquels le projet est terminé.

En jaune, l'analyse des sites est en cours et le projet devrait se terminer en 2011.

Concernant les pays en rouge, l'analyse sera lancée en 2011 afin de finir le projet en 2012.

Une carte moins réduite est disponible en annexe N.

L'objectif fixé est de terminer l'ensemble du projet pour la fin de l'année 2012.

# **Conclusion**

Ce projet, bien qu'étant toujours en cours, nous permet d'ores et déjà de voir une nette amélioration des temps de réponse des applications hébergées, ainsi que des administrateurs pour des demandes d'évolutions.

Le développement, l'entretien et la mise en œuvre d'une solution de virtualisation pour un groupe international ne peut se faire qu'avec des outils et acteurs leaders dans leur secteur. Cela explique le choix d'une solution comme VMware. Cette dernière continue d'évoluer en fonction des changements imposés par les fournisseurs.

La mise en place de cette solution permet aujourd'hui à une équipe constituée de français, d'italiens, de hollandais et d'américains de travailler de concert et de résoudre ensemble toutes les problématiques liées aux différences de langue.

La centralisation des besoins et des évolutions permet et permettra une meilleure cohérence des systèmes d'informations du Groupe, avec, en point de mire, la fin de ce projet à l'horizon 2012 lorsque tous les sites auront été traités.

Ce projet est une réussite tant sur le plan économique, que technique ou humain. Tous les objectifs fixés au départ sont atteints ou en passe de l'être. Si la décision de lancer ou non ce projet devait être reprise aujourd'hui, la réponse serait encore plus unanime que précédemment et ce projet serait relancé.

La participation à un tel projet m'a permis d'acquérir de nouvelles connaissances, de travailler avec de nombreux collègues étrangers et de partager, pour certains, leur culture.

# **Bibliographie**

Eric Maillé. VMware vSphere 4, Mise en place d'une infrastructure virtuelle. Eni Editions, 419p, 2010.

# **Webographie**

Tous ces sites ont fait l'objet d'une vérification de disponibilité le 26/08/2010

http://fr.wikipedia.org/

http://www.virt-now.com

http://www.guvirt.org

http://www.vmware.com/

http://www.vreference.com

http://www.hypervisor.fr

## **Annexes**

# **A. Extrait de la documentation technique d'un serveur**

La documentation complète peut être consultée sur ce site :

http://bizsupport2.austin.hp.com/bc/docs/support/SupportManual/c01723409/c017234 09.pdf

Les extraits se trouvent en pages 106 et 107.

# **Caractéristiques techniques d'environnement**

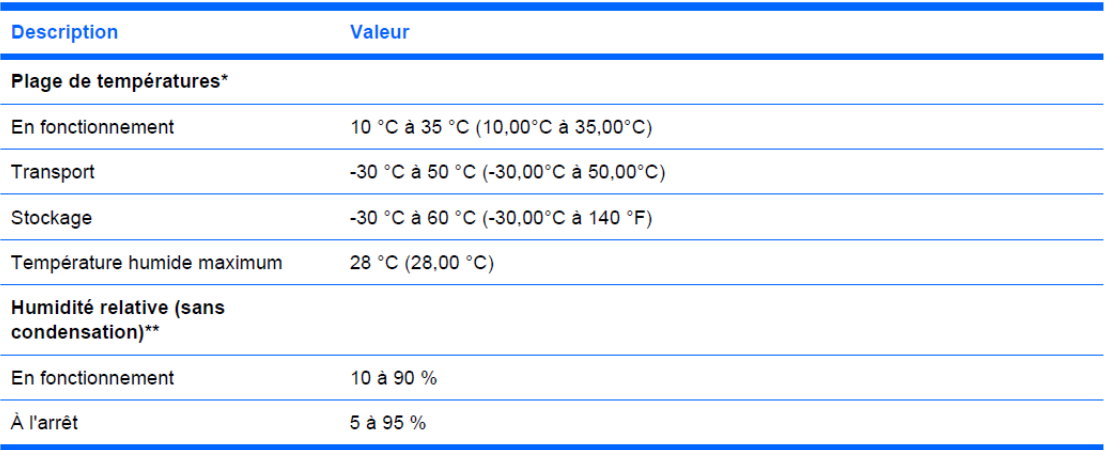

\* Les températures mentionnées correspondent à une altitude du niveau de la mer. La température diminue de 1 °C tous les 300 m jusqu'à 3 048 m. Pas d'exposition directe au soleil.

\*\* L'humidité de stockage maximale de 95 % est calculée par rapport à une température maximale de 45 °C. L'altitude maximale de stockage correspond à une pression minimale de 70 KPa.

# **Caractéristiques mécaniques**

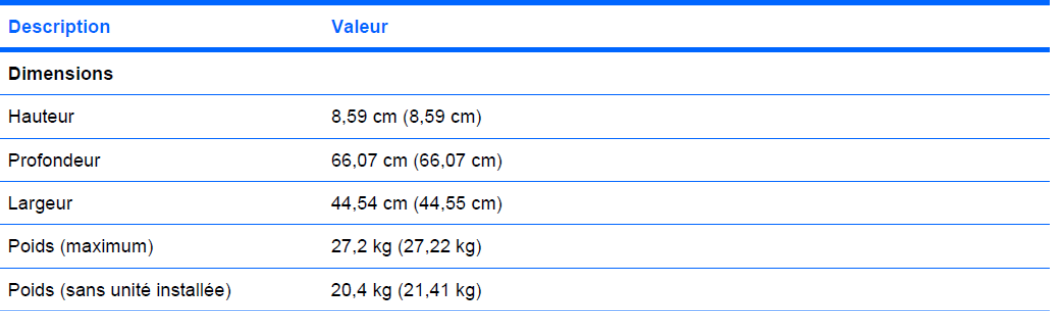

# Caractéristiques de bloc d'alimentation

En fonction des options installées, le serveur est configuré avec un des blocs d'alimentation suivants :

Bloc d'alimentation HP ProLiant 1200 W  $\bullet$ 

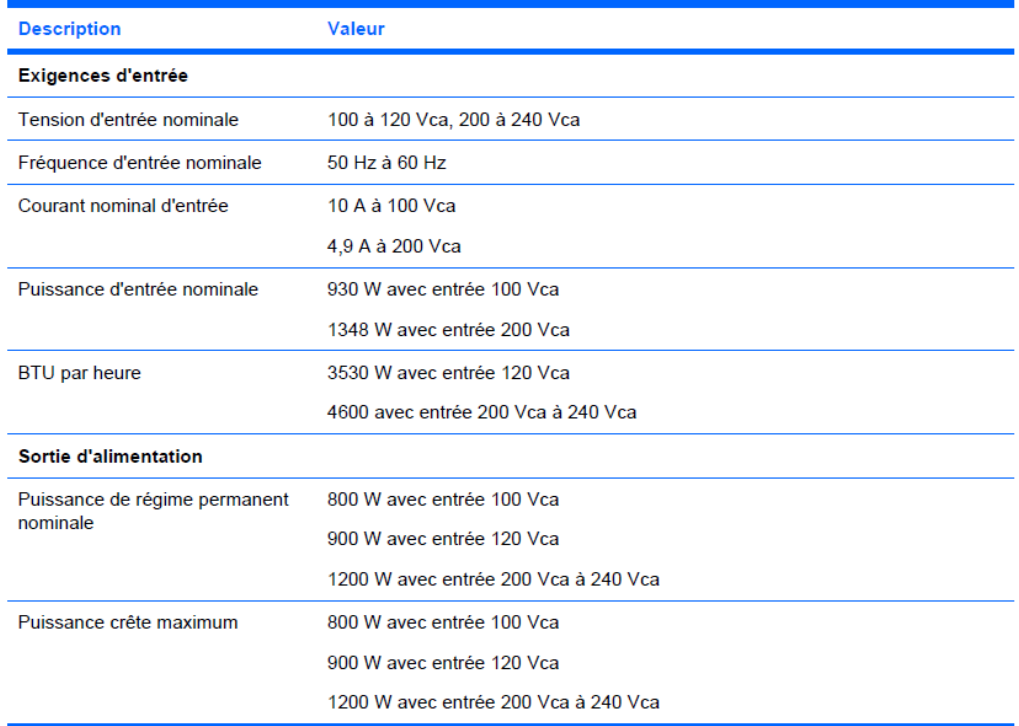

#### Bloc d'alimentation HP ProLiant 750 W  $\bullet$

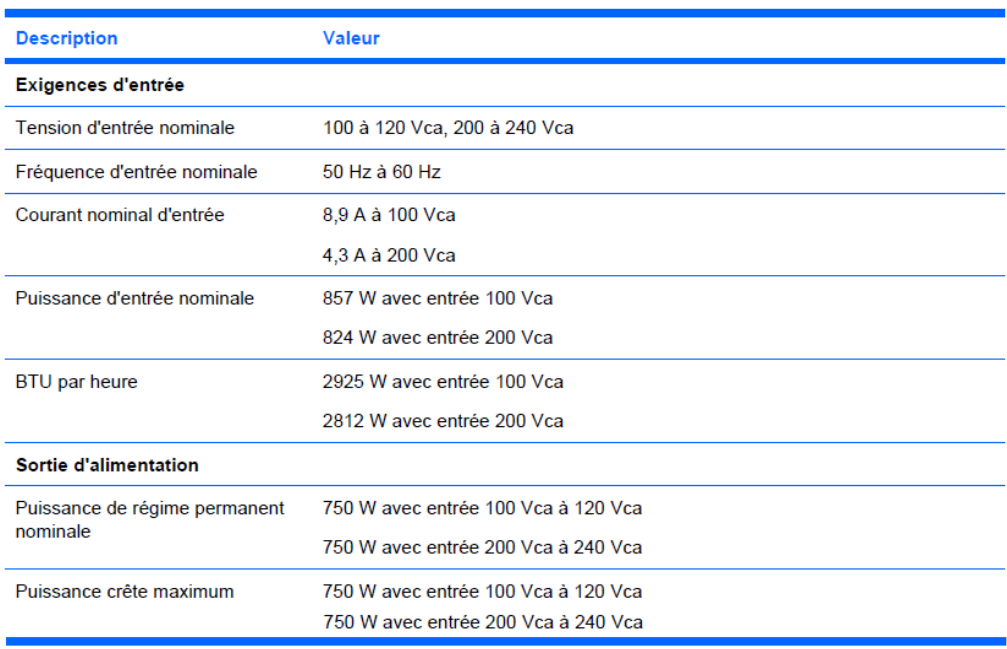

Bloc d'alimentation HP ProLiant 460 W  $\bullet$ 

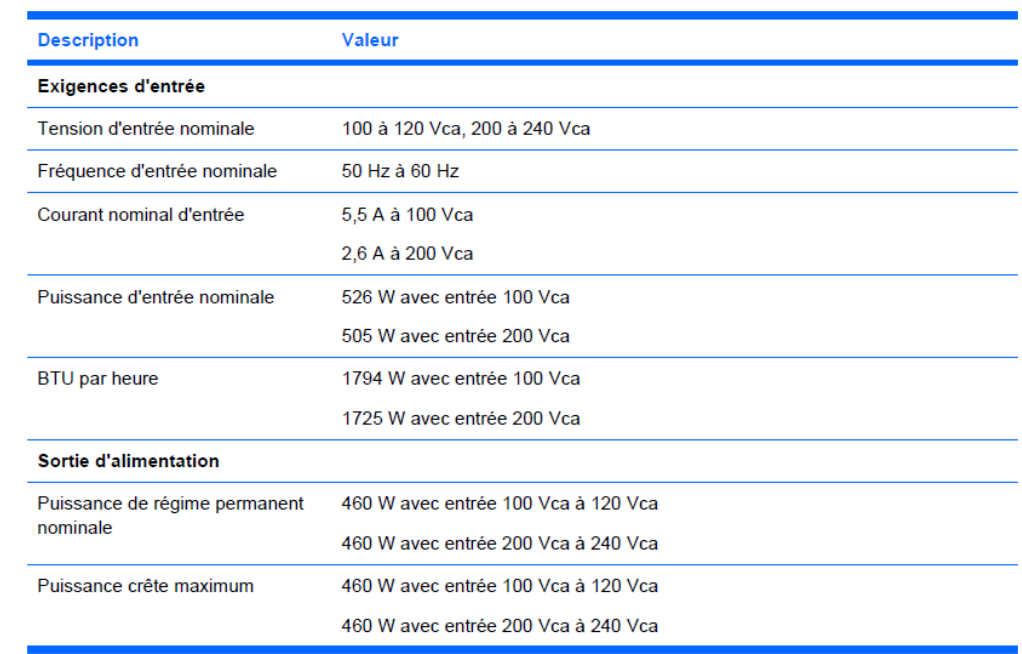

# **B. Graphique de suivi de performances d'un hôte sur le dernier mois**

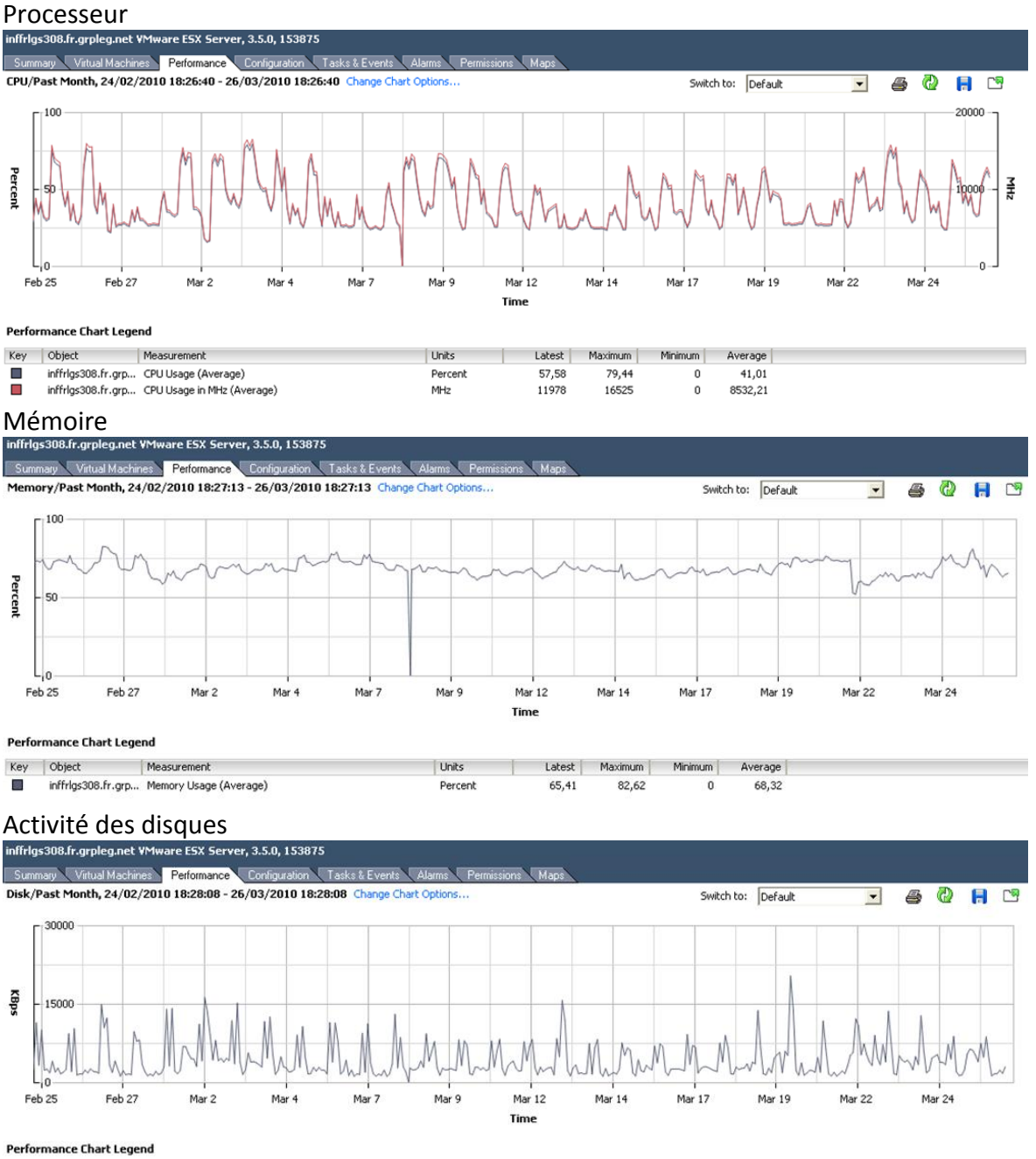

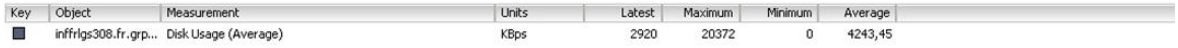

# **C. Catégorisation des sites français**

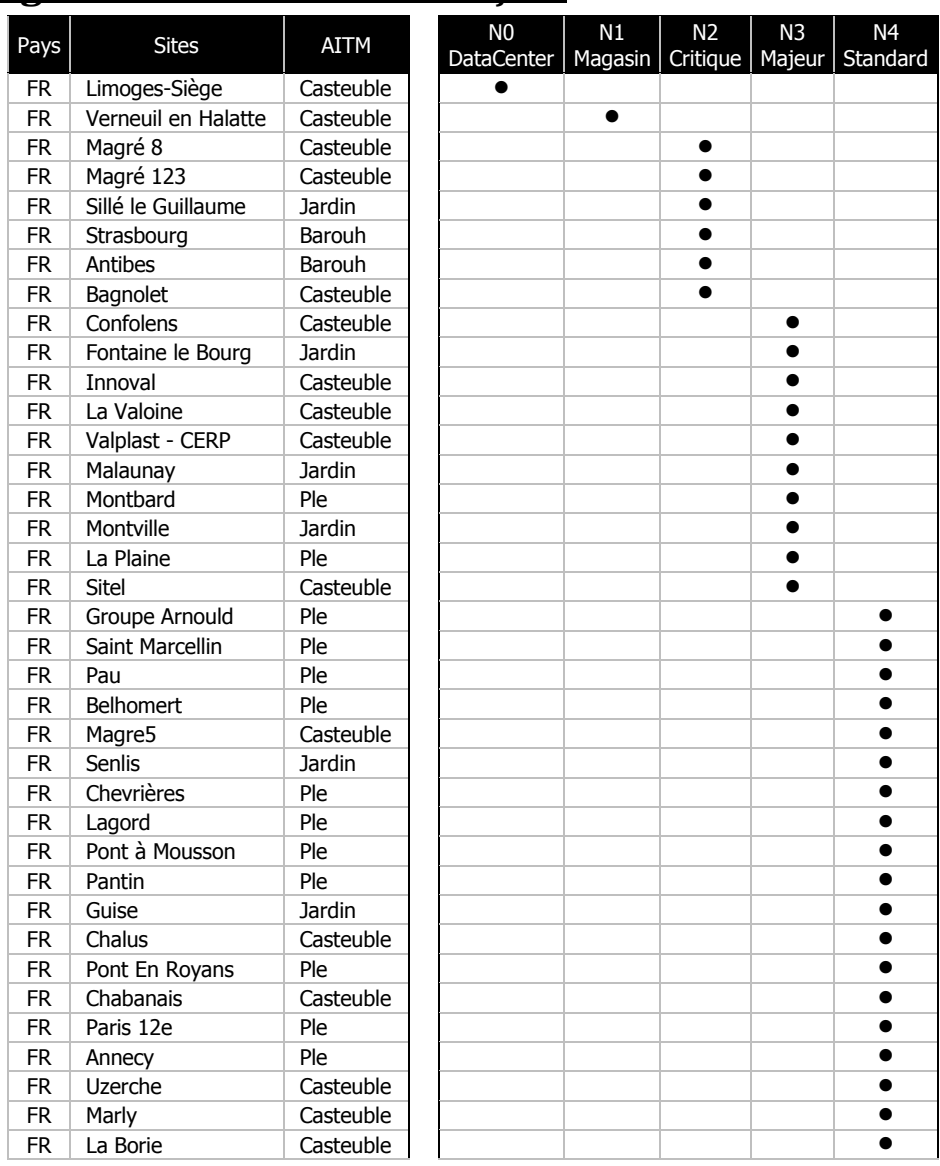

# **D. Exemple d'un audit d'un site français**

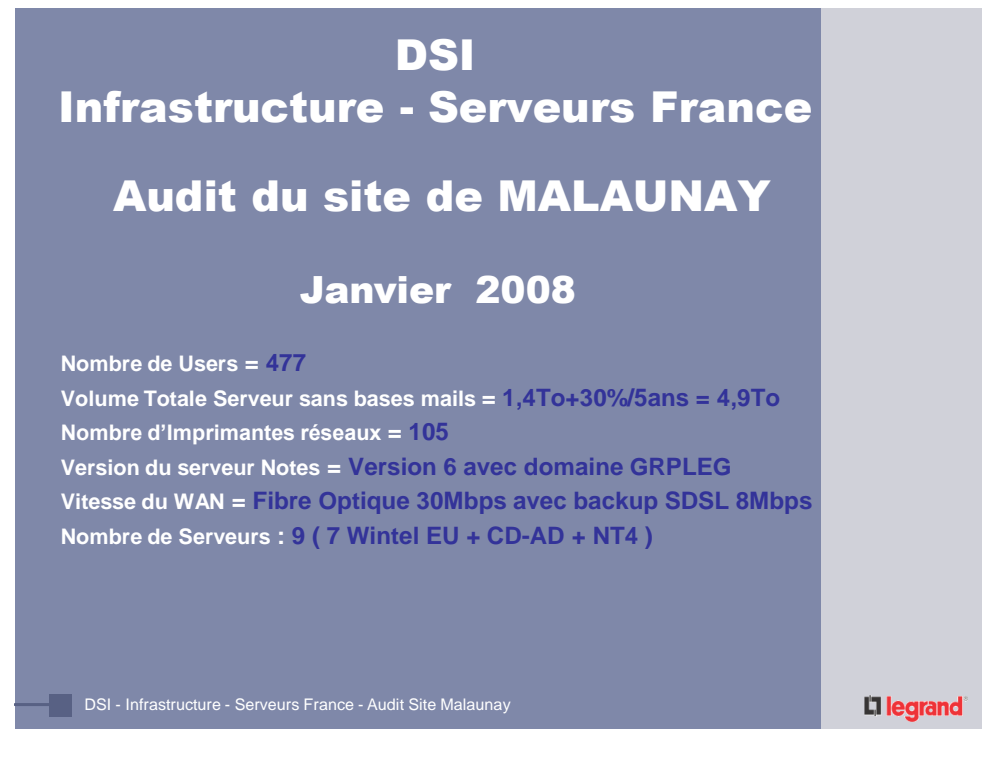

#### Serveur : DATFRMLN001.EU.DIR.GRPLEG.COM (10.5.8.117)

- **Système d'exploitation = Windows 2003 STD SP1**
- **CPU et RAM = 3,20GHz et 1Go ram**
- **Volumétrie Système C:\ = 6Go // Volumétrie Données D:\ = 749Go**
- **Total Volumétrie Serveur = 760Go**

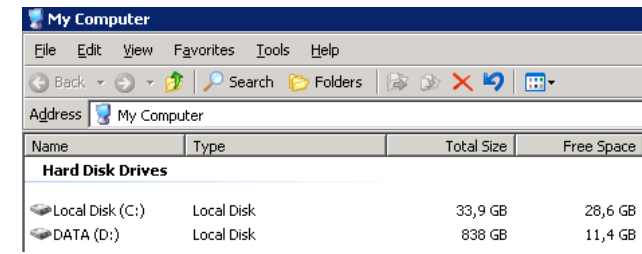

**Services utilisés :** 

- **Serveur de fichiers**
- **Client de sauvegarde ArcServe**
- **Service Racine DFS**

#### Li legrand

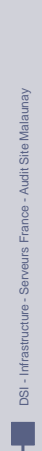

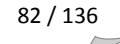

#### Serveur : DATFRMLN001.EU.DIR.GRPLEG.COM (suite)

 **Partages de Fichiers :**  $\blacksquare$  WattfrmIn001 Fichier Edition Affichage Favoris Qutils ? O Précédente - O - O Rechercher (O Dossiers | 111 Adresse Volatfrmin001  $\geq$  $\sum_{i=1}^{n}$ Ų  $\geq$ Q Q R Gestion du réseau  $\bullet$ Ajouter un favori réseau  $\overline{\text{atelier}}$ **DIMECO** DSI GROUPE recup tape **USER** DSI - Infrastructure - Serveurs France - Audit Site Malaunay DSI - Infrastructure - Serveurs France - Audit Site Malaunay **EMLN** Eile Edit View Favorites Tools Help Best v a v 2 Post C Folders & X 9 m EXCLBKP GROUPE save\_sites **USER** ■ Li legrand 3 Serveur : INFFRMLN001.EU.DIR.GRPLEG.COM (10.5.8.106) **Système d'exploitation = Windows 2003 STD SP1 CPU et RAM = 3,06GHz et 1Go ram Volumétrie Système C:\ = 10Go // Volumétrie Données D:\ = 103Go Total Volumétrie Serveur = 113Go** Poste de travail Fichier Edition Affichage Favoris Qutils ? Adresse **C** Poste de travail

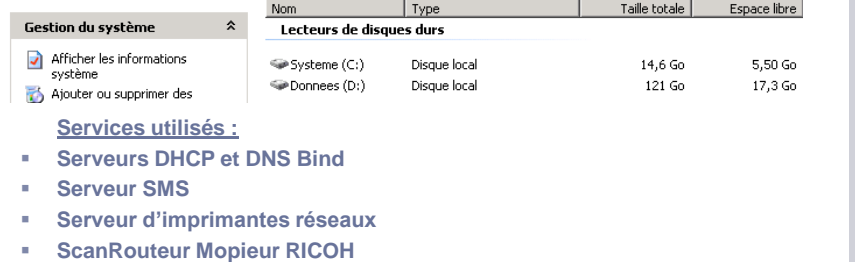

**Serveur de Licences Flottantes CATIA** 

#### L<sub>legrand</sub>

DSI - Infrastructure - Serveurs France - Audit Site Malaunay

 $\overline{5}$ 

- Infrastructure-Serveurs France - Audit Site Malaunay

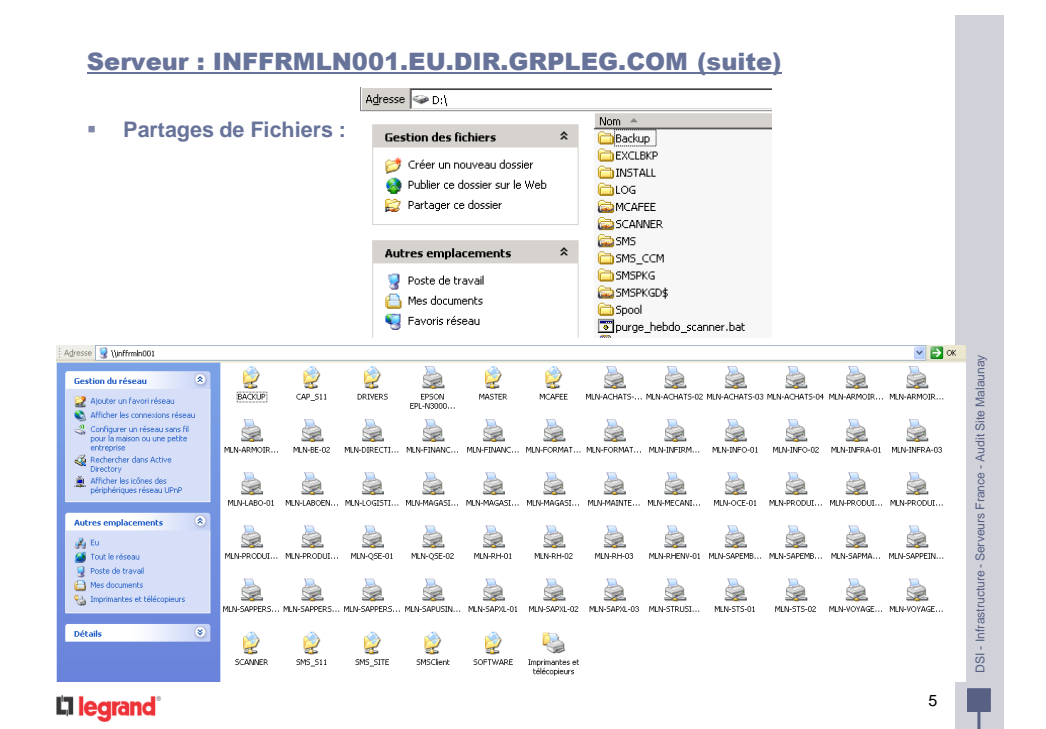

#### Serveur : INFFRMLN002.EU.DIR.GRPLEG.COM (10.5.8.60) Pas besoin de virtualiser ce serveur !

- **Système d'exploitation = Windows 2003 STD SP1**
- **CPU et RAM = 3,20GHz et 1Go ram**
- **Volumétrie Système C:\ = 12Go // Volumétrie Données D:\ = 32Go**
- **Total Volumétrie Serveur = NON VIRTUALISER**

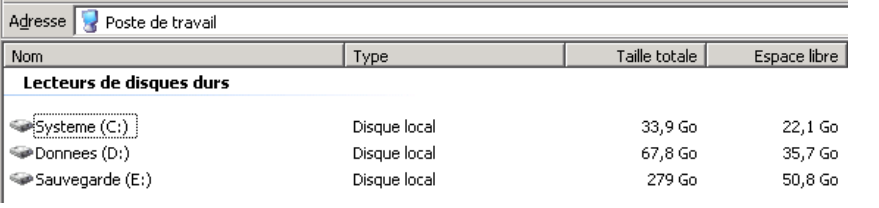

**Services utilisés :** 

**Serveur de sauvegarde Time Navigator**

> Auto loader 8 cartouches LTO2

- **Serveur de Licences Flottantes Autocad 2006**
- Clef USB Matérielle A déplacer sur INFFRMLN001

#### Li legrand

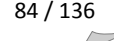

DSI - Infrastructure - Serveurs France - Audit Site Malaunay

Infrastructure-

 $\overline{5}$ 

Serveurs France - Audit Site Malaunay

#### Serveur : MAIFRMLN001.EU.DIR.GRPLEG.COM (10.5.8.51) Calliope/Normandie/Legrand

- **Système d'exploitation = Windows 2000 SRV SP4**
- **CPU et RAM = 3,20GHz et 2Go ram**
- **Volumétrie Système C:\ = 5Go // Volumétrie Données D:\ = 285Go**
- **Volumétrie des Mails = 154Go Mail // Volumétrie Groupware = 131Go**
- **Total Volumétrie Serveur = 290Go**

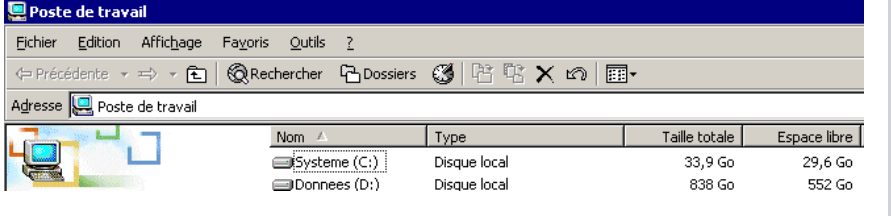

**Services utilisés :** 

**Serveur Domino Lotus Notes Version 6** 

#### Li legrand

#### Serveur : DATFRMLN002.EU.DIR.GRPLEG.COM (10.5.88.117)

- **Système d'exploitation = Windows 2003 STD SP1**
- **CPU et RAM = 3,20GHz et 1Go ram**
- **Volumétrie Système C:\ = 6Go // Volumétrie Données D:\ = 124Go**
- **Total Volumétrie Serveur = 124Go**

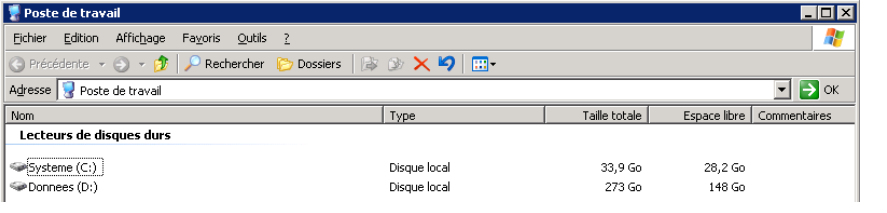

**Services utilisés :** 

- **Serveur de Fichiers**
- **Serveur d'impression réseaux**

#### Li legrand

85 / 136 T.

DSI - Infrastructure - Serveurs France - Audit Site Malaunay

DSI - Infrastructure - Serveurs France - Audit Site Malaunay

DSI - Infrastructure - Serveurs France - Audit Site Malaunay

 $\overline{S}$ 

Infrastructure - Serveurs France - Audit Site Malaunay

8

#### Serveur : DATFRMLN003.EU.DIR.GRPLEG.COM (10.5.104.117)

- **Système d'exploitation = Windows 2003 STD SP1**
- **CPU et RAM = 3,20GHz et 1Go ram**
- **Volumétrie Système C:\ = 6Go // Volumétrie Données D:\ = 146Go**
- **Total Volumétrie Serveur = 146Go**

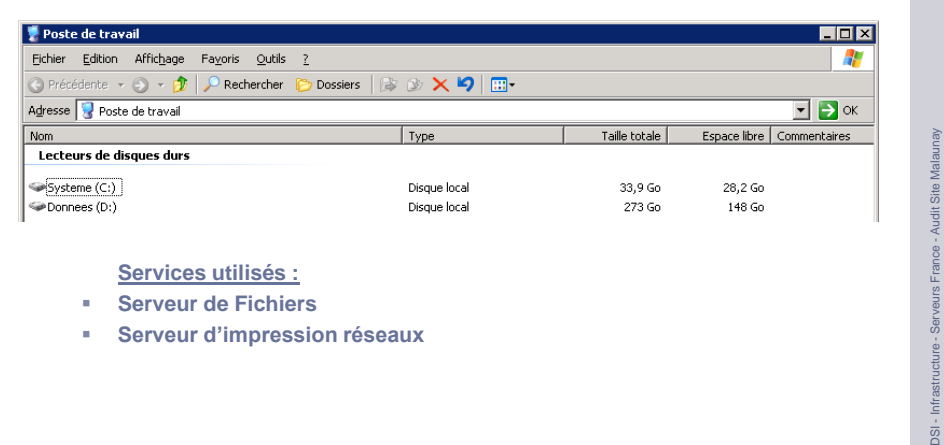

**Services utilisés :** 

- **Serveur de Fichiers**
- **Serveur d'impression réseaux**

#### Li legrand

#### Serveur : DATFRMLN005.EU.DIR.GRPLEG.COM (10.5.40.50)

- **Système d'exploitation = Windows 2003 STD SP1**
- **CPU et RAM = 2,40GHz et 1Go ram**
- **Volumétrie Système C:\ = 5Go // Volumétrie Données D:\ = 81Go**
- **Total Volumétrie Serveur = 81Go**

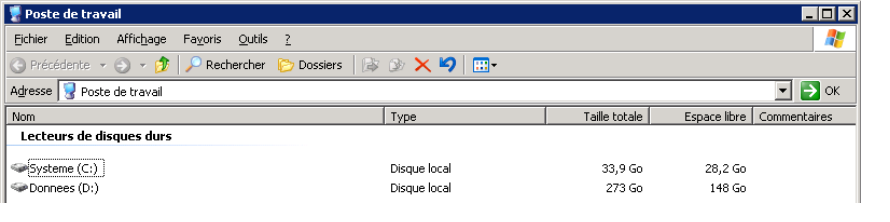

**Services utilisés :** 

- **Serveur de Fichiers**
- **Serveur d'impression réseaux**

#### L<sub>legrand</sub>

86 / 136 E

9

Infrastructure-

 $DSI -$ 

DSI - Infrastructure - Serveurs France - Audit Site Malaunay

 $\overline{S}$ 

Infrastructure - Serveurs France - Audit Site Malaunay

#### Serveur : Erato.normandie.fr.grpleg.com (10.5.8.52)

- **Système d'exploitation = Windows NT 4 SP6**
- **CPU et RAM = Pentium 200MHz et 256Mo ram**
- **Volumétrie Système C:\ = 1,5Go // Volumétrie Données E:\ = 3,5Go**
- **Total Volumétrie Serveur = 5Go**

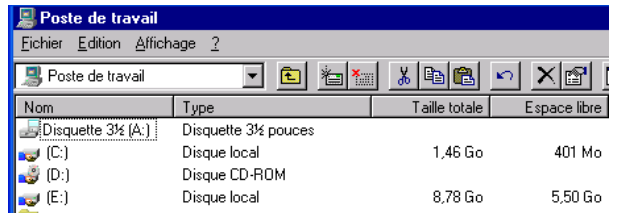

**Services utilisés :** 

**Application Gestion de Projets « ABT »**

> Base Oracle 8

#### Li legrand<sup>®</sup>

DSI - Infrastructure - Serveurs France - Audit Site Malaunay I)

11

DSI - Infrastructure - Serveurs France - Audit Site Malaunay

# **E. Résumé des audits de tous les sites France**

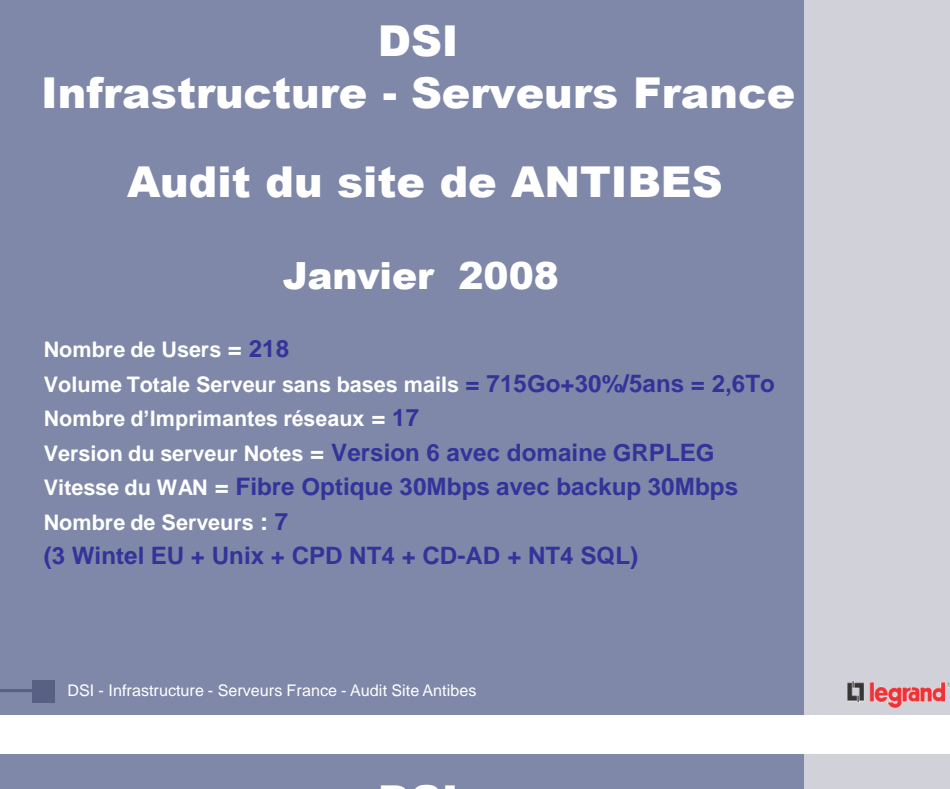

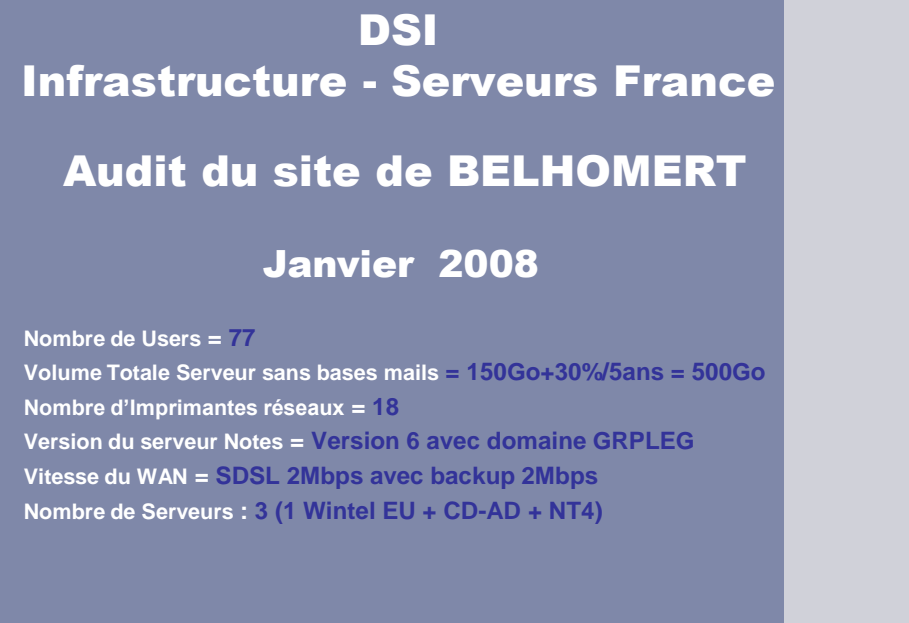

DSI - Infrastructure - Serveurs France - Audit Site Belhomert

L<sub>legrand</sub>

88 / 136

# **DSI** Infrastructure - Serveurs France Audit du site de LAGORD **Nombre de Users = 59** Janvier 2008

 **Volume Totale Serveur sans bases mails = 340Go+30%/5ans = 850Go Nombre d'Imprimantes réseaux = 2 Version du serveur Notes = Version 6 avec domaine Legrand Vitesse du WAN = SDSL 8Mbps avec backup 8Mbps Nombre de Serveurs : 3 (2 Wintel EU + CD-AD)**

DSI - Infrastructure - Serveurs France - Audit Site Lagord

Li legrand

# **DSI** Infrastructure - Serveurs France

# Audit du site de MALAUNAY

### Janvier 2008

 **Nombre de Users = 477 Volume Totale Serveur sans bases mails = 1,4To+30%/5ans = 4,9To Nombre d'Imprimantes réseaux = 105 Version du serveur Notes = Version 6 avec domaine GRPLEG Vitesse du WAN = Fibre Optique 30Mbps avec backup SDSL 8Mbps Nombre de Serveurs : 9 ( 7 Wintel EU + CD-AD + NT4 )**

DSI - Infrastructure - Serveurs France - Audit Site Malaunay

# **DSI** Infrastructure - Serveurs France Audit du site de PANTIN Janvier 2008 **Nombre de Users = 210 Volume Totale des données = 290Go + 30% = 260Go (prévoir 800Mo) Nombre d'Imprimantes réseaux = 30 Version du serveur Notes = Version 6 avec domaine GRPLEG Vitesse du WAN = Fibre Optique 30Mbps avec backup 30Mbps Nombre de Serveurs : 4 ( 2 Wintel EU + CD-AD + CPD NT4)** DSI - Infrastructure - Serveurs France - Audit Site Pantin Li legrand **DSI** Infrastructure - Serveurs France Audit du site de PAU Décembre 2007 **Nombre de Users = 141 Volume Totale des données = 290Go + 30% = 380Go (prévoir 1To) Nombre d'Imprimantes réseaux = 20 Version du serveur Notes = Version 5 avec domaine Legrand Vitesse du WAN = Fibre Optique 30Mbps avec backup 30Mbps Nombre de Serveurs : 7 ( 3 Wintel EU + Linux + CD-AD + CPD PYRENEES + Intranet)**

DSI - Infrastructure - Serveurs France - Audit Site Pau

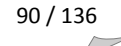

# **DSI** Infrastructure - Serveurs France Audit du site de Pont à Mousson Janvier 2008 **Nombre de Users = 42 Volume Totale Serveur sans bases mails = 27Go+30%/5ans = 100Go Nombre d'Imprimantes réseaux = ?? Version du serveur Notes = Version 6 avec domaine Legrand Vitesse du WAN = SDSL 4Mbps avec backup 4Mbps Nombre de Serveurs : 2 (NT4 + CD-AD)** DSI - Infrastructure - Serveurs France - Audit Site Pont à Mousson Li legrand **DSI** Infrastructure - Serveurs France Audit du site de St-MARCELLIN Janvier 2008 **Nombre de Users = 150+70+30 = 250 Volume Totale Serveur sans bases mails = 344Go+30%/5ans = 1,2To**

 **Nombre d'Imprimantes réseaux = 73 Version du serveur Notes = Version 5 avec domaine Legrand Vitesse du WAN = SDSL 8Mbps avec backup 8Mbps Nombre de Serveurs : 6** 

**(2 Wintel EU + CD-AD + Notes pas dans EU + CPD NT4)**

DSI - Infrastructure - Serveurs France - Audit Site Saint Marcellin

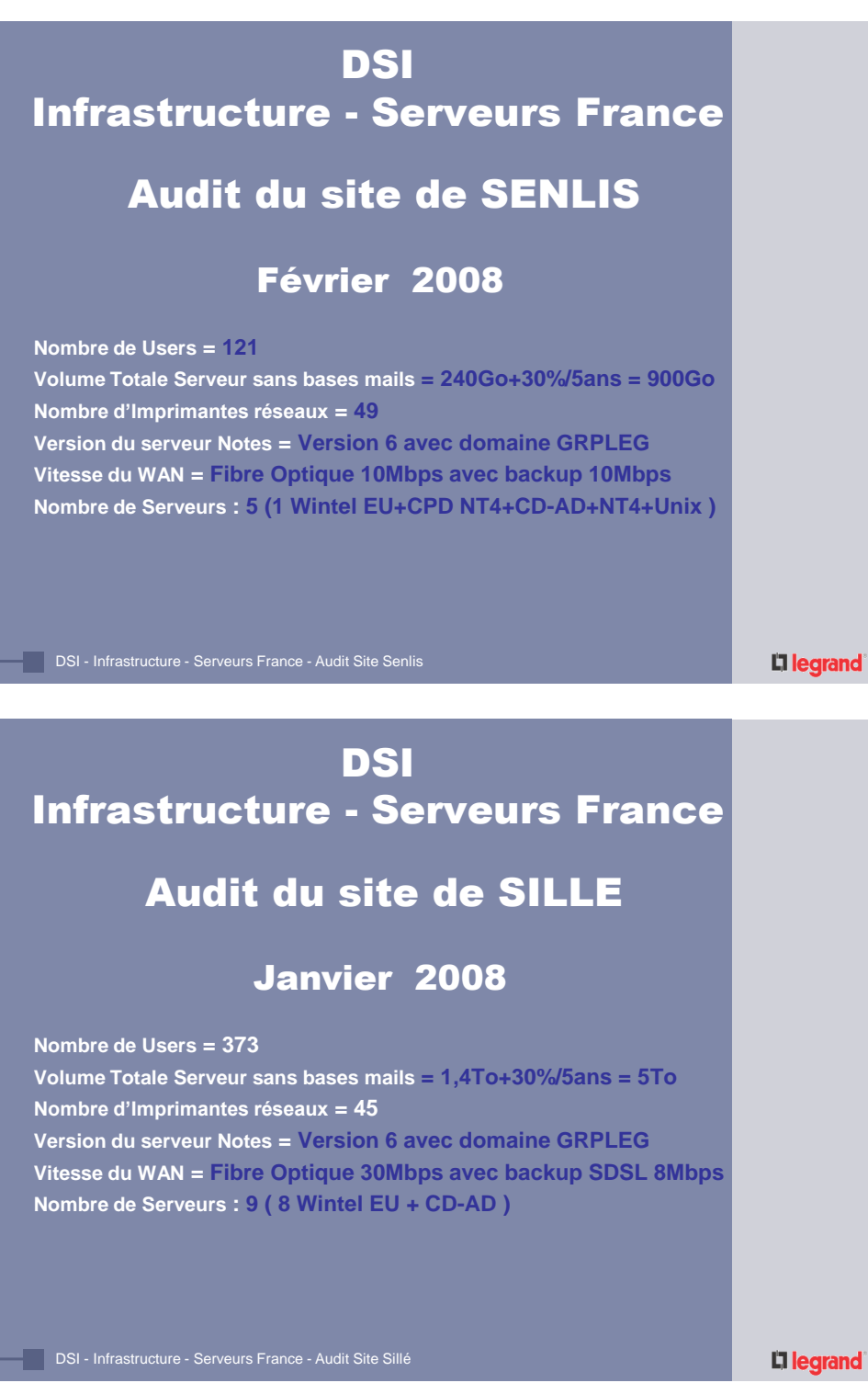

# DSI

# Infrastructure - Serveurs France

# Audit du site de STRASBOURG

# Janvier 2008

**Nombre de Users = 155**

 **Volume Totale Serveur sans bases mails = 432Go+30%/5ans = 1,6To Nombre d'Imprimantes réseaux = 35 Version du serveur Notes = Version 6 avec domaine GRPLEG Vitesse du WAN = Fibre Optique 30Mbps avec backup 30Mbps Nombre de Serveurs : 6 (3 Wintel EU + CD-AD + CPD NT4 + Unix)**

DSI - Infrastructure - Serveurs France - Audit Site Strasbourg

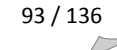

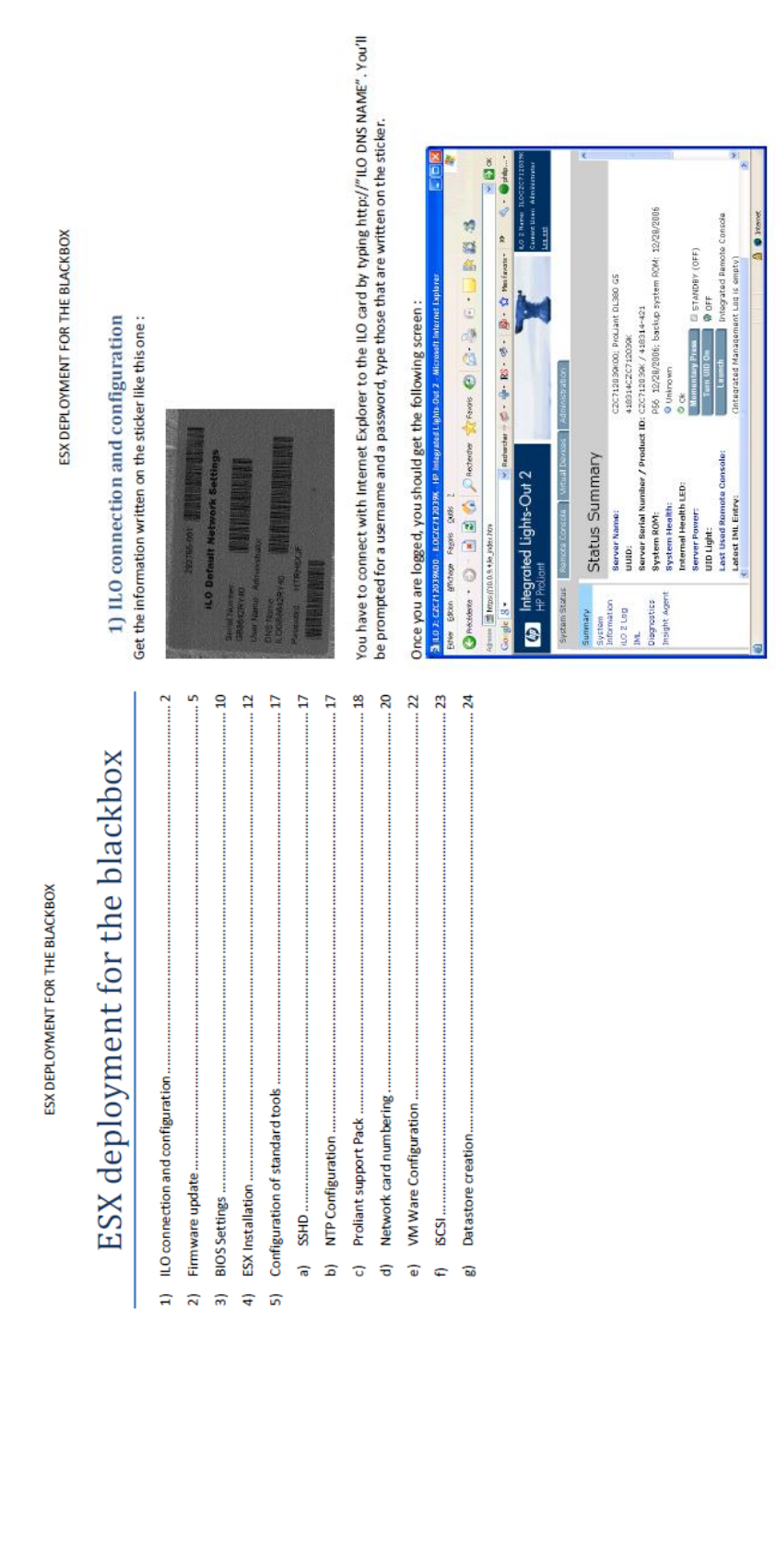

# F. Procédure de déploiement d'un hôte VMware

Page 2 of 26

94 / 136  $\sqrt{2}$ 

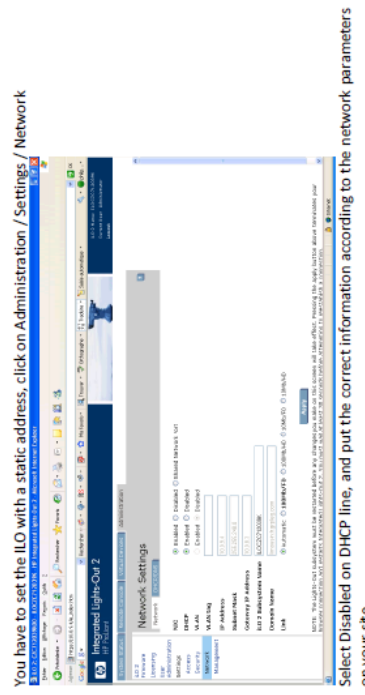

on your site.<br>Change the ILO 2 Subsystem Name as ILO-"Netbios server name".

Click on Apply, the ILO card will be reset, wait until it is restarted and reconnect either with the new ILO Name or with the Paddress.

You should have received 2 ILO licenses and 2 VMWARE licenses from HP. Follow the documentation<br>embedded with the licenses to generate license numbers.

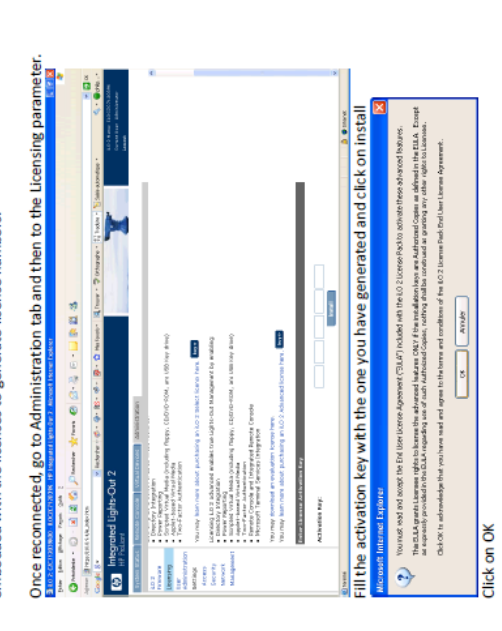

# ESX DEPLOYMENT FOR THE BLACKBOX

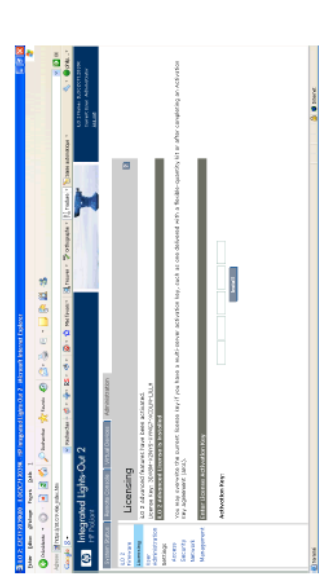

and ILO 2 advanced license is now activated. It will allow you to connect to the server console.<br>The ILO 2 advanced license is now activated. It will allow you to connect to the server console.

Page 3 of 26

ESX DEPLOYMENT FOR THE BLACKBOX

# Download the last HP Firmware Maintenance CD for HP website. 2) Firmware update

Go to Remote console tab and click on Integrated Remote Console. This will open a new window (we<br>will call it "CONSOLE") that will need java Plugin, install the plugin it's not yet installed on your<br>computer and accept all

Go to the main window with no closing the "CONSOLE" windows go to the virtual devices tab and<br>click on Virtual Media and then on Virtual Media applet. This will open a new window (called<br>"MEDIA" in the procedure). Validate

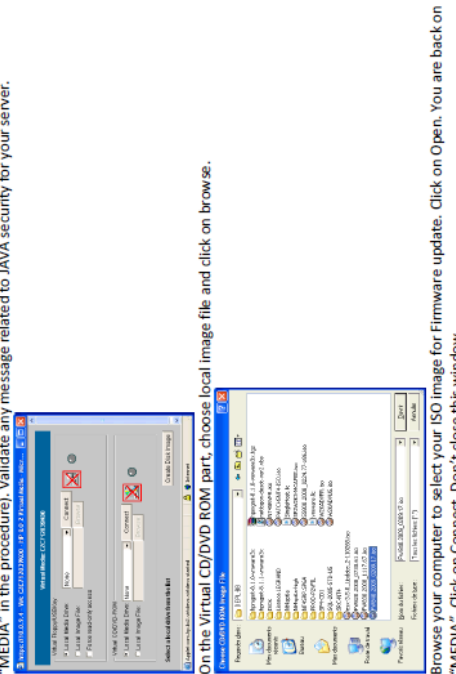

Go back to the "MAIN" windows, then to the Virtual Devices tab

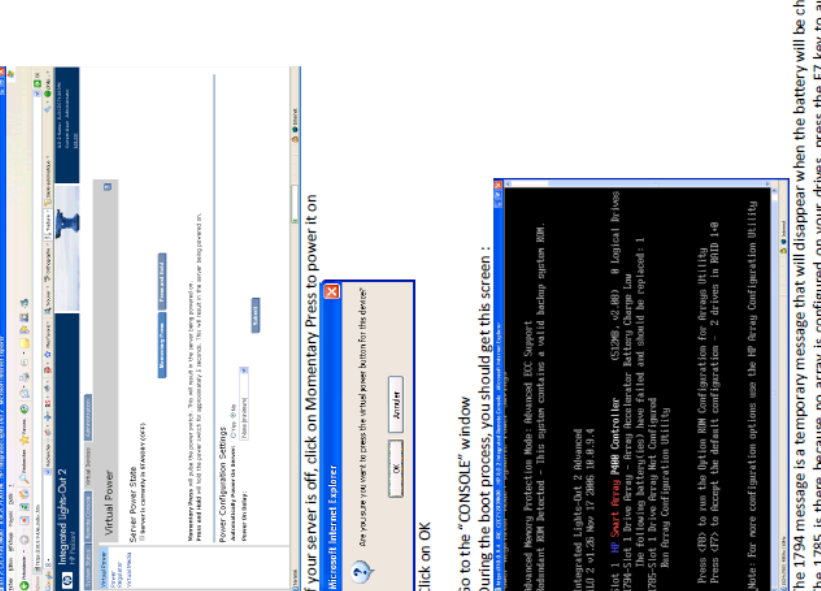

charged.<br>automatically ē à create a RAID 1 array. Then the server starts and boots on the Firmware Maintenance CD. It might take some minutes to<br>start.

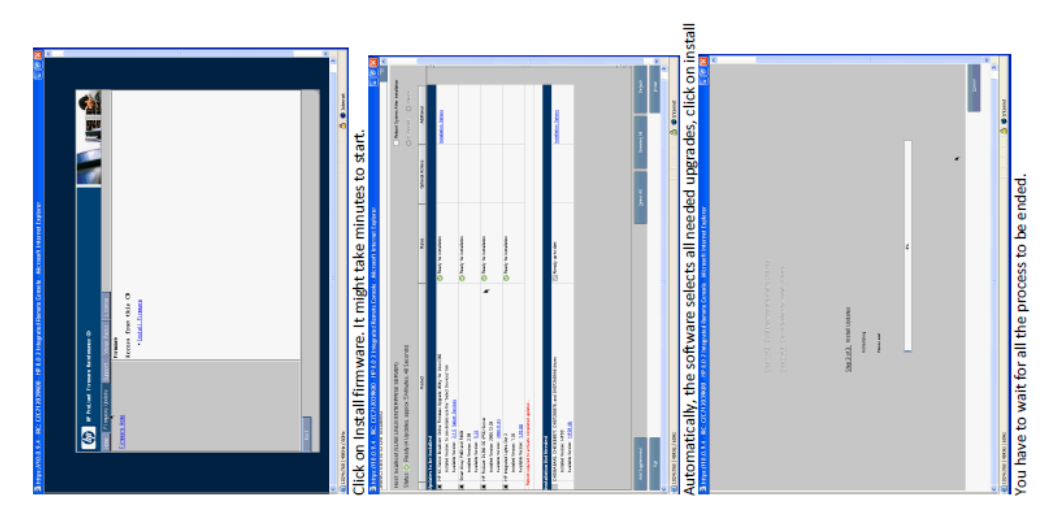

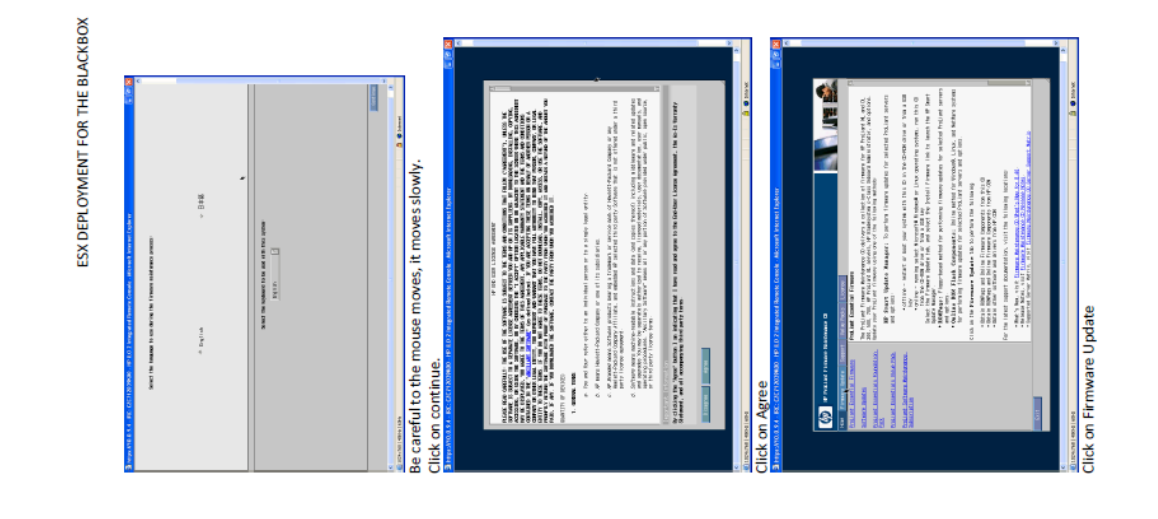

# Page 7 of 26

Page 8 of 26

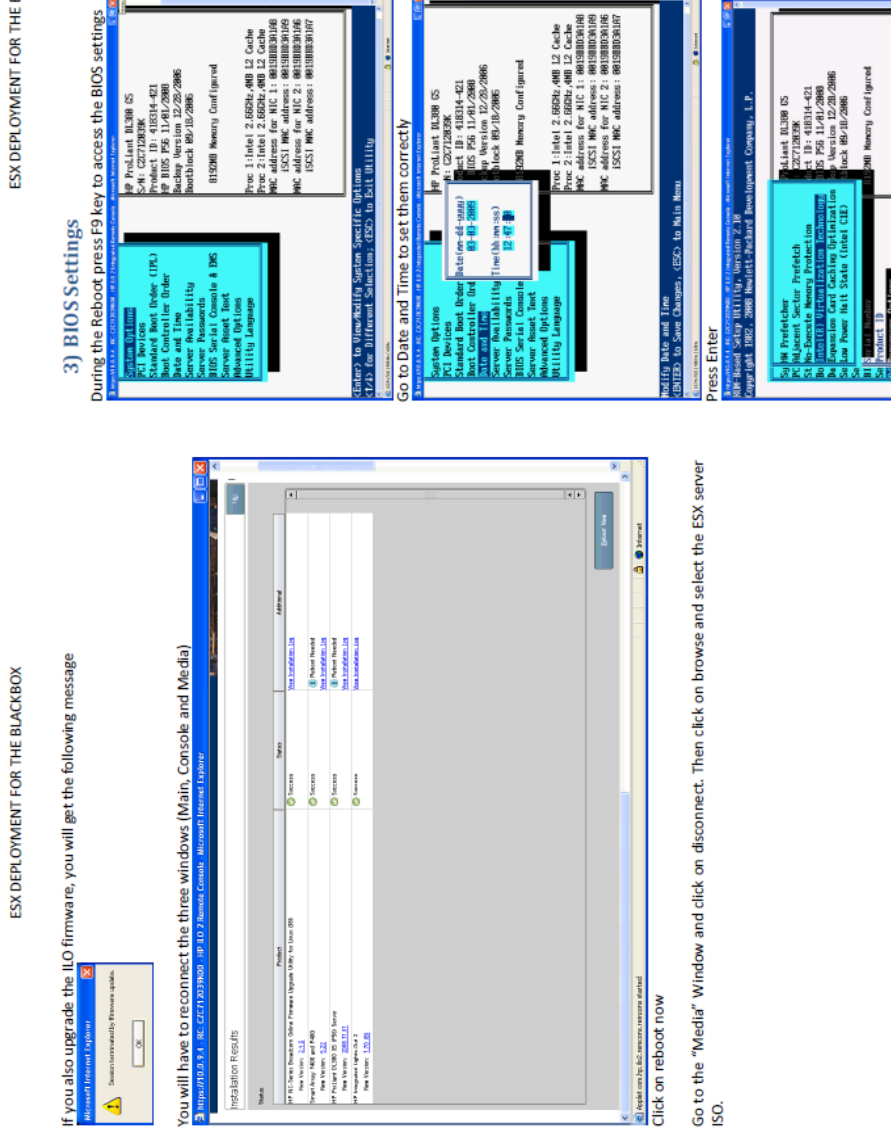

Page 10 of 26

**Contains and Secure Continues (Processor Options and enable Intel Virtualization Technology** 

**Enabled** 

roc 1:1ntel 2.663hz, 4MB 12 Cache<br>roc 2:1ntel 2.663hz, 4MB 12 Cache Address for NIC 1: 001381<br>ISOST MC address: 001381<br>Address for NIC 2: 001381<br>ISOST MC address: 001381

Page 9 of 26

ESX DEPLOYMENT FOR THE BLACKBOX

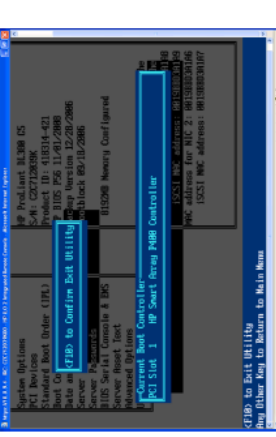

linessimon.<br>Go back to the first screen by pressing ESC key press this key once again and when prompted the<br>message as previous screenshot press F10 key.

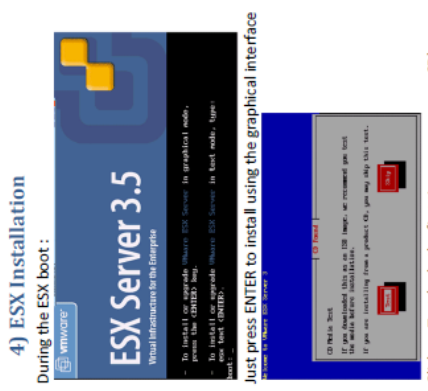

Click on Test (only the first time you use your CD)

Welcome to the ESX Server 3.5 Installer<br>Relexe 3.50

ugh the installation of ESX Server 3.5.

This wizard will guide you th<br>To continue, click Next.

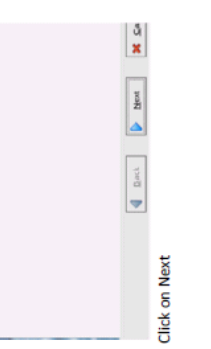

Page 11 of 26

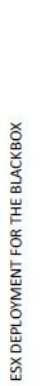

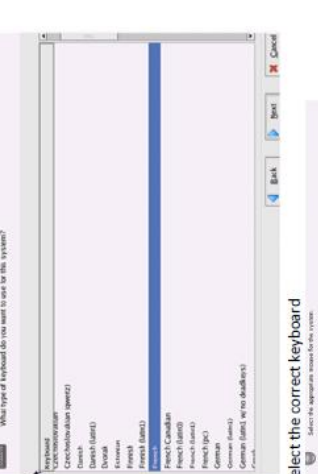

Check the "I accept ..." box and click Next  $\frac{1}{2}$  is  $\frac{1}{2}$  is  $\frac{1}{2}$ 

on the disks for this

 $\sum_{i=1}^{n}$ do you wont to

 $\begin{array}{l} \frac{1}{2} \log \frac{1}{2} \\ \frac{1}{2} \log \frac{1}{2} \\ \frac{1}{2} \log \frac{1}{2} \log \frac{1}{2} \\ \frac{1}{2} \log \frac{1}{2} \log \frac{1}{2} \end{array}$ 

to to the standard even interfaces of a given<br>designated their party (a) for nebuli scalingers<br>area as and do for inhous slockcated borefit is<br>in applicable only where you are 1) as IT will

in allow Autorsos - mesons that at<br>secretery that you may general

**PRUSS**<br>SPRESS<br>SPRESS

means GPL subsex 6<br>GPLL A copy of the CP

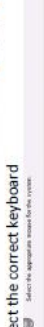

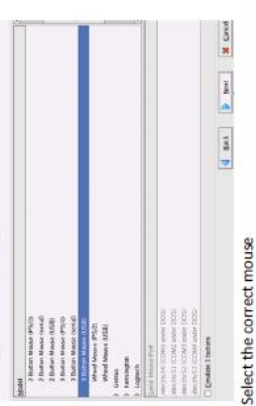

 $\begin{tabular}{|c|c|} \hline $\mathbf{Q}$ & \hline $\mathbf{g}_{\text{ext}}$ & $\mathbf{g}_{\text{ext}}$ \\ \hline \end{tabular}$ 

Check the advanced radio button

Sold power (1999) Type [Power [Stee

į,

panto on by specifying its scot, click have.<br>panto on by specifying exact state and are

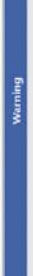

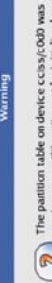

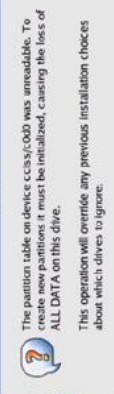

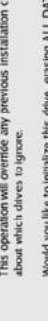

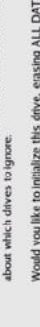

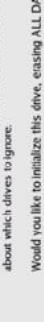

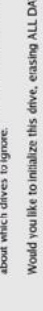

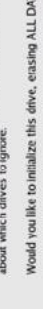

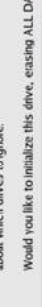

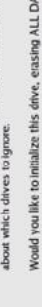

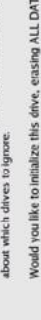

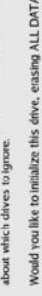

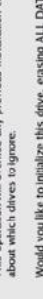

 $\mathbf{A}^2$ 

 $\begin{array}{|c|c|c|c|c|} \hline &\text{on} & \mathbb{R} & \mathbb{R} \\\hline &\text{on} & \mathbb{R} & \mathbb{R} \\\hline \end{array}$ 

Click on Yes

Partition FS

**BB** 

Vmkcore<br>VMF53

/vmimages

/home

/usr

/tmp /opt /var

dews

vmkcore<br>vmfs

Page 13 of 26

100 / 136  $\sqrt{2}$ 

Page 14 of 26

**SEEEEEE** 

 $\begin{tabular}{|c|c|c|c|} \hline \textbf{Partion size} & \textbf{Partion size} \\\hline 200 Mo & \textbf{200} & \textbf{200} & \textbf{200} & \textbf{200} \\ \hline 2120 Mo & \textbf{200} & \textbf{200} & \textbf{200} \\ \hline 2048 Mo & \textbf{200} & \textbf{200} & \textbf{200} \\ \hline 2024 Mo & \textbf{200} & \textbf{200} & \textbf{200} \\ \hline 2024 Mo & \textbf{200} & \textbf{20$ 

 $\frac{1}{2}$ 

 $| EXAMPLE 1 | 1 |
|-----------|---|
| EXAMPLE 1 | 1 |
| EXAMPLE 1 | 1 |
| EXAMPLE 1 | 1 |
| EXAMPLE 1 | 1 |
| EXAMPLE 1 | 1 |
| EXAMPLE 1 | 1 |
| EXAMPLE 1 | 1 |
| Example 1 | 1 |
| Example   |   |$ 

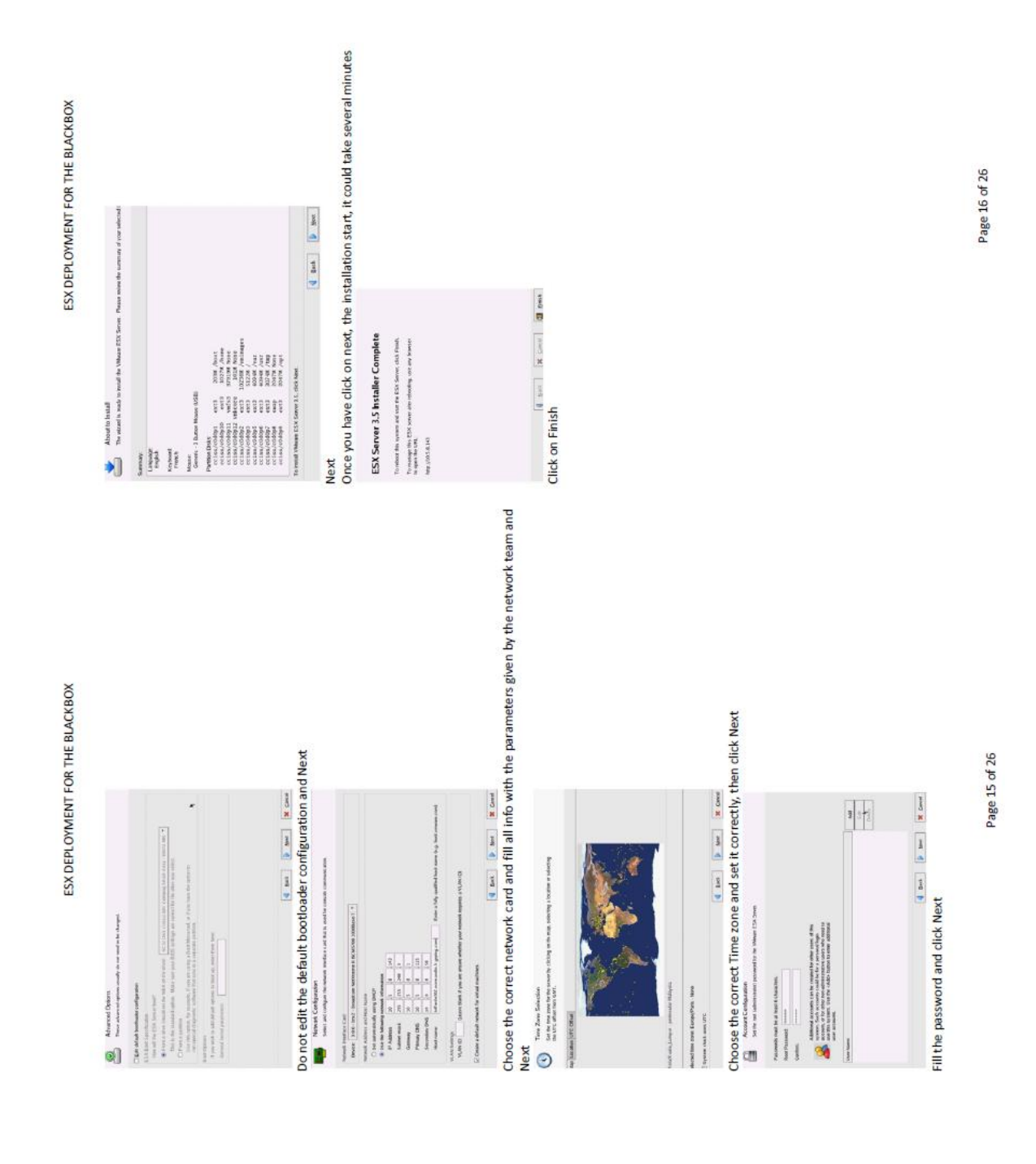

 $101 / 136$  $\sqrt{2}$ 

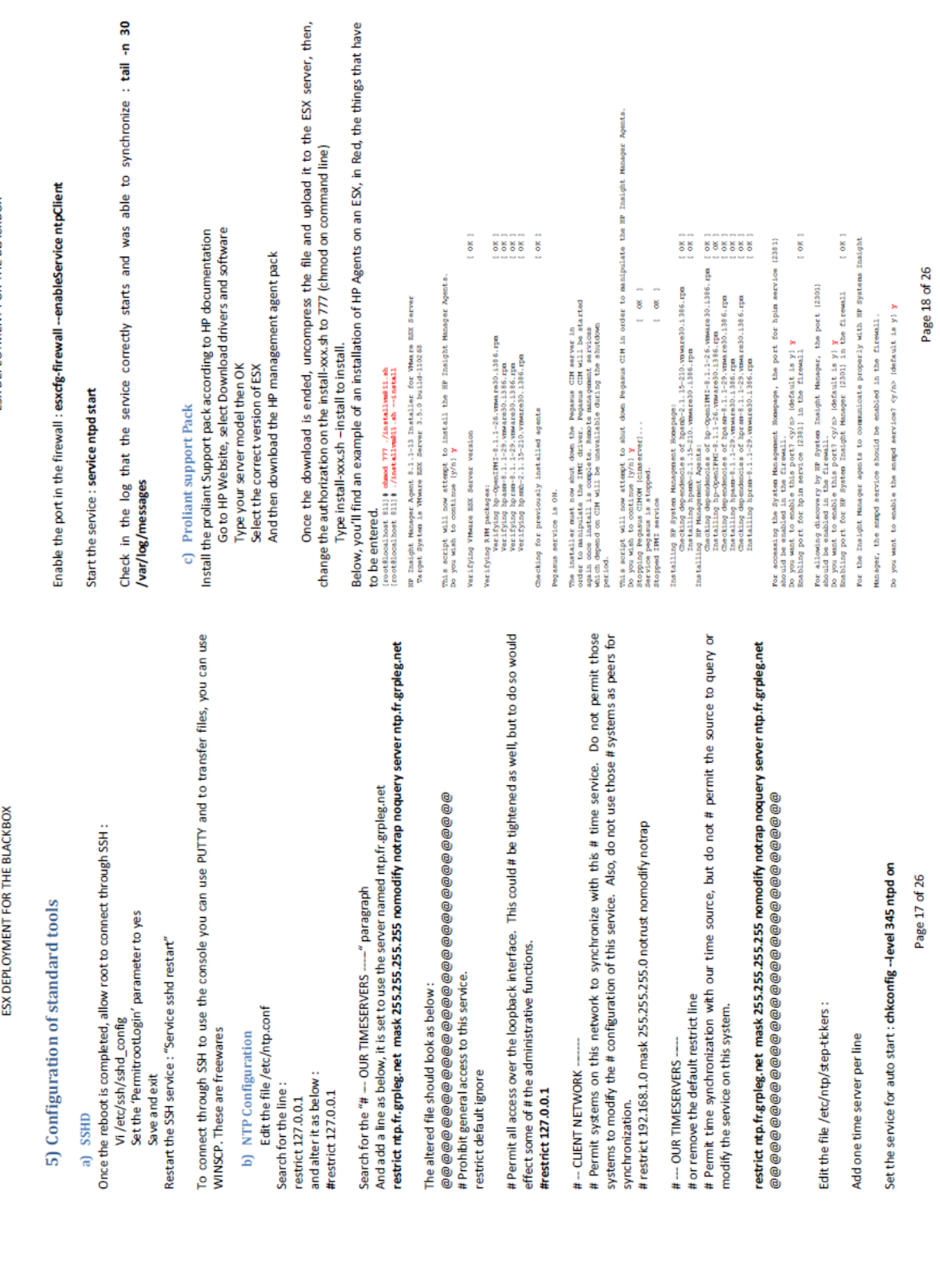

This configuration script will add user "Apsum" and group "hpema" to integrate with the HP STM and the<br>HP System Management Bomeyage (Epsmah): The default selection is to enable Rpsmah support.  $[0.80]$ startop scripts in this package also control the loading of modules in the loading of modules in the loading of modules in  $\mathcal{O}(n^2)$  . The start of the start of the start of the start of the start of the start of the s welcome to the hp System Bealth Application and Insight Management Apentiques<br>Application (heaven do a Taylor SeW) and the proposition and insight and Application (heaven<br>Application (heaven) and the SeW equation of the p  $(1000)$ is overfiguration script will configure SMTD to integrate with the 3D ENR and<br>THE excitorization of the SWTM (Data you have personally configured be the<br>start excitorization (e.g. NDMT Chat you have personally configured You will now be aded a series of SNRP configuration questions. Now you assemn<br>security implications on your system and the security of series of series of the security implications on your<br>security implications on your sys This package contains data gathering egents that provide data to clients the<br>choice hot to start them egents that data by not be provided. Rainty<br>choice hot to start them egents that data by not be provided. Rainty<br>to this Value to use an existing (riving (y/n) (Rianit is n) and the server adding the HF Systems Insight Manager Certificate in 200, the port (200) and he encoded in the freedol .<br>and he encoded in the firewall  $v_j$ <br>bling port for SEN Certificate in 200 (200) in the firewall . ( 0)<br>bling port fo MOTE: Your GMMP stock can load the 32-bit hip Problem: Management Extension.<br>Been hip competition. If you can be a simple of the stock of the state.<br>Been hip competition. ISBNPON, against enhanced for more defining. onage Agent Stating Policy<br>1 years given part of Agent Report (y/n) ? Illust is y? SweephyPeerDam Any<br>1 years given part on the support (y/n) ? Illust is y? SweephyPeerDam Any<br>1 you registe NEO Agent support (y/n) ? Illust po cultural state band only community rigings are already home.<br>In this first parameter Anthonymean fraction in containing the state of the state of the state of the state of<br>In the first parameter and the state of the st Agent Stattigo Rolling<br>19 1 - Julie Rent (y/n) - (liant is y): S<mark>unch Pres Diark ov</mark><br>20 years of the Rent Agents Do you want to load the bp modules even though they may "taint" your Nemal? <br/>  $\gamma$ Enter the localizert SNeW ReadWitte commutty string<br>|cone word, required, no default): community<br>|cone word, required, no default): community<br>|ACCENTED: inputs minph|  $\infty$ you wish to continue?  $cy/n>$  (blank is  $y)$ Enabling sompd service in the firewall wat config Press the Enter key to or HP Advanced Server Mans ន្ទ្រីខ្ទុំ 1:33

# ESX DEPLOYMENT FOR THE BLACKBOX

 $1.0001$ 

 $(38)$  $\begin{array}{ccc}\n\overline{0.0} & \overline{0.0} & \overline{0.0} & \overline{0.0} \\
\overline{0.0} & \overline{0.0} & \overline{0.0} & \overline{0.0} \\
\end{array}$  $\frac{1}{2}$  $\overline{\mathbf{s}}$ norm, has simplicated entires were added to the top of /wholompole.com<br>has simplicated by the control of the property of the simplication<br>has made after the control of the control of the simplication of<br> $\mu$  and  $\mu$  and  $\frac{1}{2}$   $\frac{1}{2}$ EP Insight Manager agents have been installed successfully!  $\begin{minipage}{0.9\textwidth} \begin{minipage}{0.9\textwidth} \begin{itemize} \color{blue}{3\textwidth} \begin{itemize} \color{blue}{3\textwidth} \begin{itemize} \color{blue}{3\textwidth} \begin{itemize} \color{blue}{3\textwidth} \begin{itemize} \color{blue}{3\textwidth} \begin{itemize} \color{blue}{3\textwidth} \begin{itemize} \color{blue}{3\textwidth} \begin{itemize} \color{blue}{3\textwidth} \begin{itemize} \color{blue}{3\textwidth} \begin{itemize} \color{blue}{3\textwidth} \begin{itemize} \color{blue}{3\textwidth} \begin{itemize} \color{blue}{3\textwidth}$ not nemoving this package, you are accepting the terms<br>the "License for HP Value Added Software". Stopping System Management Homepage: Starting System Management Homepage: stopping HP Insight Manager agents:<br>Stopping hprom:<br>Stopping hpa.mr: Starting Foundation Agents (cmafdtn) Starting HP Insight Manager agents: perl /usr/local/hp/hpSNBSe tup.pl Starting Pegasus CINON (cinserver). Sarvice Pegasus is started.<br>Stopping SNRP stack:<br>Stopping sampd: tarting SNHP stack:<br>Starting sempl: organ / house

e the management console to get information on network adapters. التي تقدم المعامل المعامل المعامل المعامل ال<br>التي تقدم المعامل المعامل المعامل المعامل المعامل المعامل المعامل المعامل المعامل المعامل المعامل المعامل المع  $\frac{8}{2}$  $\pmb{\mathsf{O}}^\text{recoov} \cdot \pmb{\mathsf{O}} \cdot \pmb{\mathsf{E}} \; \pmb{\mathsf{E}} \; \pmb{\mathsf{O}} \; \pmb{\mathsf{O}}^\text{recoov} \; \pmb{\mathsf{x}}^\text{recoov} \; \pmb{\mathsf{O}} \; \pmb{\mathsf{E}} \; \geqslant \; \pmb{\mathsf{e}} \; \cdot \pmb{\mathsf{I}} \; \pmb{\mathsf{E}} \; \geqslant \; \pmb{\mathsf{E}}$ v Entere ( O B + 16 + O + Q Notions Distance) > ntis is a monitored private system. Do not attempt to<br>login unless you are an authorized user. Note: This version of the HP System Management<br>Homepage uses host operating system authentication.  $\bigcirc$  System Management Homepage for infrmin302.normandle.fr.grpleg.com Password: \*\*\*\*\*\*\*  $100H$  $\overline{\text{tot}}$ d) Network card numbering User: Log in with the root account e en discussions de la loogie

Do you wish to disable boomh support (y/n) (Blank is n): Sheph Pres Disn'Any sors: New case.comf entries were added to the top of /opt/compaq/case.comf

hpenh group airsady exists...doing nothing<br>hpenh user airsady exists...doing nothing<br>of to upply the permissions...<br>of to upply the permissions...

Go to NIC part and then click on each NIC to get the VM NIC Number

Here is a hard copy of the HP 360T Port 2 of one deployed server : you can see that the VMNIC number is 3

Page 20 of 26

# Page 19 of 26
ESX DEPLOYMENT FOR THE BLACKBOX

# HP NC360T PCIe DP Gigabit Server Adapter in Slot 1

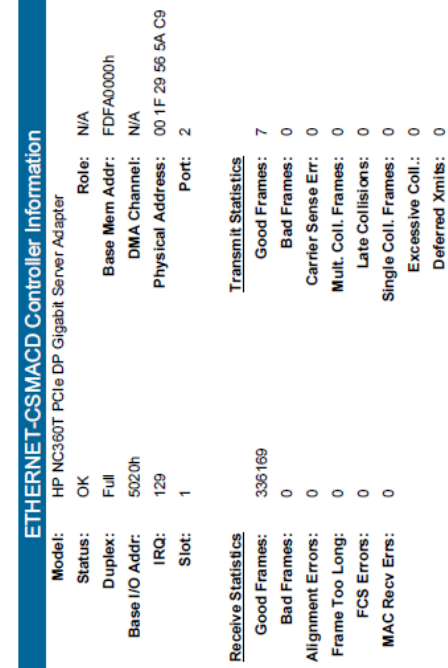

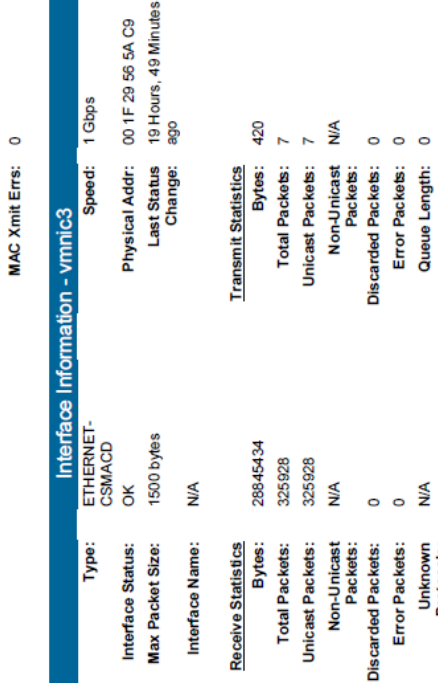

The table is based on a cabling like this one:

Unknown<br>Protocols:

Page 21 of 26

 $\circ$   $\circ$ 

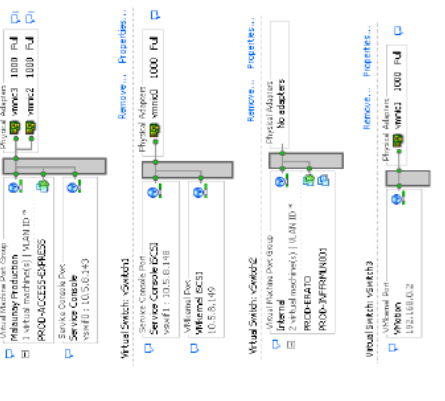

**RIPIDE** .................... 'n, W

ESX DEPLOYMENT FOR THE BLACKBOX

The VMNIC number can change this is due to VMWARE installation

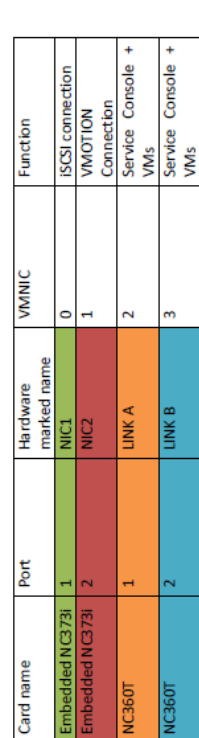

You first have to add the new host to your virtual infrastructure e) VM Ware Configuration

After, you'll have to create 4 witual switches and/or connections using the VMNIC numbers, the Malauray configuration is shown below :<br>Malauray configuration is shown below :<br>unalsolation of the state of the state of the

Page 22 of 26

104 / 136  $\sqrt{2}$ 

## ESX DEPLOYMENT FOR THE BLACKBOX

We have one virtual switch connected to the network that is used by the ESX to connect VMs to the

network, one other virtual switch that is not connected to the network, it is used to configure VMs The 2 others connections are used for ISCSI and VMOTION during virtualization and/or deployment.

In our case, Wilotion card were connected through non-routed connections, so they have a<br>192.168.... IP address. You have to set this according to the network connection of the site. In your<br>architecture, you'll have to ch switches or you need to use another VLAN than the production one.

#### f) iSCSI

For ISCSI connections, you have 2 main thing to do :<br>Allow ISCSI traffic through firewall<br>On the host : configuration / security profile then, click on firewall's properties and check the iscsi software client box

Activate the ISCSI : Configuration / Storage adapters / ISCSI Software adapter / properties<br>Then click on Configure and check the enabled box.

1903)<br>Propinsk (op. 1994-01.com /www.methinektoc.com/hp<br>1913)<br>Ranki namba fe rank referredo TCC Saturnadorf ores diam-

Give the iscl name to the netapp administrator, this will have to be configured in the initiator groups

Add the netapp IP address to the Dynamic discovery.

You also have to modify a parameter : Configuration / Advanced settings : change the<br>LYM.DisallowSnapshotLunfrom 1 to 0 as below.

 $\begin{tabular}{|c|c|c|c|c|c|c|c|c|} \hline $\alpha$ & $\alpha$ & $\rightarrow$ \mbox{\scriptsize{mb}}$ \\ \hline \hline $\alpha$ & $\alpha$ & $\rightarrow$ \mbox{\scriptsize{mb}}$ \\ \hline \end{tabular}$ į.,  $\frac{1}{2}$ 통<br>조 보 ۇ.<br>1948⊅\$¤#م\$ەدە≸ق6ە≦:

ESX DEPLOYMENT FOR THE BLACKBOX

When all is set, give to the netapp administrator the ISCSI names and ask him to map the netapp LUNs to your servers. Once he has finished, just click on you host / Configuration / Storage Adapters / select your adapter / on OK

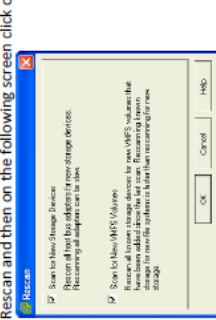

You should now see your LUNs

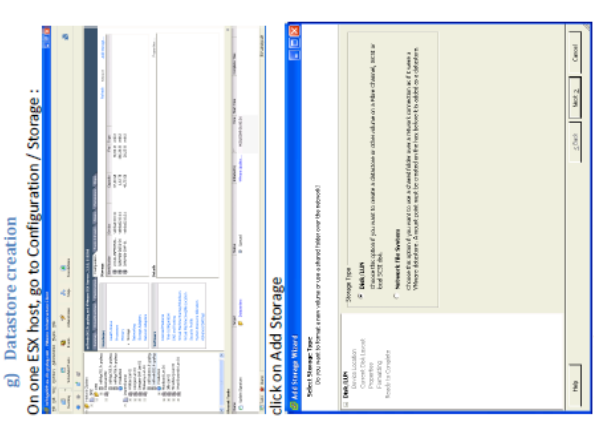

Select Disk/LUN and then, click on Next

Page 24 of 26

Page 23 of 26

**EBLACKBOX** 

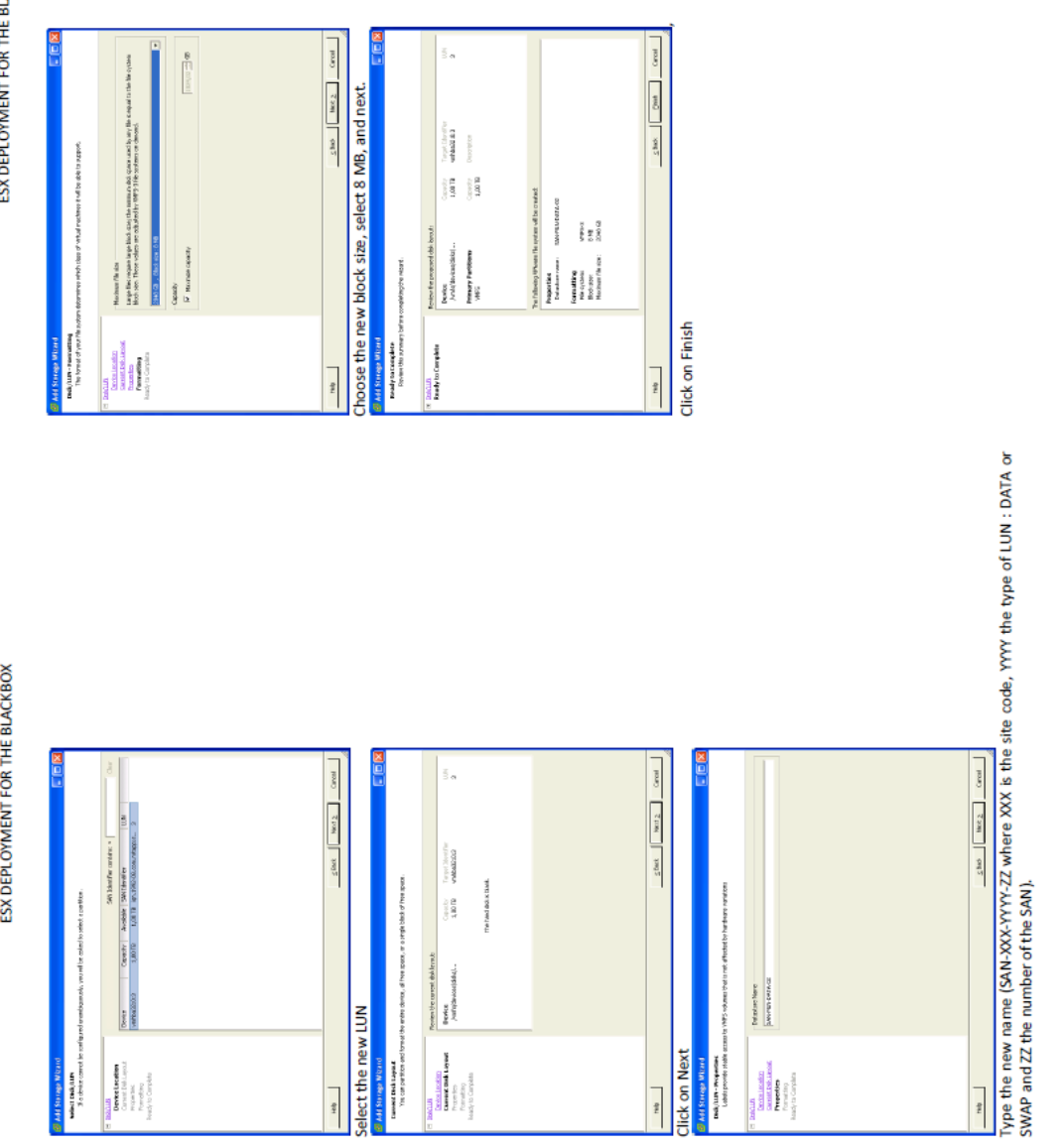

Page 25 of 26

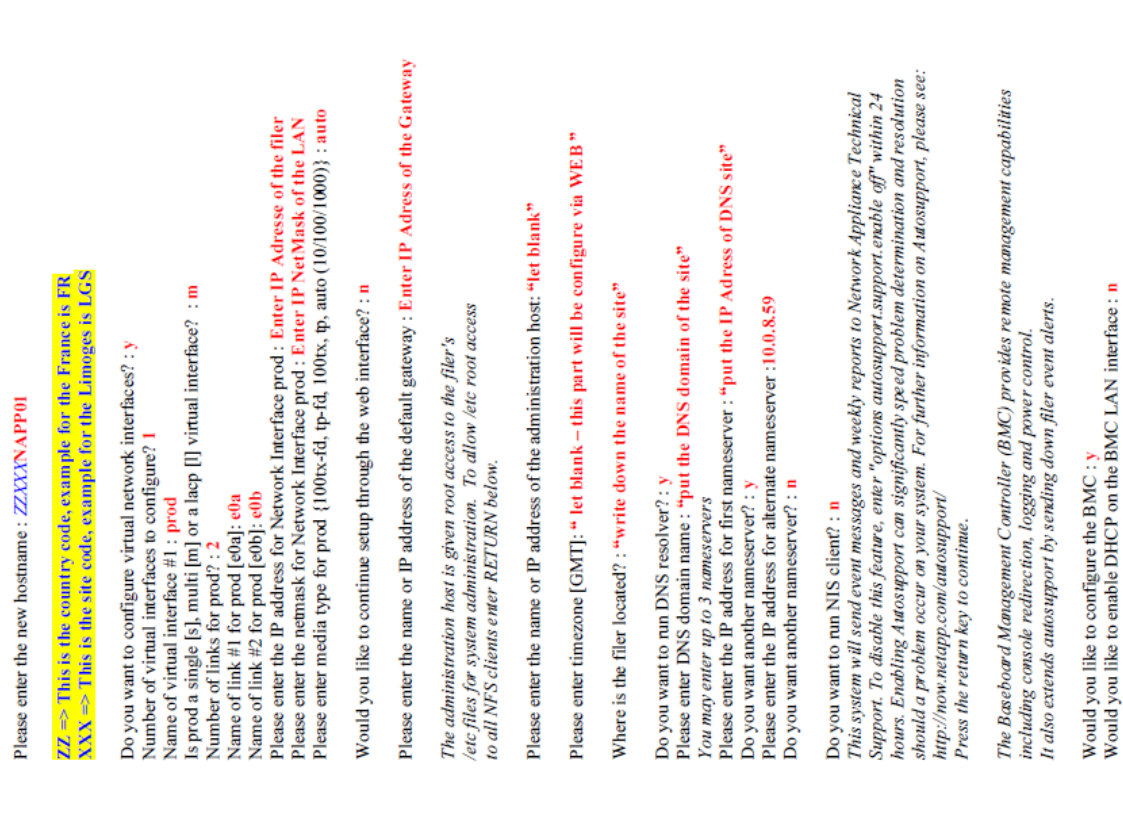

# Install Procedure Bay NetApp FAS2020 (Filer of Black-Box)

### 1-First Step:

Connect directly a computer to serial console port on the filer FAS2020. (speed 9600bps, 8 bits, None Parity, 1 bit Stop and None Control Flow) Launch the HyperTerminal software with this configuration:

A wizard will run during the first power on of the NetApp bay to configure the bay. You can rerun this wizard with the command "setup" into console windows (telnet)

## ZZXXXNAPP01> setup

/etc/hosts, /etc/hosts.equiv, /etc/dgateways, /etc/nsswitch.conf, and/etc/resolv.conf files, saving the original contents of The setup command will rewrite the /etc/rc, /etc/exports, these files in .bak files (e.g. /etc/exports.bak).

# Are you sure you want to continue? Yes

e0b MAC Address: 00:a0:98:0d:58:05 (auto-unknown-down) e0a MAC Address: 00:a0:98:0d:58:04 (auto-1000t-fd-up) NetApp Release 7.2.5.1: Wed Jun 25 09:11:11 PDT 2008 System Serial Number: 20008708 (ZZXXXNAPP01) slot 0: Dual 10/100/1000 Ethernet Controller G20 postmaster@baco.fr.grpleg.com slot 0: NetApp ATA/IDE Adapter 0e (0x000001f0) Page 1 sur 16 autosupport@netap.com System ID: 0135035899 (ZZXXXNAPP01) BMC MAC address: 00:a0:98:0d:58:06 896 MB 3264.0GB **Baseboard Management Controller:** 0 Days, 01:35:28 245MB **BMC ARP** interval: 10 seconds 255.255.248.0 Gateway IP address: 10.11.8.1 10.11.8.62 <sup>-</sup> slot 0: SAS Host Adapter 0c 10.11.8.62 BMC has (1) user: naroot slot 0: FC Host Adapter 0a slot 0: FC Host Adapter 0b Memory Size: Firmware Version: 1.1  $\overline{m}$ Processors: 2.0 slot 0: System Board 12 Disks: T I shelf with ESAS **ASUP** recipients: **ASUP** mailhost: System Rev: D1 **ASUP** enabled: IPMI version: Legrand-DSI 0e O IP address: **ASUP** from: IP mask: Uptime: DHCP:

#### 107 / 136

Page 2 sur 16

 $Leg$  and  $-$  DSI

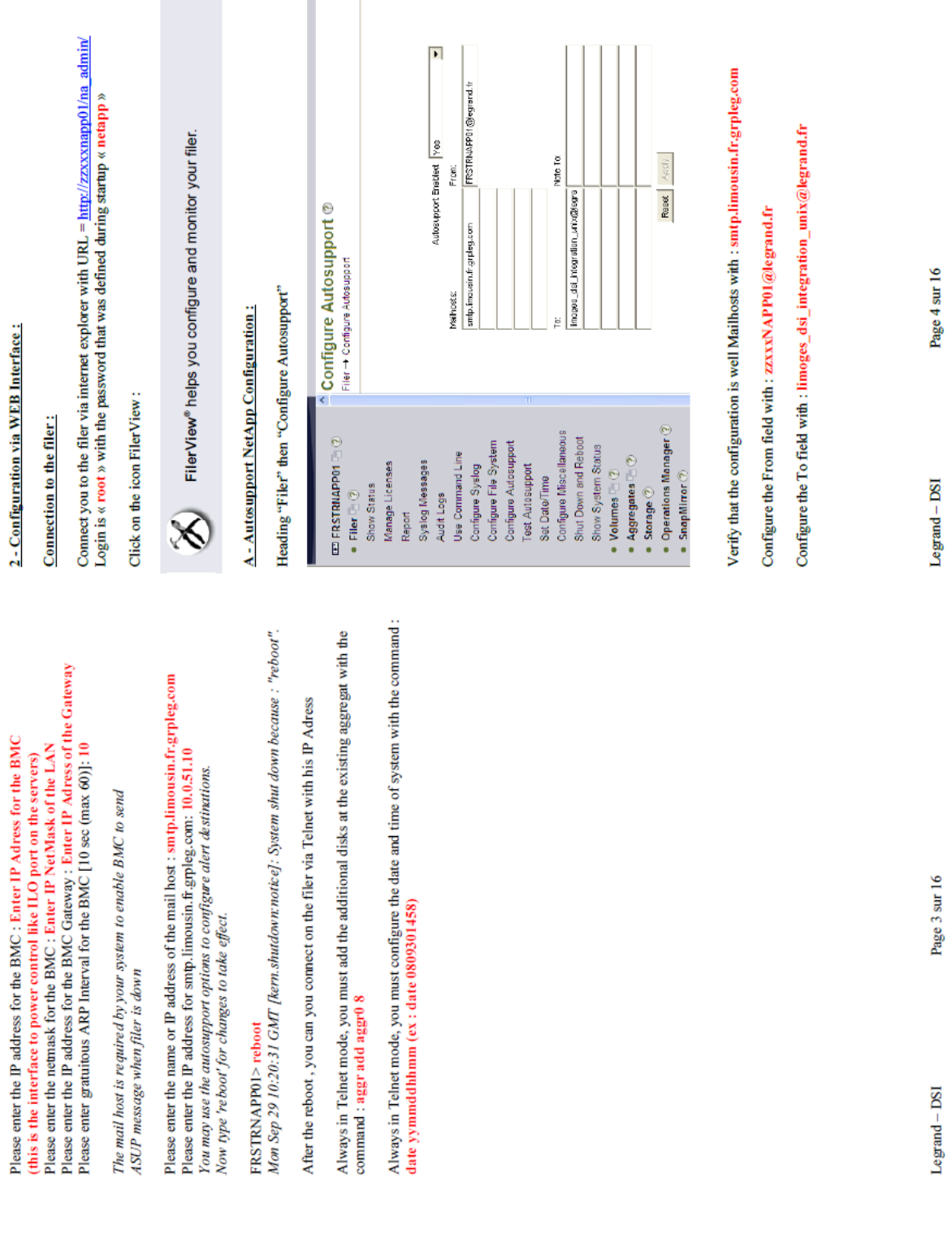

2 - Configuration via WEB Interface:

Making a autosupport test in heading Filer then Test Autosupport

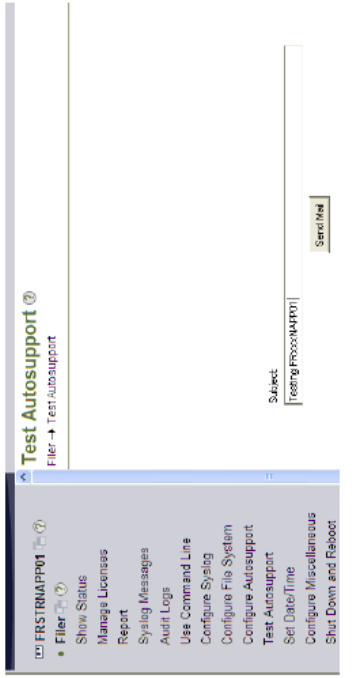

Click « Send Mail » then click OK

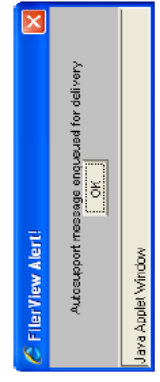

An email has been sent to the NetApp Support at Limoges.

B-Setting the Date and Time with NTP:

Heading "Filer" then "Set Date/Time"<br>Use the wizard [Modify Date/Time]<br>Seclect Time Zone corresponding at your country

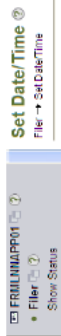

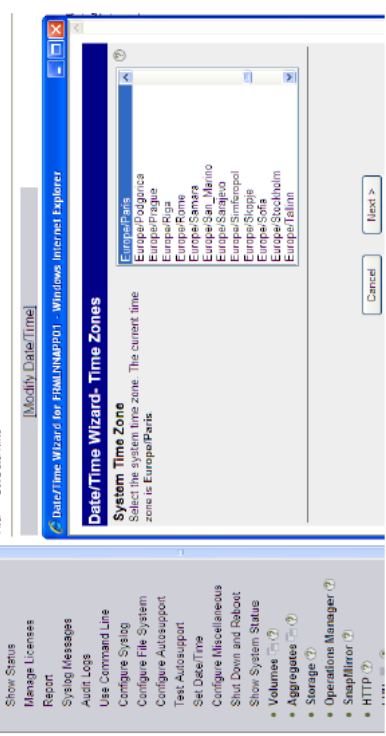

Select Automatic for System Time Update Method<br>Modify the configuration like the screen shots below

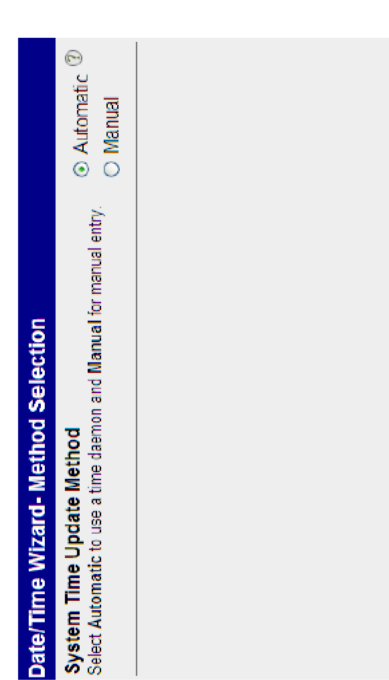

Next > Cancel  $\leq$ Back

Legrand - DSI

Page 6 sur 16

Page 5 sur 16

Legrand-DSI

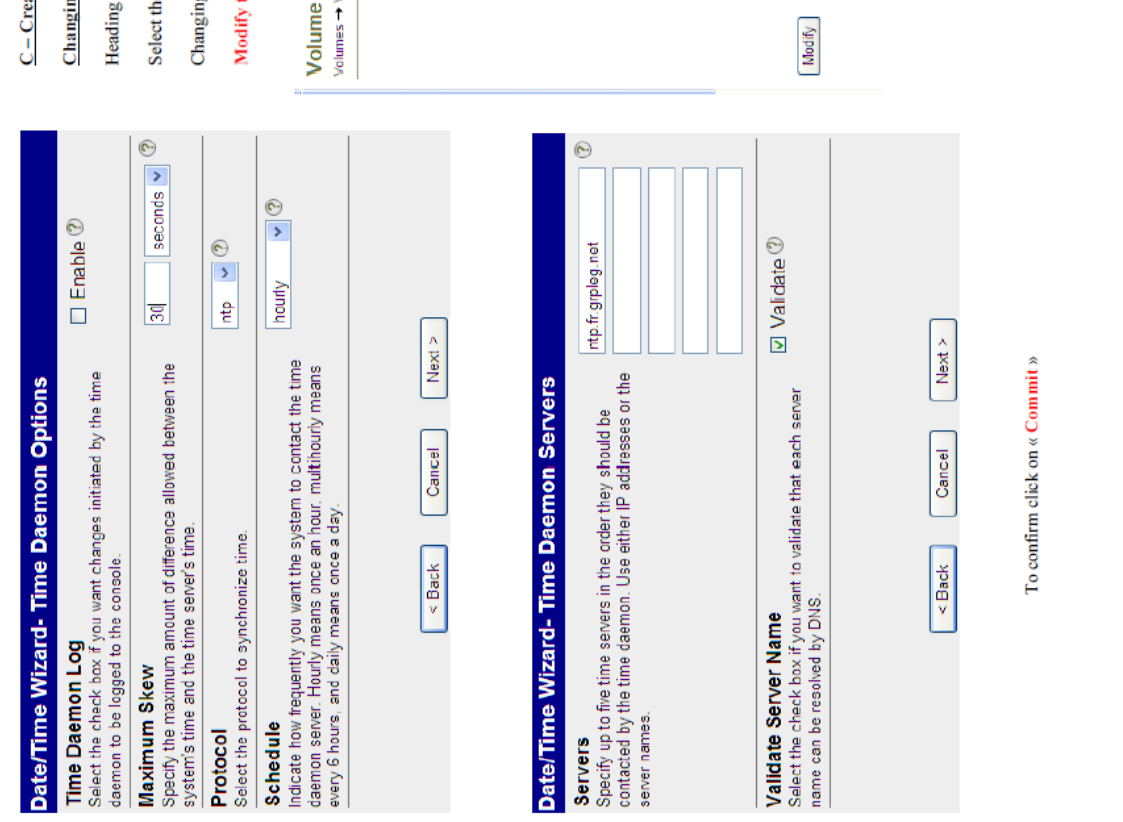

reating volumes on the filer:

ging the initial size of vol0:

ing « Volumes » then « Manage ».

t the volume  $\alpha$  vol0 » then click on  $\alpha$  Resize Storage » ging the initial size of 172GB to 30GB

ify the configuration like the screen shots below

me Properties ®<br>s → Volume Properties

Volume: volume v View

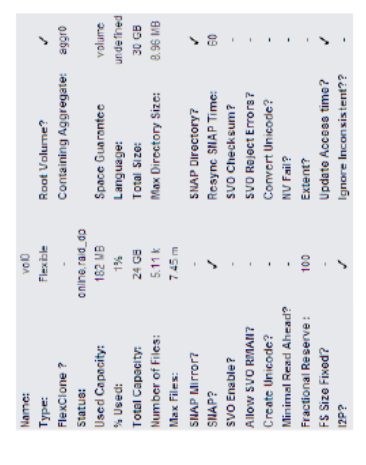

Show Aggregate

Restae Storiage

Refresh

Resize Storage

Page 8 sur 16

 $Legrand-DSI$ 

Page 7 sur 16

 $Legrand-DSI$ 

 $110 / 136$ 

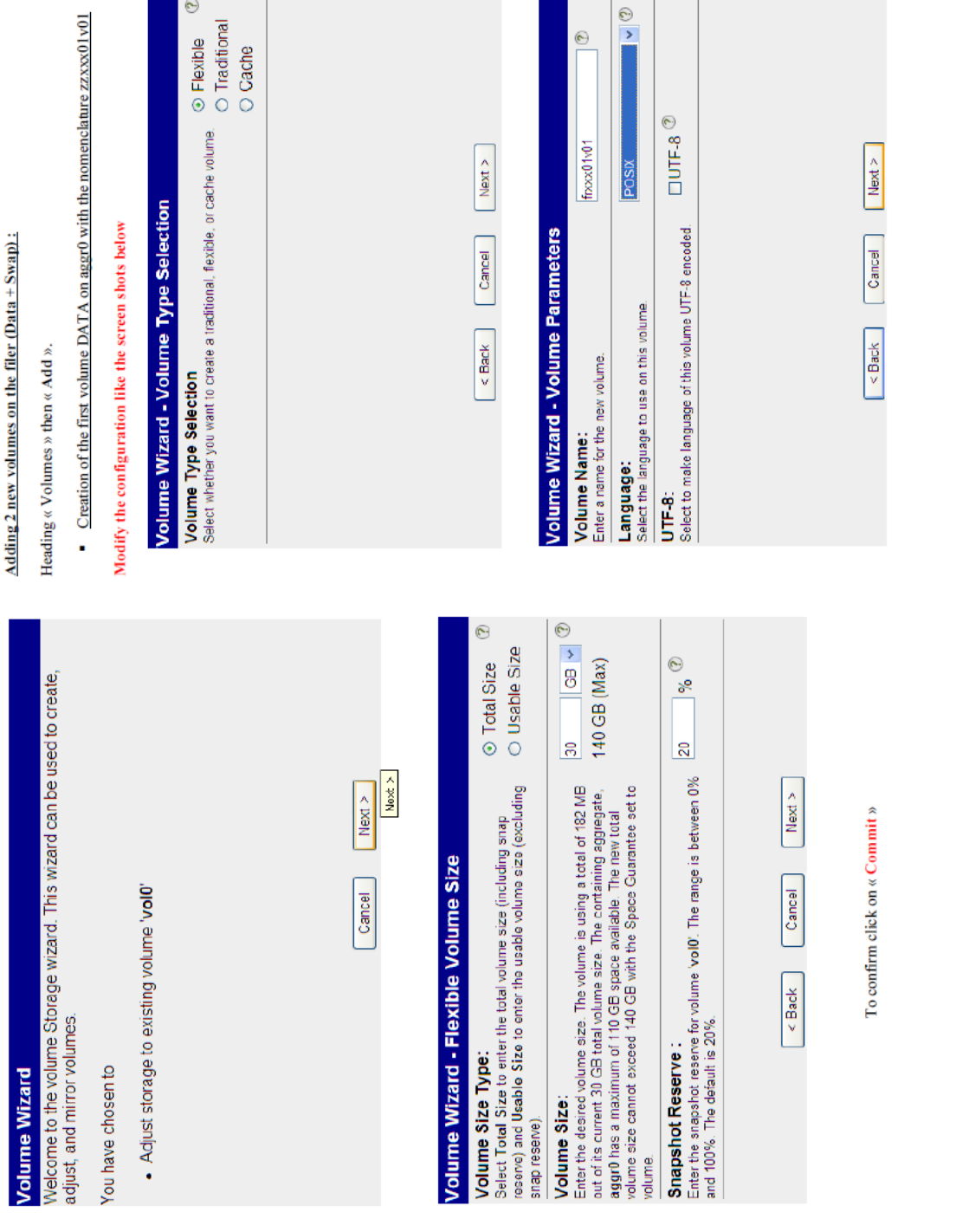

Page 10 sur 16

 $Legrand - DSI$ 

Page 9 sur 16

Legrand - DSI

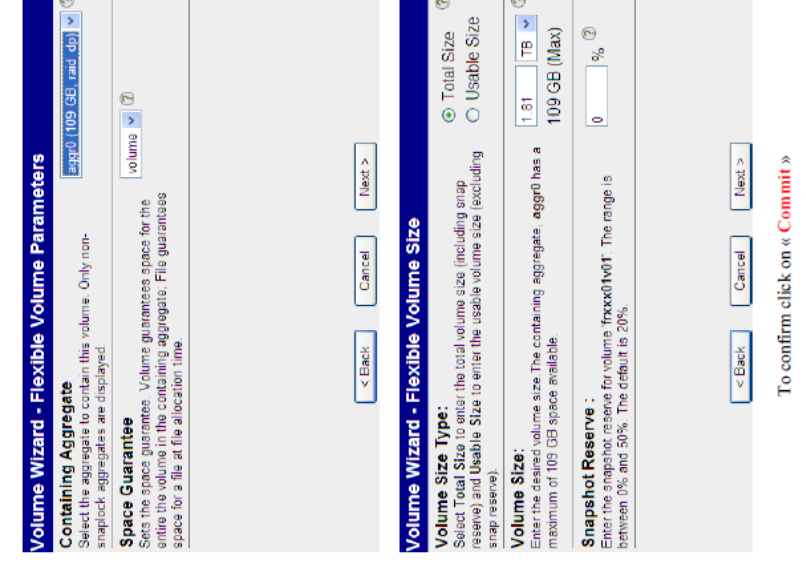

# D-Creation 2 Otrees for 2 new volumes :

Heading  $\alpha$  Volumes » then  $\alpha$  Q<br>trees » then Add

For the volume zzxxx01 v01 you can create the qtree zzxxx01 v01 q01

For the volume zzxxx01v02 you can create the qtree zzxxx01v02q02

### Add QTree ®<br>Volumes + Clrees + Add

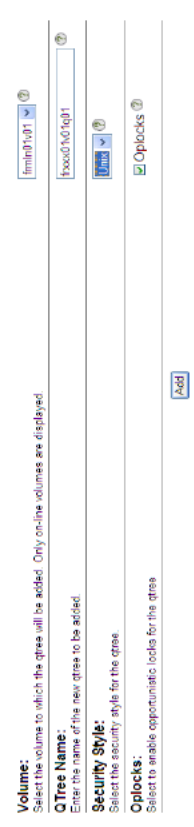

### Manage QTrees 2

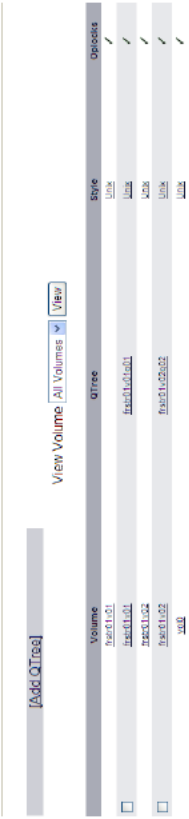

# Creation of second volume SWAP on aggr0 with the nomenclature  $zzxxx01v02$

Setting like the first volume (see screen shot above) except for the size which is 50GB

Page 12 sur 16

 $Legrand - DSI$ 

Page 11 sur 16

Legrand-DSI

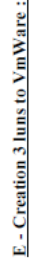

## Heading « LUNs » then Add

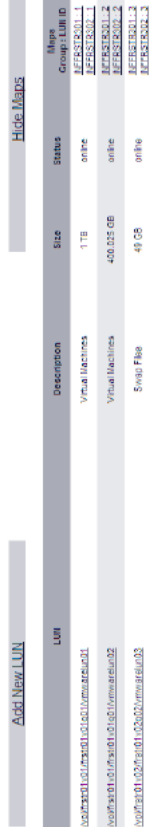

## - Creation of the first lun:

 $\circ$ 

Virtual Machines

409626

Size:<br>The size of the LUN. The current exact size is 429923992316 bytes

multiprotocol type for the LUN.

Galect th

LUN Protocol Type:

The LUIL.

Status:<br>Saus of th

an optional description of the LUN.

Description:

reserved.

namento<br>Space Reserved:<br>"-f∝view whether this LUN is space

Serial Number:

š

Units:<br>A multiplier for the LUN size.

VMware ®

vstophortoisa online<sup>®</sup>

Petits:<br>Petits: and artist LTL (Ltd. streamele voltiles/NumDute You can rename a LLTL loads of the LCLTI can be changed) but the new pain must be in<br>The sixte clume as the Orginal one

Path = /vol/zzxx01v01/zxxx01v01q01/vmwarelun02<br>Lun Protocol = Vinware<br>Description = Virtual Machines<br>Size = 650 GB

Creation of the second lun:

MB (MegaBytes)  $\sim$   $\degree$ El Space Reserved ® P3PAmJL0MleG®

none  $| \cdot |$   $\circ$ 

LUN Share<br>Shee option for LUN By debuit, where LLUN is creeted, such access is turned off. Note that choosing with is the same as choosing all.<br>CHUND

Path = /vol/zzxx01v02/zzxx01v02q02/vmwarelun03<br>Lun Protocol = VMware

Description =  $\text{Swap Files}$ <br>Size = 49 GB

 $\overline{\phantom{a}}$ 1

• Creation of the third lun:

I

Path = /vol/zxxx01v01/zxxx01v01q01/vmwaretun01<br>Lun Protocol = Vinware<br>Description = Virtual Machines<br>Size = 1 TB

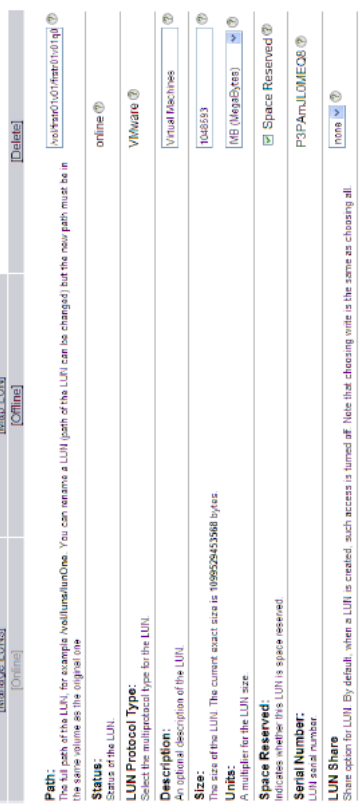

ratr01v02q02Vmwarelun03

Path;<br>The stipped of the LUA for example in offlored lanChes. You can retrain a LUA igab, of the LUA ican be champed but the spen path must be in<br>As cannot uture as the organal are

Delete]

Map LUN<br>[Cffline]

[Manage LUNs]

online<sup>(2)</sup>

OB (GigaBytes) v <sup>O</sup> El Space Reserved ® P3PAmJL0MKxP ®

The Scienti the LUN. The current exact size is 52613349376 bytes.<br>Unites:<br>4. multiplier for the LUN size.

LUN Protocol Type:<br>seed the multiprocol type for the LUN.

of the LUN.

Status

Status:

An optional description of the LUN.

Size:

Description:

Space Reserved;<br>histories whether this LUN is space reserved.

Serial Number:

none  $\vert \nabla \vert$  (2)

Swap Files VMware<sup>®</sup>

 $\frac{49}{4}$ 

# Apply

# $Legrand - DSI$

Page 14 sur 16

L**UM Share**<br>Share option for LUN: By default, when a LUN is created, such access is tunned off. New track choosing whis is the same as choosing all.<br>Share option for LUN: By default, when a LUN is created, such a screen is

Page 13 sur 16

Legrand-DSI

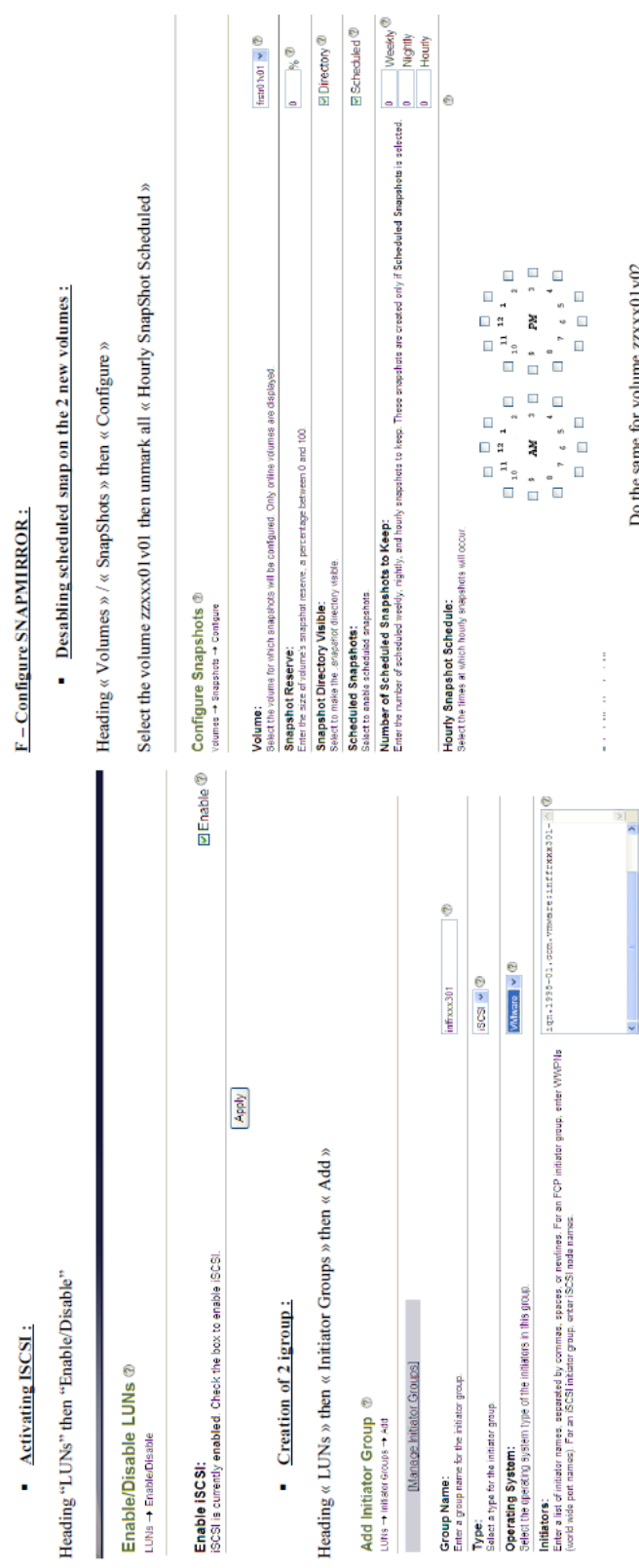

Do the same for the second host Vmware infzzxxx302 :

**Add** 

Do the same for volume zzxxx01v02

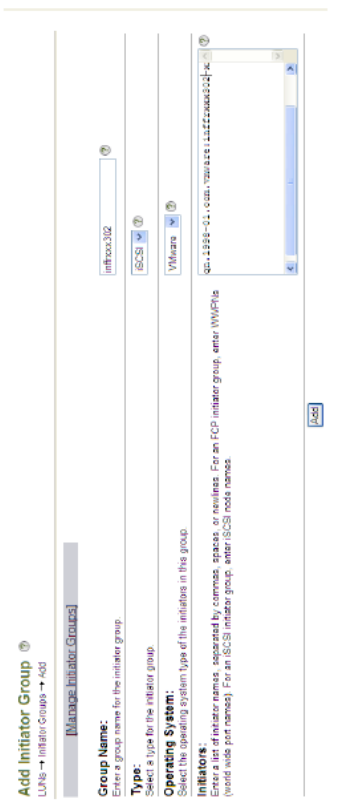

Page 15 sur 16

Legrand - DSI

#### **H. Procédure de virtualisation de serveurs**

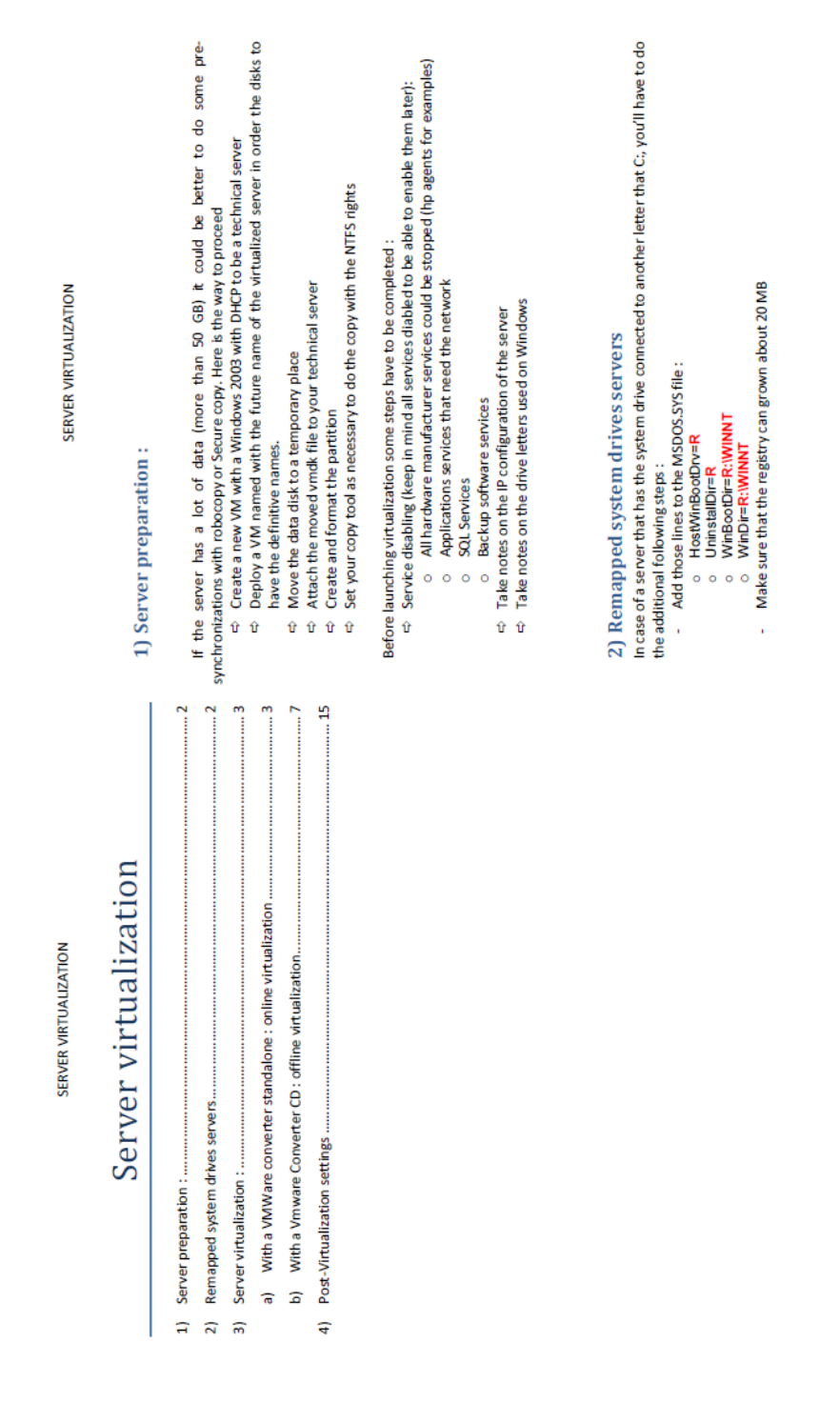

Page 2 sur 15

Page 1 sur 15

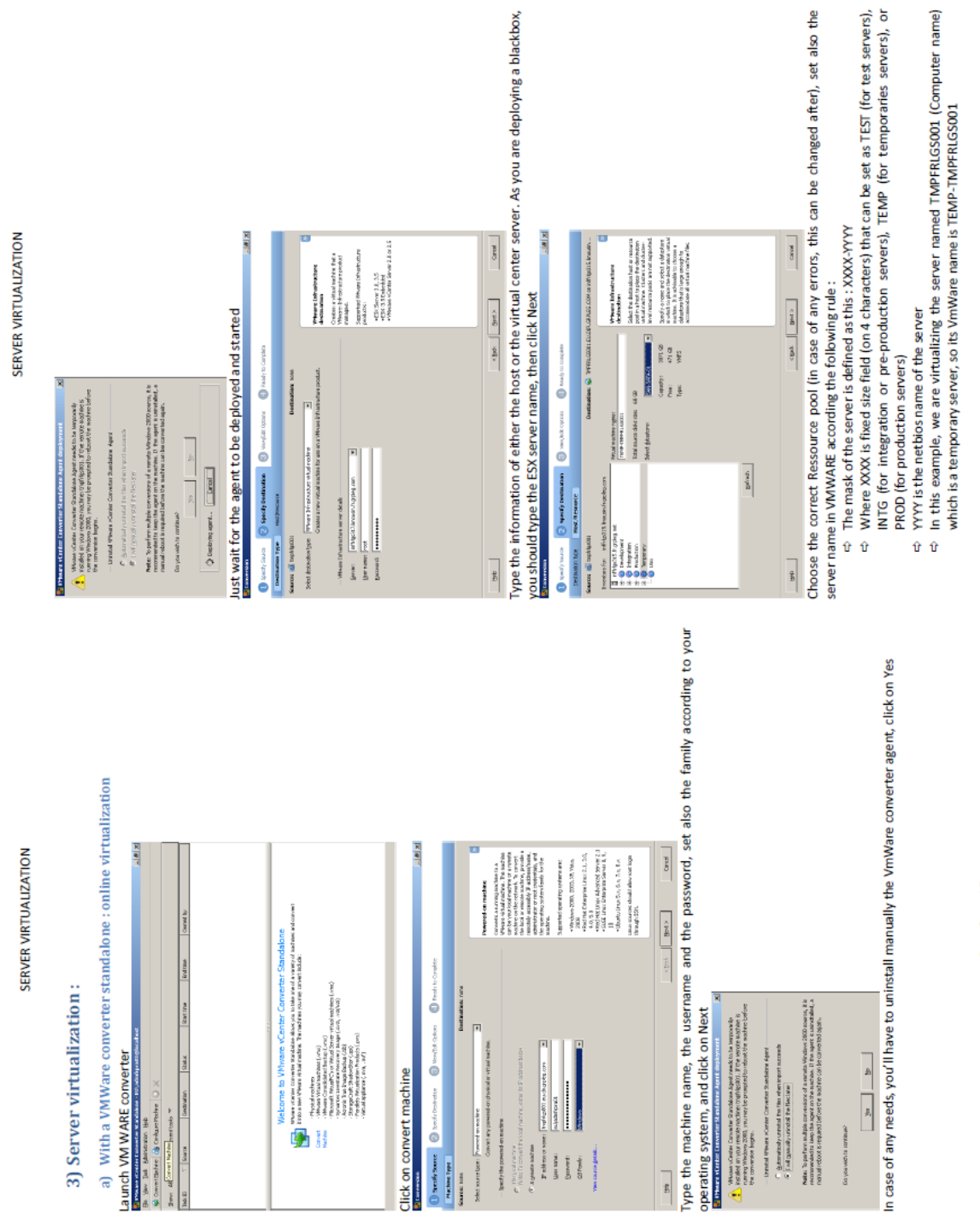

Page 3 sur 15

Page 4 sur 15

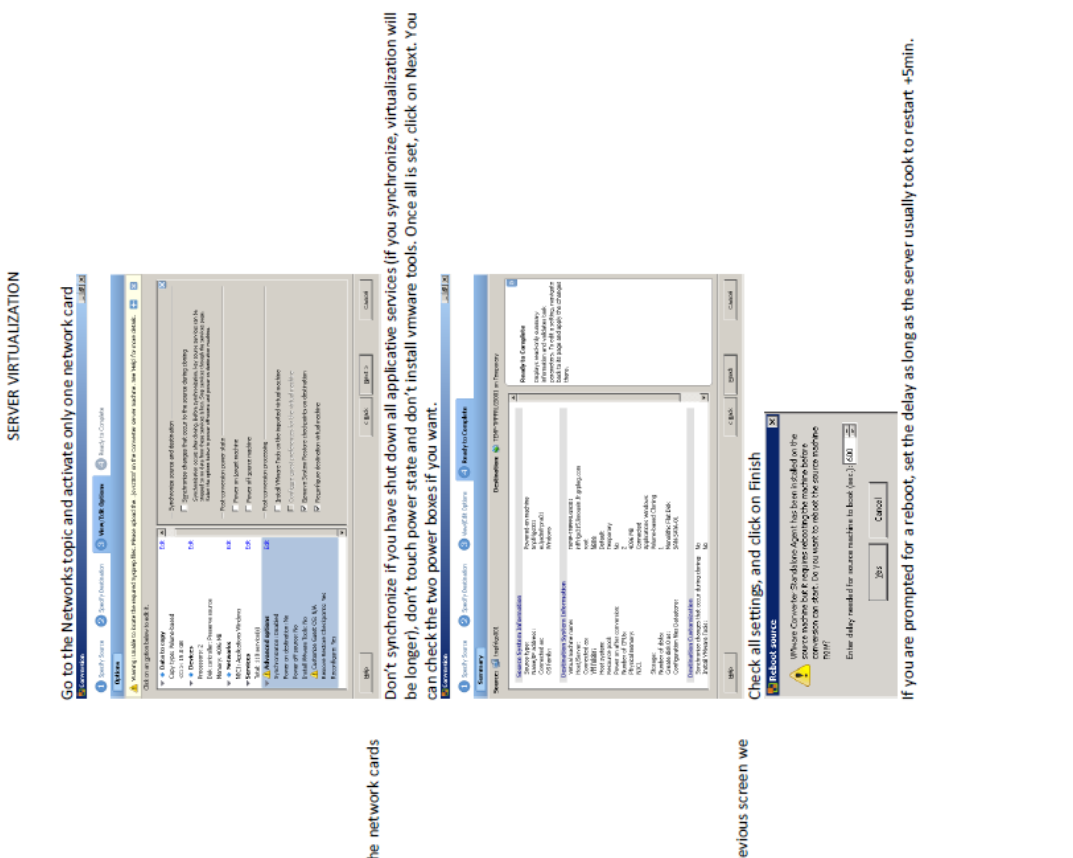

#### Page 5 sur 15

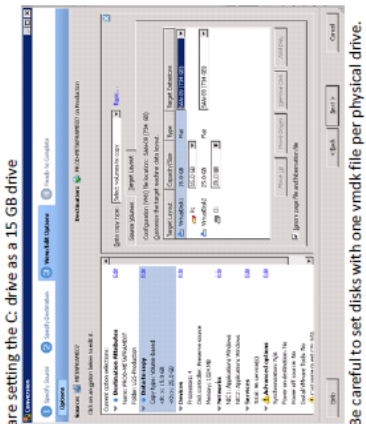

## SERVER VIRTUALIZATION

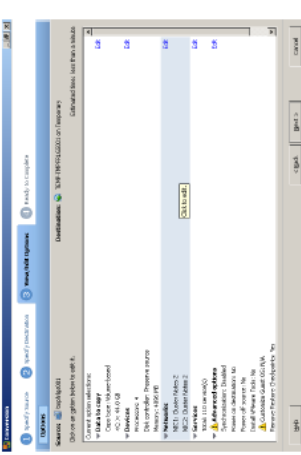

Edit the settings that need to be changed, we usefully change the disks size and the network cards (we need just one)

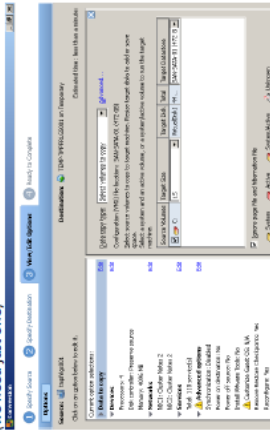

# For the disks, click in the target size column and choose Type size in GB. On the previous screen we

 $rac{1}{2}$ 

 $\frac{1}{20}$ 

tan/Active <br/>
<br/>
<br/>
<br/>
<br/>
<br/>
<br/>
<br/>
<br/>
<br/>
<br/>
<br/>
<br/>
<br/>
<br/>
<br/>
<br/>
<br/><br/>
<br/><br/>
<br/><br/>
<br/><br/><br/>
<br/><br/>
<br/><br/>
<br/><br/><br/>
<br/><br/><br/><br/>
<  $\epsilon$ gat $\begin{bmatrix} &&\\&\text{first}\end{bmatrix}$ 

propple administrative<br>2.5th and 2.4th

Ŧ

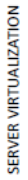

SERVER VIRTUALIZATION

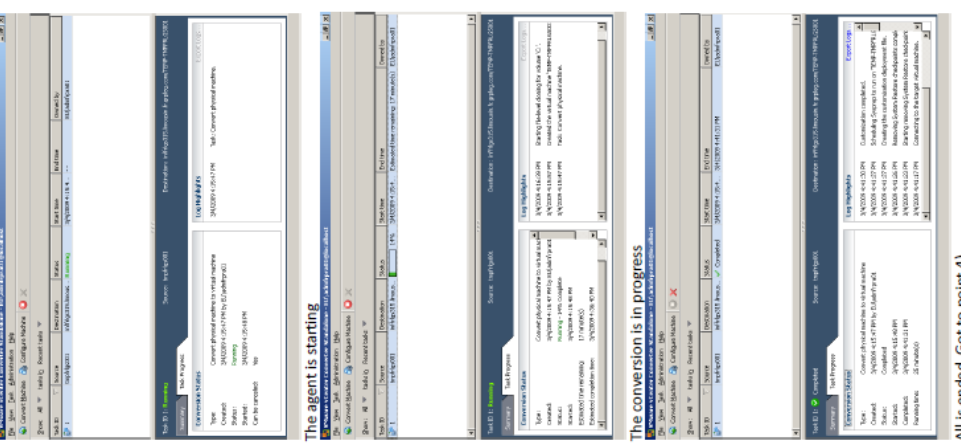

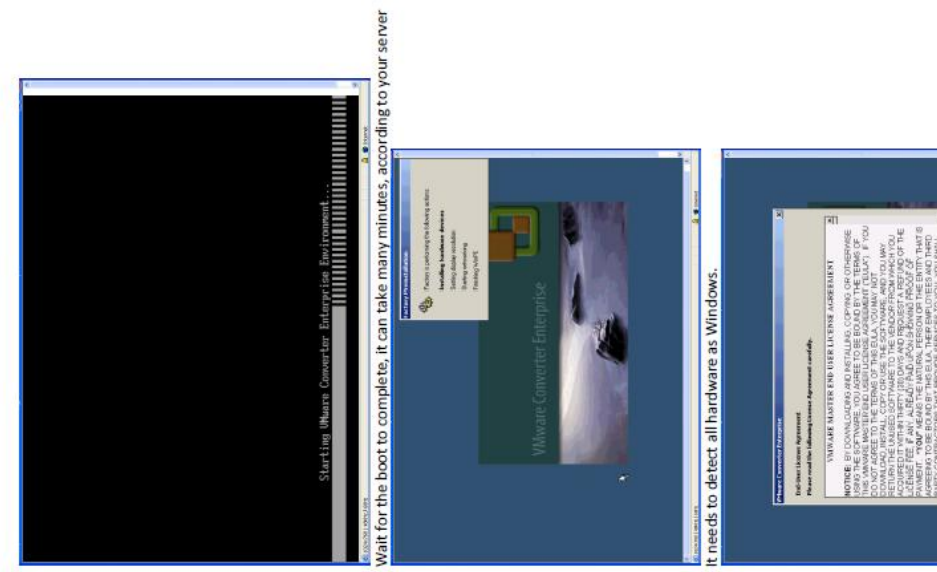

### Page 7 sur 15

b) With a Vinware Converter CD : offline virtualization<br>Put the CD in the drive and, during process, press any key to boot on it :

is ended. Got to point 4) ₹

Page 8 sur 15

 $\begin{tabular}{|c|c|c|c|c|} \hline \rule{0pt}{2.5ex} \rule{0pt}{2.5ex} \$ **TRANSFORM** 

Check "I accept ..." and click on OK

SERVER VIRTUALIZATION

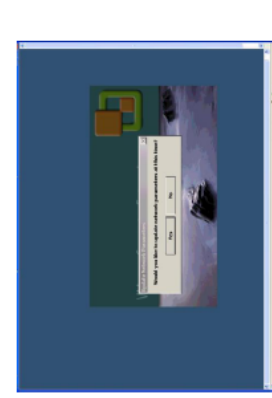

**Example 20** on a DHCP LAN (and if you're not vitualizing your DHCP server), dick on no, otherwise dick<br>If you're on a DHCP LAN (and if you're not vitualizing your DHCP server), dick on no, otherwise dick

on Yes.

E  $\frac{1}{2}$  (b)  $\left[ 0.575 \alpha \right]$  ,  $\frac{1}{2}$  (and the second second second second second second second second second second second second second second second second second second second second second second second second s Network is connected [No Tasks] Please Converter Exterprise alone :<br>wito a new Please vatual motive. **Lament IP Configuration:** 喇  $\begin{array}{c} \hbox{Corr} \hspace*{2pt} \to \hspace*{2pt} \mathbb{Z} \hspace*{2pt} \to \hspace*{2pt} \mathbb{Z} \hspace*{2pt} \end{array}$  <br> Plumanon Carl Ball (2018) **See Tail At**<br>react their parts

lation and a mean on the network parameters, they can be changed by clicking on Administration /<br>In case of any error on the network parameters, they can be changed by clicking on Administration /

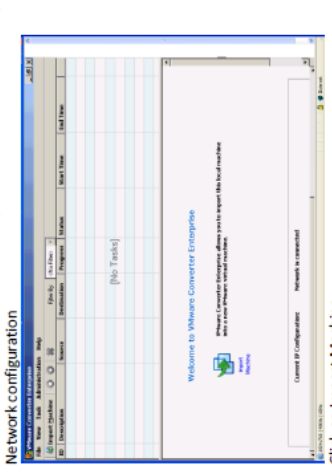

Click on Import Machine

SERVER VIRTUALIZATION

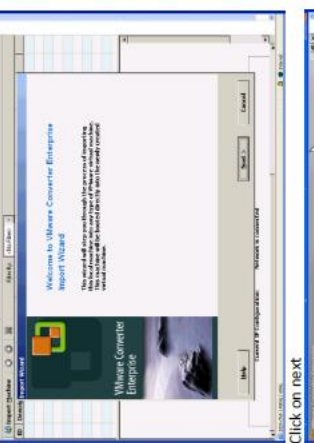

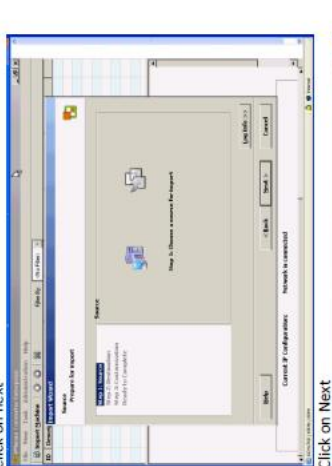

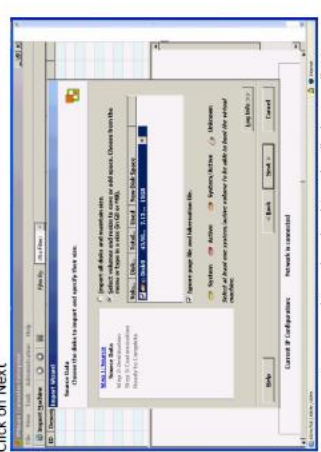

You can resize your drives by checking the "select .....". You can also choose the drives you want to<br>convert. In case of a pre-synchronized server, don't convert the data drive.

Page 10 sur 15

Page 9 sur 15

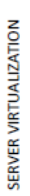

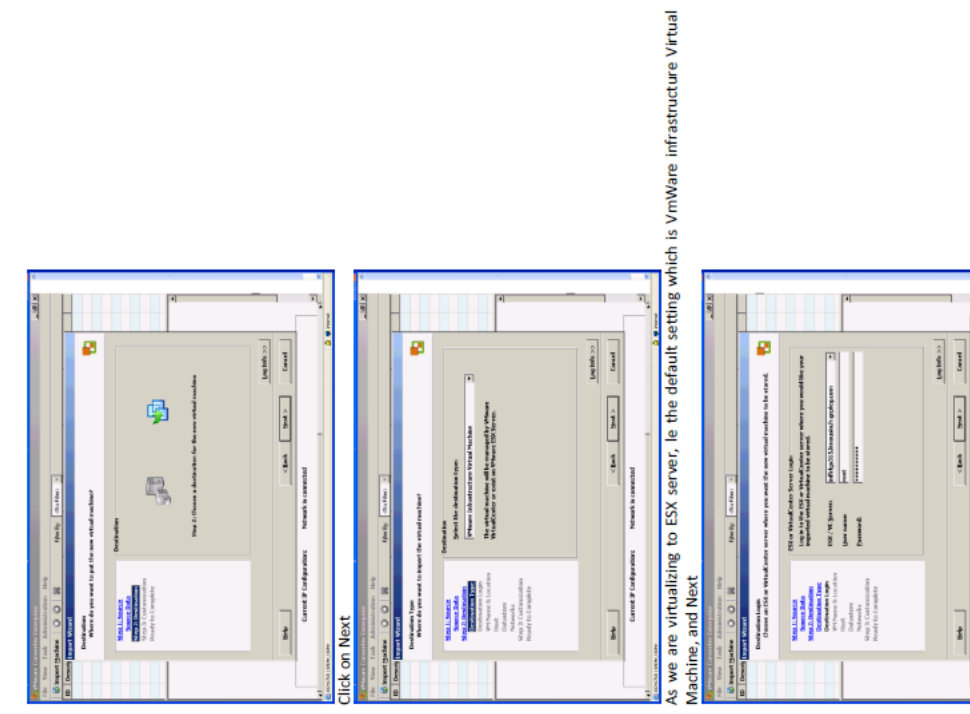

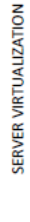

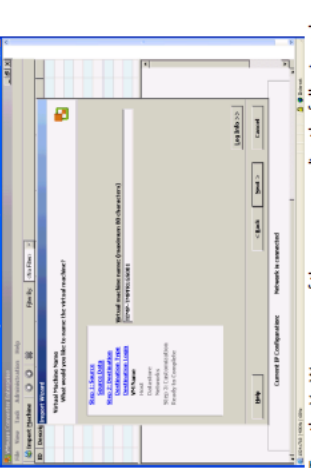

The the VmWare name of the server according the following rule :<br> $\Leftrightarrow$  The mask of the server is defined as this : XXXX-YYYY

- ⇔ Where XXXX is fixed size field (on 4 characters) that can be set as TEST (for test servers),<br>INTG (for Integration or pre-production servers), TEMP (for temporaries servers), or<br>PROD (for production servers)<br>← MTG (for
	-
- 

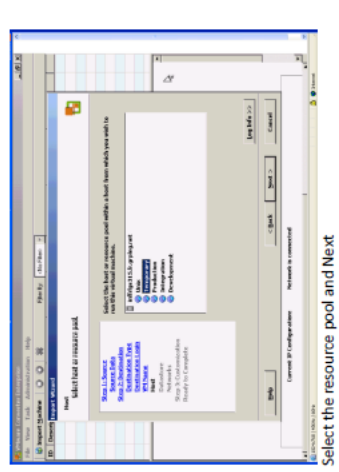

ensummer<br>Type the ESX name, root, and root password

 $\begin{tabular}{|c|c|c|c|} \hline & $\mathbf{34}$ & \\\hline \hline \end{tabular}$ 

Nationals in

 $\begin{tabular}{c} 1949 \hline \multicolumn{3}{c}{} & \\ \hline \multicolumn{3}{c}{} & \\ \multicolumn{3}{c}{} & \\ \multicolumn{3}{c}$ 

120 / 136  $\sqrt{2}$ 

Page 11 sur 15

SERVER VIRTUALIZATION

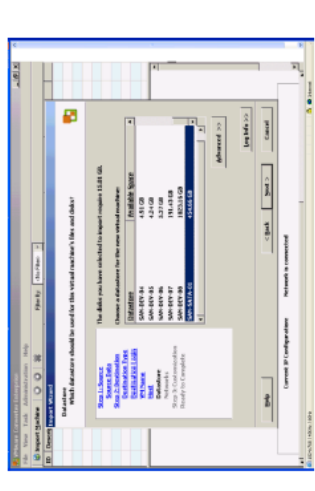

reserving detastore on which you want to put the server, be careful to not completely fill the disk<br>space, then Next

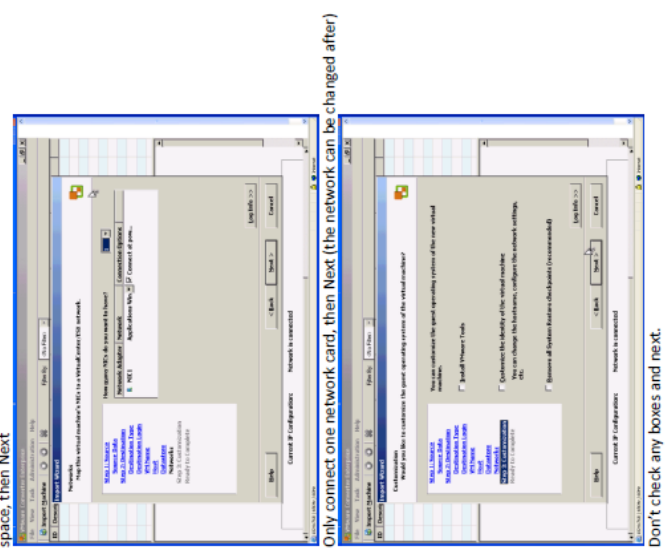

ø

SERVER VIRTUALIZATION

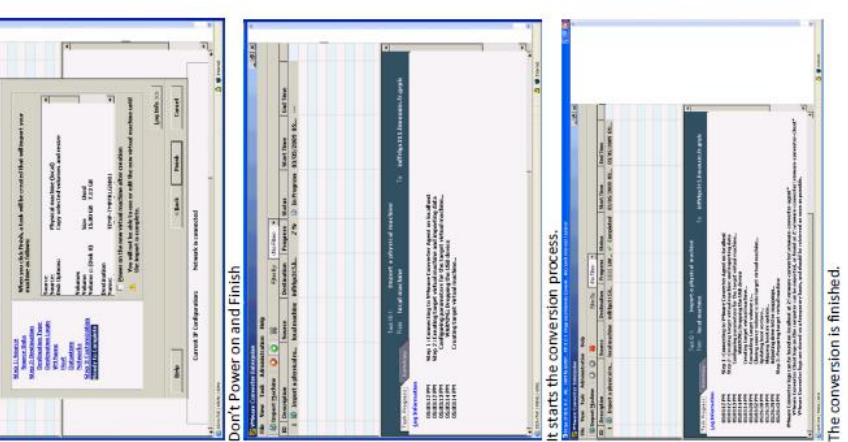

It starts the conversion process. Don't Power on and Finish

Page 14 sur 15

Page 13 sur 15

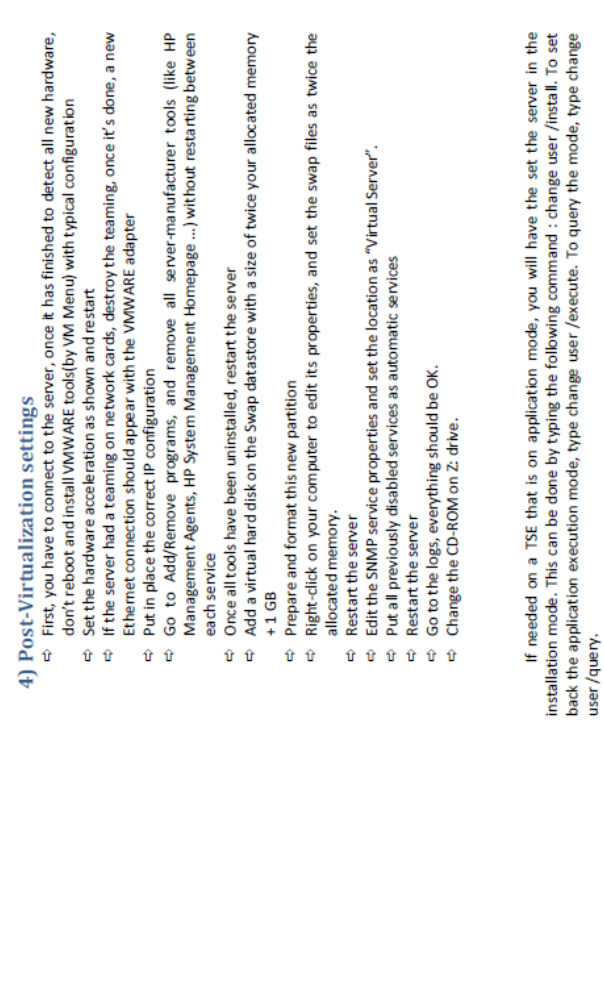

SERVER VIRTUALIZATION

#### I. Cotation détaillée pour les sites français

E<br>CHEOPS<br>TECHNOLOG

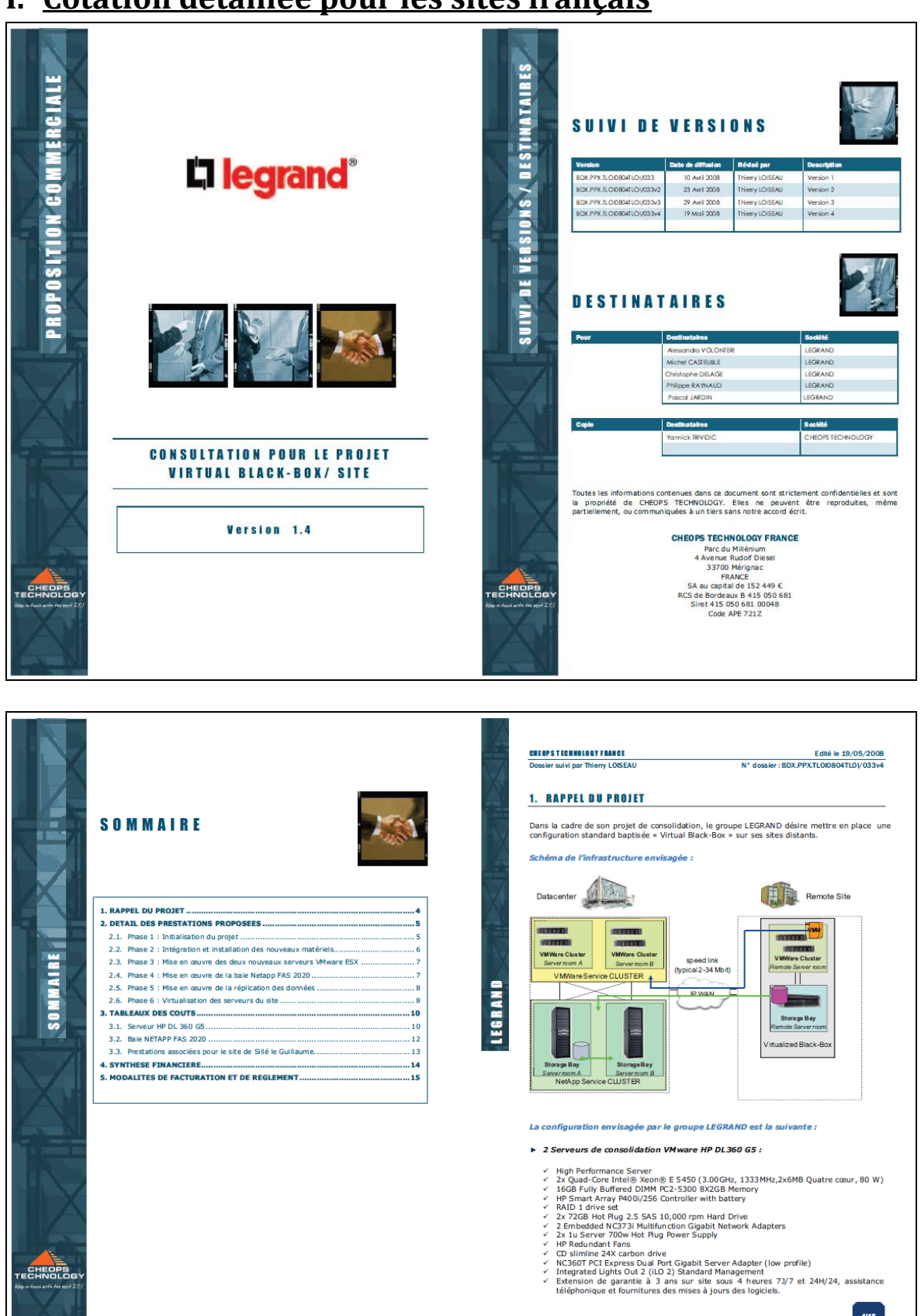

- 
- 
- -

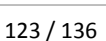

 $\sqrt{2}$ 

 $4/15$ 

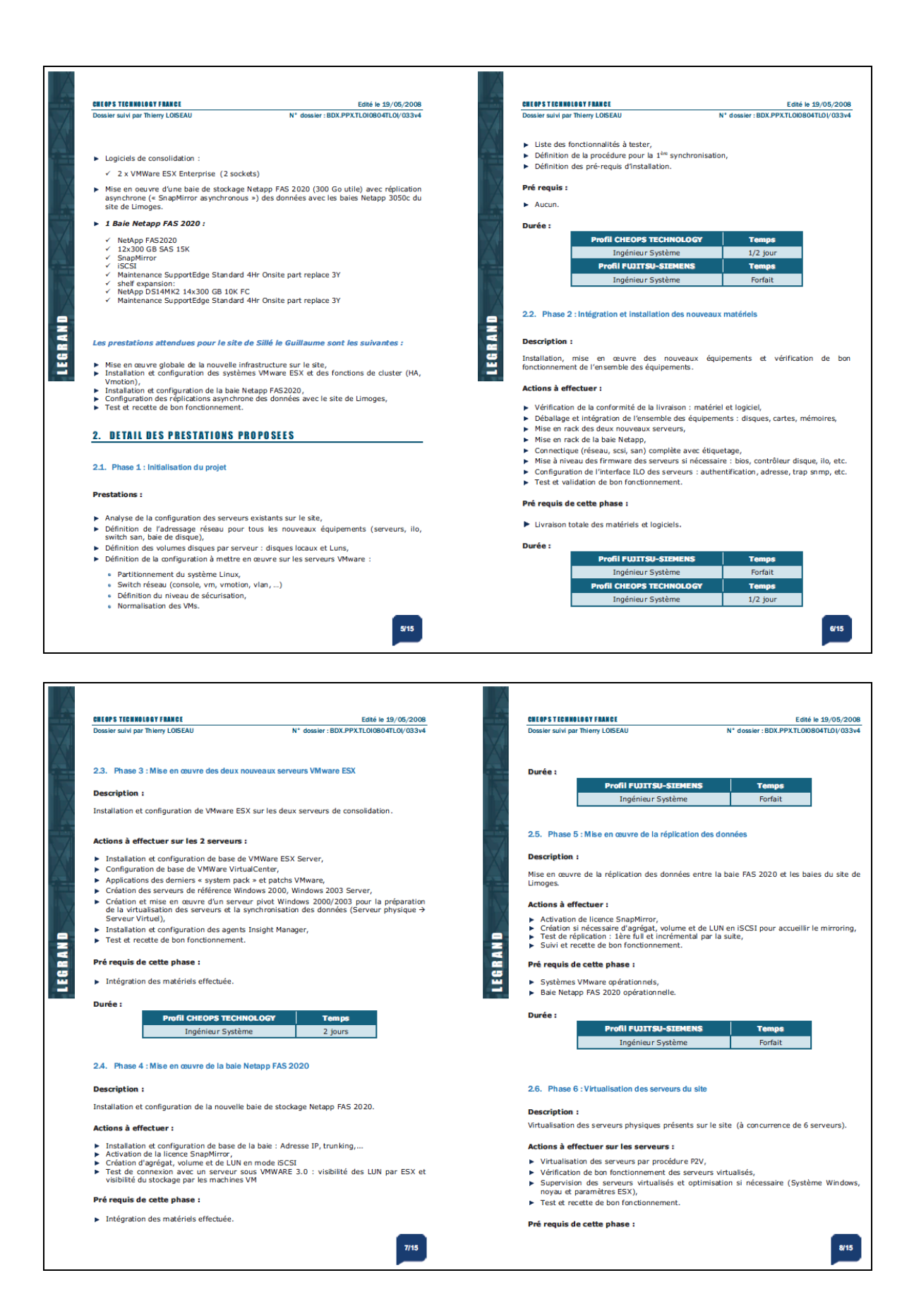

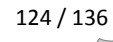

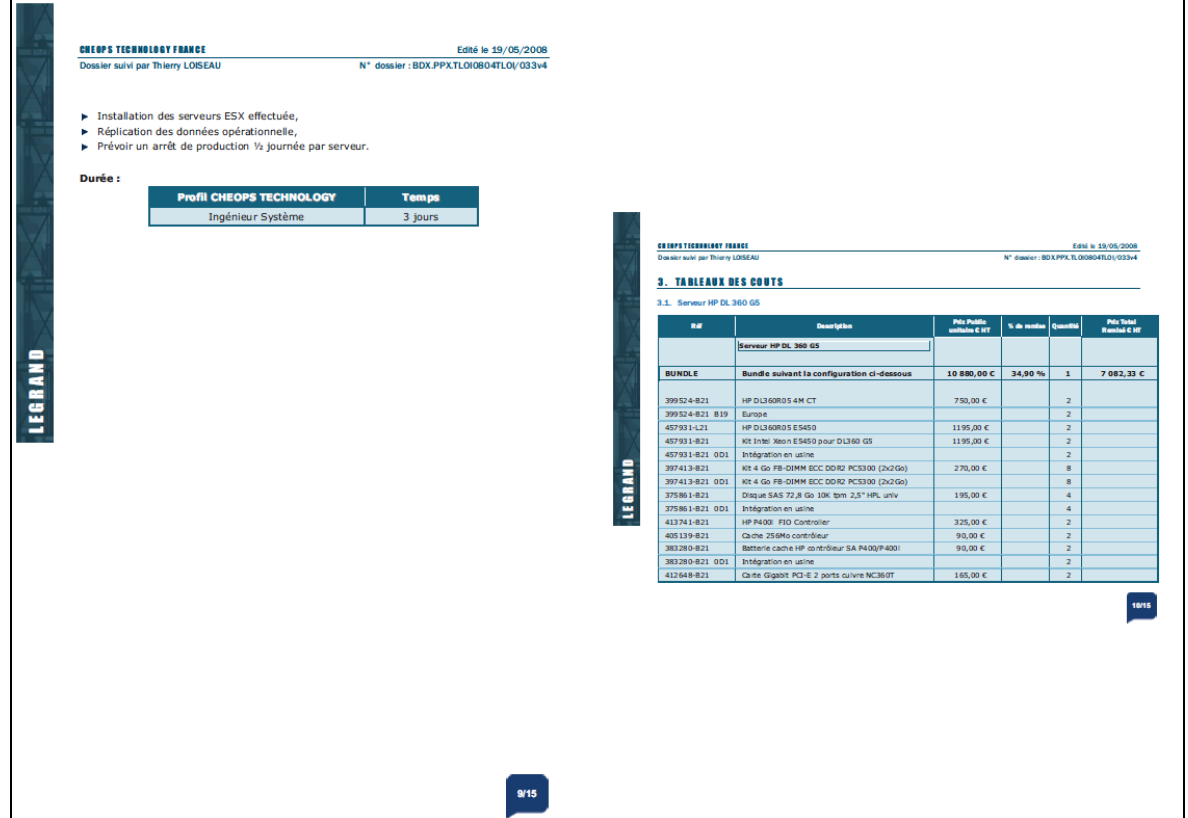

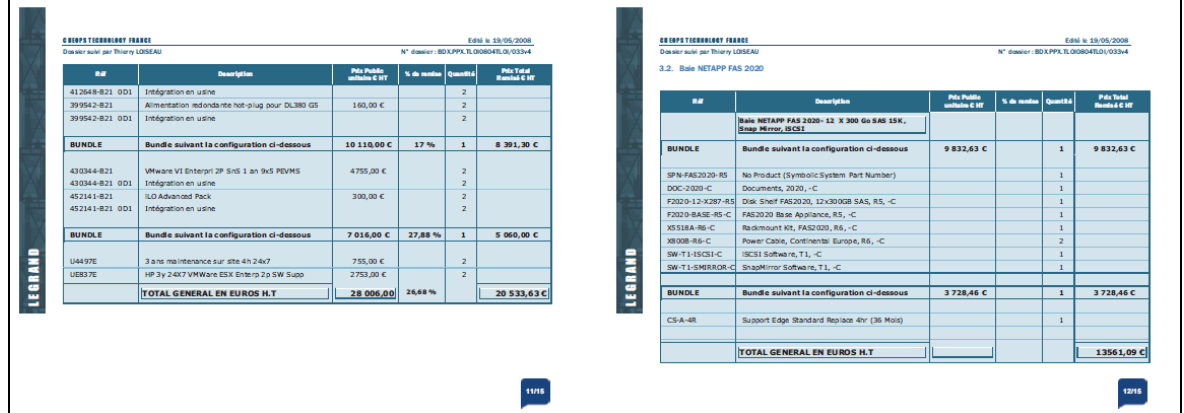

ı

#### CHEOP'S TECHNOLOGY FRANCE Edité le 19/05/2008<br>N° dossier : BDX.PPX.TL0I0804TL0I/033v4 **CHEOPS TECHNOLOGY FRANCE**<br>Dossier suivi par Thierry LOISEAU Edité le 19/05/2008<br>N° dossier : BDX.PPX.TLOI0804TLOI/033v4 ier suivi nar Thierry I OISEAL **4. SYNTHESE FINANCIERE** 3.3. Prestations associées pour le site de Sillé le Guillaume **Prix Total<br>Remisé C HT Description Prix Unit**<br>H.T. **Prix Total DAMA** .<br>Désignation  $\overline{a}$ Serveur HP DL 360 G5 INFRA/PR/IS Profil FUJITSU-SIEMENS 4000,00 € Forfait  $4000,00 \in$ 4 Configurations Bundle de 2 serveurs DL 360 G5 82 134,52 € Sous-Total en Euros HT 82 134,52 C INFRA/PR/IS Profil CHEOPS TECHNOLOGY Site  $\overline{6}$ 850.00  $5100.006$ Baie NETAPP FAS 2020 Hors Option TOTAL H.T EN CHT  $9100,00c$ - 4 Baies Netapp FAS 2020 54 244,36  $\varepsilon$ Sous-Total en Euros HT (Hors Option) 54 244.36 C LEGRAND LEGRAND **Prestations Associées** Prestations Associées pour le Site de Sillé 9 100,00 €<br>2 550,00 € Presidenties Associees pour le Site de Site<br>La Black Box pour le grande de la Black Box pour les sites de Malaunay, Antibes et<br>Strasbourg. (3 jours) Sous-Total en Euros HT 11 650,00 C **TOTAL GENERAL EN EUROS H.T.**  $\left|\right|$  148.028,88 **C**  $13/15$ 14/15 **CHEOP'S TECHNOLOGY FRANCE**<br>Dossier suivi par Thierry LOISEAU Edité le 19/05/2008<br>N° dossier : BDX.PPX.TLOI0804TLOI/033v4 5. MODALITES DE FACTURATION ET DE REGLEMENT  $\triangleright$  Structure des prix : » Les montants indiqués dans ce document ne comprennent pas les frais de séjour et<br>de déplacement qui seront facturés en sus sur justificatifs. Matériels et Progiciels : ∘ 30% d'acompte à la commande,<br>∘ Solde à la livraison.  $\blacktriangleright$  Prestations : 。 30% d'acompte à la commande,<br>。 Facturation mensuelle sur base des bons d'interventions. LEGRAND  $\blacktriangleright$  Frais de déplacement : · Facturation en sus sur justificatifs avec facturation mensuelle. ▶ Modalités de Règlement : 。 Acompte comptant par chèque,<br>。 Autres factures, règlement par chèque ou par traite à 30 jours. ► Clause de réserve de propriétés : CHEOPS TECHNOLGY FRANCE se réserve la propriété du matériel ou/et logiciel<br>Vendus jusqu'au paiement intégral du montant facturé TTC, loi du 15 mai 1980 Cette proposition est valable jusqu'au 31 Mai 2008 A Mérignac, Le lundi 19 mai 2008 Thierry LOISEAU<br>DIRECTEUR COMMERCIAL  $15/15$

#### **J. Exemple de script Robocopy pour la copie incrémentielle de données entre un serveur physique et sa future enveloppe virtuelle :**

*DEL D:\EXPLOIT\LOG\DATSIL1-10.LOG move D:\EXPLOIT\LOG\DATSIL1-09.LOG D:\EXPLOIT\LOG\DATSIL1-10.LOG move D:\EXPLOIT\LOG\DATSIL1-08.LOG D:\EXPLOIT\LOG\DATSIL1-09.LOG move D:\EXPLOIT\LOG\DATSIL1-07.LOG D:\EXPLOIT\LOG\DATSIL1-08.LOG move D:\EXPLOIT\LOG\DATSIL1-06.LOG D:\EXPLOIT\LOG\DATSIL1-07.LOG move D:\EXPLOIT\LOG\DATSIL1-05.LOG D:\EXPLOIT\LOG\DATSIL1-06.LOG move D:\EXPLOIT\LOG\DATSIL1-04.LOG D:\EXPLOIT\LOG\DATSIL1-05.LOG move D:\EXPLOIT\LOG\DATSIL1-03.LOG D:\EXPLOIT\LOG\DATSIL1-04.LOG move D:\EXPLOIT\LOG\DATSIL1-02.LOG D:\EXPLOIT\LOG\DATSIL1-03.LOG move D:\EXPLOIT\LOG\DATSIL1.LOG D:\EXPLOIT\LOG\DATSIL1-02.LOG*

*ROBOCOPY \\DATFRSIL001\d\$ E: /E /Z /COPYALL /PURGE /XO /XF "PAGEFILE.SYS" /XD "RECYCLER" /XD "System Volume Information" /NFL /NP /LOG:D:\EXPLOIT\LOG\DATSIL1.LOG /R:0 /W:0*

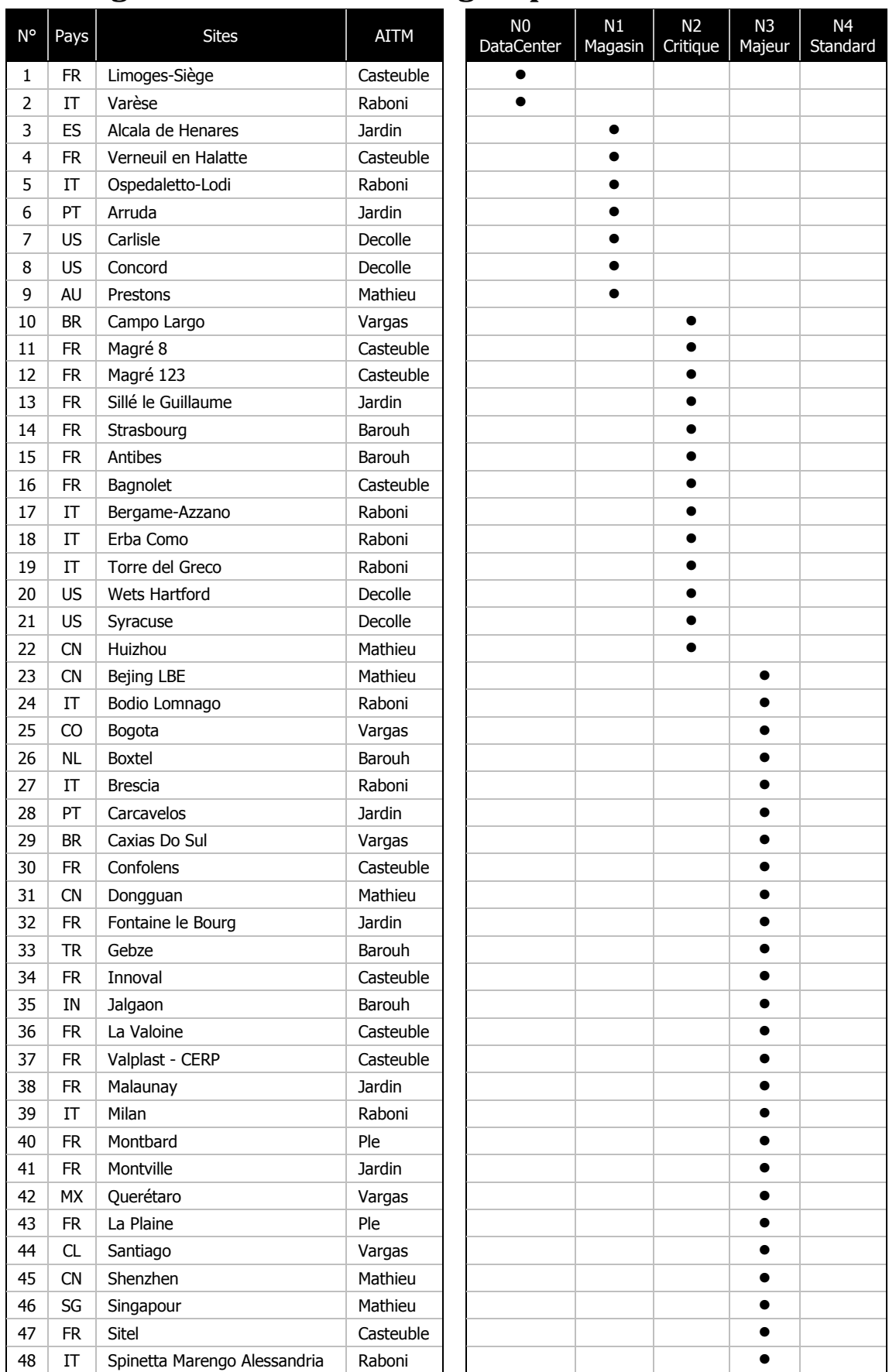

#### **K. Catégorisation des sites du groupe**

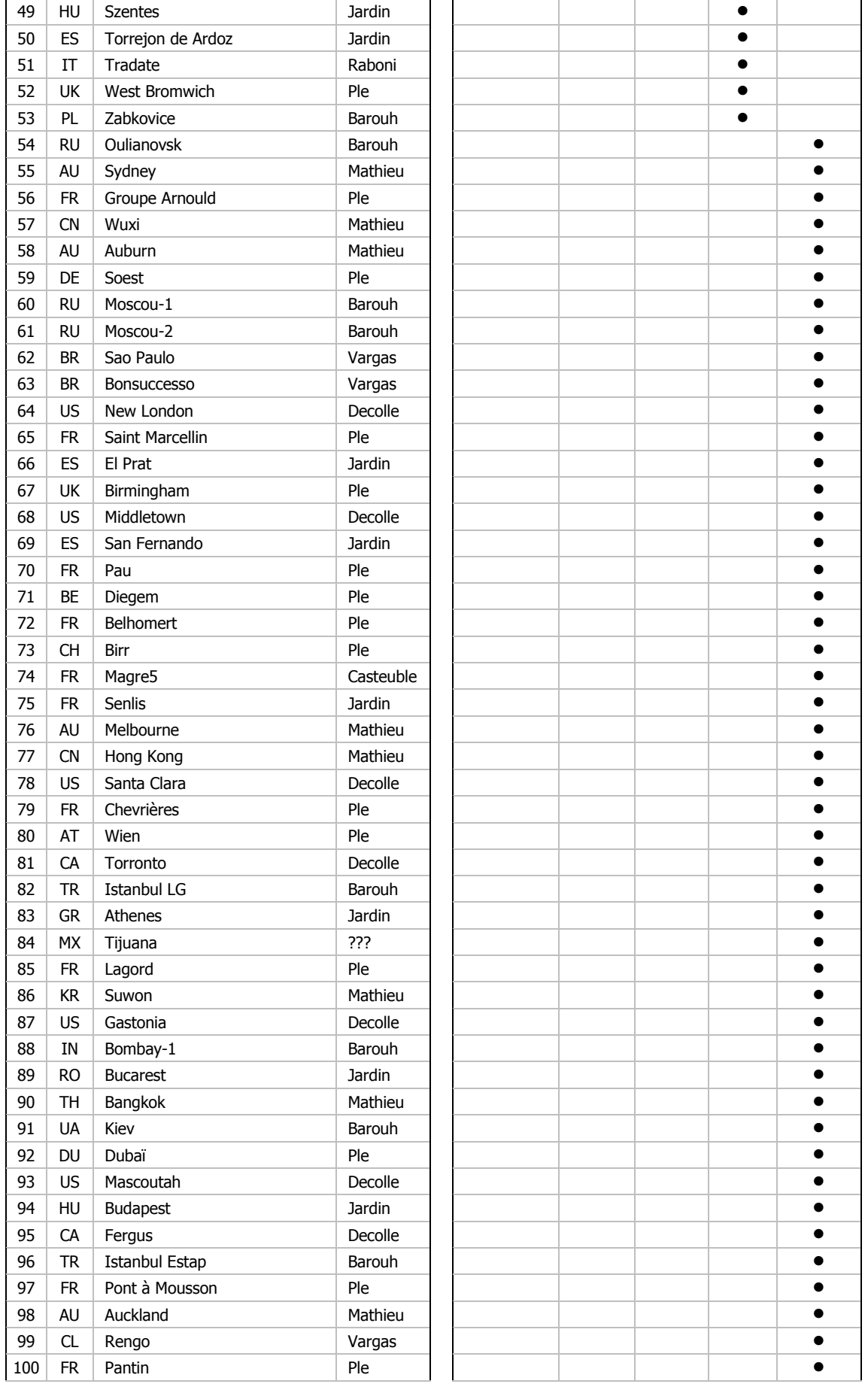

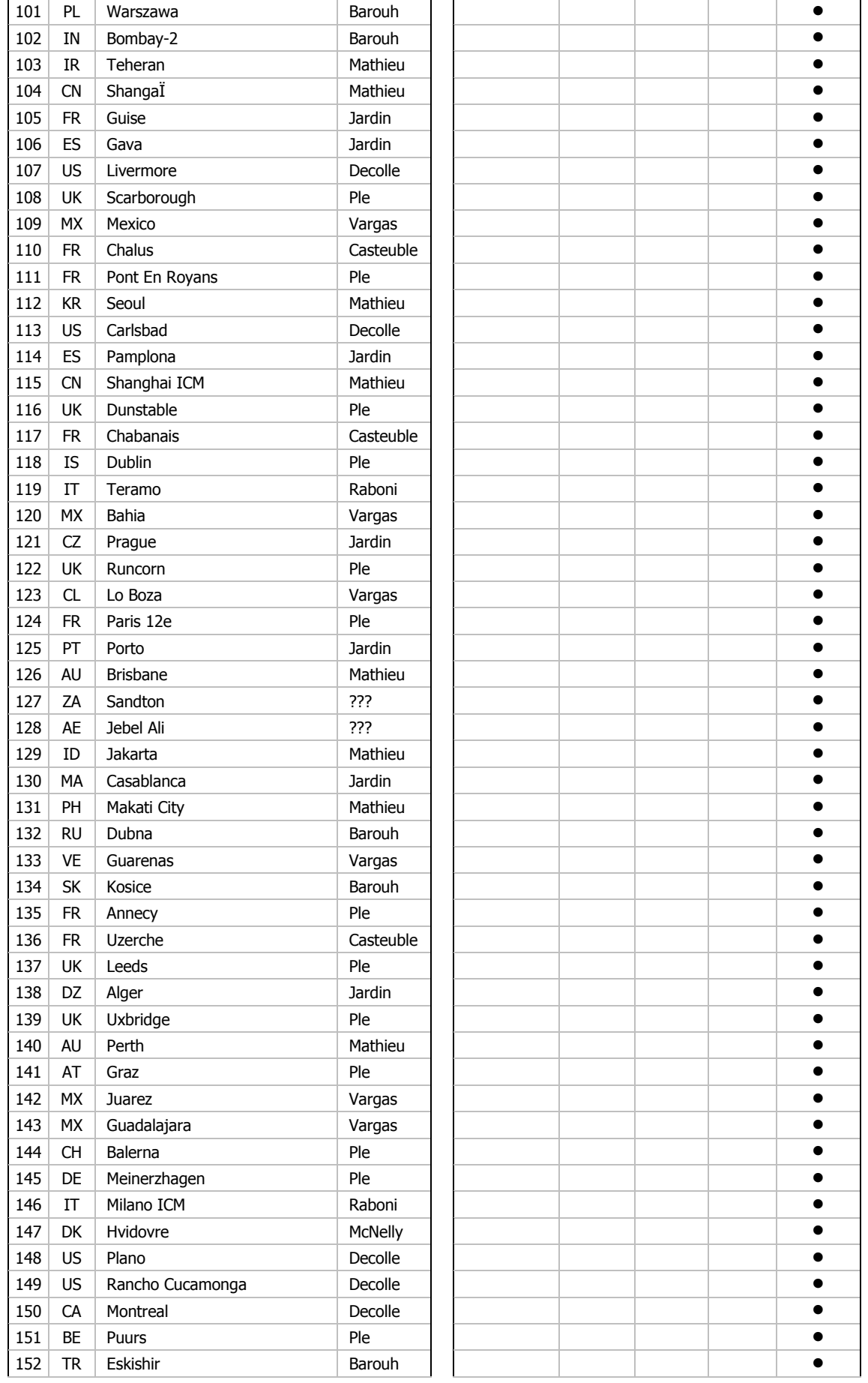

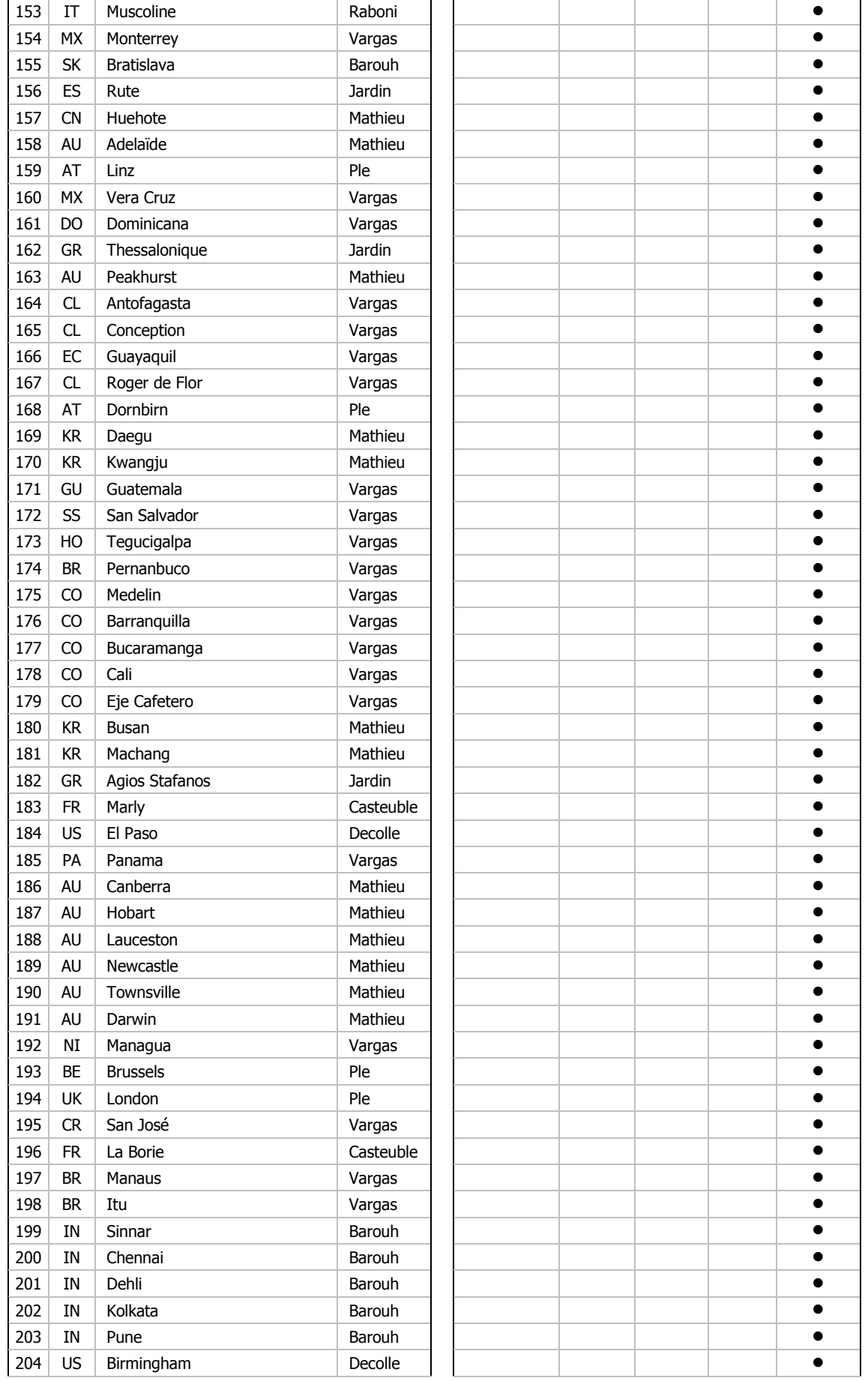

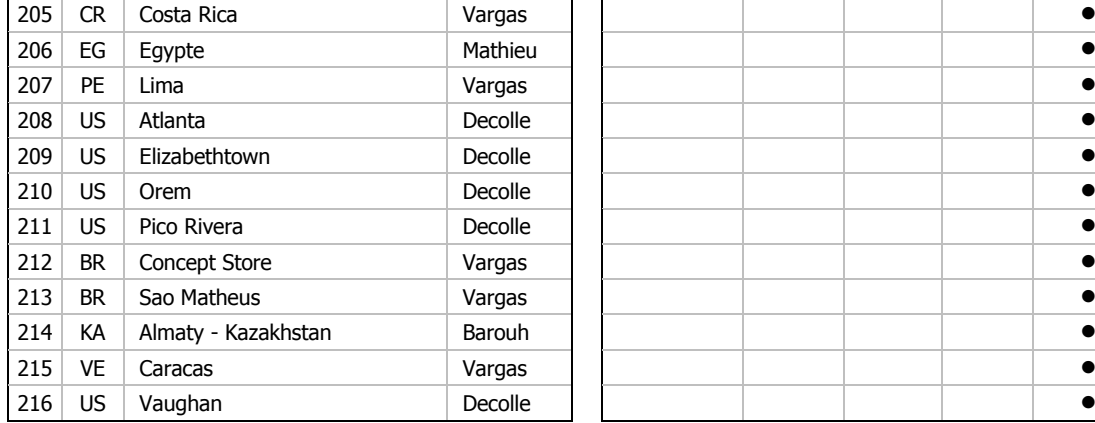

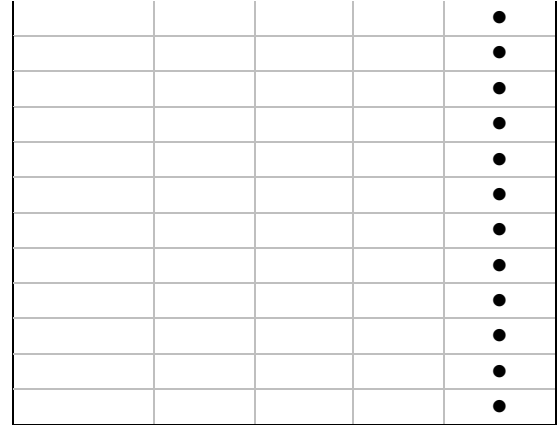

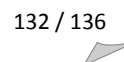

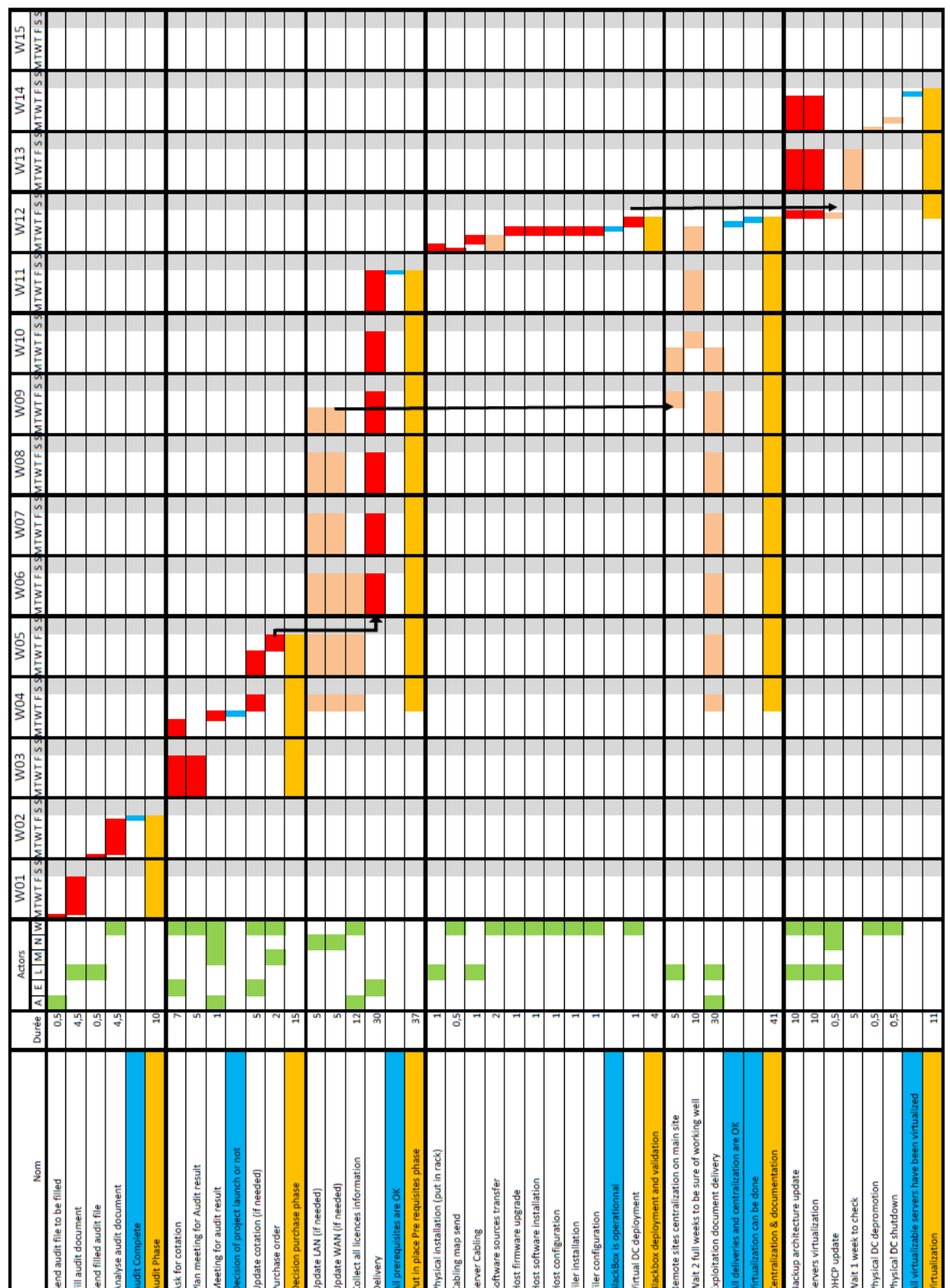

#### **L. Planning général détaillé**

#### Partie Serveurs :

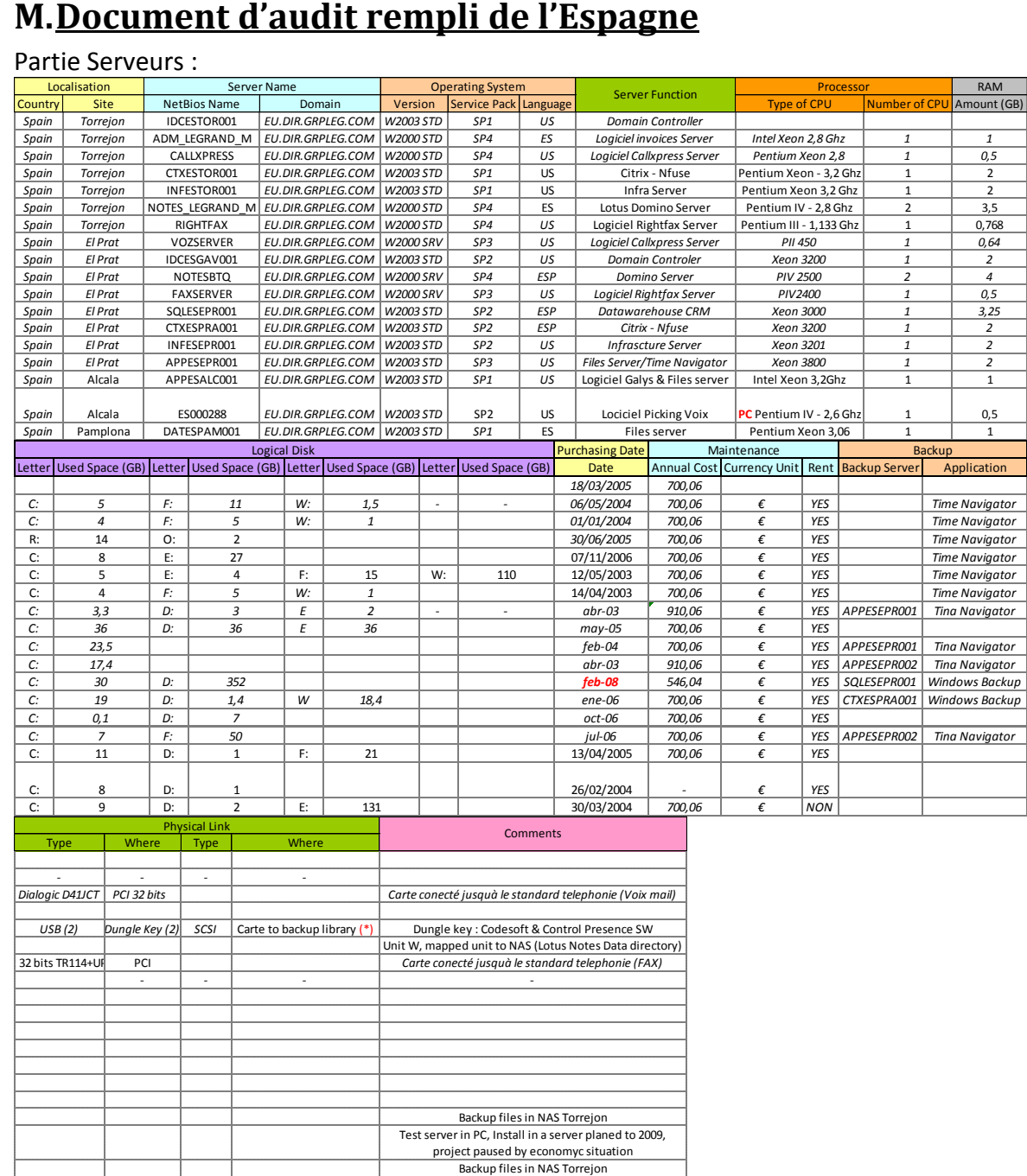

#### Partie Réseau :

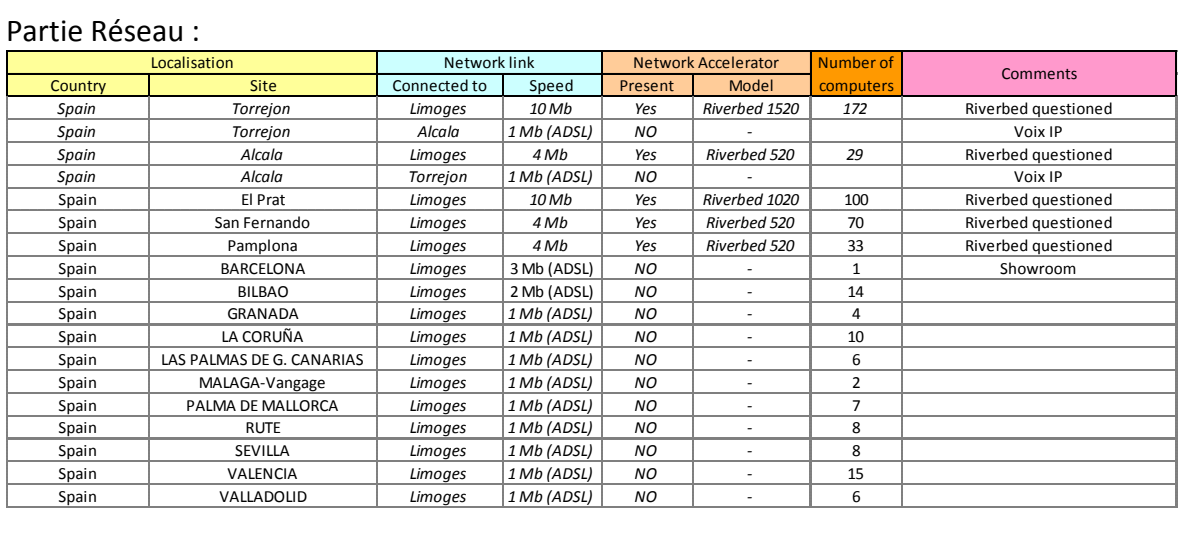

#### Partie salle machine :

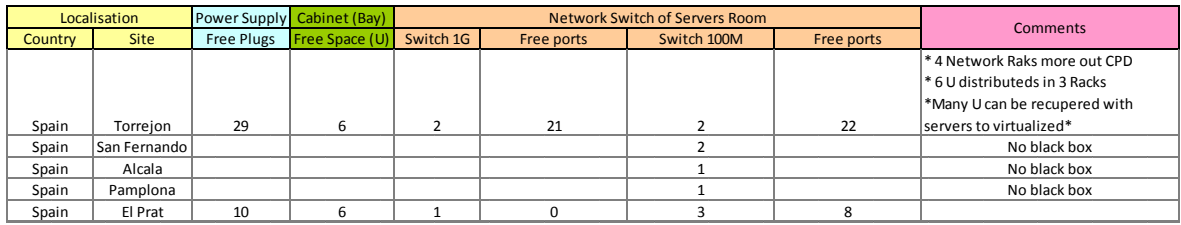

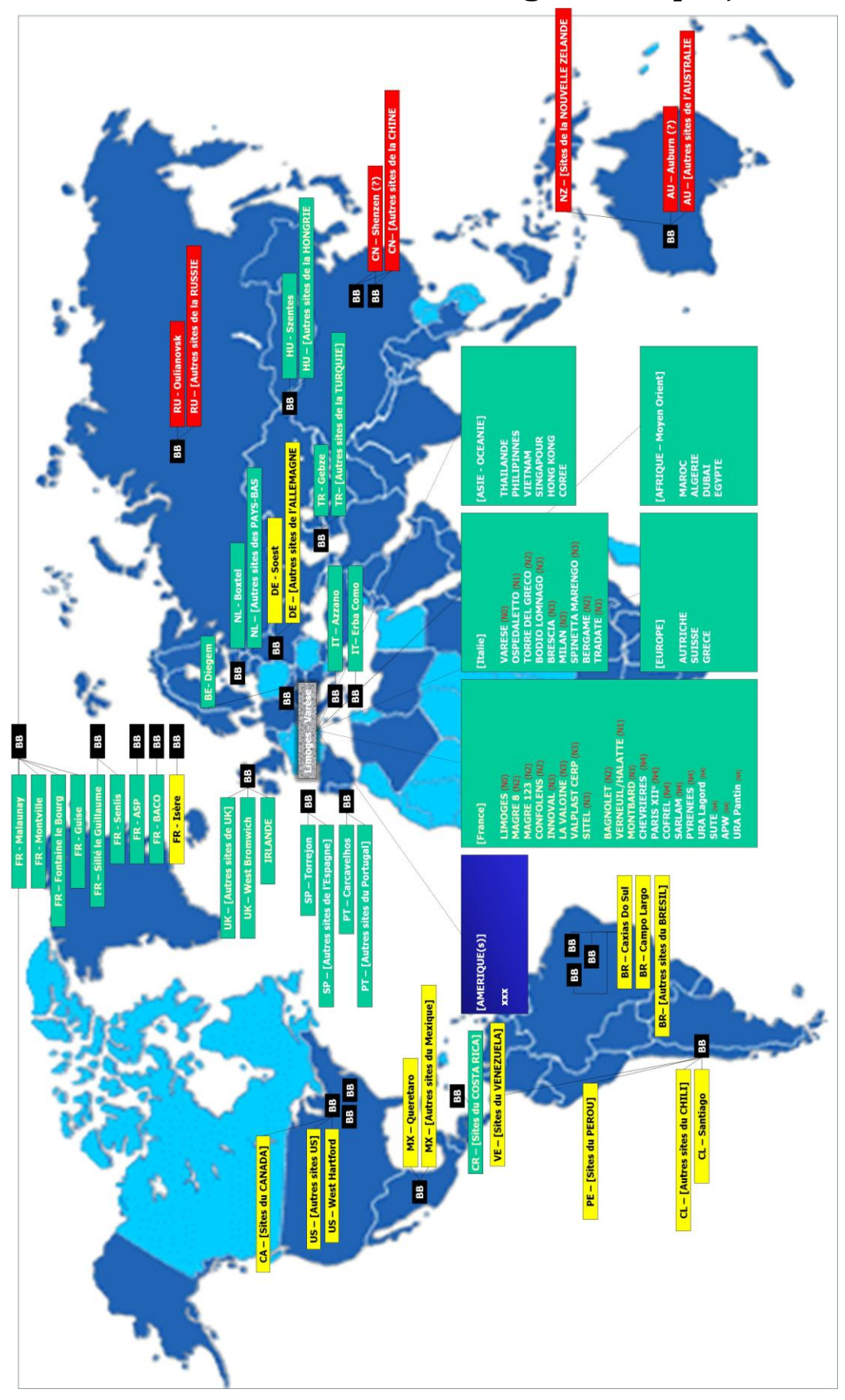

**N. Carte du monde donnant le statut global du projet**

136 / 136

Résumé : ce document traite d'un projet de virtualisation sur tous les sites d'un groupe international. Après avoir défini les concepts de base de la virtualisation, nous verrons le prototypage de la solution. Ensuite, la solution définie a été déployée sur les sites français, puis européens. Les sites américains et asiatiques sont en cours de déploiement et d'analyse.

Mots-clés : virtualisation, consolidation, centralisation.

Summary : the subject of this document is the servers virtualization on an international group sites. We will first list the virtualization concepts, after, we will see the technical solution design and validation. Finally, we will see its deployment in France then in Europe. The America and Asia deployment are currently in progress.

Keywords : virtualization, consolidation, centralization